### UNIVERSIDADE DE SÃO PAULO FACULDADE DE FILOSOFIA, CIÊNCIAS E LETRAS DE RIBEIRÃO PRETO DEPARTAMENTO DE COMPUTAÇÃO E MATEMÁTICA

CLAUDIO BOLDORINI JÚNIOR

**Indução de falhas críticas em redes sem escala**

Ribeirão Preto–SP

2020

#### CLAUDIO BOLDORINI JÚNIOR

#### **Indução de falhas críticas em redes sem escala**

Versão Revisada

Versão original encontra-se na FFCLRP/USP.

Dissertação apresentada à Faculdade de Filosofia, Ciências e Letras de Ribeirão Preto (FFCLRP) da Universidade de São Paulo (USP), como parte das exigências para a obtenção do título de Mestre em Ciências.

Área de Concentração: Computação Aplicada.

Orientador: Alexandre Souto Martinez

Ribeirão Preto–SP

2020

Claudio Boldorini Júnior Indução de falhas críticas em redes sem escala. Ribeirão Preto–SP, 2020. 198p. : il.; 30 cm.

Dissertação apresentada à Faculdade de Filosofia, Ciências e Letras da USP Ribeirão Preto, como parte das exigências para a obtenção do título de Mestre em Ciências, Área: Computação Aplicada. Orientador: Alexandre Souto Martinez

1. Redes sem escala. 2. Aprendizado de máquina. 3. Redes complexas. 4. Princípio de Pareto

Claudio Boldorini Júnior

Indução de falhas críticas em redes sem escala

Dissertação apresentada à Faculdade de Filosofia, Ciências e Letras de Ribeirão Preto da Universidade de São Paulo, como parte das exigências para a obtenção do título de Mestre em Ciências, Área: Computação Aplicada.

Trabalho aprovado. Ribeirão Preto–SP, 11 de fevereiro de 2022:

**Orientador:** Alexandre Souto Martinez

**Professor** Odemir Martinez Bruno

> **Professor** Roberto da Silva

> > **Professor** Zhao Liang

Ribeirão Preto–SP 2020

*Este trabalho é dedicado à todos os meus, que acreditaram em mim e me deram asas quando eu já não me lembrava se podia voar.*

## **Agradecimentos**

Agradeço aos meus pais, que desde cedo me incentivaram e aguçaram a minha curiosidade com livros, música e muito amor e foram meu pilar por todos esses anos de caminhada. À minha Luciana, meu porto seguro que sempre me apoiou e me deu forças quando fraquejei, ânimo quando desanimei e iluminou meu caminho quando estava escuro, sem você esse trabalho não seria possível. Aos meus sogros, Sandra e João por todo apoio e por ser minha segunda família e uma das rochas onde pude me segurar. Ao meu orientador Alexandre, por ter acreditado em mim e ter me dado uma chance de realizar esse sonho após tanto tempo longe do caminho acadêmico. À todos os colegas do programa, sempre prontos a ajudar e compartilhar as experiências. E por último, mas não menos importante, aos colegas de laboratório pelas conversas esclarecedoras, paciência e companheirismo.

*"Try not. Do… or do not. There is no try." (George Lucas,"The Empire Strikes Back")*

### **Resumo**

Uma das razões da robustez das redes sem escala é sua alta tolerância a falhas aleatórias devido a baixa quantidade de vértices concentrando grande parte das arestas que a mantém conectada. Por outro lado, esse aspecto apresenta uma fraqueza a ser explorada: a remoção coordenada desses vértices. A formação dessas redes tem seu viés baseado na priorização de vértices com maior número de arestas para novas conexões, fazendo com que poucos deles concentrem a maior parte das arestas, gerando os *concentradores* — o termo encontrado amplamente na literatura para esse tipo de vértice é *hub*. Pode-se dizer então que dificilmente uma série de falhas aleatórias conseguiria atingir uma quantidade relevante desses vértices para induzir um colapso em redes com essa característica, porém um ataque direcionado aos concentradores pode causar dano considerável na mesma com poucas remoções. Para alcançarmos esse objetivo, apresentamos uma grandeza de simples compreensão e com baixo tempo de execução até mesmo para redes com um número elevado de vértices e arestas. Notou-se que após a aplicação dessa grandeza em grafos sintéticos e em algumas redes reais mapeadas que não há necessidade de excluir muitos vértices para que emerja uma escala cujo primeiro momento estatístico é relevante e, o que é mais importante, obter o segundo momento convergente.

**Palavras-chave**: Redes sem escala. Redes complexas. Colapso em redes sem escala.

## **Abstract**

One of the reasons for the robustness of free scale networks is their high tolerance to random faults due to the low number of nodes concentrating most of the links that keep them connected. On the other hand, this aspect has a weakness to be exploited: the coordinated removal of these nodes. The formation of these networks has its bias based on prioritizing nodes with a greater number of links for new connections, causing few of them to concentrate most of them, generating *concentrators* — the term found widely in the literature for this type of nodes is *hub*. It can be said then that a series of random failures would hardly be able to reach a relevant amount of these nodes to induce a collapse in networks with this characteristic, but an attack aimed at concentrators can cause considerable damage to it with few removals. To achieve this goal, we present a magnitude that is simple to understand and with low execution time even for networks with a high number of nodes and links. It was noticed that after applying this quantity in synthetic graphs and in some real networks mapped that there is no need to exclude many nodes so that a scale emerges whose first statistical moment is relevant and, what is more important, obtain a convergent second moment.

**Palavras-chave**: Free-scale network, complex networks, Free-scale network collapse.

# Lista de Figuras

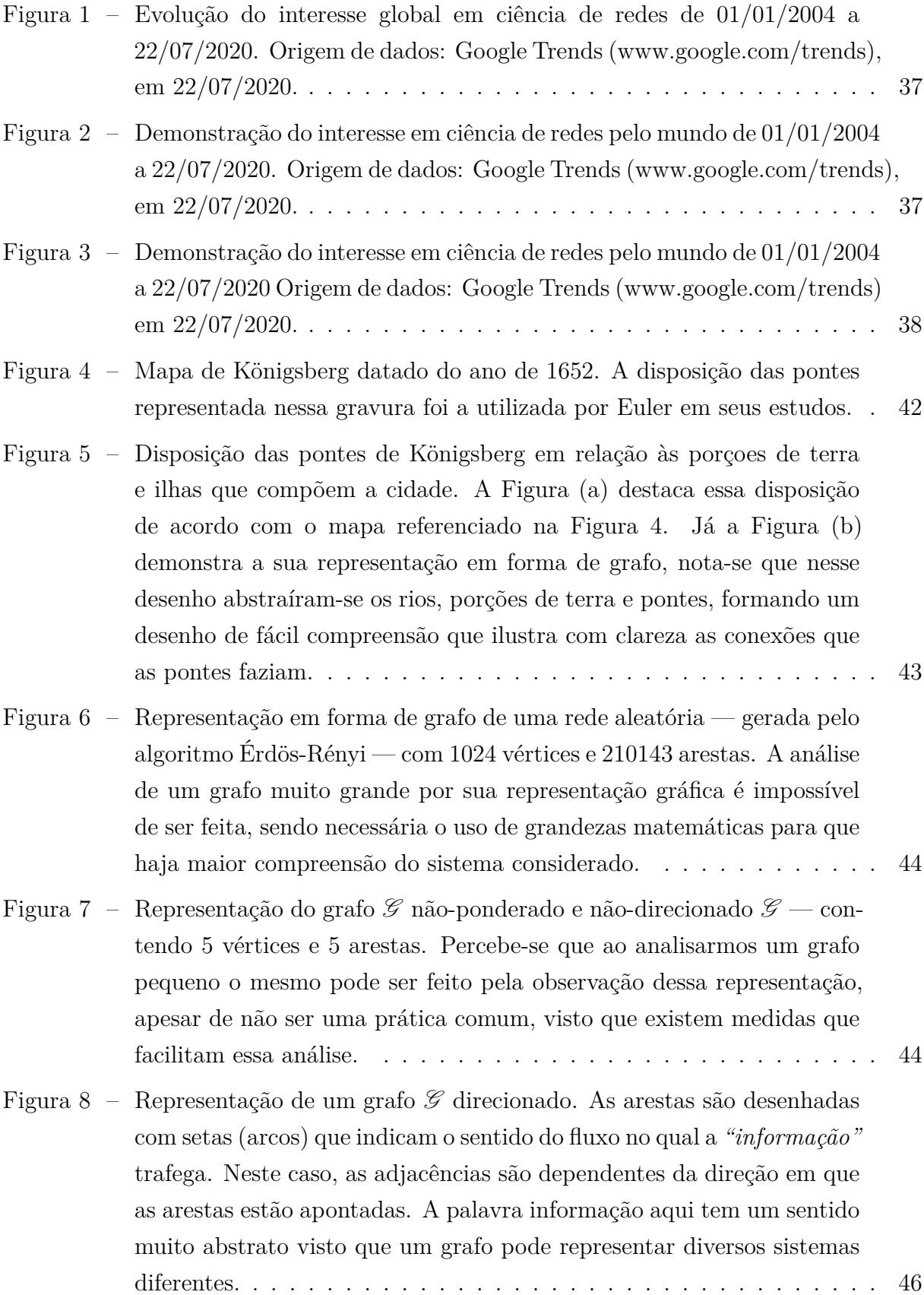

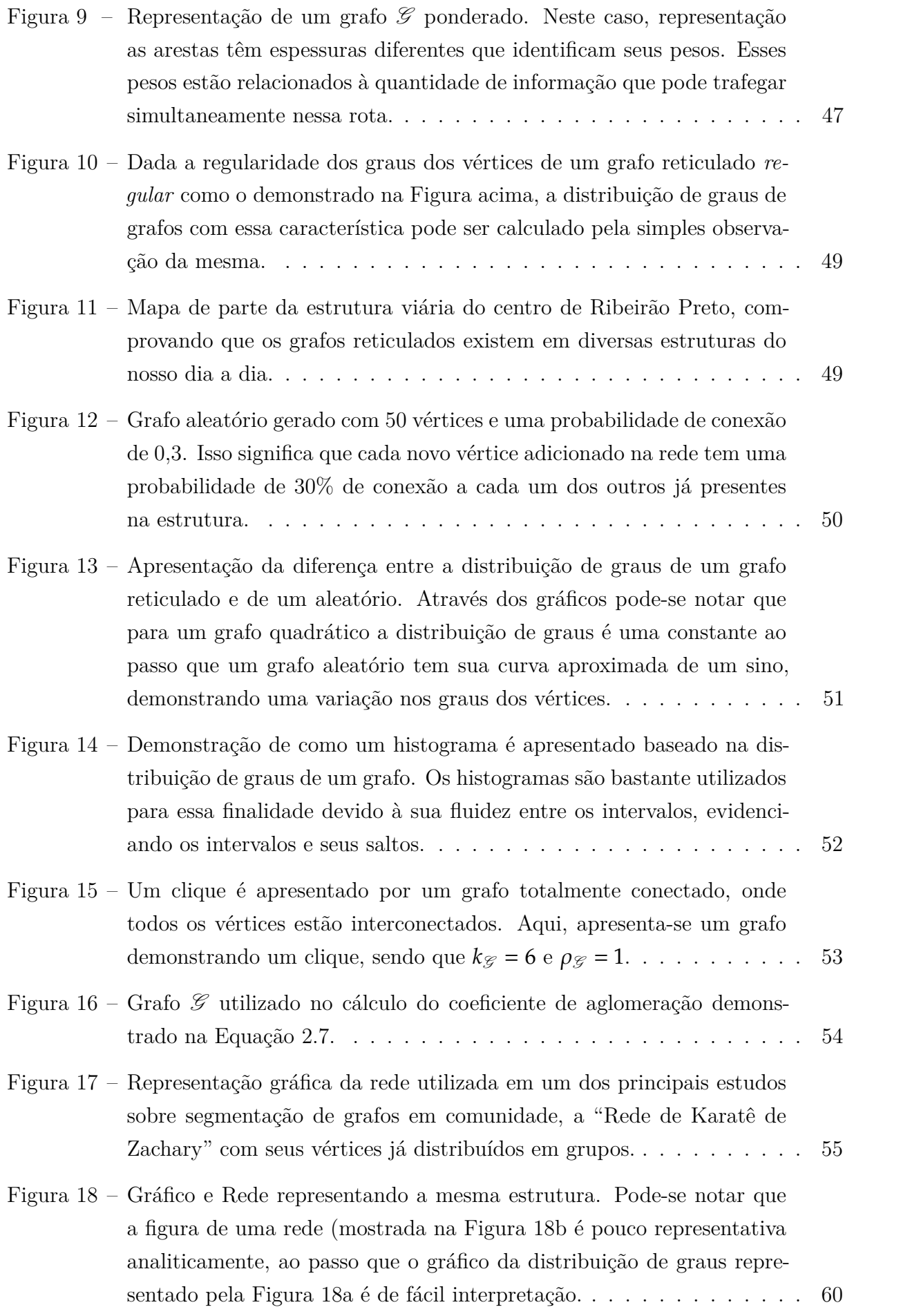

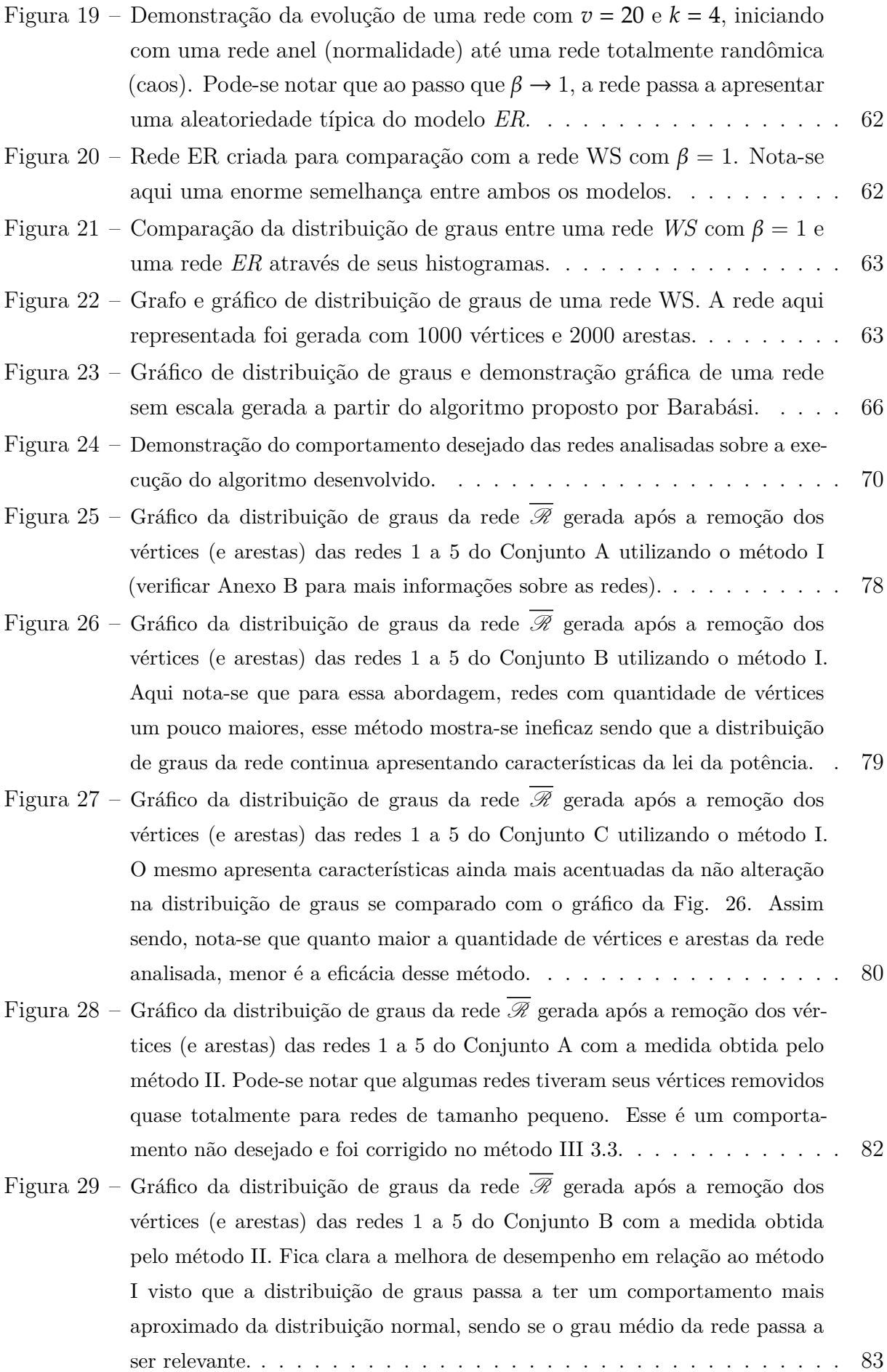

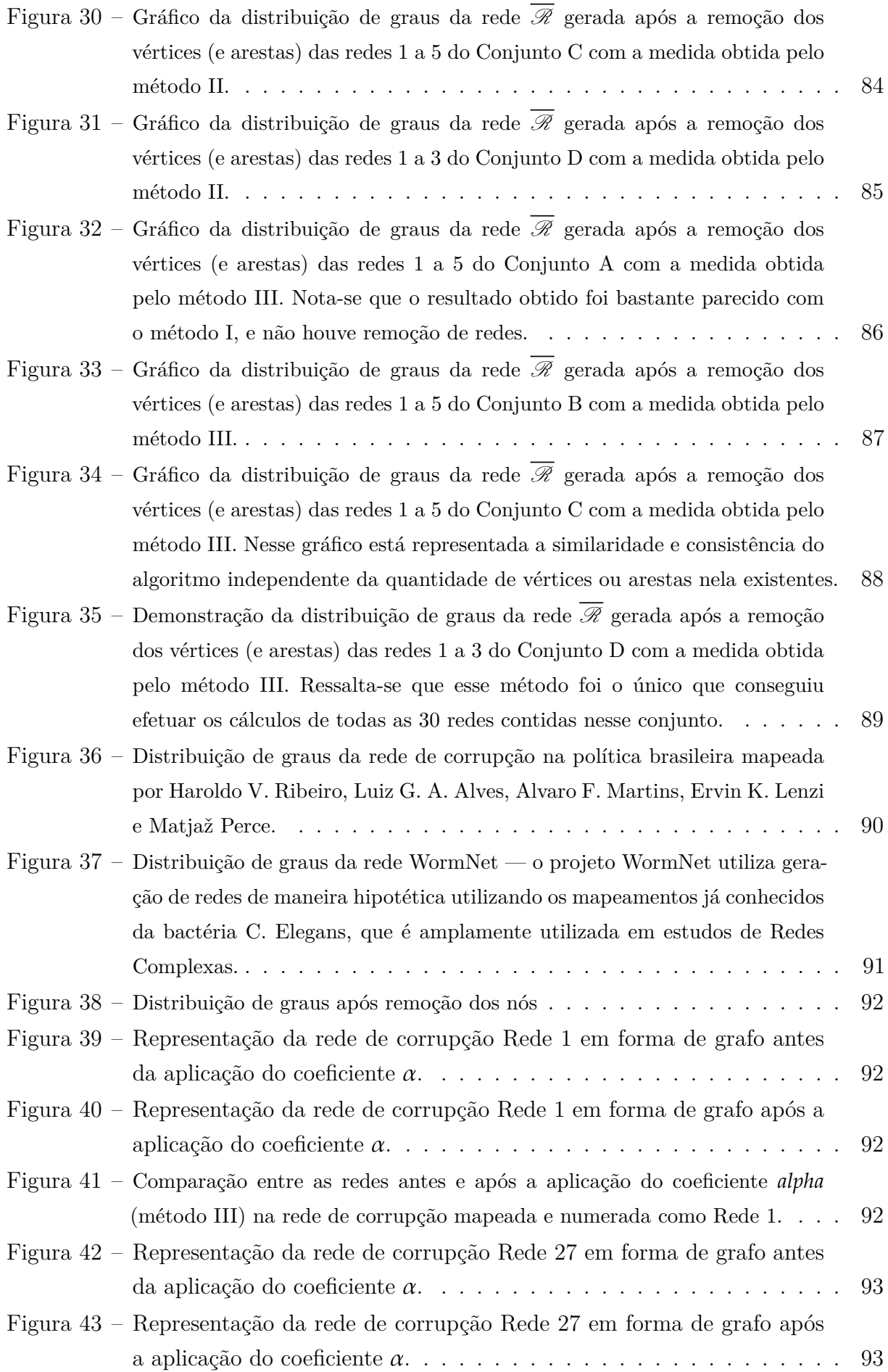

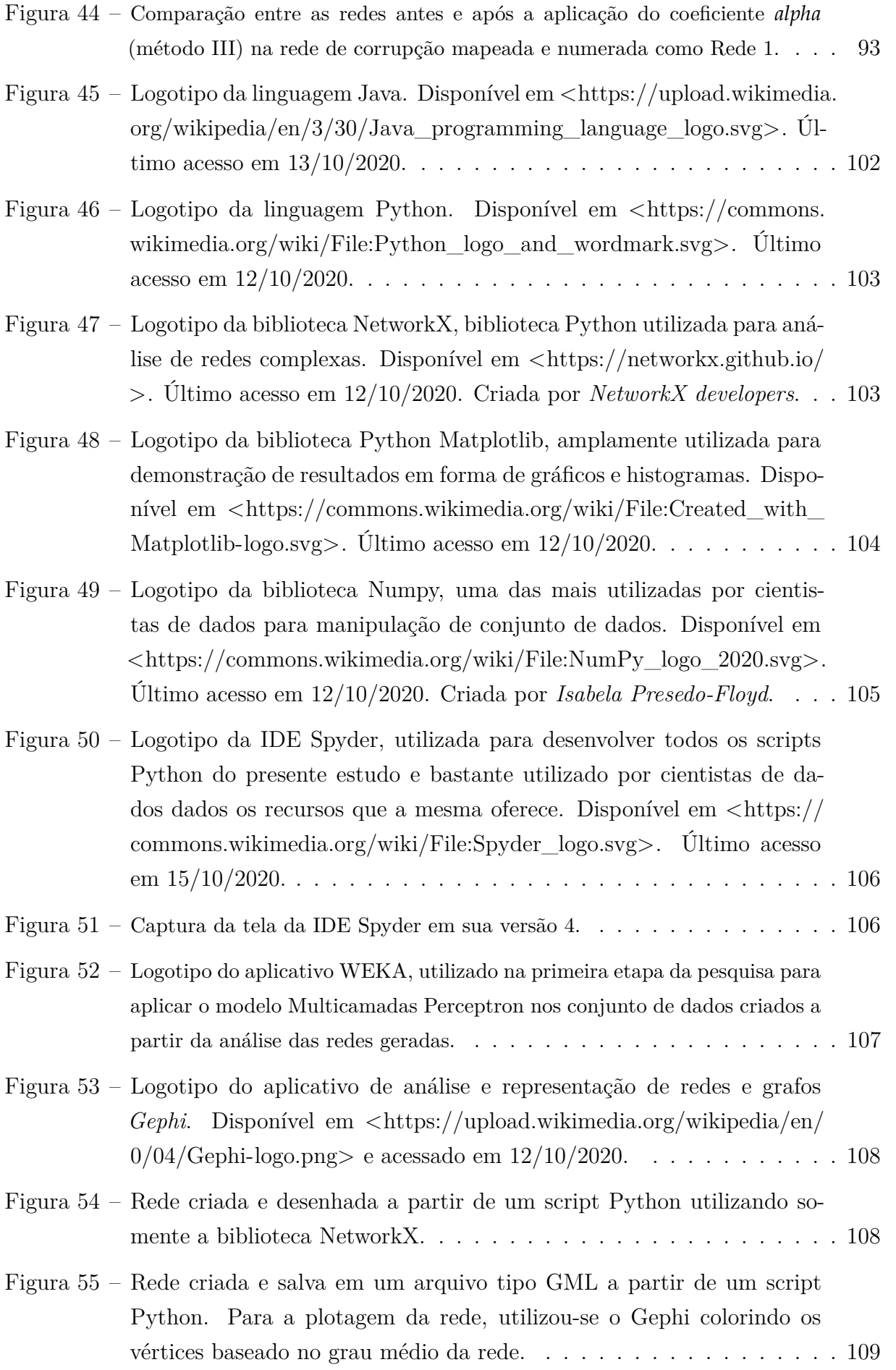

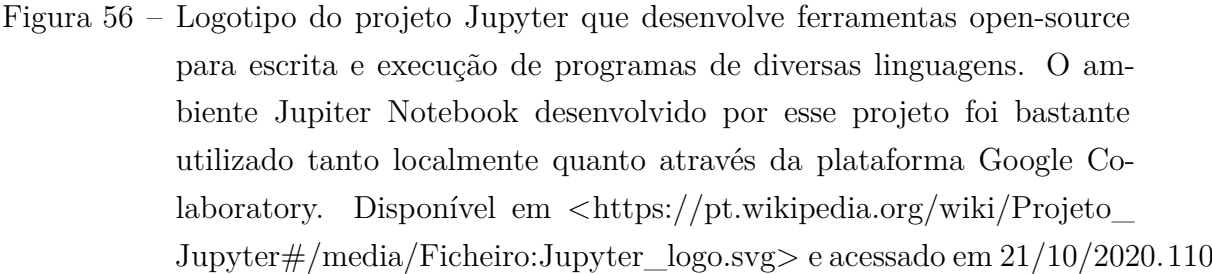

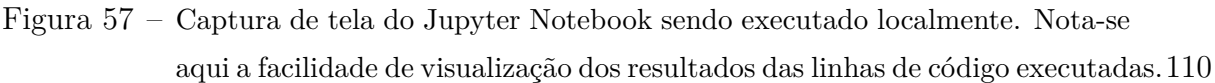

- Figura 58 [Logotipo do ambiente Google Colaboratory, utilizado para criar e executar](#page-110-0) [diversos scripts Python que foram fundamentais para o atual estudo.](#page-110-0) . . . . 111
- Figura 59 [Utilização do ambiente Google Colab para visualizar um gráfico de distri](#page-110-1)[buição de graus de uma rede BA.](#page-110-1) . . . . . . . . . . . . . . . . . . . . . . 111
- Figura 60 [Logotipo do ambiente Google Cloud, utilizado para criar e processar as](#page-110-2) [redes na primeira etapa da pesquisa para aplicar o modelo Multicamadas](#page-110-2) [Perceptron nos conjunto de dados criados a partir da análise das redes geradas.](#page-110-2)111
- [Figura 61 Captura de tela da interface do Google Cloud demonstrando a confi](#page-112-0)[guração da VM que foi criada para processar as redes com mais de um](#page-112-0) [milhão de vértices.](#page-112-0) . . . . . . . . . . . . . . . . . . . . . . . . . . . . . 113

# Lista de Tabelas

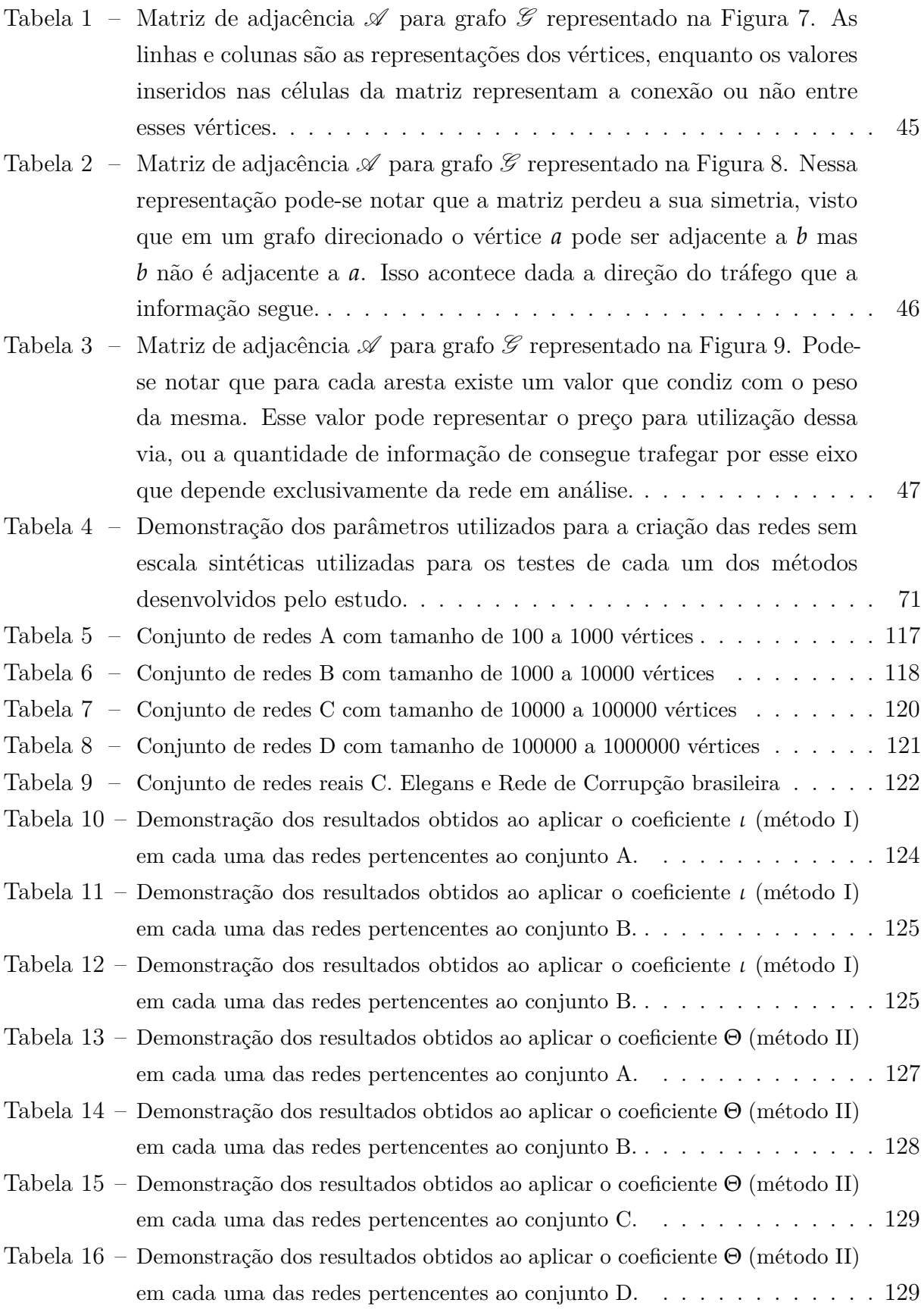

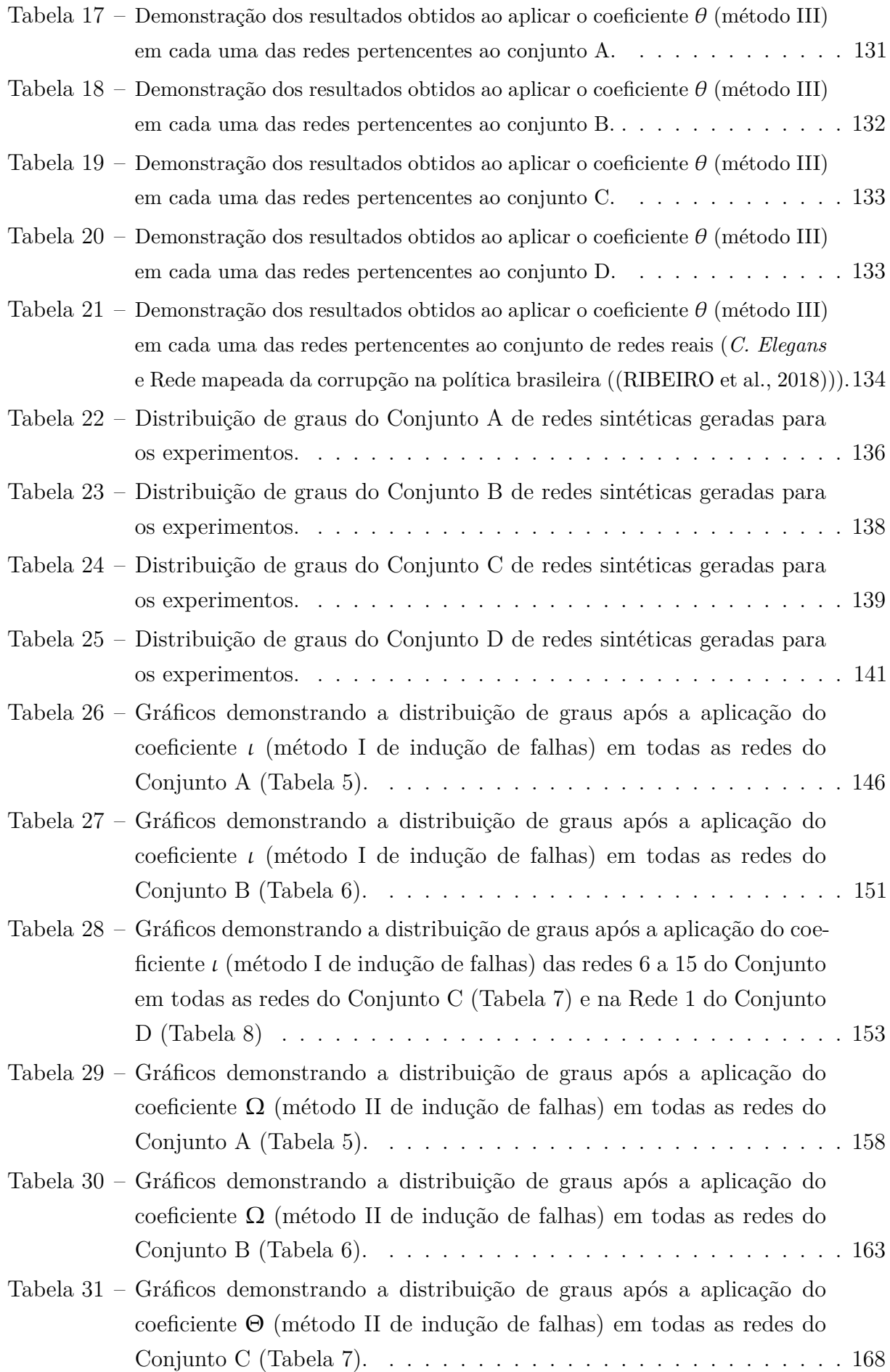

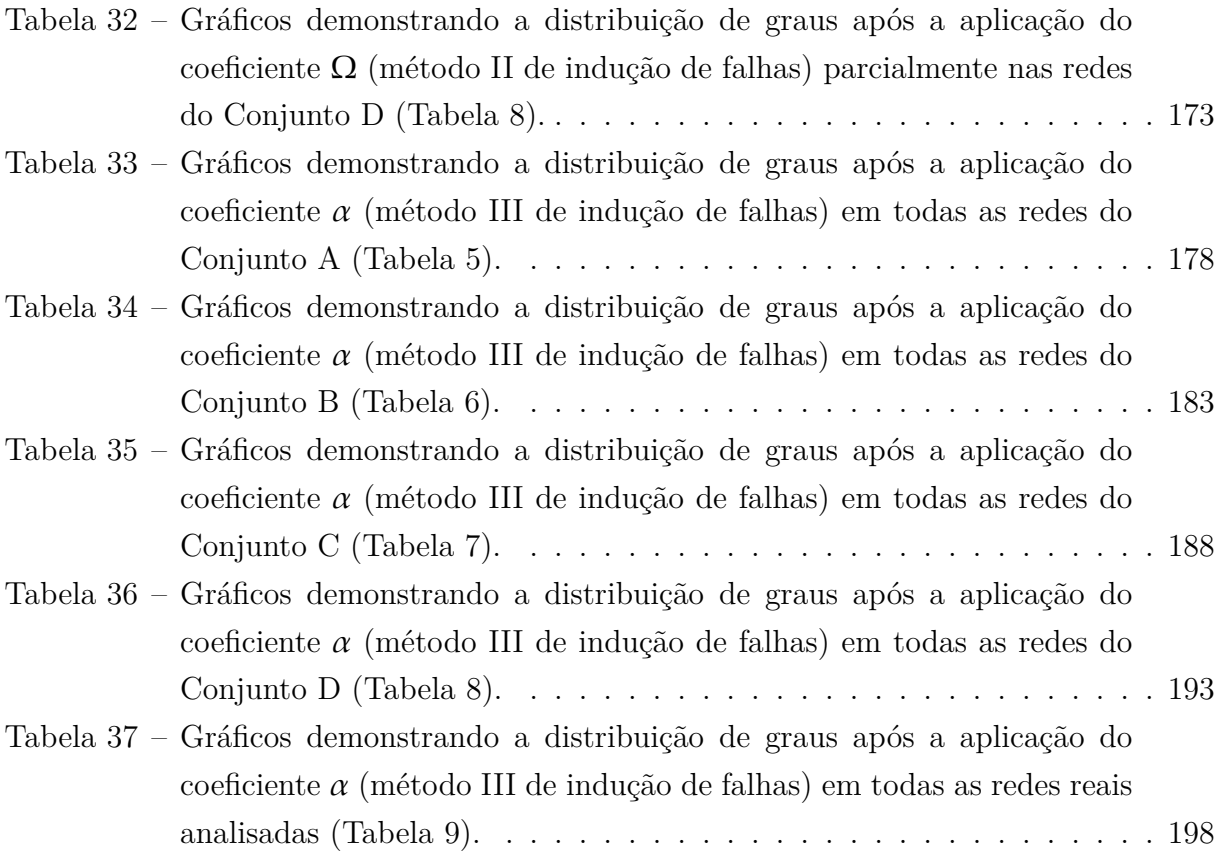

# **Lista de abreviaturas e siglas**

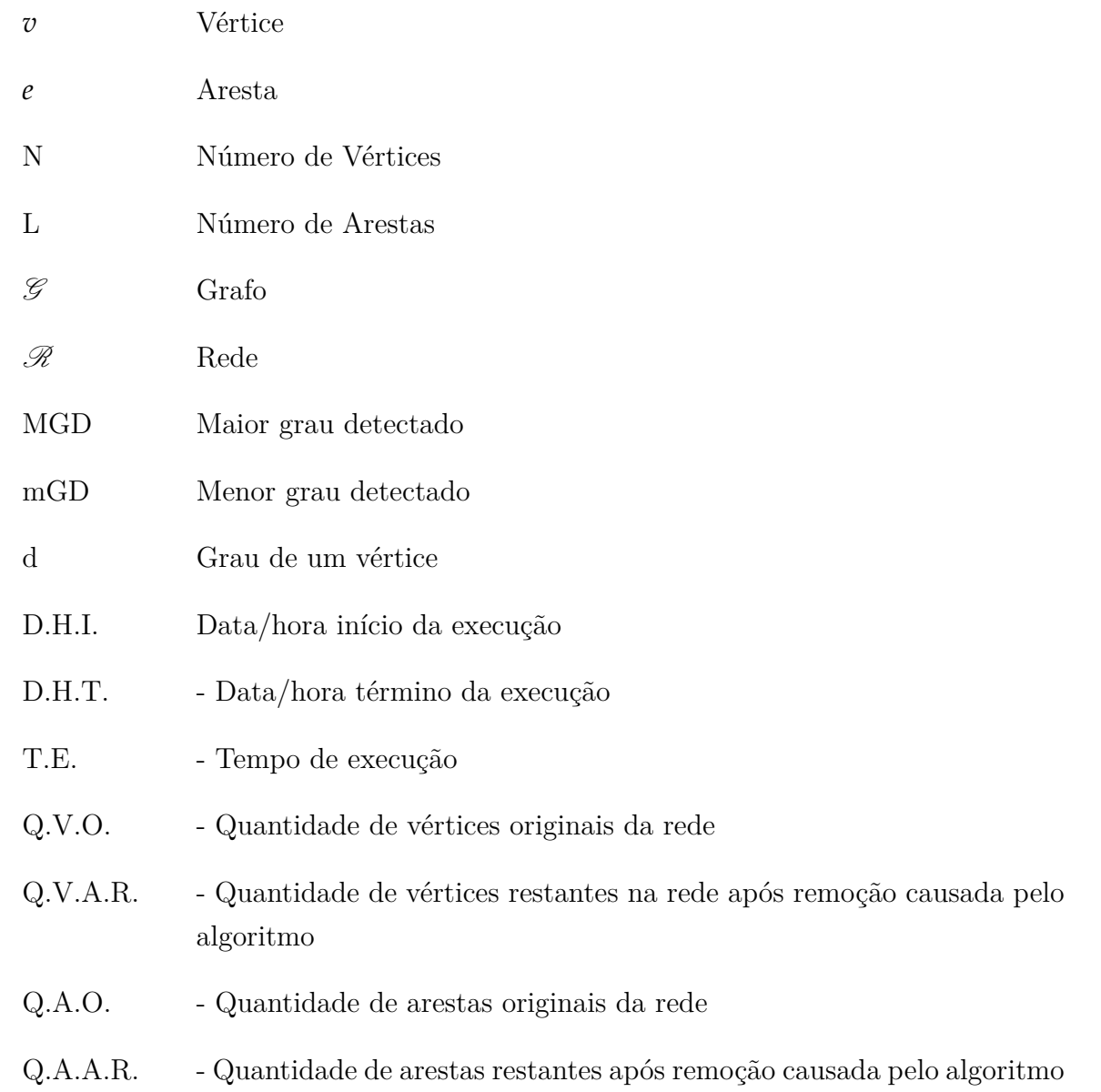

## Sumário

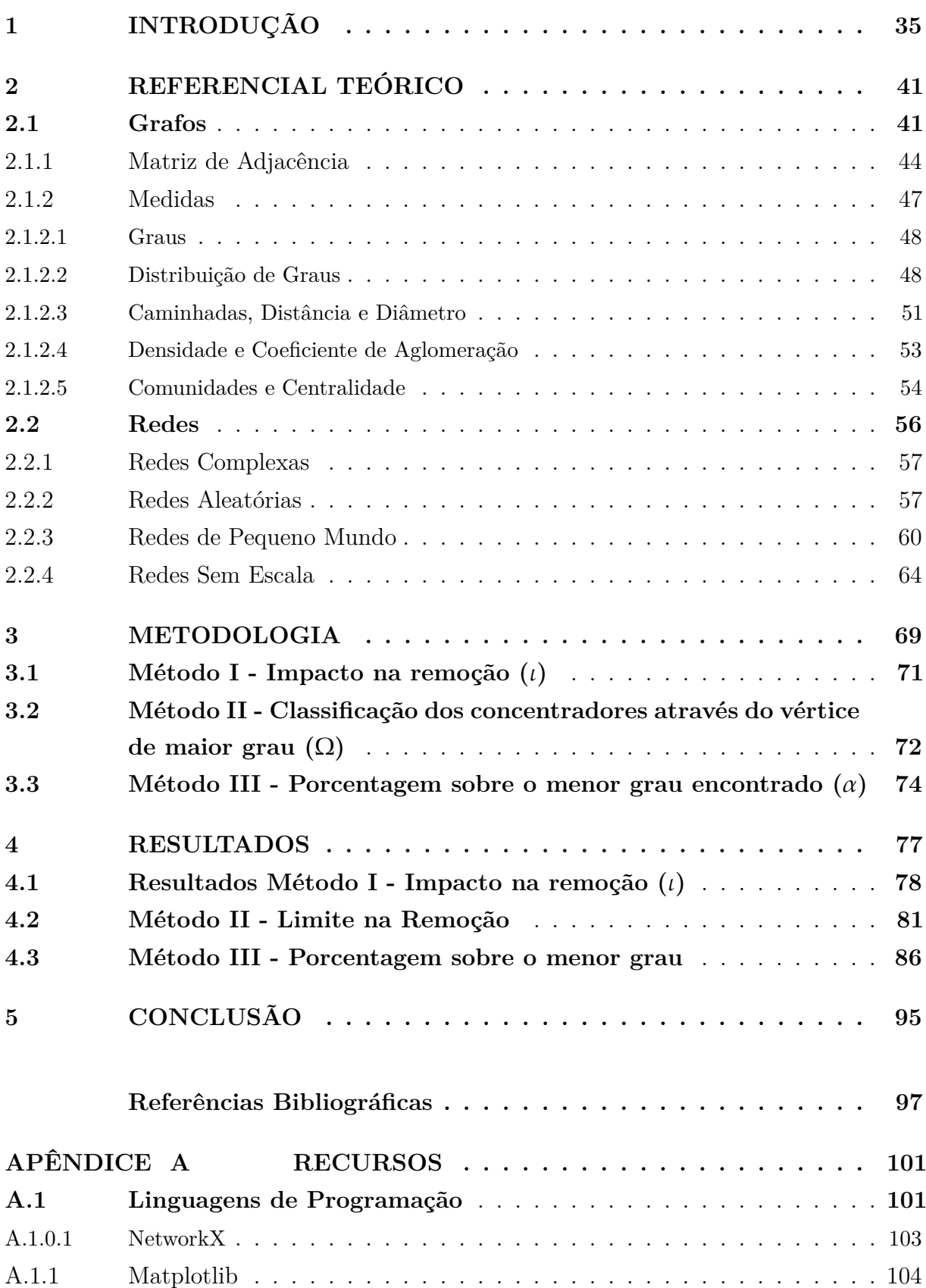

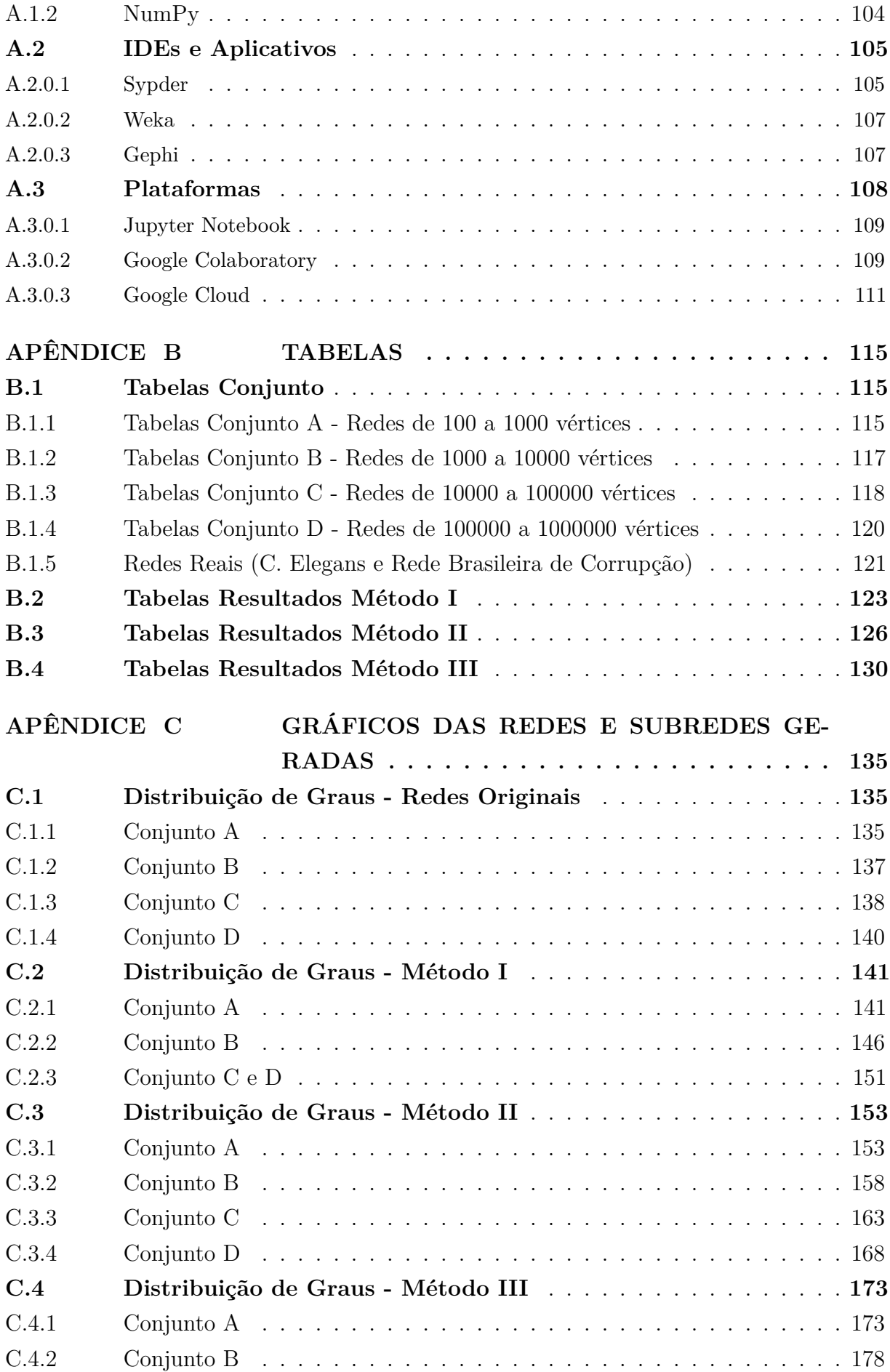

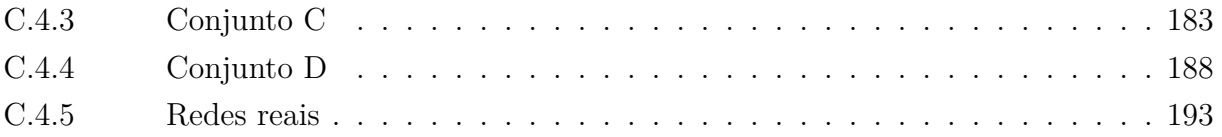

## <span id="page-34-0"></span>**Introdução**

Nosso dia-a-dia é composto por interações entre sistemas, sejam eles de fundo social, comunicação ou tecnológico. Independentemente do sistema que se analisa, todos compartilham uma característica comum: as suas estruturas são compostas por ligações entre elementos. Assim, estudar e compreender a maneira como os mesmos se interligam resulta na compreensão do funcionamento desses sistemas ([BARABÁSI,](#page-96-1) [2003\)](#page-96-1).

1

Essa multidisciplinaridade indica que o conhecimento geral do comportamento dessas ligações pode auxiliar em soluções de problemas independente da área de estudo sendo analisada até mesmo sem ter conhecimento profundo do problema mapeado. Uma vez detectada a estrutura das ligações entre os elementos do sistema, pode-se utilizar de técnicas diversas para conhecê-lo melhor e manipulá-lo, identificando falhas ou causandoas. A essa estrutura subjacente dá-se o nome de grafo e ele é composto basicamente por dois elementos: vértices  $\mathcal V$  e suas arestas  $\mathcal E$  ([BOLLOBÁS](#page-96-2), [1998\)](#page-96-2).

Grafos podem ser classificados e manipulados de diversas maneiras. Nesse estudo utilizou-se da quantidade de arestas que é adjacente a um dado vértice denominada como grau do vértice. A distribuição de graus de um grafo é uma importante medida que nos permite predizer a maneira como as informações fluem no sistema.

O primeiro registro de estudo de grafos que se tem conhecimento foi conduzido pelo matemático Leonard Euler ao analisar as pontes de Königsberg[[\(EULER,](#page-97-0) [1736\)](#page-97-0)] traduzido em [([LOPES; TÁBOAS,](#page-98-0) [2015](#page-98-0))] . Deu-se, então, início à Teoria dos Grafos, que desempenha papel importantíssimo na ciência, devido às grandezas descobertas ao longo dos quase 3 séculos de sua evolução. Pode-se dizer que o conceito de grafo é abstrato e muito amplo, podendo ser aplicado em diversas situações. Assim sendo, para o estreitar e aplicar este conceito na área de interesse, utilizou-se o conceito de redes que são mais comumente utilizadas em aplicações práticas de sistemas reais, tais como redes sociais e metabólicas.

O conceito de grafo é muito amplo dada a sua não caracterização, ou seja, inde-

pendente da estrutura estudada sua representação é idêntica havendo alterações apenas em suas características. Logo, essa "transição" de grafos para redes se fez necessária para que, ao classificar a rede de maneira precisa as particularidades que as diferem fiquem claras sem ao menos a necessidade de conhecê-las a fundo $^1$  $^1$ .

Três momentos enfatizaram a ciência das redes. O primeiro deles foi a descoberta e estudo das **redes aleatórias** no fim dos anos 1950 e início da década de 1960 [([GILBERT,](#page-97-1) [1959](#page-97-1))]. Essas redes foram propostas pelos matemáticos Paul Erdõs e Alfréd Rényi em uma série de artigos que se iniciou em [\(ERDÖS; RÉNYI,](#page-97-2) [1959](#page-97-2)). O segundo momento foi a descoberta das **redes de pequeno mundo**, registrada em um artigo datado de 1967 escrito por Stanley Milgram [([MILGRAM](#page-98-1), [1967](#page-98-1))]. Essa construção de rede é muito comum em redes sociais e teve um episódio bastante popular na década de 1990: um site demonstrava o grau de separação entre o ator de Hollywood Kevin Bacon e outro ator qualquer, baseado nas obras dos atores<sup>[2](#page-35-1)</sup>. Um outro exemplo que demonstra o grau de separação é o *número Érdos*. Através de seus artigos publicados, um cientista tem um valor numérico (chamado número Érdos) a ele atribuído relativo à rede de ligação entre seus coautores que o conectam ao famoso matemático. Logo, quanto menor o número, mais próximo de Érdos o cientista está.

Outro grande avanço para as redes de pequeno mundo ocorreu em 1998 quando Duncan J. Watts e Steven H. Strogatz [[\(WATTS; STROGATZ](#page-99-0), [1998\)](#page-99-0)] apresentaram um modelo de construção bastante utilizado para essas redes. O terceiro momento foi a publicação do artigo [\(ALBERT; BARABÁSI](#page-96-3), [1999\)](#page-96-3) em que Barabási e seus colaboradores apresentaram o modelo de **redes sem escala**. Até o ano 2000, acreditava-se que os sistemas reais tinham sua estrutura de ligação, ou seja, a maneira como seus elementos se interligavam baseados nos modelos até então conhecidos, tais como as redes aleatórias ou de pequeno mundo. Ao mapear a Internet, Barabási e seus colaboradores notaram que sua estrutura era totalmente diferente e seguiam uma distribuição de graus regida por uma lei da potência, com seu expoente menor que 3. Essa descoberta somente foi possível devido ao crescente poder de processamento dos computadores modernos, que permitiu um mapeamento mais apurado das redes, além do aumento constante do conhecimento dos sistemas estudados, que apontaram diferenças extremas entre a distribuição de graus das redes reais e a proposta pelos modelos de redes aleatórias e redes de pequeno mundo. Esse último momento é o mais relevante para o presente estudo, visto que o mesmo explora a grande vulnerabilidade que esse tipo de rede contém: o ataque coordenado aos seus principais vértices.

Convém salientar que as redes descritas no parágrafo anterior têm um caráter aleatório. Enquanto nas redes de Erdöes e Rényi e nas de pequeno mundo têm-se uma

<span id="page-35-0"></span><sup>1</sup> As diferentes redes estudadas no presente trabalho estão descritas e exemplificadas no Capítulo [2](#page-40-0) - Seção [2.2](#page-55-0)

<span id="page-35-1"></span><sup>&</sup>lt;sup>2</sup> Esse site existe até hoje e pode ser acessado pela URL [<https://oracleofbacon.org/>](https://oracleofbacon.org/)
distribuição de graus aproximadamente normal (parametrizada pela média  $\mu$  e variância  $\sigma^2$ ) onde a maioria dos vértices está conectada com um número de vizinhos no intervalo  $[\mu - \sigma, \mu + \sigma]$ , as redes sem escala tem a sua distribuição regida pela lei de potência, com variância infinita,  $\sigma^2 \to \infty$  e a maioria dos vértices têm menos vizinhos e alguns poucos tem um número muito grande de ligações, os *centralizadores* que são vértices detentores de um grau muito maior do que a grande maioria dos outros vértices de uma rede.

O estudo das redes complexas — *subjacente a cada sistema complexo há uma intricada rede que demonstra a interação entre seus componentes* [\(BARABÁSI](#page-96-0), [2016](#page-96-0)) está difundido por grande parte das áreas acadêmicas e ganhou bastante destaque nos meados dos anos 2000 e continua sendo bastante utilizada em pesquisas em várias regiões do mundo conforme demonstrado nas Figuras [1](#page-36-0) e [2](#page-36-1) obtidas pelo *Google Trends*, uma ferramenta que permite verificar os termos mais pesquisados em um dado intervalo de tempo.

<span id="page-36-0"></span>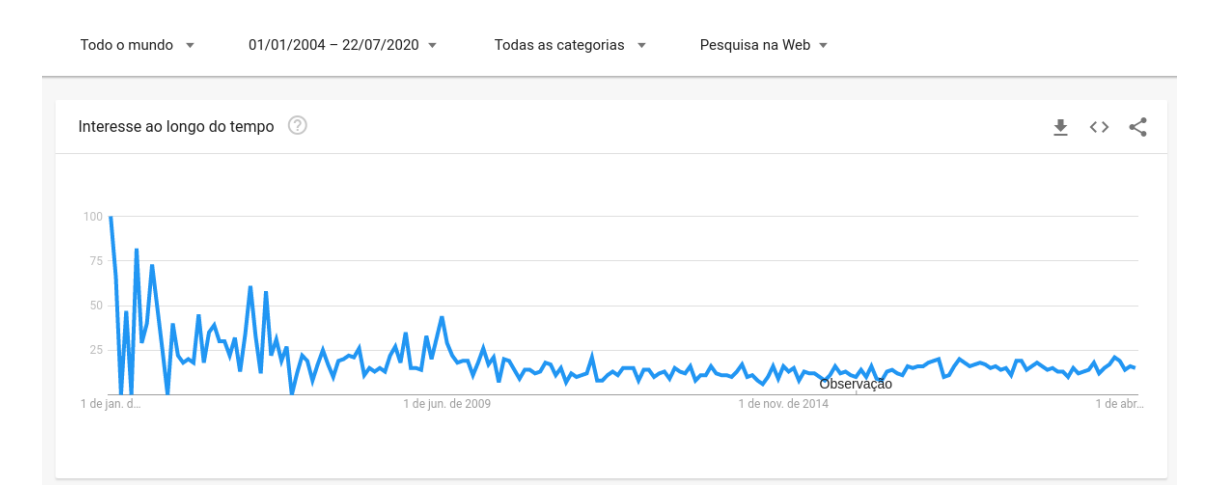

Figura 1 – Evolução do interesse global em ciência de redes de 01/01/2004 a 22/07/2020. Origem de dados: Google Trends (www.google.com/trends), em 22/07/2020.

<span id="page-36-1"></span>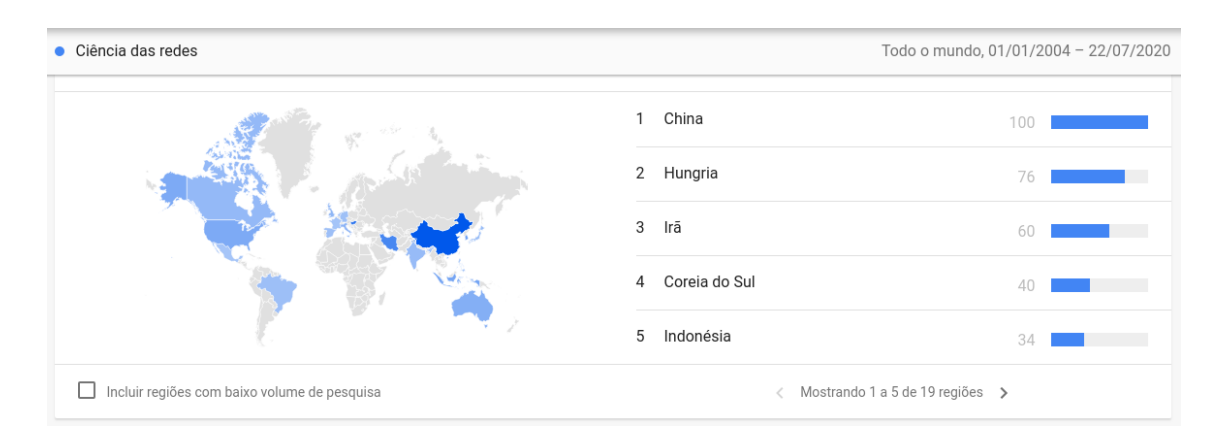

Figura 2 – Demonstração do interesse em ciência de redes pelo mundo de 01/01/2004 a 22/07/2020. Origem de dados: Google Trends (www.google.com/trends), em 22/07/2020.

A escala utilizada no gráfico da Figura [1](#page-36-0) mede a popularidade do termo ao longo do tempo sendo o valor de 100 extremamente popular e o valor 0 significando informações insuficientes sobre ele. Já no mapa da Figura [2](#page-36-1), as regiões mais escuras são as que o termo em questão (ciência de redes) é mais pesquisado. Não participaram do cálculo, países que pesquisaram pouco sobre o termo e a correlação do termo de pesquisa e sua popularidade considera a quantidade de habitantes da região. Também é importante ressaltar que os dados começaram a ser coletados pelo Google no ano de 2004. Não é o objetivo aqui discorrer sobre as estatísticas utilizadas pelo Google para fazer esses gráficos, para mais informações visite https://support.google.com/trends/answer/4355212.

Apesar do gráfico demonstrar uma queda na pesquisa sobre Ciência de Dados, a sua relevância não diminuiu sendo amplamente estudada em Sociologia, Biologia, Medicina, Tecnologia da Informação e Matemática (para citar somente algumas das disciplinas que utilizam seus conceitos). Mapear uma célula e interligar suas proteínas e seus compostos, ligar pessoas de um círculo de amizades ou verificar as conexões em uma placa de computador são alguns exemplos que pode-se dar para exaltar a importância do estudo de redes. A Figura [2](#page-36-1) mostra que a China é um país que consome muito essa ciência como podemos notar dada a quantidade de artigos produzidos na região.

Entre 23/07/2019 e 22/07/2020, houve novamente um aumento na pesquisa do termo demonstrado na Figura [3](#page-37-0). Entre novembro e dezembro de 2019 chegou a marca de 75 ao passo que em abril de 2020 chegou a 100, registando um pico de interesse no assunto. Fazendo um paralelo com os acontecimentos do mundo pode-se especular que ambos os picos coincidem com a época do pico do Coronavírus na China e na Europa respectivamente.

<span id="page-37-0"></span>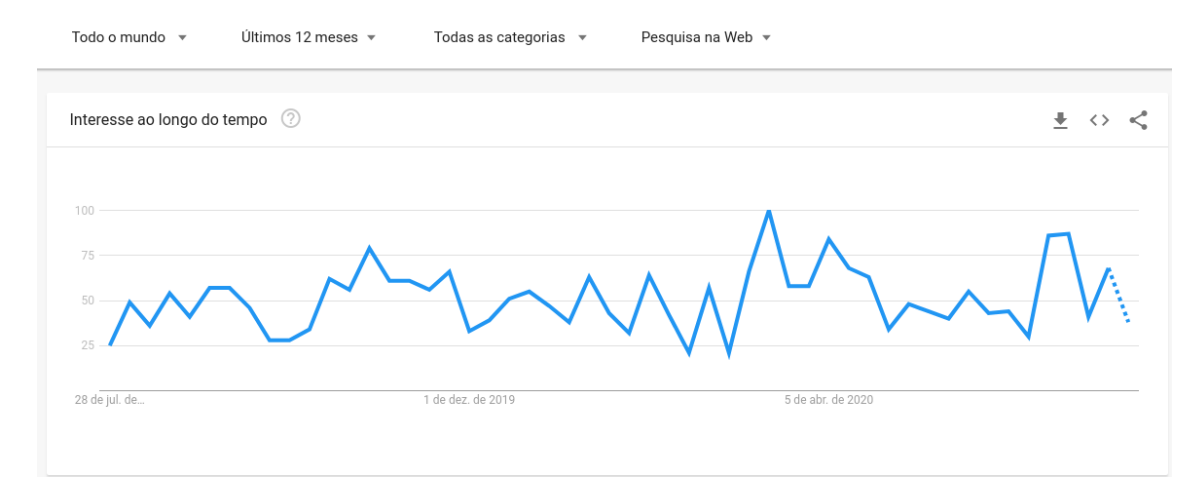

Figura 3 – Demonstração do interesse em ciência de redes pelo mundo de 01/01/2004 a 22/07/2020 Origem de dados: Google Trends (www.google.com/trends) em 22/07/2020.

O objetivo desta Dissertação é identificar e quantificar corretamente os concentradores, a fim de causar um colapso na rede alvo removendo a menor quantidade possível

de vértices e arestas. Durante o estudo, foram geradas três novas medidas, cuja uma se destacou pela simplicidade e acurácia além de ter um baixo custo de processamento.

A dissertação está organizada como segue: no Capítulo [2](#page-40-0) apresentamos as principais teorias e grandezas utilizadas no estudo, tais como Teoria dos Grafos abordando a sua origem e suas principais grandezas. Além disso, nesse capítulo também contém os conceitos de redes aleatórias, redes de pequeno mundo e redes sem escala — sendo esse último o alvo do nosso estudo. As redes de pequeno mundo e aleatórias são importantes dada as medidas que foram criadas para estudá-las e que foram utilizadas até chegarmos ao resultado desse estudo.

O Capítulo [3](#page-68-0) demonstra as técnicas e conjunto de dados utilizados para os experimentos e um breve histórico sobre as ideias que deram forma às três grandezas que foram criadas pelo estudo.

O Capítulo [4](#page-76-0) demonstra os resultados obtidos após a aplicação das grandezas em redes sintéticas geradas e algumas redes reais. A metodologia apresenta três métodos que geraram grandezas diferentes e entre elas a nomeada como Porcentagem sobre o menor grau  $(a)$  obteve o melhor índice e performance sobre as redes analisadas. Essa medida consiste na aplicação de uma porcentagem — baseada na teoria do "Rich get richer" — sobre o valor do menor grau — quantidade de arestas conectadas a um vértice — encontrada nessa rede. As porcentagens e cálculos referentes estão nas Seções [4.1,](#page-77-0) [4.2](#page-80-0) e [4.3](#page-85-0).

Nos apêndices, estão relacionadas as tecnologias utilizadas para o desenvolvimento das medidas, as medidas das redes sintéticas e o restante dos gráficos que demonstram os resultados obtidos durante os estudos. Os códigos que foram desenvolvidos estão disponíveis no GitHub pelo link [<https://github.com/boldorini/colapso>](https://github.com/boldorini/colapso).

Concluindo, o estudo proposto tem como objetivo ser utilizado nas mais diversas áreas de estudo uma vez que seja possível mapear o problema proposto em formato de rede, aplicando o coeficiente  $\alpha$  detecção dos centralizadores, desde que o sistema mapeado tenha a sua distribuição de graus aproximada pela lei da potência, caracterizando uma rede sem escala.

# <span id="page-40-0"></span>**Referencial Teórico**

Teoria: Conhecimento sistemático, fundamentado em observações empíricas e/ou postulados racionais, voltado para a formulação de leis e categorias gerais que permitam a ordenação, a classificação minuciosa e, eventualmente, a transformação dos fatos e das realidades da natureza. ([OXFORD,](#page-98-0) [2015\)](#page-98-0)

Nas próximas seções serão apresentados os conceitos, grandezas e teorias que foram necessárias e utilizadas direta ou indiretamente durante todo o processo de confecção do estudo aqui apresentado. A primeira sessão se concentra na Teoria dos Grafos e introduz as principais medidas e conceitos, passando desde sua interessante história de descoberta até aspectos mais profundos como detecção de comunidades, coeficiente de aglomeração, caminhadas. Apresenta-se aqui também a principal medida utilizada por esse trabalho: a distribuição de graus. A segunda parte discorre sobre o real alvo de todo o estudo: as estruturas englobando as redes aleatórias, redes de pequeno-mundo e as redes sem escala, essa última sendo o objetivo principal do nosso estudo. Os conceitos por trás da formação desses tipos de redes estão também explanados nessa sessão.

# <span id="page-40-1"></span>**2.1 Grafos**

O estudo dos grafos teve início em 1736 na proeminente cidade de Königsberg (atualmente Kalinigrado) que entre 1457 a 1701 era centro comercial, cultural e também capital da Prússia, situada no extremo nordeste do império alemão. Composta por duas porções de terra e duas grandes ilhas margeadas pelo rio Prególia.

A Figura [4](#page-41-0) demostra Königsberg retratado em 1651 onde se percebe que as porções de terra e as ilhas eram interligadas por sete pontes que geraram um desfio entre os moradores da região: os mesmos queriam saber a possibilidade de sair e voltar de suas casas atravessando todas as pontes da cidade somente uma vez. Por muito tempo essa questão foi discutida como uma curiosidade do local chamando a atenção de Leonhard

<span id="page-41-0"></span>Euler que resolveu o problema de maneira até então inédita dando origem à **Teoria dos Grafos** [([DIESTEL,](#page-96-1) [2006](#page-96-1)),([CHARTRAND; ZHANG,](#page-96-2) [2012](#page-96-2))].

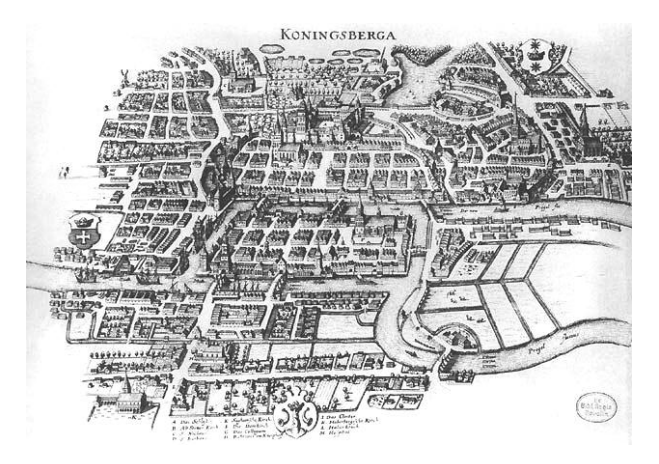

Figura 4 – Mapa de Königsberg datado do ano de 1652. A disposição das pontes representada nessa gravura foi a utilizada por Euler em seus estudos. (Mapa desenhado por Merian-Erben -  $1652$  $1652$ <sup> $1$ </sup>.

A solução proposta por Leonhard Euler foi publicada em 1736 no artigo *"Solutio Problematis ad Geometriam Situs Pertinentis"* [([EULER](#page-97-0), [1736\)](#page-97-0)] — traduzido em [([LO-](#page-98-1)[PES; TÁBOAS,](#page-98-1) [2015](#page-98-1))] e se utilizou de representações gráficas para resolver esse problema de maneira matemática, provando ser impossível partir e retornar a um ponto da cidade percorrendo somente uma vez cada uma dessas pontes. A abordagem pioneira utilizada para resolver o "enigma informal" originou os *grafos*, que até hoje são estudados e amplamente utilizados. As Figuras [5a](#page-42-0) e [5b](#page-42-1) representam a disposição das pontes originais (algumas delas foram reconstruídas e outras destruídas durante as 2 grandes guerras) de forma geográfica e desenhadas como grafos (Euler transformou as regiões em pequenos círculos e as pontes em linhas, interligando-os para representar sua forma original), respectivamente.

Das mais diversas definições de grafos que pode-se encontrar na literatura, seguem abaixo algumas delas. Béla Bollobás, um matemático húngaro famoso por sua abordagem não só em *Teoria dos Grafos* como também em outros campos, descreveu um grafo como "(...) um par ordenado dos conjuntos não relacionados ( $\mathcal V$ ,  $\mathcal E$ ), onde  $\mathcal E$  é um subconjunto *(2) de pares não ordenados de ."*[([BOLLOBÁS,](#page-96-3) [1998](#page-96-3))] John Adrian Bondy, matemático britânico e U. S. R. Murty, matemático especialista em grafos, escreveram em seu livro *Graph Theory* que "Um grafo  $\mathscr{G}$  é um par ordenado  $(\mathscr{V}(\mathscr{G}), \mathscr{E}(\mathscr{G}))$  consistindo *de um conjunto*  $\mathcal V$  *de* vértices *e um conjunto*  $\mathcal E$ *, retirados de*  $\mathcal V(\mathcal G)$ *, de* arestas*, junto com uma* função de incidência *que associa a cada aresta de um par não ordenado de (não necessariamente distintos) vértices de ."* [[\(BONDY; MURTY,](#page-96-4) [2008](#page-96-4))] No seu livro *Introduction to Graph Theory*, o autor Richard J. Trudeau disse que *"Um grafo é*

<span id="page-41-1"></span><sup>&</sup>lt;sup>1</sup> Mapa desenhado por Merian-Erben - 1652. Figura retirada do site  $\langle$ https://commons.wikimedia.org/ [wiki/File:Image-Koenigsberg,\\_Map\\_by\\_Merian-Erben\\_1652.jpg>](https://commons.wikimedia.org/wiki/File:Image-Koenigsberg,_Map_by_Merian-Erben_1652.jpg), no dia 16 de junho de 2020.

<span id="page-42-0"></span>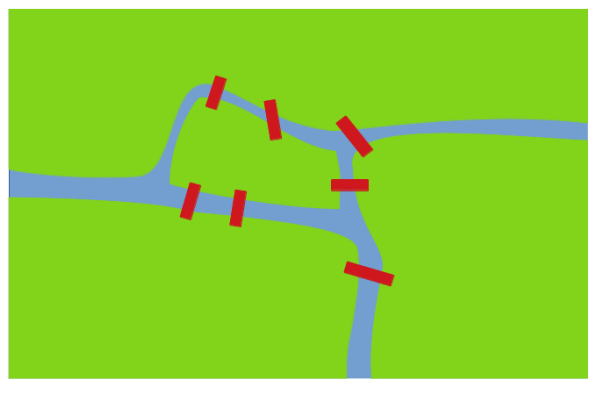

(a) Gravura que destaca as pontes de acordo com suas disposições originais do século XVIII.

<span id="page-42-1"></span>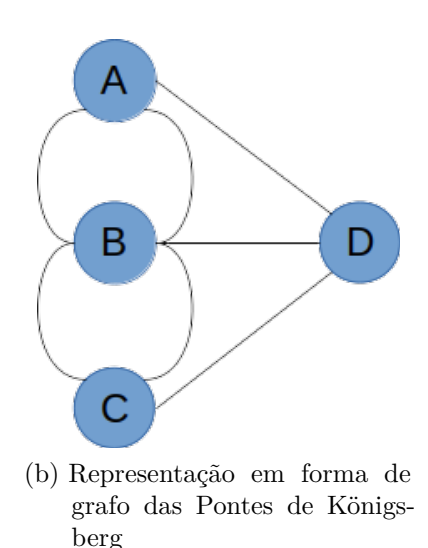

Figura 5 – Disposição das pontes de Königsberg em relação às porçoes de terra e ilhas que compõem a cidade. A Figura (a) destaca essa disposição de acordo com o mapa referenciado na Figura [4.](#page-41-0) Já a Figura (b) demonstra a sua representação em forma de grafo, nota-se que nesse desenho abstraíram-se os rios, porções de terra e pontes, formando um desenho de fácil compreensão que ilustra com clareza as conexões que as pontes faziam.

*um objeto composto por dois conjuntos chamados de vértices e arestas. O conjunto de vértices é finito e não vazio. O conjunto de arestas pode ser vazio, mas caso contrário, seus elementos são subconjuntos pares do conjunto de vértices".*[([TRUDEAU](#page-99-0), [2015;2013](#page-99-0))]

O conjunto  $(\mathcal{V}, \mathcal{E})$  utilizado na criação de um grafo  $\mathcal{E}$  qualquer será sempre finito — um subconjunto retirado de um espaço amostral infinito. Para futura referência — e para compatibilidade com a maioria da literatura encontrada atualmente, adotou-se a simbologia padrão — a letra  $\mathscr G$  representa um grafo,  $\mathscr V$  o conjunto de vértices e  $\mathscr E$  representa o conjunto de arestas sendo que elementos de ℰ são compostos por pares de elementos do conjunto . Logo representa a **quantidade de vértices** e ℰ a **quantidade de arestas** contidas em  $\mathcal{G}$ . Graficamente, pequenos círculos representam os vértices  $v$ e linhas representam as arestas  $\mathcal{E}^2$  $\mathcal{E}^2$ . As arestas são mais comumente representadas na literatura por  $(a, e)$ , demonstrando que a aresta que tem nas suas extremidades os vértices  $a \cdot e$ .

Não há intenção de se aprofundar em Teoria dos Grafos, porém as medidas posteriormente apresentadas e discutidas são originárias dessa área de estudo e fundamentais para a criação e compreensão dos resultados obtidos.

<span id="page-42-3"></span><span id="page-42-2"></span>Pode-se notar que a representação  $\mathcal V$  e  $\mathcal E$  referem-se aos conjuntos de vértices e arestas respectivamente ao passo que e minúsculos serão utilizados na representação de **um e somente um** vértice ou aresta, sendo que  $v \in \mathcal{V}$  e  $e \in \mathcal{E}$ .

## **2.1.1 Matriz de Adjacência**

<span id="page-43-0"></span>Um grafo tem fácil e intuitiva compreensão quando a estrutura analisada é pequena, vide Figura [5b](#page-42-1). Ao aumentar a quantidade de vértices ou de arestas sua interpretação fica comprometida devido ao excesso de informações demonstradas, conforme ilustrado na Figura [6](#page-43-0).

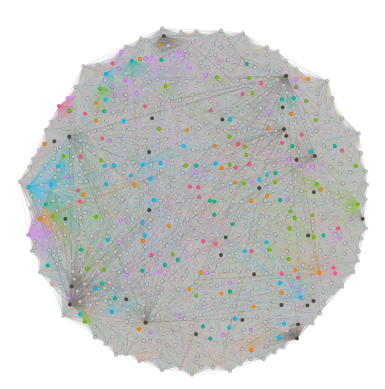

Figura 6 – Representação em forma de grafo de uma rede aleatória — gerada pelo algoritmo Érdös-Rényi — com 1024 vértices e 210143 arestas. A análise de um grafo muito grande por sua representação gráfica é impossível de ser feita, sendo necessária o uso de grandezas matemáticas para que haja maior compreensão do sistema considerado.

<span id="page-43-1"></span>Existe outra maneira de representar um grafo e suas conexões que o detalha com uma certa clareza, simplificando a sua interpretação e análise. Utilizando como exemplo o grafo pequeno com os vértices  $\mathcal{V} = a, b, c, d, e$  e cinco arestas  $\mathcal{E} = \{(a, c), (c, e), (c, d),$  $(d, e)$ ,  $(d, b)$ . Disse-se que os vértices  $a \in c$  do grafo  $\mathcal G$  são *adjacentes* ou *vizinhos* e que a aresta (*a*,*c*) *incide* sobre ambos. O mesmo está ilustrado na Fig. [7](#page-43-1).

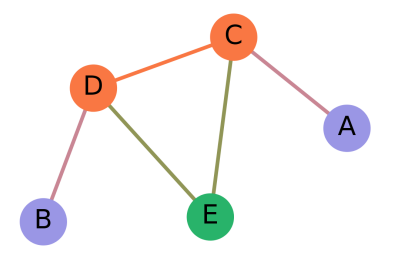

Figura 7 – Representação do grafo  $\mathscr G$  não-ponderado e não-direcionado  $\mathscr G$  — contendo 5 vértices e 5 arestas. Percebe-se que ao analisarmos um grafo pequeno o mesmo pode ser feito pela observação dessa representação, apesar de não ser uma prática comum, visto que existem medidas que facilitam essa análise.

Uma maneira bastante comum para representação de grafos é pela *matriz de adjacência* [([BAPAT](#page-96-5), [2014](#page-96-5))], que demonstra de maneira literal a conectividade de um grafo

e permite que informações importantes sobre suas arestas e vértices possam ser obtidas sistematicamente. A **matriz de adjacência**  $\mathscr A$  de um grafo  $\mathscr G$  é uma matriz quadrada de ordem N, sendo N o número de vértices existentes em  $\mathscr G$  (conforme Tabela [1](#page-44-0)). Seus valores são referentes a aresta entre os vértices  $i \in \mathcal{G}$ , tal que:

> $\mathcal{A}_{ij} =$  $\int$ ⎪⎪⎩  $1,$  se  $i$  e  $j$  estão conectados por uma aresta; 0, caso contrário,

<span id="page-44-0"></span>logo, o grafo presente na Figura [7](#page-43-1) tem a *matriz de adjacência* da ordem 5 e  $\mathscr{A}_{ac} = 1$  e  $\mathcal{A}_{ae} = 0$ , conforme demonstrado na Tabela [1](#page-44-0).

|                | А        | B        | С        | D        | Ε              |
|----------------|----------|----------|----------|----------|----------------|
| А              | $\theta$ | 0        |          | $\theta$ | $\overline{0}$ |
| B              | 0        | 0        | $\theta$ |          | $\overline{0}$ |
| $\overline{C}$ |          | $\Omega$ | $\theta$ |          |                |
| D              | O        |          |          | 0        |                |
| E              | 0        | O        |          |          | ⋂              |

Tabela 1 – Matriz de adjacência  $\mathscr A$  para grafo  $\mathscr G$  representado na Figura [7](#page-43-1). As linhas e colunas são as representações dos vértices, enquanto os valores inseridos nas células da matriz representam a conexão ou não entre esses vértices.

Obtida a matriz de adjacência  $\mathscr A A$  do grafo  $\mathscr G$  pode-se observar algumas de suas características:

- seus vértices não tem auto referência, dado que a diagonal principal da matriz gerada tem o valor zero em toda sua extensão;
- não é direcionado, visto que a matriz é simétrica. Conclui-se então que se  $a \rightarrow$  $b$ , então  $b \rightarrow a$  (leia-se, se  $a \notin a$  diacente a — ou incide em —  $b$  então  $b$  também é adjacente  $a$  — ou incide em — a);
- as suas arestas não têm peso grafo não-ponderado sendo que os valores de suas arestas têm o valor 1. (No caso de arestas com peso, os valores na matriz são referentes ao mesmo. Ex: se uma aresta tem peso 5, seu valor na matriz será 5);
- ao somar uma linha ou coluna, tem-se o grau do vértice.

Em grafos direcionados — ou *dígrafos* — as arestas têm sentido, influenciando diretamente a direção do fluxo entre os vértices. A Figura [8](#page-45-0) demonstra esse grafo. As direção das arestas é representada por uma seta, indicando o vértice de entrada e o de saída. Neste caso as arestas são chamadas *arcos*.

A Tabela [2](#page-45-1) mostra que ao retratar um grafo direcionado a matriz de adjacência pode perder sua simetria. As linhas da matriz representam os vértices de *saída* enquanto as colunas representam os de *entrada*.[[\(WEST](#page-99-1), [2000\)](#page-99-1)]

<span id="page-45-0"></span>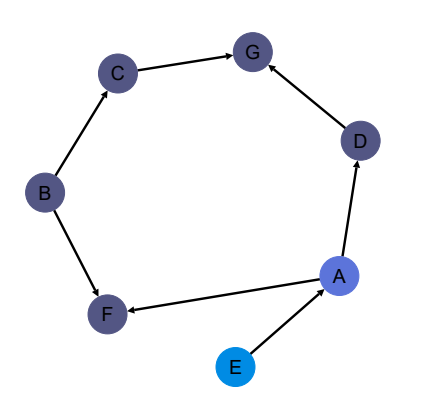

<span id="page-45-1"></span>Figura 8 – Representação de um grafo  $\mathscr G$  direcionado. As arestas são desenhadas com setas (arcos) que indicam o sentido do fluxo no qual a *"informação"* trafega. Neste caso, as adjacências são dependentes da direção em que as arestas estão apontadas. A palavra informação aqui tem um sentido muito abstrato visto que um grafo pode representar diversos sistemas diferentes.

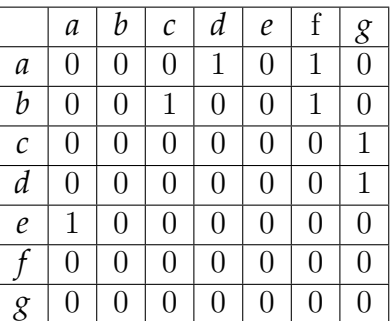

Tabela 2 – Matriz de adjacência  $\mathscr A$  para grafo  $\mathscr G$  representado na Figura [8](#page-45-0). Nessa representação pode-se notar que a matriz perdeu a sua simetria, visto que em um grafo direcionado o vértice  $a$  pode ser adjacente a  $b$  mas  $b$  não é adjacente a  $a$ . Isso acontece dada a direção do tráfego que a informação segue.

Em grafos ponderados, as arestas são normalmente representadas com maior ou menor espessura de acordo com o seu peso. O peso de uma aresta está referenciado à quantidade de informação que trafega entre os vértices por ela interligados e é de fundamental importância para a total compreensão dos resultados deste estudo. A Figura [9](#page-46-0) demonstra sua representação gráfica.

A matriz de adjacência de grafos ponderados tem as informações não somente dos vértices que são vizinhos, como também o peso dessa conexão, vide Tabela [3.](#page-46-1)

Para o estudo atual, foram considerados somente os grafos não-direcionados e não-ponderados.

<span id="page-46-0"></span>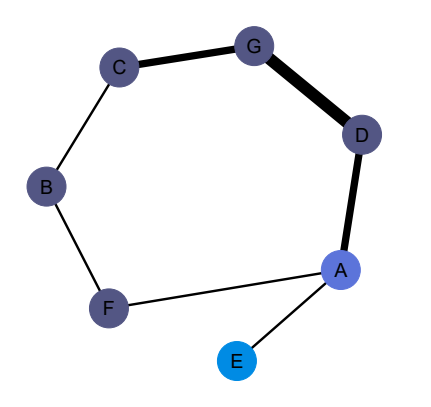

<span id="page-46-1"></span>Figura 9 – Representação de um grafo  $\mathscr G$  ponderado. Neste caso, representação as arestas têm espessuras diferentes que identificam seus pesos. Esses pesos estão relacionados à quantidade de informação que pode trafegar simultaneamente nessa rota.

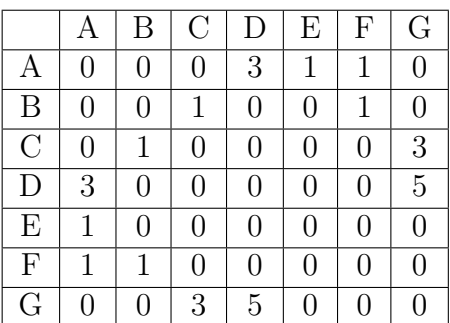

Tabela 3 – Matriz de adjacência  $\mathscr A$  para grafo  $\mathscr G$  representado na Figura [9.](#page-46-0) Pode-se notar que para cada aresta existe um valor que condiz com o peso da mesma. Esse valor pode representar o preço para utilização dessa via, ou a quantidade de informação de consegue trafegar por esse eixo que depende exclusivamente da rede em análise.

## **2.1.2 Medidas**

Um grafo tem diversas características importantes que são difíceis de detectar através da análise de seu desenho ou matriz de adjacência. Quando existe a necessidade de aprofundar os conhecimentos sobre um sistema mapeado — que costumam gerar grafos de maior proporção (com um número maior de vértices e arestas) — se utiliza medidas bastante conhecidas no auxílio de sua classificação. Esta Seção demonstra e explica as que foram utilizadas direta ou indiretamente para alcançar os resultados que serão apresentadas no Capítulo [3](#page-68-0) juntamente com a metodologia utilizada para alcançá-los.

#### **2.1.2.1 Graus**

O **grau** de um vértice  $v$  — representado por  $k_v$  — é o valor referente a quantidade de arestas que incidem sobre o mesmo. Essa medida relativamente simples é a base utilizada por quase todas as grandezas expostas posteriormente.

A Seção [2.1](#page-40-1) mostra que analisar um grafo a partir da direção de suas arestas, pode-se classificá-lo em 2 tipos básicos: *não-direcionado* ou *direcionado*. Para grafos nãodirecionados, o grau de um vértice é representado por  $k_v$ . Se direcionado, tem-se  $k_{v_{sada}}$  se a aresta inicia em  $v,$ e $k_{v_{entrada}}$ quando chega em  $v.$  Por exemplo, o vértice  $a$  tem  $k_a=1$  na Figura [7](#page-43-1) e $k_{a_{entrada}} = 1$  e  $k_{a_{sada}} = 2$ na Figura [8,](#page-45-0) .

<span id="page-47-0"></span>O grau de um grafo — visto que até então falou-se somente sobre o grau de um *vértice* — é obtido através da contabilização dos graus de todos os vértices que a ele pertencem. A maneira de obter esse total difere entre grafos não-direcionados:

$$
k_{\mathcal{G}} = \frac{\sum_{v=1}^{N} k_v}{2} \tag{2.1}
$$

e direcionados:

$$
k_G = \sum_{v=1}^{N} k_{v_{entrada}} = \sum_{v=1}^{N} k_{v_{saida}}.
$$
 (2.2)

Na equação [2.1](#page-47-0) a divisão do total de arestas por 2 é efetuada devido a dupla contagem de cada aresta. Em um grafo direcionado, o número total de arestas de *entrada* é igual ao de *saída*[3](#page-47-1) .

O *grau médio* de um grafo auxilia a classificá-lo: utilizando esse coeficiente na comparação com os graus  $k_{min}$  e  $k_{max}$  (menor e maior grau de um vértice encontrado no grafo, respectivamente) consegue-se perceber sua variabilidade. Seu valor é obtido através da seguinte fórmula:

$$
\langle k_{\mathcal{G}} \rangle = \frac{k_{\mathcal{G}}}{\mathcal{N}} \tag{2.3}
$$

#### **2.1.2.2 Distribuição de Graus**

A **distribuição de graus** é uma das grandezas mais relevantes para este estudo visto que permite a classificação de grafos como Èrdös-Rényi, pequeno mundo, sem escala, reticulada, entre outras.

<span id="page-47-1"></span><sup>3</sup> Os *dígrafos* foram citados dada sua importância e sua grande presença em redes reais mapeadas, porém os grafos analisados para obtenção dos resultados são os não direcionados.

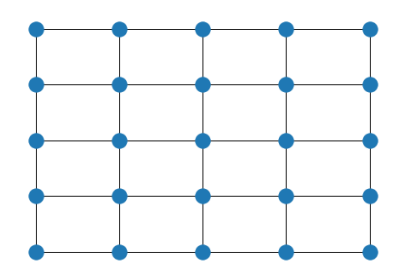

<span id="page-48-0"></span>Figura 10 – Dada a regularidade dos graus dos vértices de um grafo reticulado *regular* como o demonstrado na Figura acima, a distribuição de graus de grafos com essa característica pode ser calculado pela simples observação da mesma.

Considerando o grafo  $\mathcal{G}_r$  representado na Figura [10](#page-48-0) com *condição periódica de contorno*, característica essa que interliga os vértices que se encontram nas extremidades de um grafo a seus respectivos opostos encontrados na mesma linha ou coluna, o mesmo é *Regular*<sup>[4](#page-48-1)</sup>, pois todos os seus vértices tem grau idêntico  $k_v = 4 \forall v \in \mathcal{G}_r(v)$ .

<span id="page-48-2"></span>Dada sua "simplicidade", os grafos regulares tem pouca variação tornando-os relativamente fácil de análise. Estão presentes no dia-a-dia, sendo muito utilizados nos estudos de fluxo de trânsito das cidades (a maior parte das redes viárias das cidades é composta por grafos reticulados conforme pode-se comprovar na Figura [11](#page-48-2)), estruturas de rede elétrica, componentes eletrônicos, entre outros.

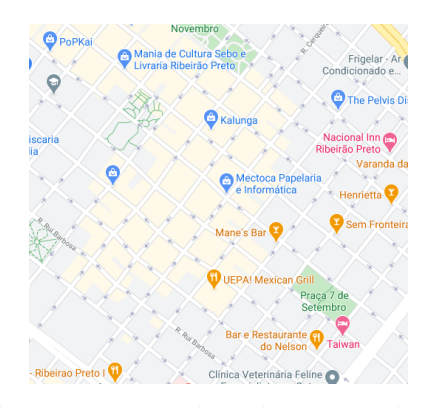

Figura 11 – Mapa de parte da estrutura viária do centro de Ribeirão Preto, comprovando que os grafos reticulados existem em diversas estruturas do nosso dia a dia.[5](#page-48-3)

Frequentemente encontrados no "mundo real", os grafos reticulados não são os únicos que existem. A Figura [12](#page-49-0) apresenta uma das estruturas mais estudadas pela Teoria do Grafos: as redes aleatórias. Algumas de suas características serão descritas com mais detalhes na Seção [2.2.2](#page-56-0).

O grafo da Figura [12](#page-49-0) comprova que selecionar três ou quatro vértices aleatoriamente traz a possibilidade dos mesmos apresentarem diferentes graus uns dos outros,

<span id="page-48-1"></span><sup>4</sup> Grafos regulares também podem ser representados por *k-regular* – assim sendo o grafo representado na Figura [10](#page-48-0) pode ser chamado de *4-regular*.

<span id="page-48-3"></span><sup>&</sup>lt;sup>5</sup> Retirado do site Google Maps pela URL [<https://www.google.com/maps/place/Ribeir%C3%A3o+](https://www.google.com/maps/place/Ribeir%C3%A3o+Preto+-+Conquista,+Ribeir%C3%A3o+Preto+-+SP/@-21.179783,-47.8113721,16.67z/data=!4m5!3m4!1s0x94b9bf1d68acc21d:0x37b8ee0abedeea39!8m2!3d-21.1704008!4d-47.8103238) [Preto+-+Conquista,+Ribeir%C3%A3o+Preto+-+SP/@-21.179783,-47.8113721,16.67z/data=!4m5!](https://www.google.com/maps/place/Ribeir%C3%A3o+Preto+-+Conquista,+Ribeir%C3%A3o+Preto+-+SP/@-21.179783,-47.8113721,16.67z/data=!4m5!3m4!1s0x94b9bf1d68acc21d:0x37b8ee0abedeea39!8m2!3d-21.1704008!4d-47.8103238) [3m4!1s0x94b9bf1d68acc21d:0x37b8ee0abedeea39!8m2!3d-21.1704008!4d-47.8103238>](https://www.google.com/maps/place/Ribeir%C3%A3o+Preto+-+Conquista,+Ribeir%C3%A3o+Preto+-+SP/@-21.179783,-47.8113721,16.67z/data=!4m5!3m4!1s0x94b9bf1d68acc21d:0x37b8ee0abedeea39!8m2!3d-21.1704008!4d-47.8103238)

<span id="page-49-0"></span>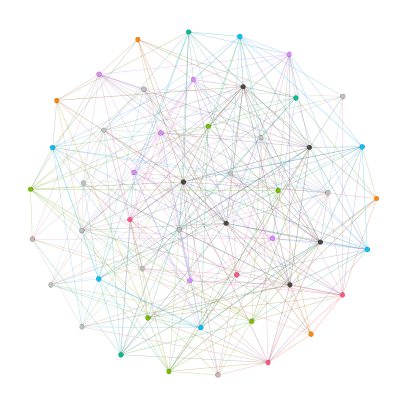

Figura 12 – Grafo aleatório gerado com 50 vértices e uma probabilidade de conexão de 0,3. Isso significa que cada novo vértice adicionado na rede tem uma probabilidade de 30% de conexão a cada um dos outros já presentes na estrutura.

diferindo do grafo reticulado (Figura [10\)](#page-48-0). Para calcularmos a possibilidade de um vértice  $v$  ter um grau  $k$ , escrevemos:

$$
p_k = \frac{v_k}{\mathcal{V}}\tag{2.4}
$$

com,  $v_k$  representando a quantidade de vértices existentes no grafo com grau $k$ e ${\mathcal V}$ a quantidade total de vértices do grafo independente do seu grau. Essa grandeza permite estimar a probabilidade de encontrar um vértice com o grau desejado em um grafo.

Para demonstrar a distribuição de graus de um grafo, utiliza-se gráficos ao invés de matrizes de adjacência ou qualquer outro tipo de dado literal, assim sendo, citando Morettin et al. *"(...) os métodos gráficos têm encontrado um uso cada vez maior devido ao seu forte apelo visual. Normalmente, é mais fácil para qualquer pessoa entender a mensagem de um gráfico do que aquela embutida em tabelas ou sumários numéricos.*  $[(MORETTIN; BUSSAB, 2017)]$  $[(MORETTIN; BUSSAB, 2017)]$  $[(MORETTIN; BUSSAB, 2017)]$  $[(MORETTIN; BUSSAB, 2017)]$  $[(MORETTIN; BUSSAB, 2017)]$ ".

Os gráficos da Figura [13](#page-50-0) contém a distribuição de graus de um grafo reticulado e um aleatório. A Figura [13a](#page-50-1) mostra somente um ponto demonstrando a regularidade dos graus nesse grafo ao passo que na Figura [13b](#page-50-2) o gráfico toma uma forma totalmente diferente, demonstrando que existem vértices com valores de graus diferentes<sup>[6](#page-49-1)</sup>. Através deles é possível obter o número de vértices com um determinado grau, qual o maior e menor grau de um grafo e a curva que essa distribuição faz.

Outra maneira comum de representar a distribuição de graus de um grafo é com histogramas. De acordo com Robert e John S. Witte em *Statistics* [([WITTE; WITTE,](#page-99-2) [2016](#page-99-2))] *"(...)Um gráfico de barras para dados quantitativos. As margens comuns entre as barras adjacentes enfatiza a continuidade dos dados, assim como variáveis contínuas(...)"*.

A Figura [14](#page-51-0) demostra lado-a-lado um grafo e se histograma, onde se observa a

<span id="page-49-1"></span><sup>6</sup> O gráfico demonstrado na Figura [13b](#page-50-2) não apresenta o formato normal de um gráfico randômico apesar de ter sido gerado por um algoritmo baseado no modelo E.R.. Isso se dá devida à baixa quantidade de vértices e arestas que foram utilizadas para gerar o mesmo.

<span id="page-50-1"></span><span id="page-50-0"></span>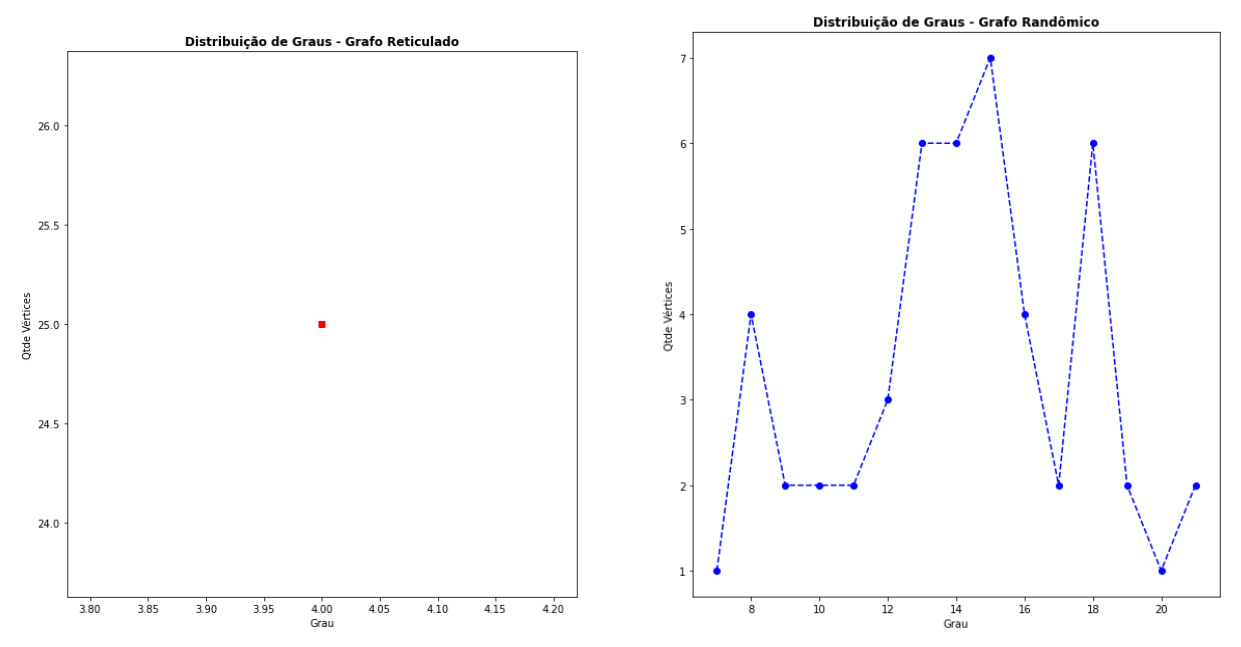

(a) Gráfico que representa a distribuição de graus do (b) Gráfico da distribuição de graus do grafo aleatógrafo reticulado representado pela Fig. [10](#page-48-0). Podese notar aqui que todos os vértices têm exatamente o mesmo grau dada a condição periódica de contorno.

<span id="page-50-2"></span>rio representado pela Fig. [12.](#page-49-0) Nessa representação, nota-se que o gráfico apresenta valores diferentes de graus para os vértices que o compõem. Esse grafo tem 50 vértices e aproximadamente 700 vértices.

Figura 13 – Apresentação da diferença entre a distribuição de graus de um grafo reticulado e de um aleatório. Através dos gráficos pode-se notar que para um grafo quadrático a distribuição de graus é uma constante ao passo que um grafo aleatório tem sua curva aproximada de um sino, demonstrando uma variação nos graus dos vértices.

utilização do gráfico como facilitador para a compreensão e visualização da distribuição de graus de um determinado grafo.

### **2.1.2.3 Caminhadas, Distância e Diâmetro**

A Teoria dos Grafos (Seção [2.1\)](#page-40-1) surgiu devido a um desafio informal que consistia em *percorrer um determinado caminho, obedecendo uma regra* logo é correto afirmar que a origem do estudo em grafos teve como base o objetivo de mapear uma caminhada. Dado um par qualquer de vértices pertencentes a  $\mathscr{G}$ , define-se *caminho* como um subgrafo de  $\mathscr{G}$ — leia-se  $\overline{\mathscr{G}}$  — composto pelos vértices visitados desde sua origem até seu destino. Para cada vértice diferente visitado é contabilizado e sua somatória é chamada **distância** entre os vértices.

Utilizando como exemplo o grafo  $\mathscr{G}$  — não-ponderado e não-direcionado<sup>[7](#page-51-1)</sup>— da Figura [7](#page-43-1) e os vértices  $(a, e) \in \mathcal{G}$ , um dos possíveis *caminhos* é definido pelos saltos  $a \rightarrow c \rightarrow e$ ,

<span id="page-51-2"></span><span id="page-51-0"></span>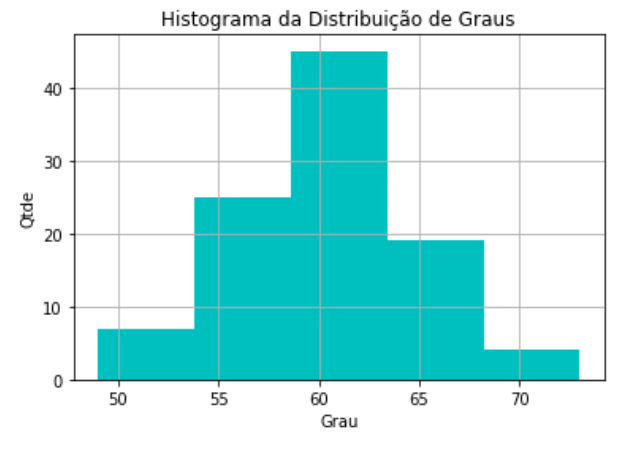

(a) Histograma de um grafo com 100 vértices e 3022 arestas.

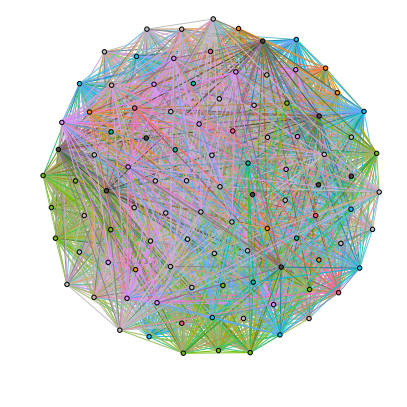

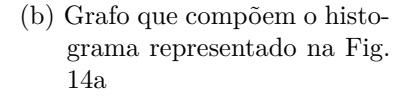

Figura 14 – Demonstração de como um histograma é apresentado baseado na distribuição de graus de um grafo. Os histogramas são bastante utilizados para essa finalidade devido à sua fluidez entre os intervalos, evidenciando os intervalos e seus saltos.

logo a *distância* (*w*) entre  $(a, e)$  de  $\mathcal G$  é 2 escrito também como  $w_{(a,e)} = 2$ . *caminhada* também gera  $(\overline{\mathscr{V}}, \overline{\mathscr{E}})$  sendo  $\overline{\mathscr{V}} = \{a, c, e\}$  e  $\overline{\mathscr{E}} = \{(a, , c), (c, e)\}^8$  $\overline{\mathscr{E}} = \{(a, , c), (c, e)\}^8$ .

O caminho que gerou  $\overline{\mathscr{G}}$  é chamado *caminho mínimo*<sup>[9](#page-51-4)</sup>: o trajeto que requer a menor quantidade de saltos até alcançar o vértice desejado. Esse coeficiente é um dos mais explorados em Teoria dos Grafos tendo aplicações em Logística, Ciência da Computação, entre outros.

<span id="page-51-6"></span>Tratando ainda de caminhadas[10](#page-51-5), a maior medida de caminho mínimo encontrado em um grafo pela análise de todos caminhos entre todos os vértices a ele pertencentes, representa seu diâmetro (*d*). Assim, para  $\mathscr G$  tem-se que  $d_{\mathscr C} = 3$  e o subgrafo  $\overline{\mathscr G} = (\overline{\mathscr V}, \overline{\mathscr E})$ gerado é composto pelos conjuntos  $\overline{\mathscr{V}} = a, c, d, b \in \overline{\mathscr{E}} = (a, c), (c, d), (d, b)$ .

<span id="page-51-1"></span><sup>7</sup> Quando o grafo analisado é direcionado, o caminho pode mudar, dado o sentido das arestas incidentes aos vértices da caminhada.

<span id="page-51-3"></span>Observando-se  $\mathscr G$  sabe-se que o caminho percorrido demonstrado não é o único possível. Logo, não é incorreto afirmar que  $w_{(a,e)} = 3$ .

<span id="page-51-4"></span><sup>9</sup> Na literatura é comum o uso do termo em inglês: *shortest path*.

<span id="page-51-5"></span><sup>10</sup> O assunto "caminhada" é extensamente estudado em Teoria dos Grafos e não foi abordado profundamente, para mais informações verificar a seguintes Referências: [\(BOLLOBÁS](#page-96-3), [1998;](#page-96-3) [BONDY;](#page-96-4) [MURTY](#page-96-4), [2008](#page-96-4); [BARABÁSI](#page-96-0), [2016](#page-96-0)).

#### **2.1.2.4 Densidade e Coeficiente de Aglomeração**

Um grafo  $\mathscr{G}$  pode ser analisado através da "aglutinação" de seus vértices, ou seja, o quão denso ele é. Os vértices de um grafo se conectam pelas arestas que incidem sobre ele (Seção [2.1.1\)](#page-42-3) e a quantidade total de possíveis arestas em um grafo  $(k_{total_{\mathcal{G}}})$  é dada por:

$$
k_{\text{total}_{\mathcal{G}}} = \binom{\mathcal{N}}{2} = \frac{\mathcal{N}!}{2!(\mathcal{N}-2)!}, \text{ para grafos não-directionados e não-ponderados} \tag{2.5}
$$

a **densidade**  $\rho$  ([NEWMAN,](#page-98-3) [2008;](#page-98-3) [NEWMAN](#page-98-4), [2018](#page-98-4)) de  $\mathscr G$  é calculada pela razão do grau do grafo pela quantidade de possíveis vértices em  $\mathscr{G}$ , demonstrada na Equação [2.5](#page-52-0):

<span id="page-52-3"></span><span id="page-52-0"></span>
$$
\rho_{\mathcal{G}} = \frac{k_{\mathcal{G}}}{k_{\text{total}_{\mathcal{G}}}}.\tag{2.6}
$$

<span id="page-52-2"></span>Logo,  $0 \le \rho_{\mathcal{G}} \le 1$  e  $\mathcal{G}$  é *denso* se  $\rho_{\mathcal{G}} \to 1$  e *esparso* se  $\rho_{\mathcal{G}} \to \infty$ . Ainda  $\mathcal{G}$  é conectado se  $\forall$   $w = (v_1, v_2)$  em  $\mathcal{G} > 0^{11}$  $\mathcal{G} > 0^{11}$  $\mathcal{G} > 0^{11}$ e desconectado, caso contrário. A Figura [15](#page-52-2) contém um grafo totalmente conectado — quando  $\rho_{\mathscr{G}} = 1$  ou  $k_{\text{total}}_{\mathscr{G}} = k_{\mathscr{G}}$  — e chama-se *clique* comprovando as Equações [2.5](#page-52-0) e [2.6.](#page-52-3)

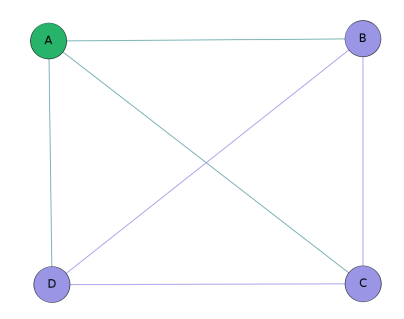

Figura 15 – Um clique é apresentado por um grafo totalmente conectado, onde todos os vértices estão interconectados. Aqui, apresenta-se um grafo demonstrando um clique, sendo que  $k_{\mathcal{G}} = 6$  e  $\rho_{\mathcal{G}} = 1$ .

Os grafos também são estudados através da **aglomeração** ou **transitividade** que indica a quantidade de triângulos ao mapear suas conexões ([BOCCALETTI et al.](#page-96-6), [2006\)](#page-96-6). Chamado de **coeficiente de aglomeração** (*C*) de um vértice v [\(WATTS; STROGATZ,](#page-99-3) [1998](#page-99-3); [BARABÁSI,](#page-96-0) [2016;](#page-96-0) [NEWMAN](#page-98-3), [2008](#page-98-3); [NEWMAN,](#page-98-5) [2003\)](#page-98-5), mostra a quantidade de vértices adjacentes que também estão conectados formando triângulos (que formam as chamadas *comunidades*). Amplamente utilizada em *redes sociais*, é obtida por:

<span id="page-52-4"></span>
$$
\mathcal{C}_v = \frac{2 \times \mathcal{E}_v}{k_v (k_v - 1)}\tag{2.7}
$$

onde $\mathcal{A}_{\mathcal{V}}$  é a quantidade de arestas que os vizinhos do vértice avaliado possuem.

<span id="page-52-1"></span><sup>&</sup>lt;sup>11</sup> Onde *w* é um par de vértices  $v_1$  e  $v_2 \in \mathcal{G}$ .

<span id="page-53-0"></span>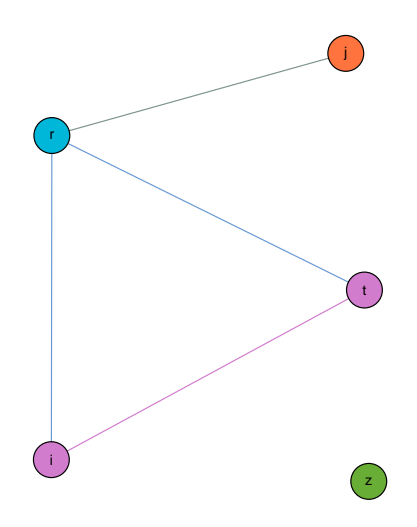

Figura 16 – Grafo  $\mathscr G$  utilizado no cálculo do coeficiente de aglomeração demonstrado na Equação [2.7](#page-52-4).

O grafo  $\mathscr G$  da Figura [16](#page-53-0), contem os conjuntos  $\mathscr V = \{r, j, t, l, z\}$  e  $\mathscr E = \{(r, j), (r, t), (r, l), (t, l)\}.$ Aplicando [2.7](#page-52-4) sobret, conclui-se que  $\mathcal{A}_t=1$  e  $k_t=2,$  obtendo:

$$
\mathcal{C}_t = \frac{2 \times 1}{2(2-1)} = 1,\tag{2.8}
$$

para o vértice  $r \mathcal{A}_r = 1$  e  $k_r = 3$ , logo:

<span id="page-53-1"></span>
$$
\mathcal{C}_r = \frac{2 \times 1}{3(3-1)} = \frac{1}{3}.
$$
\n(2.9)

O valor do *coeficiente de aglomeração global* — quantidade total de triângulos contidos em  $\mathcal{G}$  — é alcançado pela equação [2.10:](#page-53-1)

$$
\mathcal{C}_{\Delta} = \frac{3 \times \text{quantidade total de triângulos do grafo}}{\text{quantidade total de } w = 2},\tag{2.10}
$$

logo, o grafo  $\mathcal G$ da Figura [16](#page-53-0) tem $\mathcal{C}_{\mathcal G}=0,8,$  conforme demonstrado na equação [2.11:](#page-53-2)

<span id="page-53-2"></span>
$$
\mathcal{C}_{\mathcal{G}} = \frac{3 \times 1}{5} = 0, 8. \tag{2.11}
$$

### **2.1.2.5 Comunidades e Centralidade**

A detecção de comunidades em grafos é bastante estudada e utilizada — principalmente em *Análise de Redes Sociais*[12](#page-53-3). É fácil imaginar a importância dessa grandeza se o grafo analisado simula uma rede social – tal como separar as pessoas por grau de afinidade tais como passatempos, atividades físicas praticadas, entre muitos outros seccionamentos possíveis.

<span id="page-53-3"></span><sup>12</sup> As primeiras definições de comunidades são provenientes dessa área de estudo.

A problemática desse coeficiente é não existir um conceito bem definido de margens de uma comunidade. Ela é um subgrafo ( $\mathscr{G}^{\prime}$ ) de um grafo  $\mathscr{G}$  e que  $k_{\overline{\mathscr{G}}}^{interno}$  $\frac{interno}{\overline{g}} > k \frac{externo}{\overline{g}}$  [\(WAS-](#page-99-4)[SERMAN; FAUST](#page-99-4), [1995;](#page-99-4) [SCOTT](#page-99-5), [2000](#page-99-5); [BARABÁSI,](#page-96-7) [2003\)](#page-96-7)]. o desafio é *como identificar o limite para ?* ([NEWMAN,](#page-98-4) [2018](#page-98-4); [FORTUNATO; HRIC](#page-97-1), [2016\)](#page-97-1)

A primeira definição de comunidade foi publicada em 1949 por Duncan Luce e Albert D. Perry ([LUCE; PERRY,](#page-98-6) [1949\)](#page-98-6) propondo ser um subgrafo formado por um *clique* (Fig. [15\)](#page-52-2). Atualmente é conhecido que quanto maior a quantidade de vértices  $\mathcal V$ , menor a probabilidade de existir um clique. Além disso um triângulo pode ser considerado um *clique* e não ser uma comunidade.

<span id="page-54-0"></span>Existem diversas técnicas a ser utilizadas para segmentar um grafo em comunidades distintas [\(CORMEN et al.](#page-96-8), [2009;](#page-96-8) [NEWMAN,](#page-98-7) [2010](#page-98-7); [SEDGEWICK; WAYNE](#page-99-6), [2011;](#page-99-6) [SILVA; ZHAO,](#page-99-7) [2016\)](#page-99-7) e embora nenhuma delas possa garantir um resultado preciso, a maioria delas oferecem soluções aproximadas bastante satisfatórias.

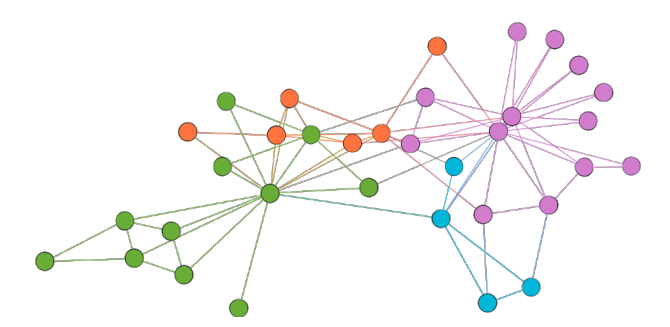

Figura 17 – Representação gráfica da rede utilizada em um dos principais estudos sobre segmentação de grafos em comunidade, a "Rede de Karatê de Zachary" com seus vértices já distribuídos em grupos.

Na Figura [17](#page-54-0), apresenta-se a separação em comunidades do clube de caratê [\(ZA-](#page-99-8)[CHARY](#page-99-8), [1977](#page-99-8)), mapeado por W. W. Zachary<sup>[13](#page-54-1)</sup>. Existem ainda maneiras de medir a qualidade do seccionamento executado pelos algoritmos de particionamento. Uma delas é a **modularidade (**ℳ **)**, quanto mais alto seu valor um melhor particionamento dos vértices ocorreu.

Nessa seção, apresentamos somente um esboço do conceito de comunidades e sua detecção. Embora essa medida não tenha sido diretamente utilizada pelo presente estudo, sua importância conceitual e uma possível futura utilização justificam a descrição.

A **centralidade** é uma métrica utilizada para demonstrar a relevância de um vértice ou de uma aresta em um grafo e é muito utilizada no estudo de *Análise de Redes Sociais* ([FREEMAN](#page-97-2), [1979](#page-97-2); [SCOTT](#page-99-5), [2000](#page-99-5)) para mapear os indivíduos de maior influência em um grupo social.

<span id="page-54-1"></span> $\frac{13}{13}$  Rede mapeada e retirada do site Network Data da Universidade de Michigan [<http://www-personal.](http://www-personal.umich.edu/~mejn/netdata/karate.zip) [umich.edu/~mejn/netdata/karate.zip>](http://www-personal.umich.edu/~mejn/netdata/karate.zip) (disponibilizado por Mark Newman).

Dado um grupo de pessoas conectadas pode surgir a necessidade de identificar qual ou quais os indivíduos influentes, a fim de apontar possíveis vetores de doenças ou os detentores de maior quantidade de informações.

As maneiras de medir a centralidade refletem diretamente nas abordagens para classificar os pontos mais importantes de um grafo sendo a utilizada para os resultados dos experimentos aqui presentes foi a **Centralidade de Grau** ou *degree centrality* que consiste em obter o grau de cada um dos vértices, separando os vértices de maior grau [\(NEWMAN](#page-98-4), [2018\)](#page-98-4).

# **2.2 Redes**

Uma pesquisa rápida pelo Google sobre **"rede"** nos remete a uma série de páginas sobre as redes de computadores. Talvez isso se deva a larga utilização desse tipo de rede no nosso cotidiano. A Internet e as redes corporativas que dominam nosso dia-a-dia podem dar a falsa impressão que todas as redes são desse tipo.

Redes elétricas, ferroviárias e de telefonia são alguns dos exemplos simples de outros tipos de rede. De qualquer forma, todas elas têm uma característica em comum: a interligação entre elementos gerando uma estrutura, que foi e é estudada extensivamente. Diversos autores escreveram o conceito para *redes* e abaixo estão alguns deles:

> "Uma rede é, em sua forma mais simples, uma coleção de pontos ligados em pares por linhas." [\(NEWMAN,](#page-98-7) [2010\)](#page-98-7)

> "Uma rede é um conjunto de itens, que nós chamaremos de vértices ou às vezes nós, com conexões entre eles, chamadas de arestas. Sistemas tomam a forma de redes (também chamados "grafos" em grande parte da literatura matemática) pelo mundo." ([NEWMAN et al.,](#page-98-8) [2006\)](#page-98-8)

> "Uma rede é um catálogo de componentes de um sistema comumente chamados de nós ou vértices e as interações incidentes entre eles, chamados de ligações ou arestas."[14](#page-55-0)([BARABÁSI,](#page-96-9) [2014\)](#page-96-9)

> "Por um lado, nada poderia ser mais simples que uma rede. Totalmente despida, uma rede não é nada mais que uma coleção de objetos conectados uns aos outros de alguma maneira." ([WATTS](#page-99-9), [2003](#page-99-9))

Todas as métricas utilizadas na análise de um grafo (inclusive as que foram apresentadas na Seção [2.1](#page-40-1)) são totalmente compatíveis com estudo de Redes. As subseções abaixo apresentarão algumas das estruturas mais estudadas no que vem a se chamar Ciência das Redes. Aqui serão discutidas, dentro de Redes Complexas as Redes Randômicas, Redes de Pequeno Mundo e Redes sem Escala.

<span id="page-55-0"></span><sup>&</sup>lt;sup>14</sup> Retirado do site <http://networksciencebook.com/> em  $05/09/2020$  às 04:21hs.

## **2.2.1 Redes Complexas**

No mês de julho do ano 2000, a revista Nature publicou o artigo "Error and attack tolerance of complex networks" de Albert László-Barabasi e seus co-autores [\(ALBERT](#page-96-10) [et al.](#page-96-10), [2000\)](#page-96-10). Esse artigo catapultou o interesse no estudo de redes complexas, antes estudada por algumas áreas da Sociologia.

As redes complexas são também compostas por duas partes: as ligações, que no nosso estudo serão chamadas *arestas* e serão continuarão sendo representadas pela letra ℰ e os elementos interligados nomeados de *vértices* ou simplesmente . Cada uma delas têm diversas características que serão exploradas nos próximos capítulos.

Pode-se afirmar que redes são compostas por elementos semelhantes e interligados. Vale ressaltar que o tipo dos elementos e a maneira como eles se conectam é importante para a classificação da rede e suas características.

A escalada no interesse dos estudos que deu origem teoria das redes foi possível devido a evolução das técnicas de mapeamento e maior conhecimento teórico das redes. Uma grande aliada desses estudos foi a tecnologia e seu avanço das últimas décadas sendo que atualmente, até mesmo um computador com configurações ligeiramente desatualizadas consegue mapear e analisar uma rede de forma eficaz. Não só fisicamente, diversas linguagens de programação estatísticas fornecem bibliotecas que facilitam a criação, leitura e análise de redes bastante complexas de forma facilitada.

## <span id="page-56-0"></span>**2.2.2 Redes Aleatórias**

Pode-se dizer que uma das Redes Complexas que mais foram estudadas e que são praticamente o fundamento de todas as outras que surgiram foram as **Redes Aleatórias**. O primeiro estudioso a se interessar por *redes aleatórias* foi Anatol Rapaport, que em 1951, publicou com R. Solomonoff o primeiro artigo sobre o assunto ([SOLOMONOFF;](#page-99-10) [RAPOPORT,](#page-99-10) [1951\)](#page-99-10), demonstrando ser possível verificar o surgimento de um componente — que é um subgrafo com alto valor de densidade — gigante em uma rede praticamente desconectada simplesmente aumentando seu grau. Rapoport publicou vários outros estudos ([RAPOPORT](#page-99-11), [1951](#page-99-11); [RAPOPORT](#page-99-12), [1977](#page-99-12)) e Edgar N. Gilbert ([GILBERT,](#page-97-3) [1956;](#page-97-3) [GILBERT](#page-97-4), [1959](#page-97-4)) introduziu um modelo para construção de redes aleatórias baseadas na probabilidade de vértices se conectarem (chamado de *modelo Gilbert*, utilizado até os dias atuais). Mas somente após uma série de artigos publicados pela dupla de matemáticos Paul Érdös e Albert Rényi, entre 1950 e 1960 ([ERDÖS; RÉNYI,](#page-97-5) [1959](#page-97-5); [ERDÖS;](#page-97-6) [RÉNYI](#page-97-6), [1960\)](#page-97-6), entre outros, foi que as redes aleatórias foram consolidadas e passaram a ser estudadas extensivamente.

Chama-se de **Rede aleatória** um conjunto de vértices  $\mathcal V$  interligados aleatoriamente por uma quantidade de arestas  $\mathscr E$  onde:

<span id="page-57-0"></span>
$$
\mathcal{E}_{max} = \binom{v}{2} = \frac{v * (v - 1)}{2} \tag{2.12}
$$

Durante esse período de 70 anos — desde as primeiras publicações até hoje foram desenvolvidos diversos modelos de criação para essas redes. O mais relevante é chamado **modelo Érdos-Rényi** (dada a importância da contribuição dos dois para o estudo que moldou a compreensão desse tipo de rede). Pode-se dizer que as *redes aleatórias* foram fundamentais para o entendimento e desenvolvimento de diversas métricas utilizadas até hoje, sendo que até recentemente acreditava-se que as ligações entre os componentes de diversos sistemas existentes no mundo real eram representadas por suas características.

O primeiro modelo apresentado por Erdös-Rényi no artigo "On Random Graphs" [\(ERDÖS;](#page-97-5) [RÉNYI](#page-97-5), [1959](#page-97-5)) para compor uma rede aleatória era simples. Segundo os matemáticos, estipula-se valores fixos para a quantidade de  $\upsilon$  (vértices) e  $\ell$  arestas — respeitando a Equação [2.12](#page-57-0) — e conecta-se um par de  $v$  por uma aresta  $e$ ). Uma instância dessa rede é um grafo, representado pela denotação  $\mathcal{G}((v, a))$ .

Logo após essa publicação de Erdös-Rényi, outro modelo foi apresentado por Edgar N. Gilbert — um matemático que trabalhava na empresa de telefonia Bell — no artigo "Random Graphs" ([GILBERT,](#page-97-4) [1959](#page-97-4)). Aqui, Gilbert apresenta uma nova maneira de enxergar as representações dos grafos, dizendo que para um conjunto de vértices  $\mathcal V$ existem  $\mathcal{V}(\mathcal{V} - 1)/2$  <sup>[15](#page-57-1)</sup> possíveis ligações entre eles, gerando assim:  $2^{\mathcal{V}(\mathcal{V} - 1)/2}$  possíveis *grafos* que podem ser gerados. Usando uma analogia com as redes telefônicas para ilustrar a randomização de possíveis caminhos para completar um ligação com probabilidade de uma certa aresta — neste caso, a aresta representava a ligação entre duas centrais telefônicas — e estar ocupada ou não, criou o modelo  $\mathcal{G}(v, p)$ , onde  $v$  é a quantidade de vértices na rede e  $p \notin a$  probabilidade de um par de vértices  $(a, b) \in \mathcal{G}$  serem adjacentes.

Embora os primeiros estudos de redes aleatórias calculada pela probabilidade da conexão entre vértices, conhecida por  $\mathcal{G}(n, p)$  sejam de Solomonoff e Rapoport[\(RAPOPORT,](#page-99-12) [1977](#page-99-12)), a associação mais comum às mesmas e aos matemáticos Paul Érdös e Albert Rényi dada a importância de uma série de artigos por eles publicados entre o fim dos anos 1950 até o fim dos anos 1960 ([ERDÖS; RÉNYI](#page-97-5), [1959](#page-97-5); [ERDÖS; RÉNYI](#page-97-6), [1960;](#page-97-6) [ERDÖS; RÉNYI,](#page-97-7) [1961](#page-97-7); [ERDÖS; RÉNYI,](#page-97-8) [1963;](#page-97-8) [ERDÖS; RÉNYI](#page-97-9), [1964](#page-97-9); [ERDÖS; RÉNYI](#page-97-10), [1966;](#page-97-10) [ERDÖS;](#page-97-11) [RÉNYI](#page-97-11), [1968](#page-97-11)). Estes deram grande contribuição na compreensão das redes aleatórias, e propuseram algumas medidas e modelos que facilitaram bastante a manipulação e geração desse tipo de rede. Esse modelo propõe a criação de grafos aleatórios baseado não em fixar a quantidade de arestas, mas sim na probabilidade dos vértices de se conectarem.

.

<span id="page-57-1"></span><sup>15</sup> Conforme demonstrado na Equação [2.12](#page-57-0).

Sua denotação é  $\mathcal{G}(n, p)$  onde  $n$  é a quantidade de vértices da rede e  $p$  a probabilidade de conexão entre um vértice e outro. De acordo com Mark Newman em ([NEWMAN,](#page-98-7) [2010](#page-98-7)):

> "(...) a definição técnica de grafos aleatórios não se refere a uma única rede, mas sim a uma junção, uma distribuição probabilística sobre todas as redes possíveis. Para ser específico, G(n, p) é o conjunto de redes com n vértices no qual cada grafo simples G aparece com uma probabilidade  $\mathscr{P}(\mathscr{G}) = p^m (1-p)^{\binom{n}{2}-m}$  onde m é o número de arestas no grafo, e grafos complexos tem probabilidade zero."

Essa rede pode ser calculada por um distribuição de probabilidade  $\mathcal{P}(\mathcal{G})$ , tal que:

$$
\mathcal{P}(\mathcal{G}) = p^m (1 - p)^{\binom{n}{2} - m} \tag{2.13}
$$

Uma das principais propriedades de uma *rede aleatória* é a sua distribuição de graus, dada por:

$$
p_k = \binom{\mathcal{N} - 1}{k} p^k (1 - p)^{n - 1 - k} \tag{2.14}
$$

Sabendo que as redes aleatórias são esparsas, seu grau médio é muito menor que todos as possíveis arestas existentes, e sua distribuição de graus pode ser aproximada pela distribuição de Poisson:

$$
p_k = e^{-\langle k \rangle} \frac{\langle k \rangle^k}{k!} \tag{2.15}
$$

A vantagem adquirida ao utilizar-se a distribuição de Poisson para encontrar a distribuição de graus de uma rede aleatória é efetuar o cálculo sem conhecer o tamanho da rede, pois o único parâmetro necessário é o grau médio *<>* desejado para encontrar a probabilidade.

Até pouco tempo atrás, os cientistas que estudavam mapeamento das mais diversas redes acreditavam que esse era o padrão de modelo de distribuição. Com o advento da tecnologia, a facilidade de acesso a computadores cada vez mais potentes e ao desenvolvimento de técnicas para mapear as redes, notou-se uma grande diferença na distribuição de graus para diversas estruturas mapeadas a partir do mundo real e a rede aleatória de Erdös e Rényi.

As Figuras [18a](#page-59-0) e [18b](#page-59-1) demonstram respectivamente o gráfico da distribuição de graus e a rede propriamente dita. Embora o desenho da rede não seja representativo, pelo gráfico é possível perceber que o grau médio da rede é uma métrica importante e a variância de graus entre os valores mínimo e máximo é simples de ser visualizada e calculada.

<span id="page-59-2"></span><span id="page-59-0"></span>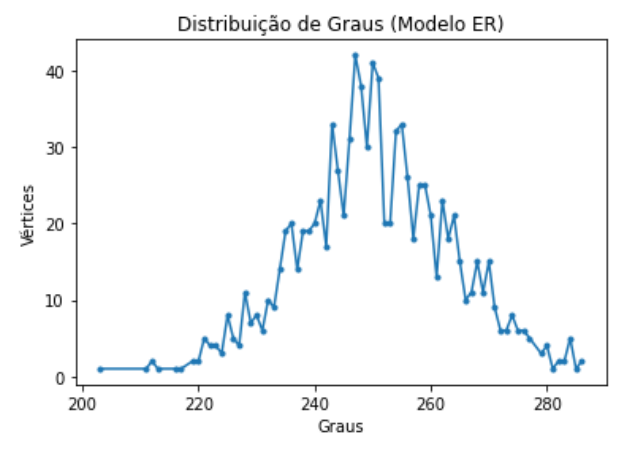

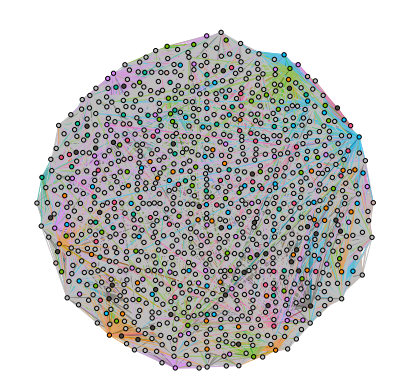

(a) Gráfico demonstrando a distribuição de graus de uma rede ER

<span id="page-59-1"></span>(b) Rede ER com 1000 vértices e 125170 arestas

Figura 18 – Gráfico e Rede representando a mesma estrutura. Pode-se notar que a figura de uma rede (mostrada na Figura [18b](#page-59-1) é pouco representativa analiticamente, ao passo que o gráfico da distribuição de graus representado pela Figura [18a](#page-59-0) é de fácil interpretação.

### **2.2.3 Redes de Pequeno Mundo**

Em Sociologia — que, conforme o dicionário Michaelis é a "Ciência que tem com objeto de estudo a organização e o funcionamento das sociedades humanas e as leis essenciais que regem as relações numa determinada sociedade, atendo-se à descrição sistemática e à análise de certos comportamentos sociais, no seu conjunto e na sua generalidade" ([KNUTH,](#page-98-9) [2015](#page-98-9)) — existe um campo chamado **Análise das Redes Sociais** que obteve importantes resultados para o estudo de Redes.

Em 1.929, o escritor e poeta húngaro Frigyes Karinthy publicou um livro contendo 52 pequenas estórias intitulado *"Minden másképpen van (Tudo está diferente)"* ([KA-](#page-98-10)[RINTHY,](#page-98-10) [1929b\)](#page-98-10) e embora não tenha sido campeão de vendas, ele continha uma estória chamada *"Láncszemek" (Cadeias)* ([KARINTHY](#page-98-11), [1929a](#page-98-11)) que esboçou pela primeira vez um conceito relativamente conhecido atualmente: **os seis degraus de separação** [\(BA-](#page-96-7)[RABÁSI](#page-96-7), [2003](#page-96-7)). Neste conto, Karinthy colocou alguns amigos reunidos quando uma brincadeira é proposta, um dos presentes diz que é possível ter acesso a qualquer pessoa do mundo, independente de ela ser famosa ou não, somente com sua rede de conhecidos e demonstra diversas vezes isso realmente ser possível. Um estudo conduzido pelo psicólogo e sociólogo Stanley Milgram na segunda metade da década de 1960 (quase 40 anos após a publicação do conto de Karinthy) apresentou o que ele mesmo chamou de **problema de pequeno mundo (do inglês: small-world problem)**. Com o seguinte parágrafo, Milgram introduz a motivação de seu estudo:

> Quase todos nós já tivemos a experiência de encontrar alguém em um local distante de nossa casa, que, para nossa surpresa, compartilha uma pessoa conhecida conosco. Esse tipo de experiência ocorre com frequên

cia o suficiente que nosso idioma até nos oferece um ditado para ser utilizado no momento que descobrimos esse conhecido em comum. Nós dizemos. *"Nossa, que mundo pequeno."*" [\(MILGRAM,](#page-98-12) [1967\)](#page-98-12)

O experimento — que até hoje é conhecido como *método pequeno-mundo* ([WATTS,](#page-99-9) [2003](#page-99-9)) —consistiu em mapear o caminho percorrido por uma pasta a ser entregue de uma pessoa escolhida aleatoriamente (chamada *pessoa A*) para outra (*pessoa Z*). A principal regra desse experimento — de acordo com o próprio Milgram — era a que descrevia como a entrega da carta deveria ser feita. Caso a pessoa A não conhecesse a pessoa Z, ela deveria passar a carta para uma pessoa *que fosse conhecida em "first-name basis", ou seja, alguém que a pessoa A conhecesse e chamasse pelo primeiro nome*. Para cada salto dado pela correspondência era anotada em uma planilha o nome da pessoa pelo qual a carta passou.

Os resultados desse experimento mostraram que a previsão de Karinthy sobre o tamanho da cadeia de conhecidos necessária para alcançar qualquer pessoa no mundo não estava tão errada. Na verdade, não estava errada de maneira alguma. A média de saltos para as pastas alcançarem seu destino foi de 6, consolidando o termo *seis graus de separação*.

Após esse estudo, outro foi conduzido por Jeffrey Travers e Stanley Milgram, com alguns parâmetros alterados (quantidade de voluntários, alteração de cidades origem), mas mantendo a regra, confirmando os resultados obtidos na Ref. [\(MILGRAM](#page-98-12), [1967\)](#page-98-12).

Mark Buchanan — físico e autor americano — descreve ainda em seu livro *Nexus*([BUCHANAN](#page-96-11), [2003\)](#page-96-11) que outro importante trabalho publicado sobre esse assunto foi feito pelos matemáticos Duncan Watts e Steve Strogatz no final do século passado ([WATTS;](#page-99-3) [STROGATZ,](#page-99-3) [1998](#page-99-3)). Nesse estudo, os cientistas mesclaram o trabalho de Milgram e as teorias de *análise de redes sociais* que, de acordo com John P. Scott (Sociólogo inglês) em seu livro *Social Network Analysis* [\(SCOTT](#page-99-5), [2000\)](#page-99-5), diz que topologicamente uma rede social pode ser representada por um grafo onde as pessoas são representadas pelos vértices e as relações entre elas são as arestas que ligam o grafo. Assim sendo, foi possível traçar um modelo de construção de Redes de Pequeno-Mundo. O modelo proposto é amplamente utilizado e até hoje é referenciado como **modelo Watts-Strogatz**.

Esse modelo consiste em iniciar uma rede (ou grafo) em forma de anel com um conjunto de vértices  $\mathcal V$  e  $k$  vizinhos. Aplica-se então a probabilidade de redirecionamento de arestas  $\beta$  | 0  $\leq \beta \leq 1$  onde  $\beta = 0$  representa a regularidade da rede e  $\beta = 1$  a aleatoriedade total (rede Érdos-Rényi).

Então redireciona-se ou não todas as arestas do vértice  $\mathcal{V}_a$  para todos os outros vértices do conjunto |  $\forall \mathcal{V}_k \neq \mathcal{V}_a \in \mathcal{V}$  baseado na probabilidade β (sendo que, para observar o efeito pequeno mundo deve-se obedecer  $0 < \beta < 1$ . Dessa maneira, cria-se arestas que conectam vértices que estão mais distantes de sua vizinhança.

Esse modelo gera redes com alto *coeficiente de aglomeração* [2.1.2.4](#page-51-6) e saltos entre seus vizinhos, gerando caminhadas mais curtas para alcançar vértices mais distantes na rede. As Figuras [19a,](#page-61-0) [19b,](#page-61-1) [19c,](#page-61-2) [19d,](#page-61-3) [19e](#page-61-4) e [19f](#page-61-5) comprovam a transição proposta pelo *modelo Watts-Strogatz*[16](#page-61-6) .

<span id="page-61-0"></span>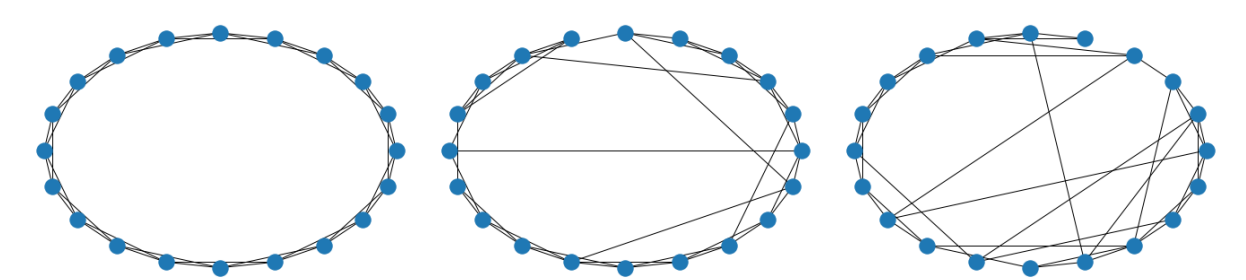

<span id="page-61-2"></span><span id="page-61-1"></span>(a) Rede anel gerada com  $\beta = 0$  (b) Rede *WS* gerada com  $\beta = 0.2$  (c) Rede *WS* gerada com  $\beta = 0.4$ 

<span id="page-61-3"></span>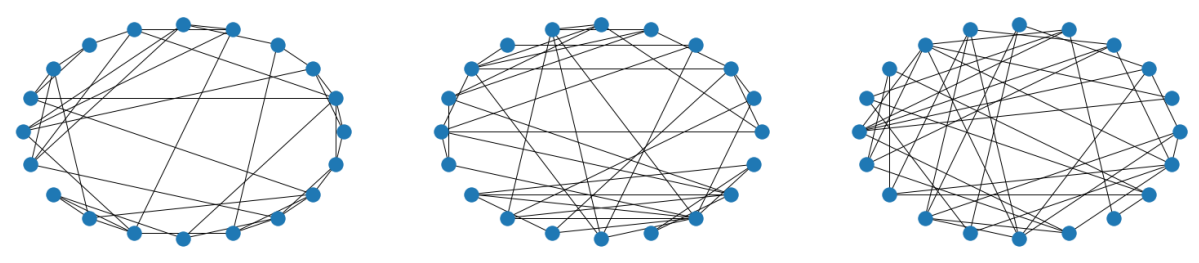

<span id="page-61-4"></span>(d) Rede *WS* gerada com  $\beta = 0.6$  (e) Rede *WS* gerada com  $\beta = 0.8$  (f) Rede *WS* gerada com  $\beta = 1.0$ 

Figura 19 – Demonstração da evolução de uma rede com  $v = 20$  e  $k = 4$ , iniciando com uma rede anel (normalidade) até uma rede totalmente randômica (caos). Pode-se notar que ao passo que  $\beta \rightarrow 1$ , a rede passa a apresentar uma aleatoriedade típica do modelo *ER*.

<span id="page-61-8"></span>Como já demonstrado, a Figura [19f](#page-61-5) se assemelha em suas propriedades com uma rede randômica proposta pelo modelo *Érdos-Rényi*[17](#page-61-7). A Figura [20](#page-61-8) demonstra a rede gerada pelo modelo *ER* com  $v = 20$  e  $p = 0,25$ .

<span id="page-61-5"></span>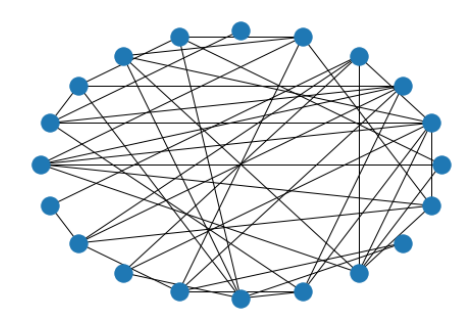

Figura 20 – Rede ER criada para comparação com a rede WS com  $\beta = 1$ . Nota-se aqui uma enorme semelhança entre ambos os modelos.

Como já citado anteriormente, a análise de uma rede é difícil de ser efetuada pelo seu desenho. Assim sendo, as Figuras [21a](#page-62-0) e [21b](#page-62-1) demonstram os histogramas da distri-

<span id="page-61-6"></span><sup>16</sup> A partir de agora, o modelo Watts-Strogatz será referenciado pela sigla *WS*.

<span id="page-61-7"></span><sup>17</sup> A partir desse momento, esse modelo será referenciado pela sigla *ER*

buição de graus das redes representadas nas Figuras [19f](#page-61-5) e [20,](#page-61-8) respectivamente. Nessas Figuras pode-se notar que a distribuição de graus entre ambas é muito parecida, não importando qual foi o modelo utilizado para as gerarem.

<span id="page-62-0"></span>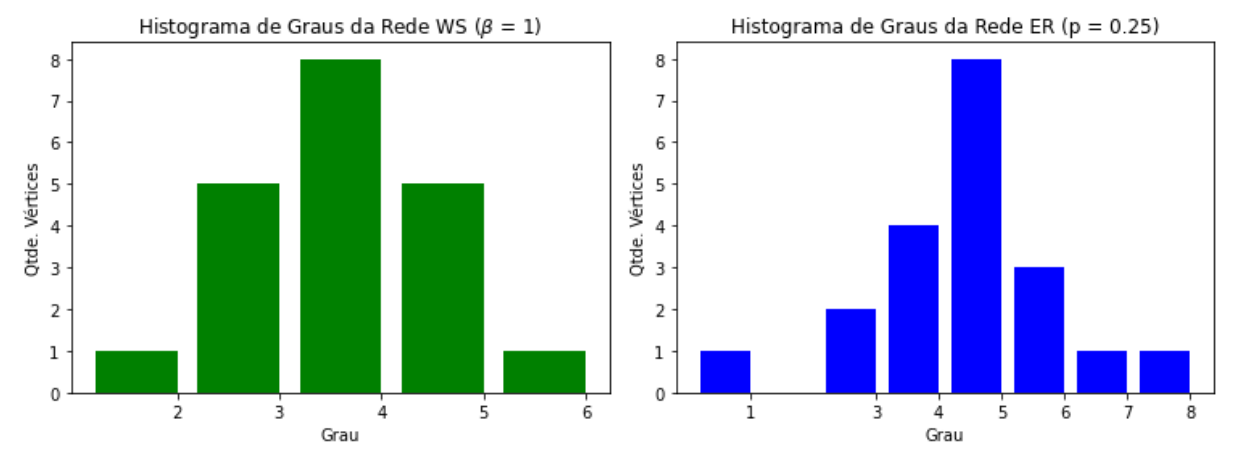

(a) Histograma da distribuição de graus da rede *WS* (b) Histograma da distribuição de graus da rede *ER* representada na Fig. [19f](#page-61-5) representada na Fig. [20](#page-61-8)

Figura 21 – Comparação da distribuição de graus entre uma rede  $WS$  com  $\beta = 1$  e uma rede *ER* através de seus histogramas.

Comparando os histogramas apresentados nas Fig. [21a](#page-62-0) e [21b](#page-62-1) pode-se concluir então que o *efeito pequeno mundo* proposto pelo modelo *WS* só pode ser observado com o  $0 < \beta < 1$  e que, quanto mais  $\beta$  se aproxima de 1 mais aleatórias ficam as ligações entre os vértices.

<span id="page-62-2"></span>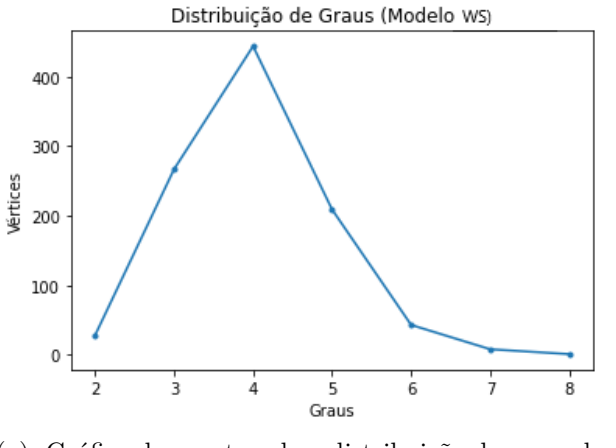

<span id="page-62-1"></span>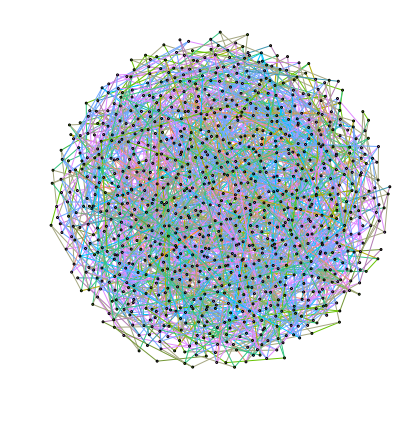

(a) Gráfico demonstrando a distribuição de graus de uma rede WS

<span id="page-62-3"></span>(b) Rede WS com 1000 vértices e 2000 arestas

Figura 22 – Grafo e gráfico de distribuição de graus de uma rede WS. A rede aqui representada foi gerada com 1000 vértices e 2000 arestas.

Nas Figuras [22a](#page-62-2) e [22b,](#page-62-3) nota-se que não há muita diferença entre as redes de modelo

*ER*, **a não ser a variância dos graus mínimos e máximos em relação ao grau médio**.

### **2.2.4 Redes Sem Escala**

Com o avanço da tecnologia e a crescente melhoria nas técnicas de mapeamento de redes, obteve-se cada vez mais redes do mundo real para análise. No fim da década de 1.990, Albert Lászlo-Barabási – um físico húngaro-americano - e Réka Albert — cientista romanahúngara, publicaram o artigo *"Emergence of scaling in random networks"* [\(ALBERT;](#page-96-12) [BARABÁSI](#page-96-12), [1999](#page-96-12)), que apresentou um novo modelo na distribuição de graus: a **lei da potência** e chamou essas redes de *redes sem escala*.

Até então, acreditava-se que a distribuição de graus e o agrupamento de vértices de uma rede eram regidas pelos dois modelos conhecidos que eram os modelos *ER* e *pequeno-mundo*. Barabási e seus colaboradores mapearam então a estrutura de rede WWW (World Wide Web) com o algoritmo chamado *"web crowler"* — Katharine Jarmul e Richard Lawson descrevem em seu livro "Python Web Scraping" o seguinte conceito: *"(...) um web crawler (..) é comumente utilizado para varrer a web, recolhendo informações pequenas e genéricas de várias páginas ou sites diferentes e seguindo seus links para outras páginas." [\(JARMUL; LAWSON](#page-98-13), [2017\)](#page-98-13)* — escrito por Hawoong Jeong e notou-se que a distribuição de graus e a maneira como os vértices se interligavam não eram como os modelos anteriores propostos.

As duas diferenças mais importantes entre essas redes "recém-detectadas" e as já conhecidas eram que as redes reais não têm tamanho fixo, ou seja, estão em constante crescimento (ou diminuição) e a maneira como a rede se estrutura. Até então, para os modelos já existentes a probabilidade de um vértice se conectar ao outro era uniforme. Com o mapeamento citado, notou-se que ao adicionar um novo vértice na rede, a sua possível vizinhança (vértices com o qual ele será conectado) é proporcional ao grau de cada um dos vértices já existentes. Quanto maior o grau do vértice já existente, a probabilidade de conexão aumenta, configurando o chamado *"efeito Matthew"* ou como é mais conhecido *"rich get richer"* ou o *"efeito do fundador"*. Esse fenômeno tem como resultado que os graus mais antigos da rede são os que têm mais conexões.

Ao estudar a WWW (World Wide Web) no final dos anos 90, Barabási e seus colaboradores notaram que a distribuição de graus não se aproximava da distribuição de Poisson e sim pela lei da potência:

$$
p_k \sim k^{-\gamma} \tag{2.16}
$$

sendo  $1 \leq \gamma \leq 3$ , fazendo com que seu segundo momento estatístico seja divergente. O grau médio dos vértices ⟨⟩ deixa de ser a grandeza que caracteriza o sistema, como nas redes *ER*.

Surgiu assim o conceito de redes sem escala. Os vértices mais antigos têm uma probabilidade maior de receber novas arestas conforme novos vértices são adicionados na rede existente. Existem algumas maneiras de representar melhor as redes reais, visto que pode-se observar que vértices mais novos podem se tornar centralizadores, acrescentando um grau de preferência para cada novo vértice acrescentado, fazendo com novos vértices adicionados eventualmente se desviem dos vértices mais antigos e se conectem a outros. Esses são os conceitos básicos para a construção de uma rede sem escala.

Ao passo que nas redes randômicas a distribuição de graus era Poissoniana e a grande maioria dos vértices tinham seu grau próximo à média com uma variância mínima e sem valores atípicos, nas redes sem escalas observamos uma distribuição de cauda pesada, sendo que a maior parte dos vértices têm poucas arestas enquanto uma pequena quantidade de vértices retêm a grande maioria das arestas da rede.

Devido a sua distribuição de graus, nas redes sem escala se nota a presença de **centralizadores**, que são vértices que contêm um grau muito alto. Percebe-se também que os *centralizadores* são detectados como número atípicos nessas redes.

A existência dos centralizadores ocasiona uma característica marcante das redes sem escala que é a sua robustez em falhas randômicas. Pode-se dizer que selecionando um vértice aleatório nessas redes, dificilmente ele será um concentrador visto que eles estão nelas presentes em muito menor quantidade. Diz-se também que, mesmo que algum vértice desse for encontrado, a estrutura consegue se readaptar e continuar sendo funcional.

Em contrapartida, quando essas falhas são direcionadas — o que pode ser chamado de ataque — ocorre exatamente o oposto. Se uma grande quantidade de centralizadores dessas redes forem metodicamente removidos, ela entra em colapso e se torna desconexa, quebrando a comunicação entre uma grande quantidade de vértices [\(ALBERT et al.](#page-96-10), [2000\)](#page-96-10). Assim sendo, conclui-se que os denominados *centralizadores* têm fundamental importância no estudo que será conduzido, visto que são vitais no funcionamento de uma rede sem escala.

As Figuras [23a](#page-65-0) e [23b](#page-65-1) apresentam respectivamente um gráfico demonstrando a distribuição de graus de uma rede sem escala e a rede propriamente dita.

Pela Fig. [23,](#page-65-2) nota-se a diferença na distribuição de graus desse tipo de rede quando comparados com o gráfico apresentado nas Figuras [18](#page-59-2) e [22a.](#page-62-2) Visto que as redes *ER* e *WS* não apresentam valores atípicos, seu gráfico de distribuição de graus tem a forma de sino ("bell-curve") típica de distribuições normais, onde o ponto médio é relevante e a sua variância não é muito grande. Já nas redes sem escala, pode-se perceber que os vértices estão bem espalhados e embora seja possível calcular o grau médio, ele de nada

<span id="page-65-2"></span><span id="page-65-0"></span>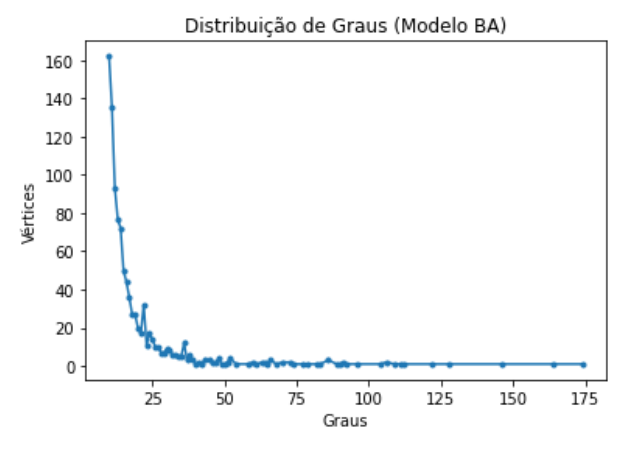

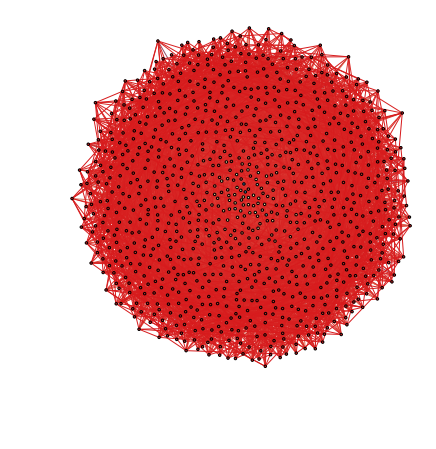

(a) Gráfico demonstrando a distribuição de uma rede sem escala

<span id="page-65-1"></span>(b) Rede sem escala com 1000 vértices e 9900 arestas

Figura 23 – Gráfico de distribuição de graus e demonstração gráfica de uma rede sem escala gerada a partir do algoritmo proposto por Barabási.

serve dada a quantidade de valores atípicos muito grande, fazendo com que a média se afastando demais da distribuição real. Afirma-se então que todas as redes sem escala são **esparsas** ([Del Genio et al.,](#page-96-13) [2011](#page-96-13)).

Alguns estudos já comprovam que não somente os *centralizadores* são importantes na estrutura dessas redes, mas também o que os autores chamaram *influenciadores*, citados no artigo *"Influence Maximization in Complex Networks through Optimal Percolation"* [\(MORONE; MAKSE](#page-98-14), [2015](#page-98-14)). Os *influenciadores* são vértices que tem grau muito menor que os centralizadores, mas estão cercados por eles. Utilizando técnicas de *percolação otimizada* ([BOLLOBÁS,](#page-96-14) [2006\)](#page-96-14), os autores criaram um algoritmo que possibilita a sua identificação. De acordo com o artigo, se ativados eles podem espalhar informações (Sociologia) ou se imunizados eles podem prevenir uma epidemia (Medicina).

As técnicas e medidas que envolvem ciência da rede (estudo que engloba redes complexas e consequentemente as redes sem escala) são utilizadas em diversas áreas e vêm ganhando força nas últimas décadas. Cada vez mais os cientistas percebem que essa área é de grande importância e devido à facilidade que se tem atualmente na manipulação e mapeamento de redes (uma parte devido à constante evolução computacional, que proporciona computadores cada vez mais potentes com preços acessíveis, bem como as técnicas de programação e linguagens, que estão cada vez mais simples e performáticas) e também no crescente conhecimento de técnicas e medidas que facilitam cada vez mais a compreensão e o manuseio dessas redes.

Os experimentos, que serão apresentados nesta dissertação, utilizaram-se do modelo *Barabási-Albert* implementado por uma biblioteca *Python* para a criação das redes

*"*

sem escala, esse algoritmo é baseado nos estudos acima citados e suas características são:

- **Crescimento:** a cada medida de tempo  $t$  acrescenta-se um vértice  $v$  na rede  $\mathcal{R}$ com uma quantidade de arestas  $a \le v$ ligadas aleatoriamente aos vértices  $v \in \mathcal{R}$ ;
- **Ligação Preferencial:** aqui, cita-se Barabási em *Network Science* [[\(BARABÁSI,](#page-96-0) [2016](#page-96-0))]: " $(...)$  a probabilidade  $\Pi_{(k)}$  de uma aresta de um novo vértice se conectar a *um vértice depende do grau tal que*

$$
\Pi(k_i) = \frac{ki}{\sum_j k_j} \,. \tag{2.17}
$$

# <span id="page-68-0"></span>**Metodologia**

O resultado esperado para o projeto apresentado é de gerar falha crítica em redes sem escala removendo seus vértices de graus mais elevados. A motivação principal para esse estudo é a enorme quantidade de redes reais cuja distribuição de graus é regida pela lei da potência com  $\gamma$  entre 2 e 3, o que causa a divergência do seu segundo momento estatístico — caracterizando as redes sem escala — podendo-se dizer que a utilização desse algoritmo tem um grande potencial em diversas áreas de estudo.

Sabe-se que a Medicina, a Sociologia e a Biologia — para citar algumas áreas estão cada vez mais se utilizando de recursos de Ciência das Redes para compreender e solucionar os mais diversos dilemas.

Assim sendo, para alcançar o resultado desejado de forma viável — tempo de processamento aceitável, baixa quantidade de vértices removidos e a emergência de uma escala cujo segundo momento estatístico converge — foram necessários ajustes, e até mesmo uma total mudança de paradigma, desde o primeiro algoritmo pensado até o atual, que apresentou o melhor resultado.

Apesar da grande diferença na implementação dos métodos, todos eles seguem uma premissa que pode ser apresentada de forma breve, seguindo os seguintes passos:

- **Passo 1:** identificação dos vértices elegíveis de eliminação nesse caso, os vértices cujo grau estão entre os mais altos para cada uma das redes analisadas — utilizando medidas provenientes da *Teoria dos Grafos*, já discutidas anteriormente no Capítulo [2;](#page-40-0)
- **Passo 2:** remoção dos vértices identificados como *centralizadores* no passo anterior bem como as arestas a ele conectadas;
- **Passo 3:** análise da sub-rede gerada após a remoção dos vértices para verificação da acurácia do algoritmo gerado. Nesse passo temos uma diferente abordagem no Método I cuja análise é feita após a remoção de cada um dos vértices para verificar

a alteração na densidade da sub-rede gerada após sua remoção. Os outros dois métodos simplesmente estipulam um limite e remove os vértices, analisando a subrede gerada somente uma vez.

<span id="page-69-0"></span>A Figura [24](#page-69-0) apresenta de forma bem sucinta o resultado esperado pelos algoritmos que foram desenvolvidos.

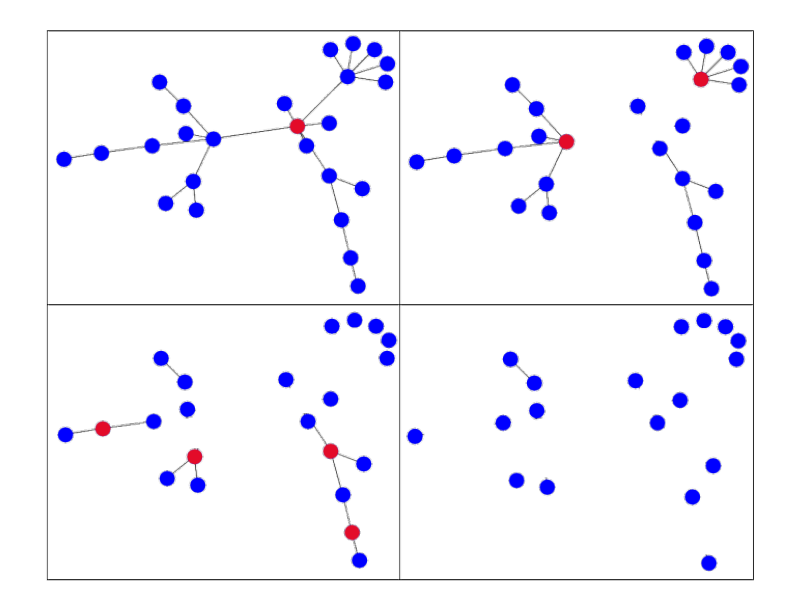

Figura 24 – Demonstração do comportamento desejado das redes analisadas sobre a execução do algoritmo desenvolvido.

A acurácia aqui foi baseada não somente na total desconexão da rede mas também em um fenômeno interessante encontrado durante as simulações: **a transição da distribuição de graus** das sub-redes geradas. Notou-se que após removidos os centralizadores, a sub-rede gerada passou a apresentar traços de uma rede que muito se assemelha as redes ER.

O resultado deste estudo foi obtido através de uma extensa análise de três métodos distintos. Para apresentar a metodologia, resolveu-se acrescentar os resultados para cada uma delas a fim de melhorar a compreensão e fluidez do texto.

Foram criados quatro conjuntos de redes sem escala sintéticas utilizando o modelo ligação preferencial de Barabási-Albert existente na biblioteca Networkx ([HAGBERG et](#page-97-12) [al.](#page-97-12), [2008\)](#page-97-12) e que está brevemente aqui explicada no Apêncide [A](#page-100-0).

#### nx.barabasi\_albert\_graph(n,m)

Os dois parâmetros básicos para a geração da rede utilizando esse método são *n* e *m* que representam respectivamente a quantidade de vértices que existirão na rede e a quantidade de arestas que cada novo vértice incluso na mesma terá. Os vértices

<span id="page-70-0"></span>

|               | Conjunto   Qtde. de vértices $(n)$   Qtde. de arestas $(m)$ |        |
|---------------|-------------------------------------------------------------|--------|
|               | 100a1000                                                    | 10a.50 |
| R             | 1000a 10000                                                 | 10a50  |
| $\mathcal{C}$ | $10000$ a $100000$                                          | 10a50  |
| $\Box$        | 100000 a 1000000                                            | 10a30  |

Tabela 4 – Demonstração dos parâmetros utilizados para a criação das redes sem escala sintéticas utilizadas para os testes de cada um dos métodos desenvolvidos pelo estudo.

novos serão conectados aos já existentes na rede regidos pela ligação preferencial, onde os vértices com mais ligações têm maior probabilidade de receber cada vez mais vértices a ele ligados. Esses parâmetros foram gerado pseudo-aleatoriamente utilizando os intervalos demonstrados na Tabela [4.](#page-70-0)

Além das redes sintéticas geradas conforme descrito acima e que têm seus atributos demonstrados no Apêncide [B](#page-114-0), foram utilizadas também algumas redes reais mapeadas que estão disponíveis para *download* no site *<http://networkrepository.com>* [\(ROSSI; AHMED,](#page-99-13) [2015](#page-99-13)). Em especial, vamos usar a rede de corrupção da política nacional de 1991 a 2018 mapeada e estudada por [\(RIBEIRO et al.](#page-99-14), [2018\)](#page-99-14). Nem todas as redes geradas ou citadas foram utilizadas em todos os experimentos. Isso se deve ao longo tempo computacional para processar os algoritmos. As representações dos resultados sempre trazem a referência do conjunto utilizado e a identificação das redes em sua descrição.

Somente as primeiras redes de cada conjunto — que estão agrupadas em um gráfico só — terão seus gráficos representando as distribuição de graus demonstradas no texto principal. Tomou-se essa decisão para não deixar o texto poluído com muitas figuras e o restante dos gráficos pode ser visto e analisado no Anexo C.

Ressalto aqui que todos os valores utilizados como limite foram obtidos de forma *empírica* através da comparação entre os mais diversos valores experimentados dentro do escopo de cada um dos métodos.

# **3.1 Método I - Impacto na remoção ()**

Como já citado na Sessão [2.1.2.4](#page-51-6), a densidade  $(\rho)$  é uma grandeza importante para analisar o quão aglutinados os vértices de uma rede estão. A métrica apresentada nessa Seção utiliza  $\rho$  para verificar o impacto na remoção de cada vértice de uma rede. Nomeada como *Impacto na Remoção ()*, pode ser calculada a partir da recursão de quatro passos:

- 1. Calcula-se a densidade da rede  $\mathcal R$  em seu estado original, representada por  $\rho_R$ ;
- 2. aleatoriamente, exclui-se um vértice da rede e todas as arestas que estão a ele

conectados, gerando uma sub-rede  $\overline{\mathscr{R}}$  de  $\mathscr{R}$ ;

- 3. calcula-se a densidade da sub-rede  $\mathscr{R},$  representada por  $\rho_{\overline{\mathscr{R}}};$
- 4. encontra-se o **impacto na remoção** do vértice removido subtraindo o valor 1 da razão entre  $\rho_{\overline{\mathscr{R}}}$  e  $\rho_{\mathscr{R}}$ .

Pode ser dizer que:

$$
t_v = 1 - \frac{\rho_{\overline{\mathcal{R}}}}{\rho_{\mathcal{R}}}
$$
\n(3.1)

onde:  $v \vee \mathcal{V} \in \mathcal{R}$ .

A particularidade desse método — e consequentemente o que onera consideravelmente o desempenho — é que toda sub-rede  $\overline{\mathscr{R}}$  criada após a aplicação da métrica em cada  $v \in \mathcal{R}$  é descartada para que não haja interferência na obtenção de cada  $\iota$  da rede ℛ analisada.

Inicialmente essa métrica foi desenvolvida como identificador (*label*) de conjunto de dados em um algoritmo de aprendizado de máquina, porém durante os experimentos percebeu-se um certo exagero na utilização de técnicas de aprendizado de máquina sendo que a classificação do vértices é inferida pela métrica  $\iota$ .

Porém, após o experimento com redes neurais notou-se que a complexidade desse processo não é sua classificação, mas a obtenção do coeficiente necessário independente da técnica utilizada para a classificação dos vértices após seu valor ser adquirido. Esse método utilizou uma estrutura de decisão simples *se...então...* em relação a *i* para remoção real de vértices de acordo com sua classificação. Utilizando os conjuntos referenciados pelas Tabelas A [5,](#page-114-1) B [6](#page-116-0) e C [7](#page-117-0) aplicamos o  $\iota$  nos vértices removendo-os e as arestas a eles conectados quando seu  $\iota$  subtraído de 1 for maior que 0,0014.

# **3.2 Método II - Classificação dos concentradores através do vértice de maior grau (**Ω**)**

Conforme será demonstrado na sessão de resultados, obteve-se um resultado relativamente satisfatório com os cálculos do *impacto na remoção*, mas ao aumentar demais o tamanho da rede, seu desempenho não foi aceitável chegando a demorar 5 ou 6 dias somente para gerar o conjunto de dados. Notou-se também — e isso é muito importante citar — a **não** necessidade de utilização de modelos de aprendizado de máquina dada a simplicidade do modelo escolhido. Um simples algoritmo pode resolver a comparação necessária para a classificação entre vértices *centralizadores* e *não-centralizadores* economizando tempo e
consumo de recursos do computador a ser utilizado. Ressalta-se também que não está descartada a utilização de aprendizado de máquina em futuros estudos, principalmente os modelos de aprendizado não-supervisionado, que podem trazer diversas melhorias e maior agilidade para a resolução do problema proposto.

A partir dessa percepção, procurou-se então para novas grandezas e outras abordagens para o estudo e notou-se que, como disse Barabási et. al. em [\(ALBERT et al.,](#page-96-0) [2000](#page-96-0)) o "calcanhar de Aquiles" das redes sem escala pode ser a remoção sistêmica de vértices causando uma falha crítica no sistema. Sabe-se então que nas redes sem escala poucos vértices detêm a maior parte das conexões, comprovando o que escreveu o sociólogo estadunedense Robert K. Merton em ([MERTON](#page-98-0), [1968\)](#page-98-0), o chamado *"Efeito Matthew"* que diz que os mais ricos ficam cada vez mais ricos e os mais pobres cada vez mais pobres. Logo, aplicando o teorema de Pareto — que propôs que 80% da produção de um sistema qualquer é efetuada por 20% de seus elementos (essa lei é conhecida também como a lei dos 80/20 — sabe-se que há uma porcentagem de vértices que são os candidatos a cen-tralizadores<sup>[1](#page-72-0)</sup>. Assim sendo, desenvolveu-se um fluxo que transcorre segundo as seguintes etapas:

- 1. encontra-se para a rede  $\mathscr R$  o vértice  $v$  que contém o grau mais alto e atribui-se esse valor a uma grandeza denominada Θ;
- 2. sobre Θ, aplica-se uma porcentagem baseada no *Princípio de Pareto* gerando um valor Ω, representando o valor efetivo utilizado para a secção da rede ℛ analisada, sendo que qualquer vértice que tiver o valor grau acima dessa métrica será removido;
- 3. após a remoção de todos os vértices, resta uma sub-rede  $\overline{\mathscr{R}}$  de  $\mathscr{R}$  que espera-se que esteja desconectada ou sobrecarregada pelo fator de falha em cascata<sup>[2](#page-72-1)</sup>.

<span id="page-72-2"></span>A Equação [3.2](#page-72-2) demonstra o raciocínio utilizado para o cálculo do grau limite para remoção dos vértices. Utilizando como base a Lei de Pareto, chegou-se a um valor de porcentagem:

$$
\Omega = \Theta * 0.5\% \tag{3.2}
$$

, onde Θ é o vértice de maior grau da rede sendo analisada. Ressalta-se que o valor de 0,5% foi obtido de maneira empírica após extensas tentativas com valores menores e maiores podendo-se dizer que os melhores resultados possíveis foram obtidos com esse valor.

<span id="page-72-3"></span><span id="page-72-0"></span><sup>&</sup>lt;sup>1</sup> Lembrando-se que os centralizadores são os "alvos" de todas as abordagens aqui descritas.

<span id="page-72-1"></span><sup>2</sup> Essa possibilidade será estudada futuramente ao aplicarmos dinâmica nas sub-redes originadas após a aplicação do coeficiente.

# **3.3 Método III - Porcentagem sobre o me**nor grau encontrado  $(\alpha)$

O método II — que usou como base de manipulação para o valor de corte o grau do vértice com mais arestas a ele conectados — foi satisfatório com redes de tamanho grande, mas ao aplicar seu conceito em redes de menor quantidade de vértices, notou-se que algumas redes simplesmente deixavam de existir, ou seja, todos os seus vértices eram removidos. Como não é este o objetivo do estudo, e ainda aplicando o princípio de Pareto, o método aqui apresentado utilizou como base para a geração da grandeza de corte o grau do vértice que contém menos arestas a ela conectadas e utilizando como base a mesma técnica do método anterior, utilizou-se de um coeficiente de ajuste a esse valor, gerando a medida desejada. Logo temos os seguintes passos para alcançar essa medida que será representada por  $\alpha$ :

- primeiramente, encontra-se  $\theta$  que aqui representa o valor do grau do vértice menos conectado da rede ℛ analisada;
- sobre o valor de  $\theta$ , aplica-se então um coeficiente  $\delta$  para ajuste do limite, encontrando então o limite de remoção  $\alpha$ ;
- com  $\alpha$  calculado, utiliza-se esse valor como ponte de corte e remove-se os vértices de grau maior que o valor encontrado, gerando uma sub-rede  $\overline{\mathscr{R}}$  de  $\mathscr{R}$ .

Nesta abordagem têm-se:

.

$$
\alpha = \theta * \delta \tag{3.3}
$$

De maneira empírica, com extensiva análise dos resultados que originaram várias sub-redes  $\overline{\mathscr{R}}$  resultantes das remoções do vértices da rede original  $\mathscr{R}$ , até o presente momento notou-se que os valores de  $\delta$  podem variar somente em um pequeno intervalo<sup>[3](#page-73-0)</sup> que fica entre 3/2 e 3, conforme demonstrado abaixo:

$$
\delta = \begin{cases}\n3 & \text{quando } \theta \le 100, \\
2 & \text{quando } \theta \le 1000, \\
\frac{3}{2} & \text{caso contrário.} \n\end{cases}
$$

As vantagens notadas nesse método em comparação com os outros dois anteriores (Sessões [3.1](#page-70-0) e [3.2](#page-71-0)) foram:

<span id="page-73-0"></span><sup>3</sup> Futuros estudos verificarão a acurácia dessa afirmação, sendo necessário estudos mais extensos com redes de tamanho maior e mais redes do mundo real.

- durante este processo, nenhuma rede foi excluída, dado que o limite se baseou pelo menor grau de vértice na rede;
- desempenho melhorado em relação aos métodos anteriores, dada a não remoção de redes inteiras e a não necessidade de restaurar a rede a cada vértice analisado.

Ao excluirmos todos os vértices que são maiores que o valor de limite encontrado por essa equação, notamos que todas as redes deixam de apresentar a sua característica principal, a distribuição de graus baseada na lei da potência. Abaixo está demonstrado a sua eficácia, comparando as redes antes e depois das exclusões.

4

# **Resultados**

Nesse capítulo estão demonstrados os resultados de cada um dos 3 métodos desenvolvidos. Para melhorar a estrutura das sessões, apresentou-se somente os primeiros cinco resultados de cada um dos conjuntos para cada método sendo que o restante dos gráficos contendo os outros experimentos estão presentes nas Sessões [C.2](#page-140-0), [C.3](#page-152-0) e [C.4](#page-172-0), no Apêndice.

Os resultados estão demonstrados em forma de gráficos que expõem a distribuição de graus das sub-redes geradas após a remoção dos vértices e arestas para cada um dos métodos desenvolvidos pelo estudo.

Nos resultados apresentados, pode-se observar a emergência de uma escala que contém o primeiro momento estatístico relevante e o segundo momento definido, o que leva a deixarmos de ter uma rede sem escala e passamos a ter redes que podem ser quantificadas através de grandezas já bastante conhecida pelo estudo dos grafos.

As Sessões [4.1,](#page-77-0) [4.2](#page-80-0) e [4.3](#page-85-0) representam respectivamente os resultados para os métodos I, II e III apresentados no Capítulo [3](#page-68-0) e foram obtidos de forma empírica, sendo comparado com vários outros valores dentro de cada um dos métodos. Os resultados aqui obtidos foram os obtidos pelos melhores coeficientes aplicados no cálculo da grandeza de cada experimento.

# <span id="page-77-0"></span>**4.1 Resultados Método I - Impacto na remoção ()**

O conjunto de redes *A* foi separado em 10 partes para melhor visualização do efeito da remoção dos vértices na distribuição de graus das mesmas. Os resultados também estão demonstrados e detalhados na Tabela [10](#page-122-0). A Figura [25](#page-77-1) representam os gráficos de distribuição de graus para cada uma das cinco primeiras redes analisadas, o padrão da distribuição ficou um pouco errático, mas já começa a apresentar traços de uma distribuição normal deixando de ser uma rede sem escala.

<span id="page-77-1"></span>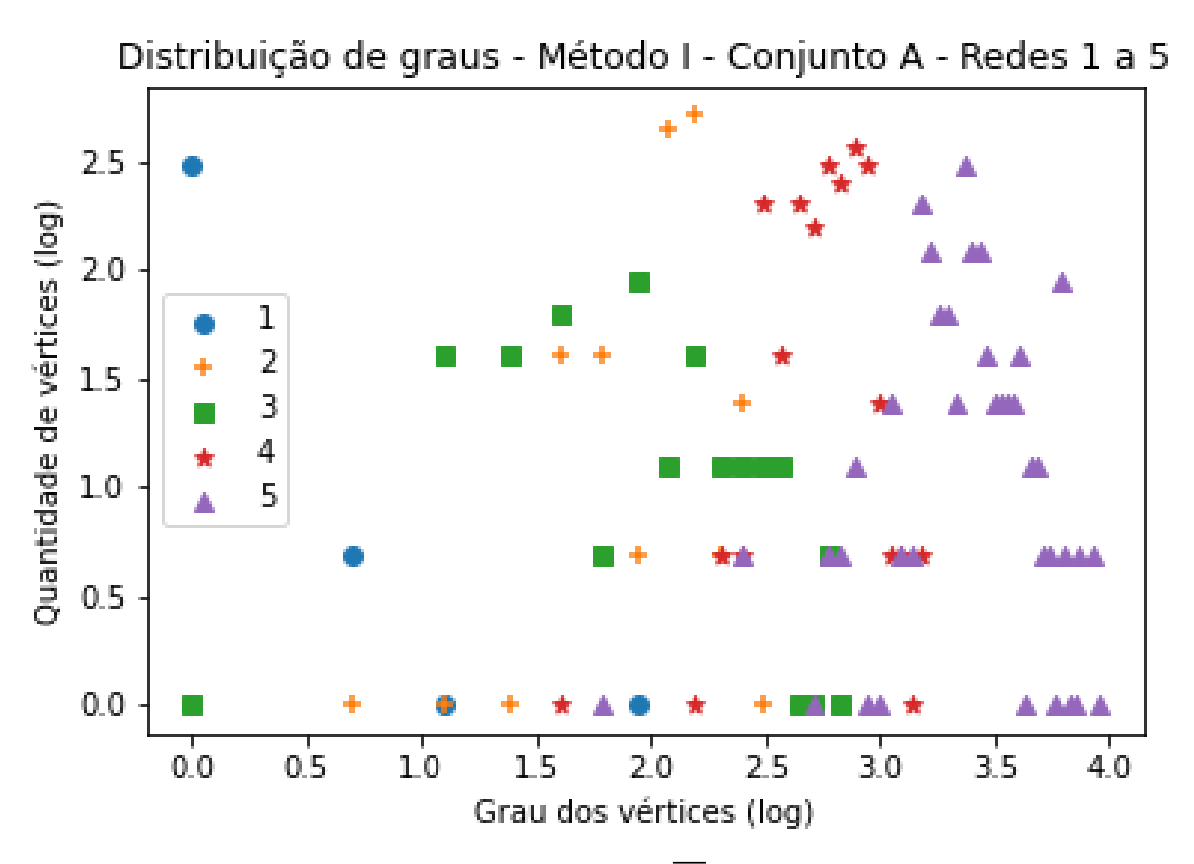

Figura 25 – Gráfico da distribuição de graus da rede  $\overline{\mathscr{R}}$  gerada após a remoção dos vértices (e arestas) das redes 1 a 5 do Conjunto A utilizando o método I (verificar Anexo B para mais informações sobre as redes).

O resultado da aplicação do  $\iota$  no conjunto de redes B pode ser examinado na Figura [26](#page-78-0). A tabela de referência para esse experimento é a Tabela [11](#page-123-0).

Para o conjunto C de dados (Tab. [7](#page-117-0)), o algoritmo conseguiu chegar efetivamente até a décima quinta rede. Após essa rede, a máquina escolhida para rodar o algoritmo não suportou a necessidade de memória requerida pelo NetworkX para processar as arestas, ocasionando seu travamento por diversas vezes. O resultado com tempo de execução e

<span id="page-78-0"></span>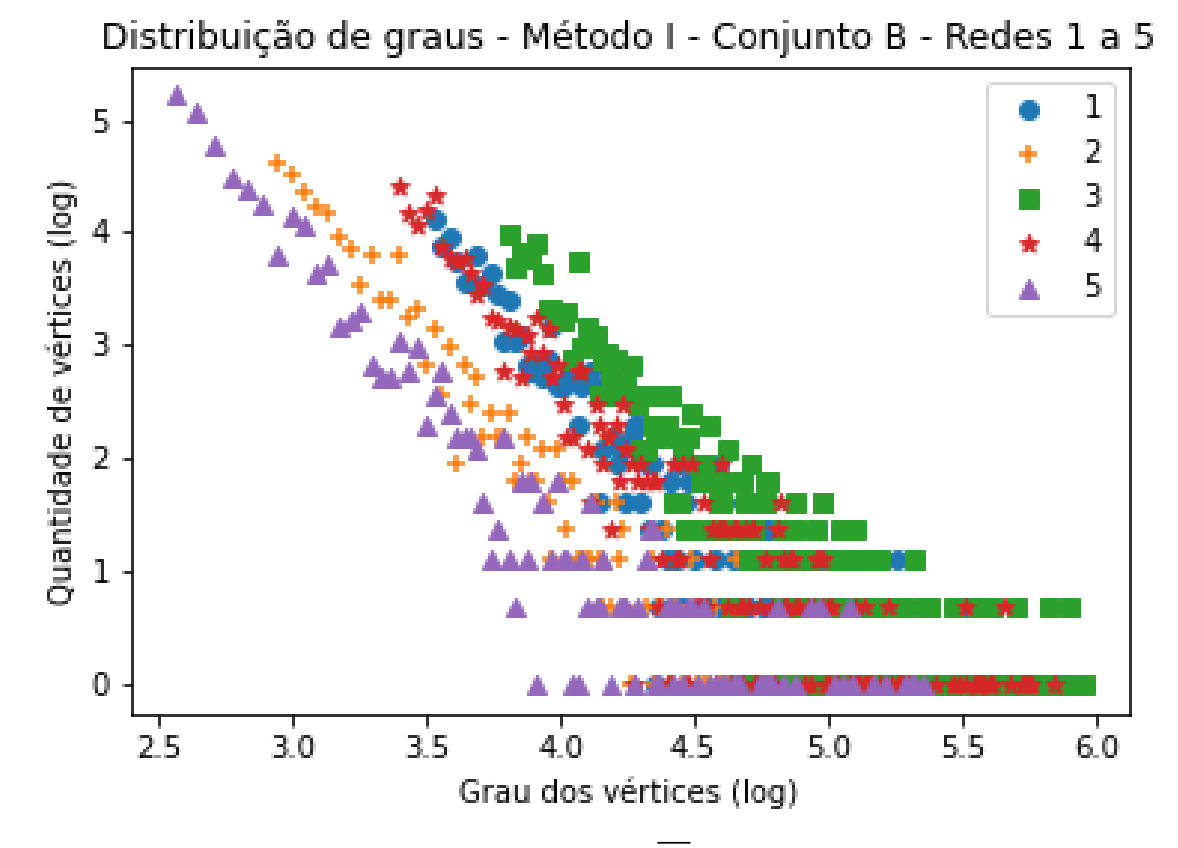

Figura 26 – Gráfico da distribuição de graus da rede  $\overline{\mathcal{R}}$  gerada após a remoção dos vértices (e arestas) das redes 1 a 5 do Conjunto B utilizando o método I. Aqui nota-se que para essa abordagem, redes com quantidade de vértices um pouco maiores, esse método mostra-se ineficaz sendo que a distribuição de graus da rede continua apresentando características da lei da potência.

quantidade de vértices e arestas removidas para as redes analisadas está apresentado na Tabela [12.](#page-124-0) Sua eficácia está demonstrada na Fig. [27](#page-79-0).

Apesar dos resultados relativamente satisfatórios, é notável a necessidade do refinamento do valor limite para a remoção dos vértices. Esse ajuste se justificaria se o tempo de processamento para as redes não fosse tão longo, conforme demonstrado nas tabelas de detalhamento do resultado. Assim sendo, podemos concluir que mesmo sendo uma medida válida, futuros estudos para melhorar seu desempenho computacional e o valor limite se faz necessário para a sua utilização em larga escala.

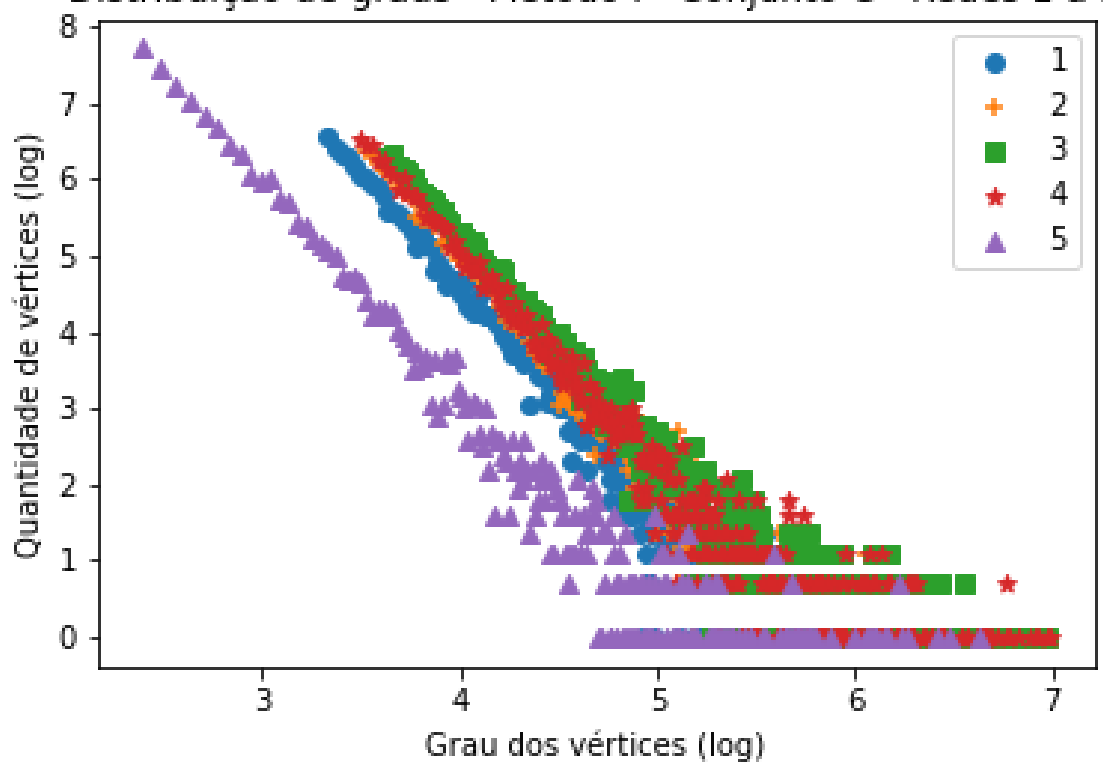

<span id="page-79-0"></span>Distribuição de graus - Método I - Conjunto C - Redes 1 a 5

Figura 27 – Gráfico da distribuição de graus da rede  $\overline{\mathcal{R}}$  gerada após a remoção dos vértices (e arestas) das redes 1 a 5 do Conjunto C utilizando o método I. O mesmo apresenta características ainda mais acentuadas da não alteração na distribuição de graus se comparado com o gráfico da Fig. [26.](#page-78-0) Assim sendo, nota-se que quanto maior a quantidade de vértices e arestas da rede analisada, menor é a eficácia desse método.

### <span id="page-80-0"></span>**4.2 Método II - Limite na Remoção**

Apesar da medida *IR* ter um resultado relativamente satisfatório, após vários testes com diversos tamanhos de redes (arestas e vértices) notou-se que ela não foi obteve o êxito desejado quando a grandeza da rede em relação aos seus vértices é consideravelmente acrescida. Além disso, notou-se que o tempo de execução do algoritmo aumenta consideravelmente em relação à quantidade de vértices e arestas da rede analisada.

Justifica-se então a necessidade de outra abordagem que tornasse possível a execução de redes maiores, visto que o objetivo do estudo é ser utilizado para analisar qualquer tipo de rede. É necessário dizer também que, quanto maior a rede melhor deve ser a configuração de *hardware* que a processa, porém, os próximos dois métodos apresentados conseguiram processar redes de grande proporção em uma estação de trabalho comum, sendo necessária a utilização de computadores de grande porte (Google Cloud) somente para as redes do conjunto D.

Na exclusão de todos os vértices que são maiores que o valor de limite encontrado por essa equação, notou-se que todas as redes deixam de apresentar a sua característica principal, a distribuição de graus baseada na lei da potência. Outra alteração realizada foi a não utilização de aprendizado de máquina visto que ela é normalmente empregada quando existe a necessidade de agilizar o processo. Notou-se que as massas de dados geradas para essa experiência teria somente um dado relevante, sendo facilmente substituída por um simples teste de lógica. As Figuras [28](#page-81-0), [29](#page-82-0), [30](#page-83-0) e [31](#page-84-0) contêm os gráficos de distribuição de graus após a remoção dos vértices apontados por essa abordagem.

O resultado da aplicação do Ω no conjunto de redes B pode ser examinado na Figura [29](#page-82-0). A tabela de referência para esse experimento é a Tabela [11.](#page-123-0) Aqui nota-se também uma grande diferença nos resultados da remoção e também no desempenho do algoritmo.

Aqui enfatizamos a vantagem no desempenho do método em relação ao anterior. O conjunto C foi processado totalmente sem maiores problemas e o seu resultado foi mais satisfatório.

Para as redes do conjunto D (Tabela [8\)](#page-119-0) o algoritmo conseguiu processar 12 redes, um aumento considerável em relação ao algoritmo do método I.

Embora ainda longe do ideal, o método II apresentou uma melhora considerável em relação ao método I em desempenho, conseguindo ser aplicado em mais redes e também em eficácia. Os ajustes finais para o resultado principal do estudo serão apresentados na próxima sessão.

<span id="page-81-0"></span>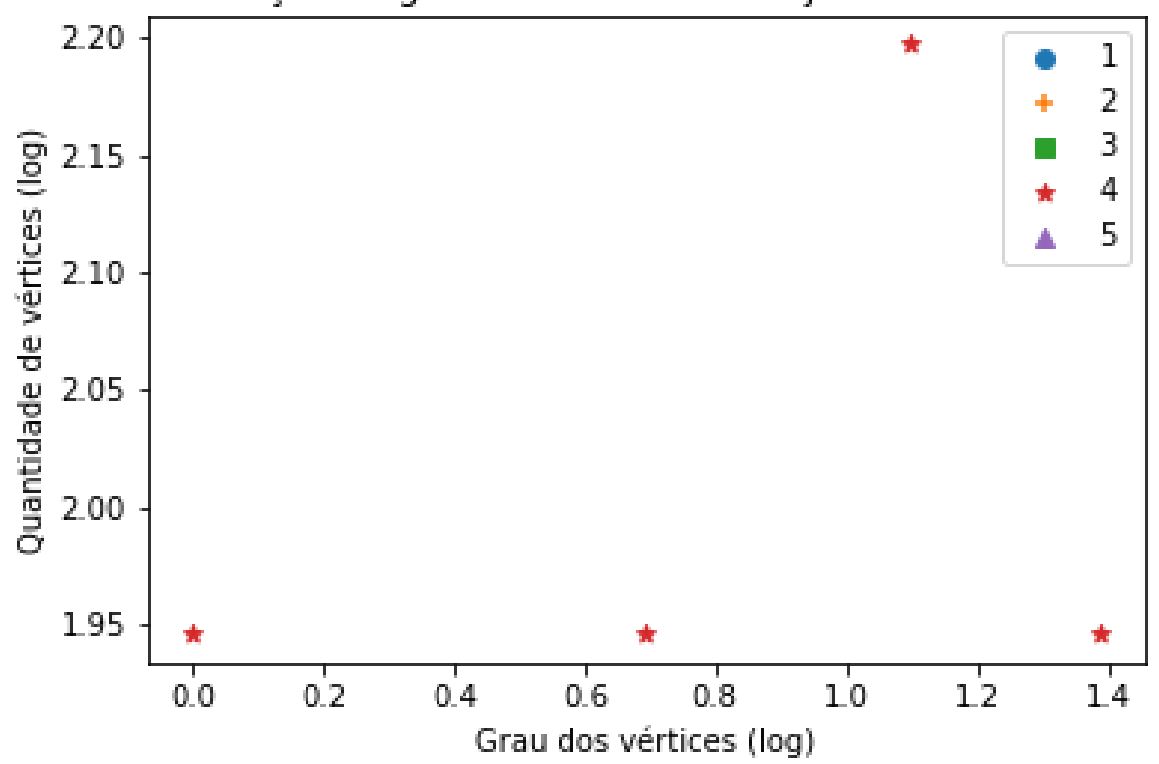

### Distribuição de graus - Método II - Conjunto A - Redes 1 a 5

Figura 28 – Gráfico da distribuição de graus da rede  $\overline{\mathcal{R}}$  gerada após a remoção dos vértices (e arestas) das redes 1 a 5 do Conjunto A com a medida obtida pelo método II. Pode-se notar que algumas redes tiveram seus vértices removidos quase totalmente para redes de tamanho pequeno. Esse é um comportamento não desejado e foi corrigido no método III [3.3.](#page-72-3)

<span id="page-82-0"></span>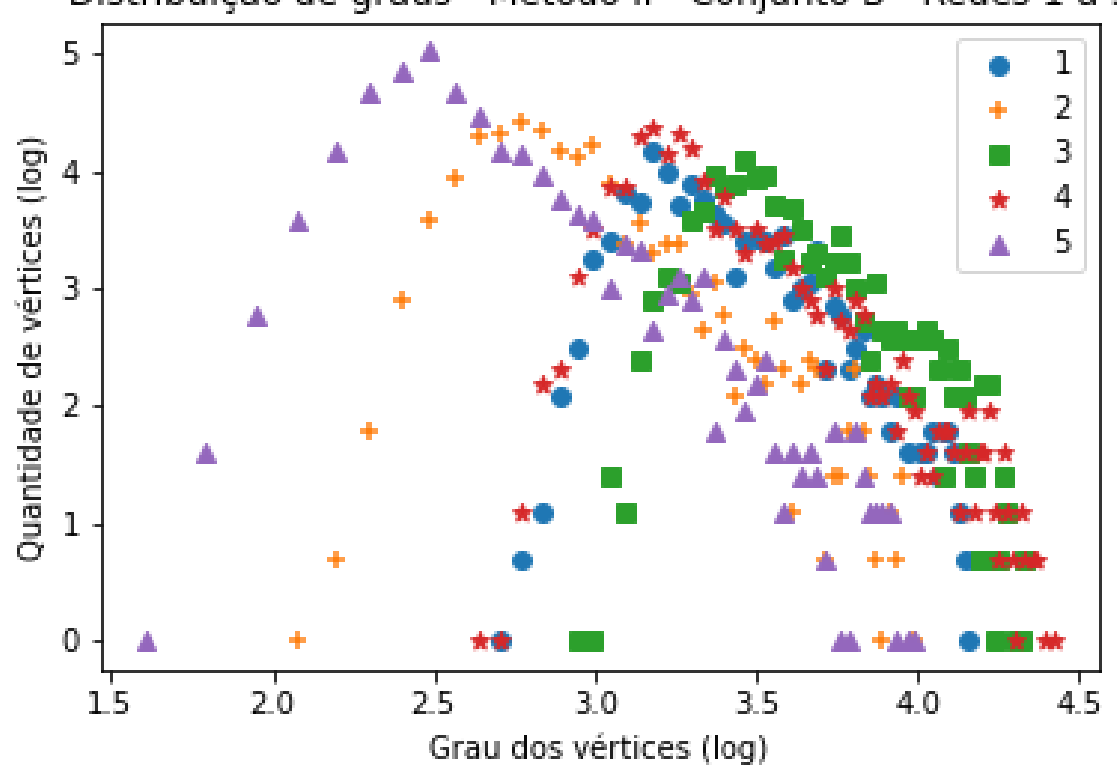

Distribuição de graus - Método II - Conjunto B - Redes 1 a 5

Figura 29 – Gráfico da distribuição de graus da rede  $\overline{\mathcal{R}}$  gerada após a remoção dos vértices (e arestas) das redes 1 a 5 do Conjunto B com a medida obtida pelo método II. Fica clara a melhora de desempenho em relação ao método I visto que a distribuição de graus passa a ter um comportamento mais aproximado da distribuição normal, sendo se o grau médio da rede passa a ser relevante.

<span id="page-83-0"></span>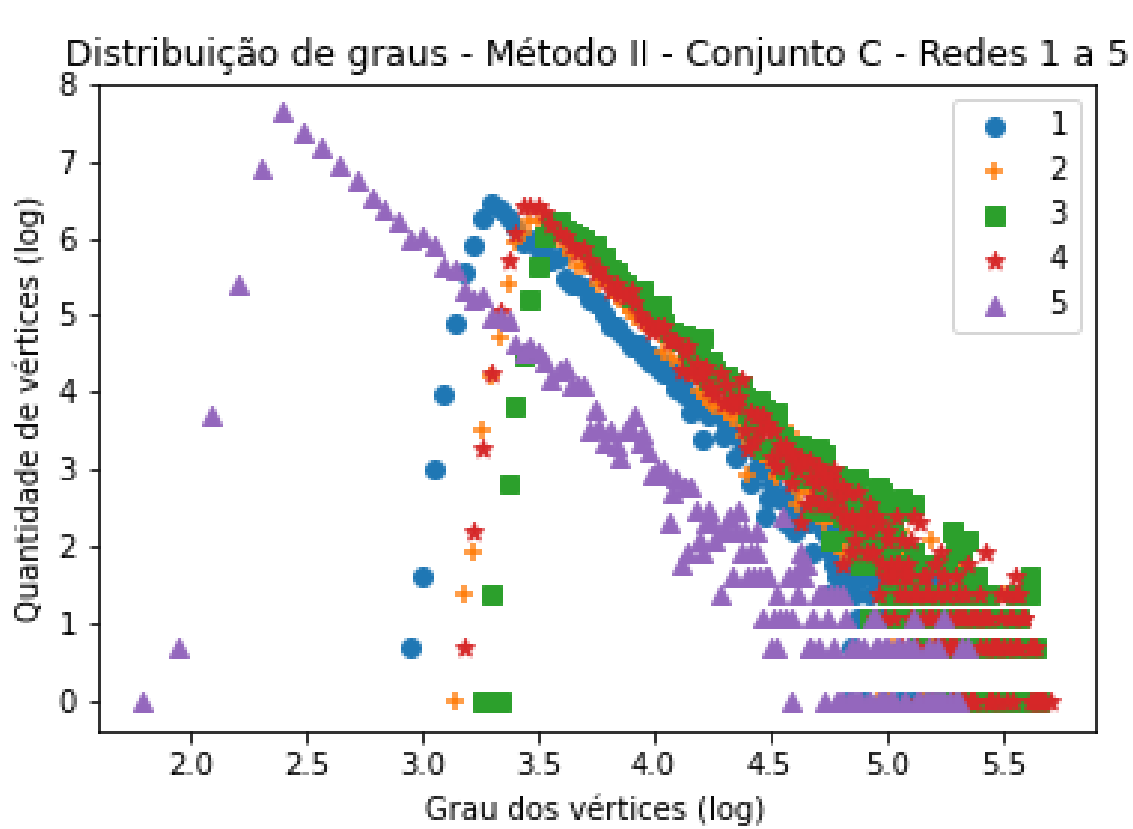

Figura 30 – Gráfico da distribuição de graus da rede $\overline{\mathscr{R}}$ gerada após a remoção dos vértices (e arestas) das redes 1 a 5 do Conjunto C com a medida obtida pelo método II.

<span id="page-84-0"></span>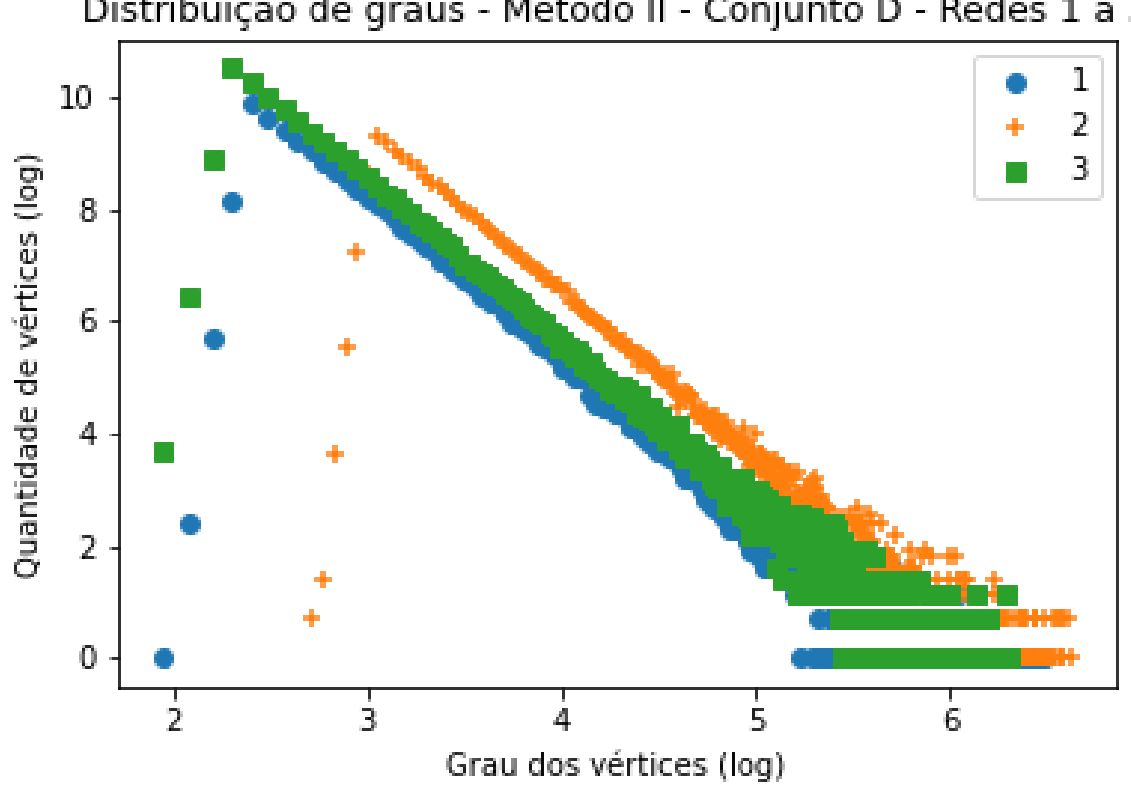

Figura 31 – Gráfico da distribuição de graus da rede  $\overline{\mathcal{R}}$  gerada após a remoção dos vértices (e arestas) das redes 1 a 3 do Conjunto D com a medida obtida pelo método II.

Distribuição de graus - Método II - Conjunto D - Redes 1 a 3

# <span id="page-85-0"></span>**4.3 Método III - Porcentagem sobre o menor grau**

O Experimento II foi satisfatório com redes de tamanho grande, mas ao aplicar seu conceito em redes de menor quantidade de vértices, notou-se que algumas redes simplesmente deixavam de existir, ou seja, todos os seus vértices eram removidos. Como esse não é o objetivo do estudo, e ainda aplicando o princípio de Pareto o terceiro experimento inverteu o seu valor de referência, acrescentando uma certa porcentagem ao vértice de menor grau de acordo com a quantidade de vértices na rede. O método foi discutido na sessão [3.3](#page-72-3) com detalhes.

Através da Figura [32,](#page-85-1) que representa a distribuição de graus após a remoção dos vértices indicados por  $\iota$ , nota-se o comportamento esperado, aproximando a distribuição de graus das redes de uma distribuição normal.

<span id="page-85-1"></span>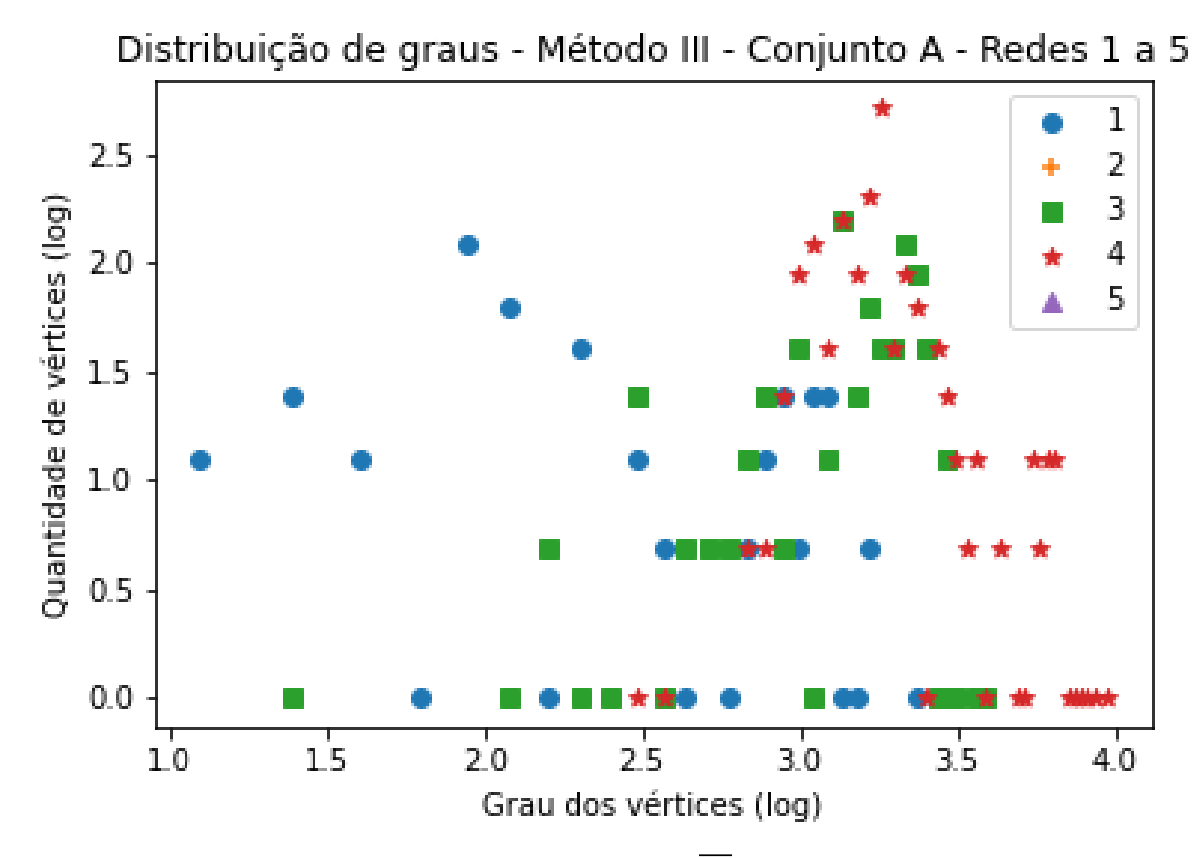

Figura 32 – Gráfico da distribuição de graus da rede  $\overline{\mathcal{R}}$  gerada após a remoção dos vértices (e arestas) das redes 1 a 5 do Conjunto A com a medida obtida pelo método III. Nota-se que o resultado obtido foi bastante parecido com o método I, e não houve remoção de redes.

Ao passo que as redes aumentam de tamanho, o resultado passa a ser mais claro e mais aproximado com o desejado. A Fig. [33](#page-86-0) demonstra a distribuição de graus utilizando

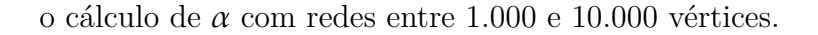

<span id="page-86-0"></span>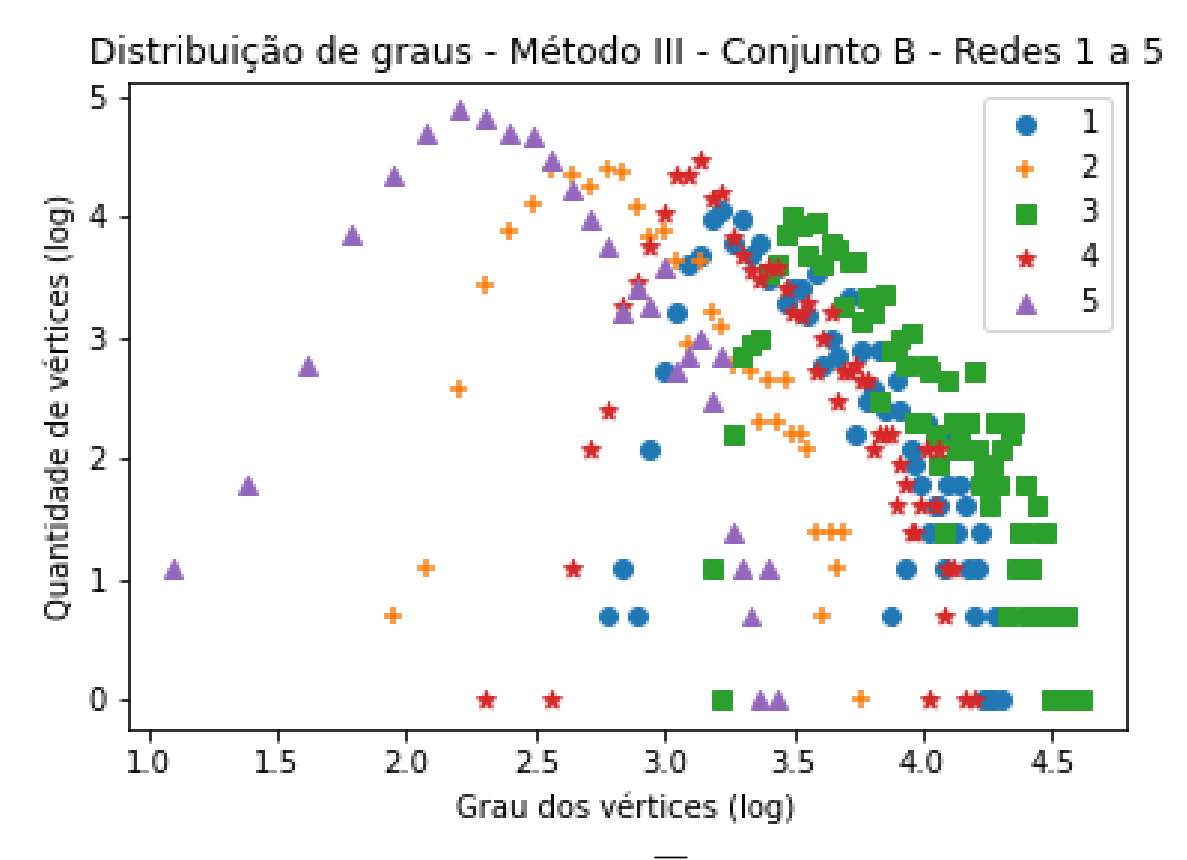

Figura 33 – Gráfico da distribuição de graus da rede  $\overline{\mathcal{R}}$  gerada após a remoção dos vértices (e arestas) das redes 1 a 5 do Conjunto B com a medida obtida pelo método III.

A Figura [34](#page-87-0) demonstra uma certa uniformidade nos resultados, indiferente da quantidade de vértices ou arestas encontradas na rede. Como pode-se observar os gráficos contidos nas Figuras [32](#page-85-1) e [33](#page-86-0) são bastante similares.

E por fim, encerrando os experimentos com as pseudo-redes criadas utilizando a técnica Álbert-Barabási temos os experimentos com as redes entre 100.000 e 1.000.000 de vértices, e o único algoritmo que consegui processar todas as 30 redes geradas foi o gerado utilizando essa metodologia e com resultados que seguem o padrão das outras redes, conforme demonstrado no gráfico da Fig. [35](#page-88-0).

Dado o seu melhor resultado nas redes estudadas, esse algoritmo foi selecionado para ser também aplicado em duas redes do mundo real retirado do website *Network Repository* e a rede de corrupção política brasileira, mapeada por Haroldo V. Ribeiro, Luiz G. A. Alves, Alvaro F. Martins, Ervin K. Lenzi e Matjaž Perce pelo estudo que originou o artigo *The dynamical structure of political corruption networks* publicado no renomado *Journal of Complex Networks* Figura [36.](#page-89-0)

Ao observar os resultados, notou-se que ao aplicar esse tipo de divisão em redes do mundo real, os resultados não foram em nada parecidos com as pseudo-redes criadas para o estudo, logo essa medida necessita de ajustes que serão efetuados na continuação desse trabalho.

Observando o gráfico representado na Figura [37,](#page-90-0) nota-se que existe uma grande diferença nessa rede para as redes antes analisadas: a quantidade de vértices com um grau elevado não é tão esparsa, assim sendo, o modelo apresentado perdeu a característica de aproximar a distribuição de graus de uma rede sem escala de uma distribuição normal.

Pode-se notar que todos os vértices de grau maior que 3 foram removidos e essa foi uma margem de erro que não apareceu nas pseudo-redes antes analisadas. Após a observação dos resultados e comparação entre as redes já estudadas notou-se que as pseudo-redes geradas pelo algoritmo da biblioteca NetworkX — que tem por base o modelo Barabási-Albert — não apresentava essa característica de uma rede com muitos vértices ter um grau base para o cálculo tão pequeno. Observou-se também que o gráfico representado pela Figura [37](#page-90-0) tem o menor grau de um vértice de valor 1. Assim sendo, o algoritmo removeu um grande número de vértices sem que talvez houvesse necessidade.

Porém, ao analisar a rede de corrupção, pode-se notar algumas variações entre os resultados. Vale ressaltar que esse estudo possui 26 redes divididas por ano, assim

<span id="page-87-0"></span>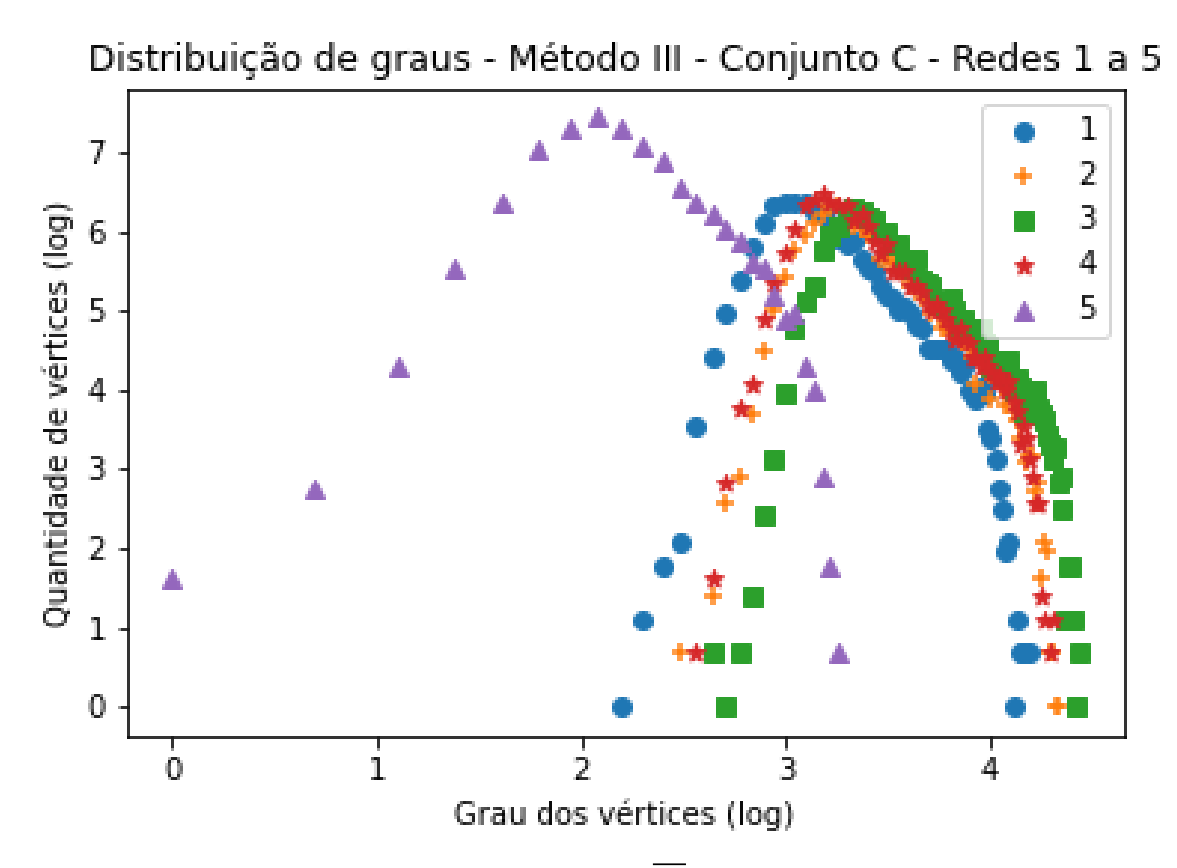

Figura 34 – Gráfico da distribuição de graus da rede  $\overline{\mathscr{R}}$  gerada após a remoção dos vértices (e arestas) das redes 1 a 5 do Conjunto C com a medida obtida pelo método III. Nesse gráfico está representada a similaridade e consistência do algoritmo independente da quantidade de vértices ou arestas nela existentes.

<span id="page-88-0"></span>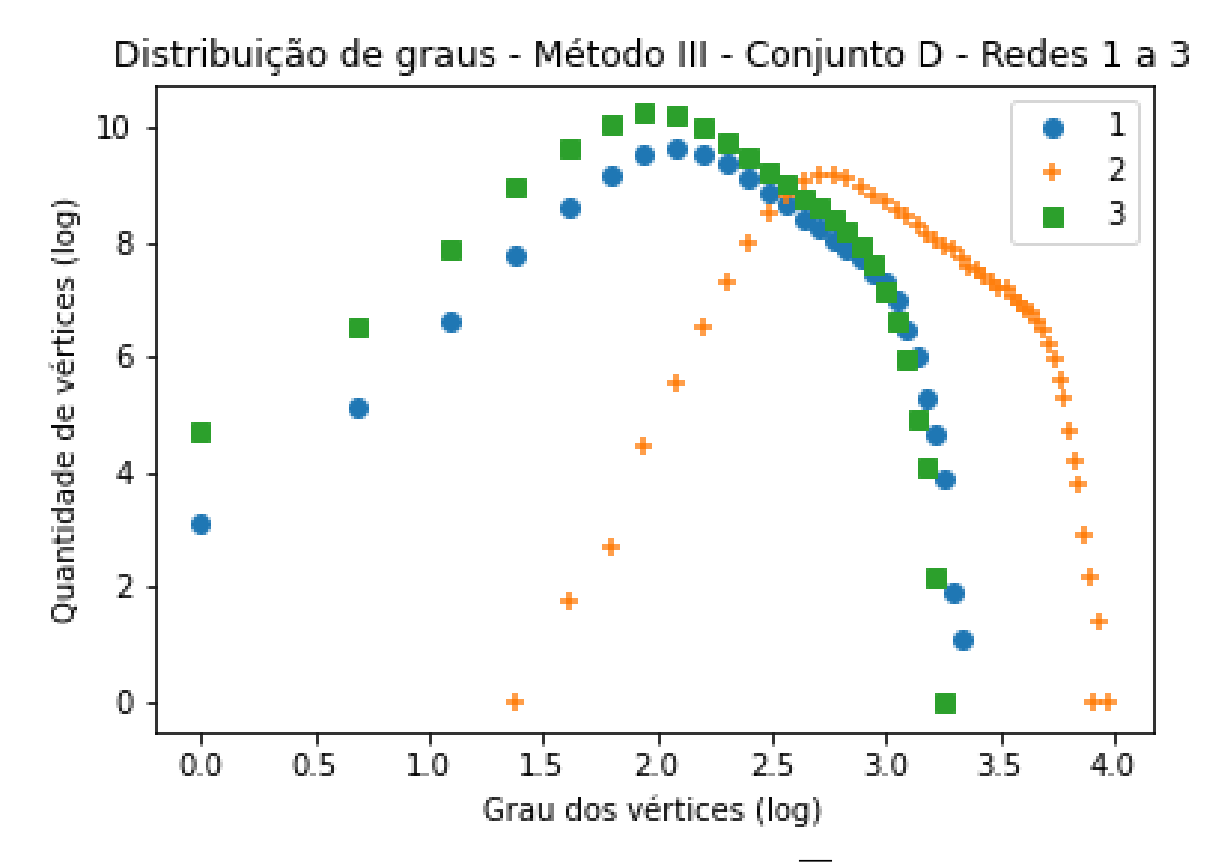

Figura 35 – Demonstração da distribuição de graus da rede  $\overline{\mathscr{R}}$  gerada após a remoção dos vértices (e arestas) das redes 1 a 3 do Conjunto D com a medida obtida pelo método III. Ressalta-se que esse método foi o único que conseguiu efetuar os cálculos de todas as 30 redes contidas nesse conjunto.

sendo a quantidade de vértices e arestas aumenta ao logo do estudo. As Figuras [41](#page-91-0) e [44](#page-92-0) demonstram, em contrapartida a aplicação de *alpha* nas redes de corrupção estudadas. Nota-se aqui que, nesse caso – redes que contém os vértices com seus graus de valores  $aproximados - o$  algoritmo funciona corretamente<sup>[1](#page-88-1)</sup>.

Ao efetuar todas as análises e ponderar os resultados, notou-se que as abordagens sempre seguiram a quantidade de arestas de uma rede e sua relação com o seu tamanho em relação a vértices. Um horizonte a seguir é melhorar essa medida através de um refinamento nas grandezas que foram utilizadas ou até mesmo um novo paradigma.

<span id="page-88-1"></span><sup>&</sup>lt;sup>1</sup> Futuramente, esse estudo será estendido e o corte para a grandeza *alpha* será ajustada corretamente para redes reais. O problema com as redes reais (pelo menos a rede C. Elegans é que a distribuição de graus é muito díspar, assim sendo, notou-se como já descrito uma remoção desnecessária de muitos vértices.

<span id="page-89-0"></span>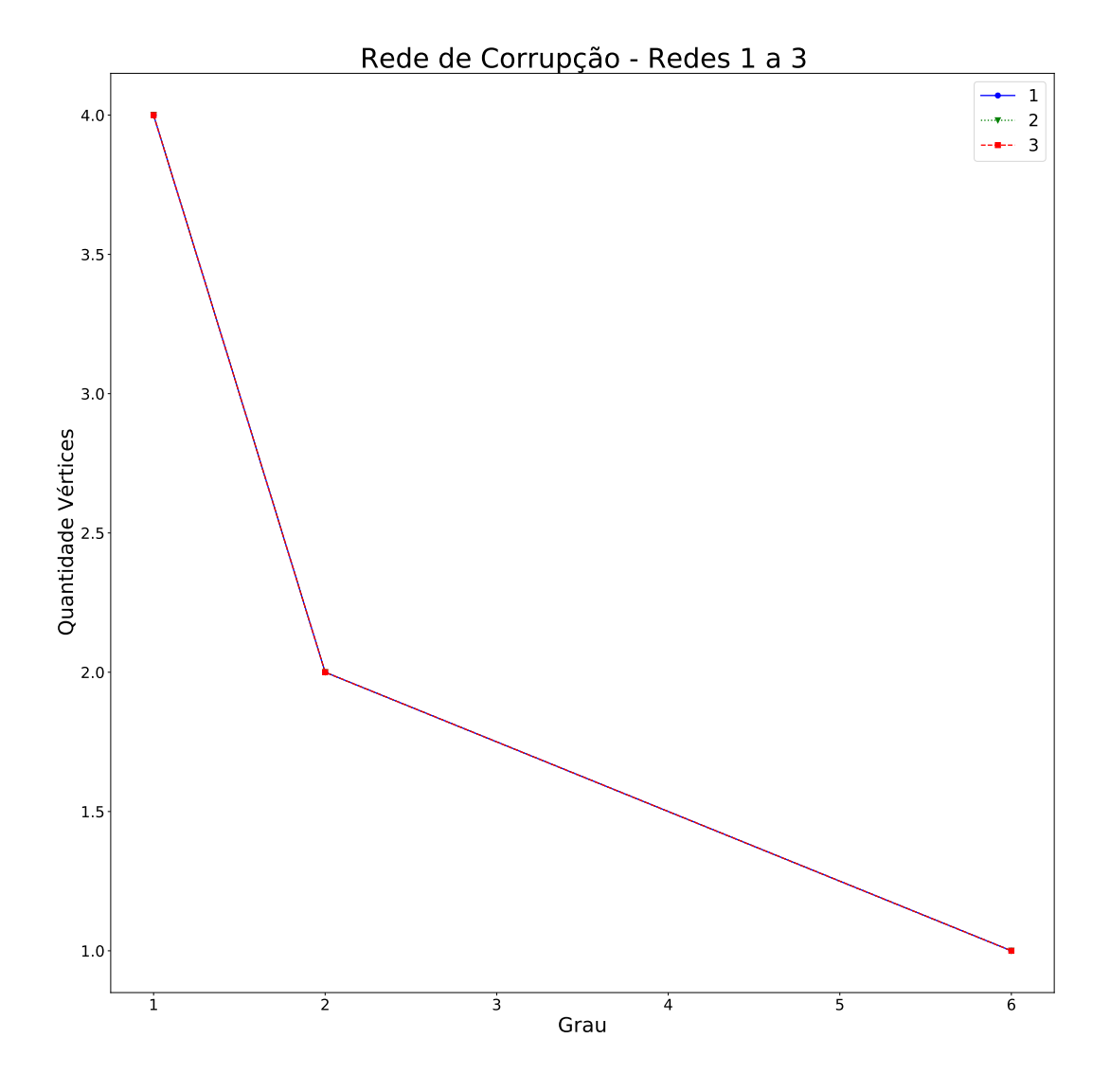

Figura 36 – Distribuição de graus da rede de corrupção na política brasileira mapeada por Haroldo V. Ribeiro, Luiz G. A. Alves, Alvaro F. Martins, Ervin K. Lenzi e Matjaž Perce.

<span id="page-90-0"></span>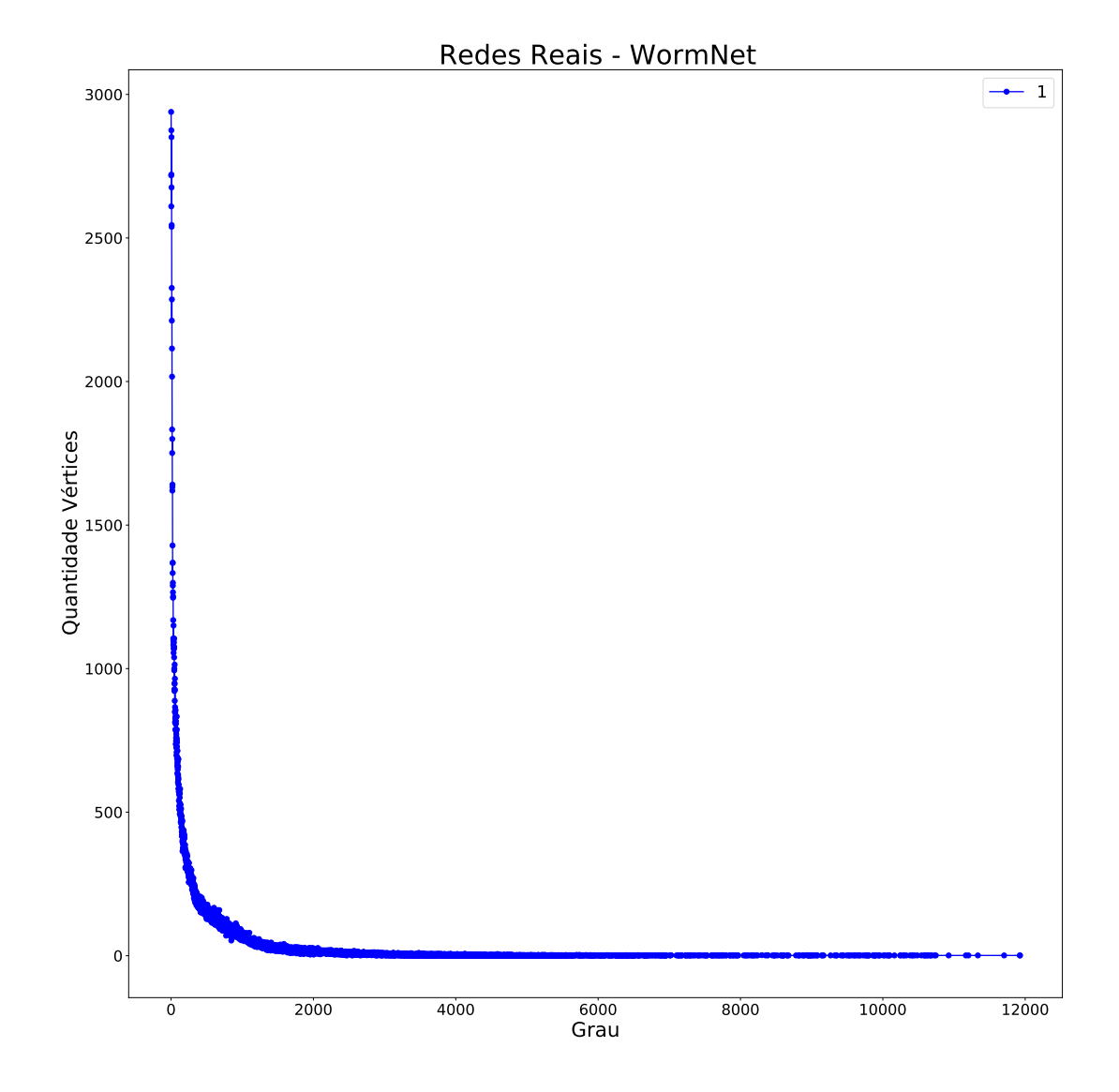

Figura 37 – Distribuição de graus da rede WormNet — o projeto WormNet utiliza geração de redes de maneira hipotética utilizando os mapeamentos já conhecidos da bactéria C. Elegans, que é amplamente utilizada em estudos de Redes Complexas.

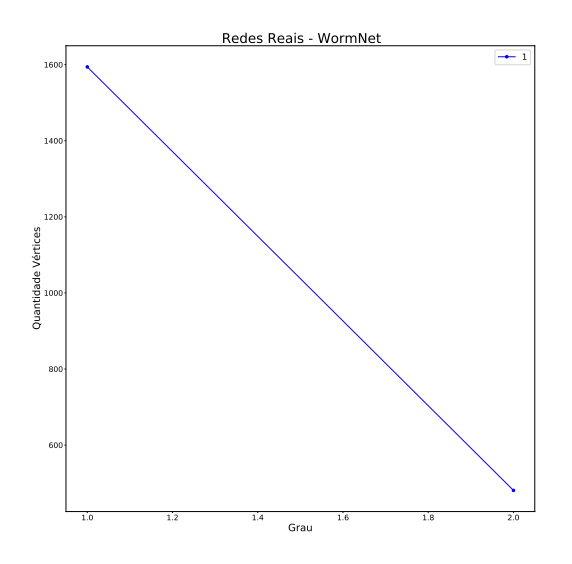

Figura 38 – Distribuição de graus após remoção dos nós

<span id="page-91-0"></span>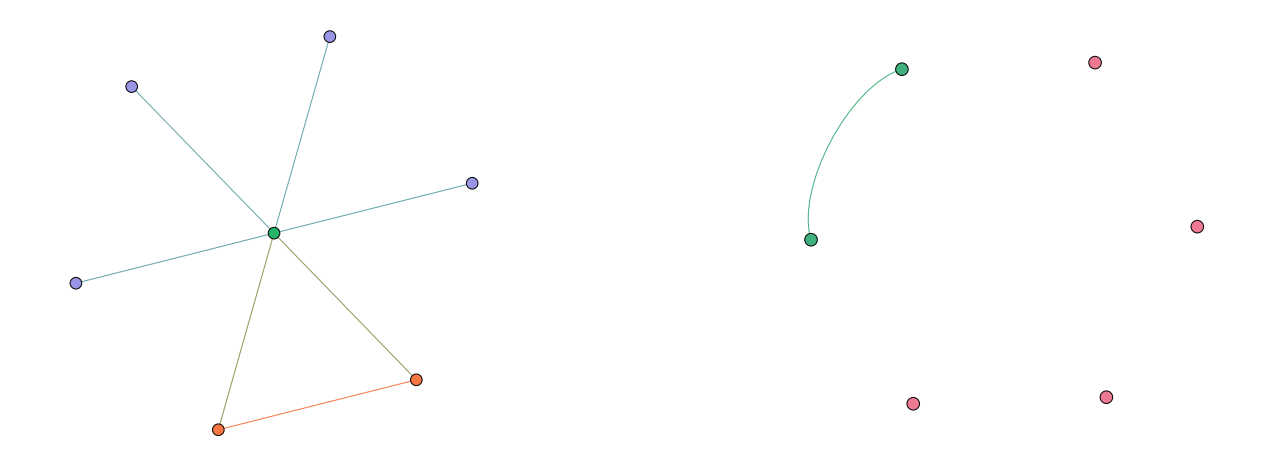

- Figura 39 Representação da rede de corrupção Rede 1 em forma de grafo antes da aplicação do coeficiente  $\alpha$ .
- Figura 40 Representação da rede de corrupção Rede 1 em forma de grafo após a aplicação do coeficiente $\alpha.$
- Figura  $41$  Comparação entre as redes antes e após a aplicação do coeficiente alpha (método III) na rede de corrupção mapeada e numerada como Rede 1.

<span id="page-92-0"></span>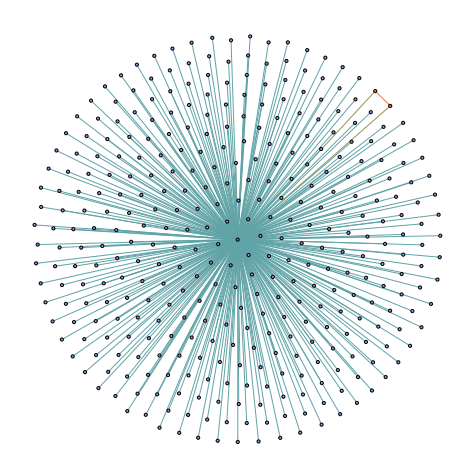

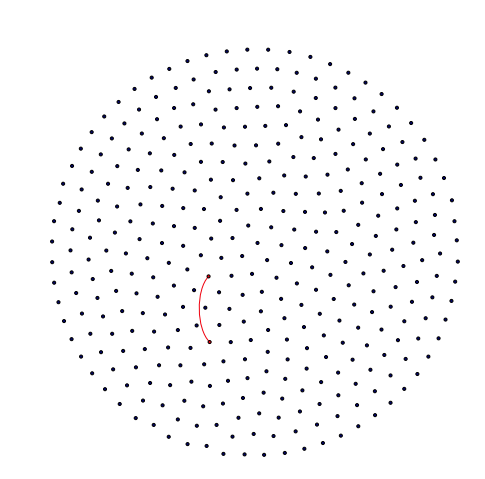

- Figura 42 Representação da rede de corrupção Rede 27 em forma de grafo antes da aplicação do coeficiente  $\alpha$ .
- Figura 43 Representação da rede de corrupção Rede 27 em forma de grafo após a aplicação do coeficiente  $\alpha$ .
- Figura 44 Comparação entre as redes antes e após a aplicação do coeficiente alpha (método III) na rede de corrupção mapeada e numerada como Rede 1.

5

## **Conclusão**

Estruturas que não apresentam uma escala característica são comuns em nosso dia-a-dia. Pode-se dizer ser fundamental que saibamos manipulá-la de maneira eficiente e ágil. O estudo aqui apresentado apresenta um coeficiente que demonstra um valor limite aplicado ao grau de cada vértice da rede analisada baseada na premissa que poucos vértices de uma rede sem escala detém a maior parte da conexão das arestas, deixando possível e performática a remoção desses vértices de modo a de gerar um ataque coordenado a essa rede, deixando-a desconexa. Vale ressaltar que a eficácia do resultado conta também com o efeito cascata, visto que ao removermos os principais vértices e suas respectivas arestas, toda a comunicação se concentrará em vértices menores que não comportam a quantidade de tráfego que a estrutura gerará.

Em termos práticos, estamos vivenciando a pandemia de COVID-19 que causou um colapso nos sistemas de saúde exatamente por ter um aumento enorme na demanda de leitos nas áreas de CTI nos hospitais. Ao removermos os principais vértices de uma rede, exatamente isso acontecerá, causando então uma sobrecarga no sistema, colapsando-o. Sabe-se dessa característica das redes sem escala há bastante tempo, mas aqui apresentamos uma medida que classifica os vértices de maneira rápida e eficaz.

Os métodos propostos foram testados com uma massa de dados de grafos sintéticos gerados pelo algoritmo baseado no modelo preferencial Barabási-Álbert implementado na biblioteca Python chamada NetworkX com parâmentros pseudo-aleatórios bem como com redes reais mapeadas por diversos estudiosos. Todas as redes sintéticas são sem escala, sem direcionamento e sem peso nas suas arestas.

É correto também dizer que sobre a estrutura de uma rede sem escala sempre existe uma sub-rede que tem sua distribuição de graus melhor equalizada, conforme demonstrado nos resultados ao removermos os vértices concentradores. Assim sendo, podemos afirmar que ao remover os vértices concentradores de uma rede sem escala, a sub-rede remanescente apresenta características muito próximas às redes ER, ou seja, sua distribuição de graus deixa de ser regida pela lei da potência e passa a ter características muito próximas

a de uma distribuição normal.

Assim sendo, sem o efeito cascata, é correto também afirmar que dificilmente uma rede entra em colapso, pois haverá sempre uma maneira dos vértices se comunicarem. Para ilustrar o exemplo de colapso, podemos pensar no blecaute que houve em 1999 nos Estados Unidos, quando as principais linhas transmissora de energia caíram devido a um incêndio, as linhas secundárias entraram em colapso por não suportar toda a carga que trafegava nas principais. Como consequência, houve um grande desabastecimento de energia elétrica que deixou grande parte da costa leste dos EUA sem energia por dias.

Por outro lado, ao conseguir detectar todos os principais elementos em um esquema de corrupção, de uma organização terrorista ou até mesmo de uma célula cancerígena, podemos destruí-la, removendo uma pequena parte da sua estrutura e deixando que o sistema morra por si só, sem comunicação entre seus pontos. Esse estudo é exatamente sobre isso, mostrar uma maneira simples e eficaz de causar uma falha crítica em uma rede sem escala causando o menor dano possível a sua estrutura para que não haja um dano maior que o necessário no resto do sistema.

Ao encerrar os estudos para essa Dissertação, notou-se que em redes reais de grande proporção se faz necessário um ajuste no coeficiente  $\theta$ , elegido o melhor entre os três métodos aplicados, para que a eficácia do algoritmo seja mais abrangente. Temos aqui então a motivação para futuros estudos e continuação no programa de pós-graduação. Por fim, ressaltamos novamente que todos os resultados, números e gráficos que comprovam a eficácia ou não-eficácia dos coeficientes encontrados estão contidos nos Anexos dessa Dissertação.

## **Referências Bibliográficas**

ALBERT, R.; BARABÁSI, A.-L. Emergence of scaling in random networks. *Science*, v. 286, n. 5439, p. 509–512, 1999.

<span id="page-96-0"></span>ALBERT, R.; JEONG, H.; BARABÁSI, A.-L. Error and attack tolerance of complex networks. *nature*, Nature Publishing Group, v. 406, n. 6794, p. 378–382, 2000.

BAPAT, R. B. *Graphs and Matrices*. Second. [S.l.: s.n.], 2014. (Universitext). ISBN 9781447165699 1447165691 1447165683 9781447165682.

BARABÁSI, A.-L. *Linked: How Everything Is Connected to Everything Else and What It Means*. [S.l.]: Plume, 2003. ISBN 0452284392.

BARABÁSI, A.-L. *Network Science*. 2014. Disponível em: http://networksciencebook.com/, último acesso em 10-09-2020.

BARABÁSI, A.-L. *Network science*. [S.l.]: Cambridge university press, 2016.

BOCCALETTI, S. et al. Complex networks : Structure and dynamics. *Phys. Rep.*, v. 424, n. 4-5, p. 175–308, Fervier 2006.

BOLLOBÁS, B. *Modern Graph Theory*. 1. ed. [S.l.]: Springer-Verlag New York, 1998. (Graduate Texts in Mathematics 184).

BOLLOBÁS, B. *Percolation*. [S.l.: s.n.], 2006.

BONDY, A.; MURTY, U. *Graph theory*. 3rd corrected printing. ed. [S.l.]: Springer, 2008. (Graduate texts in mathematics 244).

BUCHANAN, M. *Nexus: Small Worlds and the Groundbreaking Theory of Networks*. [S.l.]: W. W. Norton & Company, 2003.

CHARTRAND, G.; ZHANG, P. *A First Course in Graph Theory*. Dover Publications, 2012. (Dover books on mathematics). ISBN 9780486483689. Disponível em: [<https://books.google.com.br/books?id=ocIr0RHyI8oC>](https://books.google.com.br/books?id=ocIr0RHyI8oC).

CORMEN, T. H. C. et al. *Introduction to Algorithms*. 3. ed. [S.l.]: MIT Press, 2009.

Del Genio, C. I.; GROSS, T.; BASSLER, K. E. All scale-free networks are sparse. *Phys. Rev. Lett.*, v. 107, 2011.

DIESTEL, R. *Graph theory*. 3rd. ed. [S.l.]: Springer, 2006. (Graduate Texts in Mathematics). ISBN 9783540261834,3540261834.

ERDÖS, P.; RÉNYI, A. On random graphs. *Publicationes Mathematicae*, v. 6, p. 290–297, 1959.

ERDÖS, P.; RÉNYI, A. On the evolution of random graphs. *Publication of Mathematics Institute of Hungian Academy of Sciences*, v. 5, p. 1761, 1960.

ERDÖS, P.; RÉNYI, A. On the strength of connectedness of random graphs. *Acta Math. Acad. Sci. Hungar*, v. 12, p. 261–267, 1961.

ERDÖS, P.; RÉNYI, A. Asymmetric graphs. *Acta Math. Acad. Sci. Hungar.*, v. 14, p. 295–315, 1963.

ERDÖS, P.; RÉNYI, A. On random matrices. *Publication of Mathematics Institute of Hungian Academy of Sciences*, v. 8, n. 455-461, p. 1964, 1964.

ERDÖS, P.; RÉNYI, A. On the existence of a factor of degree one of a connected random graph. *Acta Math. Acad. Sci. Hungar*, v. 17, p. 359–368, 1966.

ERDÖS, P.; RÉNYI, A. On random matrices ii. *Studia Sci. Math. Hungar*, p. 459–464, 1968.

EULER, L. Solutio problematis ad geometriam situs pertinentis. *Commentarii academiae scientiarum Petropolitanae*, v. 8, p. 128–140, 1736.

FORTUNATO, S.; HRIC, D. Community detection in networks: A user guide. *Physics reports*, Elsevier, v. 659, p. 1–44, 2016.

FREEMAN, L. Centrality in social networks: Conceptual clarification. *Social Networks*, v. 1, p. 215–239, 1979.

GILBERT, E. N. Enumeration of labelled graphs. *Canadian Journal of Mathematics*, Cambridge University Press, v. 8, p. 405–411, 1956.

GILBERT, E. N. Random graphs. *Ann. Math. Statist.*, The Institute of Mathematical Statistics, p. 1141–1144, 1959. Disponível em:  $\langle \text{https://doi.org/10.1214/aoms/}$ [1177706098>](https://doi.org/10.1214/aoms/1177706098).

<span id="page-97-0"></span>HAGBERG, A. A.; SCHULT, D. A.; SWART, P. J. Exploring network structure, dynamics, and function using networkx. In: VAROQUAUX, G.; VAUGHT, T.; MILLMAN, J. (Ed.). *Proceedings of the 7th Python in Science Conference*. [S.l.: s.n.], 2008. Disponível em: [<https://networkx.github.io/documentation/stable/index.html>](https://networkx.github.io/documentation/stable/index.html), último acesso em 12-10-2020.

<span id="page-97-2"></span>HALL, M. et al. The weka data mining software: An update. *SIGKDD Explor. Newsl.*, ACM, New York, NY, USA, v. 11, n. 1, p. 10–18, nov. 2009. ISSN 1931-0145. Disponível em: [<http://doi.acm.org/10.1145/1656274.1656278>](http://doi.acm.org/10.1145/1656274.1656278).

<span id="page-97-3"></span>HALL, M. et al. *The WEKA Data Mining Software: An Update*. 2009.

<span id="page-97-1"></span>HARRIS, C. R. et al. Array programming with NumPy. *Nature*, Springer Science and Business Media LLC, v. 585, n. 7825, p. 357–362, set. 2020. Disponível em:  $\langle \text{https://number.org/}>. \text{Último } \text{accesso em } 12/10/2020.$ 

<span id="page-98-2"></span>HUNTER, J. D. Matplotlib: A 2d graphics environment. *Computing in Science & Engineering*, IEEE COMPUTER SOC, v. 9, n. 3, p. 90–95, 2007. Disponível em: [<https://matplotlib.org/citing.html>](https://matplotlib.org/citing.html). Último acesso em 12/10/2020.

JARMUL, K.; LAWSON, R. *Python Web Scraping*. Packt Publishing, 2017. ISBN 9781786464293. Disponível em: [<https://books.google.com.br/books?id=](https://books.google.com.br/books?id=jHc5DwAAQBAJ) [jHc5DwAAQBAJ>](https://books.google.com.br/books?id=jHc5DwAAQBAJ).

KARINTHY, F. *Lánczemek*. 1929.

KARINTHY, F. *Minden Másképpen Van*. [S.l.: s.n.], 1929.

KNUTH, D. *Michaelis Dicionário Brasileiro da Língua Portuguesa*. 2015. Disponível em: [<http://michaelis.uol.com.br/busca?r=0&f=0&t=0&palavra=sociologia>](http://michaelis.uol.com.br/busca?r=0&f=0&t=0&palavra=sociologia), último acesso em 29-09-2020.

LOPES, F. J. A.; TÁBOAS, P. Z. Euler e as pontes de königsberg. *Revista Brasileira de História da Matemática*, v. 15, n. 15, 2015.

LUCE, R. D.; PERRY, A. D. A method of matrix analysis of group structure. *Prychometrika*, 1949.

<span id="page-98-0"></span>MERTON, R. K. The matthew effect in science. *Science*, v. 159, 1968.

MILGRAM, S. The small world problem. *Psychology today*, New York, v. 2, n. 1, p. 60–67, 1967.

MORETTIN, P. A.; BUSSAB, W. O. *Estatística Básica*. [S.l.]: Saraiva Educação S.A., 2017.

MORONE, F.; MAKSE, H. A. Influence maximization in complex networks through optimal percolation. *Nature*, v. 524, n. 7563, p. 65–68, jul 2015.

NEWMAN, M. *Networks: an introduction*. [S.l.]: Oxford university press, 2010.

NEWMAN, M. *Networks*. 2. ed. [S.l.]: Oxford University Press, 2018. ISBN 0198805098, 978-0198805090.

NEWMAN, M.; BARABÁSI, A.-L.; WATTS, D. J. *The Structure and Dynamics of Networks: (Princeton Studies in Complexity)*. USA: Princeton University Press, 2006. ISBN 0691113572.

NEWMAN, M. E. J. The structure and function of complex networks. *SIAM review*, v. 45, n. 2, p. 167–256, 2003. ISSN 0036-1445.

NEWMAN, M. E. J. The mathematics of networks. *The new palgrave encyclopedia of economics*, Citeseer, v. 2, n. 2008, p. 1–12, 2008.

<span id="page-98-1"></span>OXFORD. *Oxford Languages*. 2015. Disponível em: [<https://www.google.com.br/](https://www.google.com.br/search?q=linguagem&hl=pt-BR&sxsrf=ALeKk02u2lY3UvjFkb6SfLqGvkpL9BnLng:1602533968765&source=lnms&sa=X&ved=0ahUKEwiMhcuf8K_sAhXMJrkGHVXVC48Q_AUICigA&biw=1440&bih=828&dpr=1) [search?q=linguagem&hl=pt-BR&sxsrf=ALeKk02u2lY3UvjFkb6SfLqGvkpL9BnLng:](https://www.google.com.br/search?q=linguagem&hl=pt-BR&sxsrf=ALeKk02u2lY3UvjFkb6SfLqGvkpL9BnLng:1602533968765&source=lnms&sa=X&ved=0ahUKEwiMhcuf8K_sAhXMJrkGHVXVC48Q_AUICigA&biw=1440&bih=828&dpr=1) [1602533968765&source=lnms&sa=X&ved=0ahUKEwiMhcuf8K\\_](https://www.google.com.br/search?q=linguagem&hl=pt-BR&sxsrf=ALeKk02u2lY3UvjFkb6SfLqGvkpL9BnLng:1602533968765&source=lnms&sa=X&ved=0ahUKEwiMhcuf8K_sAhXMJrkGHVXVC48Q_AUICigA&biw=1440&bih=828&dpr=1)

[sAhXMJrkGHVXVC48Q\\_AUICigA&biw=1440&bih=828&dpr=1>](https://www.google.com.br/search?q=linguagem&hl=pt-BR&sxsrf=ALeKk02u2lY3UvjFkb6SfLqGvkpL9BnLng:1602533968765&source=lnms&sa=X&ved=0ahUKEwiMhcuf8K_sAhXMJrkGHVXVC48Q_AUICigA&biw=1440&bih=828&dpr=1), último acesso em 12-10-2020.

<span id="page-99-0"></span>PAIVA, S. *Introdução à programação: do algoritmo às linguagens atuais*. [S.l.]: Ciência Moderna, 2008.

RAPOPORT, A. Nets with distance bias. v. 13, 1951.

RAPOPORT, A. Contribution to the theory of random and biased nets. Academic Press, p. 389 – 409, 1977.

RIBEIRO, H. V. et al. The dynamical structure of political corruption networks. *Journal of Complex Networks*, v. 6, n. 6, p. 989–1003, 01 2018. ISSN 2051-1329. Disponível em:  $\langle \text{https://doi.org/10.1093/commit/env002}\rangle$ .

ROSSI, R. A.; AHMED, N. K. *The Network Data Repository with Interactive Graph Analytics and Visualization*. 2015. Disponível em: [<http://networkrepository.com>](http://networkrepository.com).

SCOTT, J. *Social Network Analysis: A Handbook*. 2. ed. [S.l.]: Sage Publications, 2000.

SEDGEWICK, R.; WAYNE, K. *Algorithms*. 4. ed. [S.l.]: Addison-Wesley Professional, 2011. ISBN 032157351X,9780321573513.

SILVA, T. C.; ZHAO, L. *Machine Learning in Complex Networks*. 1st. ed. [S.l.]: Springer Publishing Company, Incorporated, 2016. ISBN 3319172891, 9783319172897.

SOLOMONOFF, R.; RAPOPORT, A. Connectivity of random nets. v. 13, 1951.

TRUDEAU, R. J. *Introduction to Graph Theory*. Repr. [S.l.]: Dover Publications, 2015;2013. (Dover Books on Advanced Mathematics).

WASSERMAN, S.; FAUST, K. *Social Network Analysis*. [S.l.: s.n.], 1995.

WATTS, D. J. *Six Degrees The Science of a Connected Age*. [S.l.]: W. W. Norton, 2003.

WATTS, D. J.; STROGATZ, S. H. Collective dynamics of 'small-world' networks. *Nature*, Nature Publishing Group, v. 393, n. 6684, p. 440–442, jun. 1998.

WEST, D. B. *Introduction to graph theory*. 2. ed. [S.l.]: Prentice Hall, 2000. ISBN 9780130144003,0130144002,8178088304.

WITTE, R. S.; WITTE, J. S. *Statistics*. [S.l.]: Wiley, 2016.

ZACHARY, W. An information flow model for conflict and fission in small groups. *Journal of Anthropological Research*, v. 33, p. 452–473, 1977.

ZINOVIEV, D. *Complex Network Analysis in Python: Recognize - Construct - Visualize - Analyze - Interpret*. 1st. ed. [S.l.]: Pragmatic Bookshelf, 2018. ISBN 1680502697, 9781680502695.

A

## **Recursos**

Esse projeto tem como objetivo desenvolver um algoritmo que dada uma rede sem escala detecta quais vértices deverão ser eliminados para que a mesma se torne desconexa. É importante ressaltar que ao remover um vértice, todas as arestas que estão conectadas a ele também são removidas.

Nessa seção, serão apresentados os recursos utilizados durante todas as etapas deste estudo. Aqui serão especificadas as linguagens de programação utilizadas direta ou indiretamente para a produção dos resultados que serão apresentados, as IDEs – Integrated Development Environment (Ambiente Integrado de Desenvolvimento) — e todas as outras ferramentas utilizadas e também os recursos externos que foram necessários para a execução de alguns dos algoritmos desenvolvidos.

### **A.1 Linguagens de Programação**

Recorrendo novamente ao dicionário da Língua Portuguesa, a busca da palavra *linguagem* retorna o seguinte:

> "(...)qualquer meio sistemático de comunicar ideias ou sentimentos através de signos convencionais, sonoros, gráficos, gestuais etc." ([OXFORD,](#page-98-1) [2015](#page-98-1))

Sabe-se que os computadores modernos convencionais executam as suas operações pela passagem e não-passagem de corrente elétrica — representados pelos bits 0 e 1 — logo pode-se dizer que é de extrema dificuldade para um ser humano a comunicação direta (leia-se linguagem de *baixo nível*) com os computadores.

Assim dito, existem então as **linguagens de programação** que são estruturas de códigos muito parecidos como a linguagem humana — chamadas *linguagem de alto nível* — que são então "traduzidas" para a linguagem de baixo nível. As maneiras de "tradução" da linguagem de alto nível para a linguagem de baixo nível (linguagem de máquina) pode ser efetuada de duas maneiras: *compilação* e *interpretação*. [\(PAIVA,](#page-99-0) [2008](#page-99-0))

Embora existam diversas linguagens de alto nível para serem utilizadas, no presente trabalho foram utilizadas apenas duas: o **Java** e o **Python**. Ambas as linguagens são gratuitas para utilização e amplamente utilizada no mundo da Informática.

A linguagem de programação *Java* foi criada em 1995 pela hoje extinta *Sun Microsystems*[1](#page-101-0) para ser uma linguagem de fácil portabilidade e seu primeiro objetivo era ser utilizada em eletrodomésticos. Após uma primeira tentativa (e falha<sup>[2](#page-101-1)</sup>), foi migrada para sistemas de grande porte e está consolidada no mercado e atualmente é amplamente utilizada no mercado.

Para o presente estudo ela foi importante por ser utilizada pelo aplicativo de *aprendizado de máquina* **WEKA**, onde todos os modelos nele disponíveis foram escritos nessa linguagem.

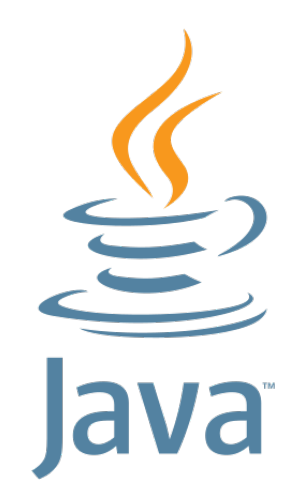

Figura  $45$  – Logotipo da linguagem Java. Disponível em  $\langle$ https://upload.wikimedia. [org/wikipedia/en/3/30/Java\\_programming\\_language\\_logo.svg>](https://upload.wikimedia.org/wikipedia/en/3/30/Java_programming_language_logo.svg). Último acesso em 13/10/2020.

A segunda linguagem de alto nível utilizada foi o Python em conjunto com algumas bibliotecas para a criação, manipulação e análise das redes estudadas.

O *Python* tem uma curva de aprendizado pouco acentuada e têm se mostrado muito produtiva e poderosa, sendo amplamente utilizada nas áreas de *ciência de dados* e *análise de redes*. Ela contém uma série de bibliotecas específicas bastante poderosas que podem ser utilizadas gratuitamente. Além de ser simples de aprender e rápida para escrita, essa linguagem permite acoplamento de outros módulos escritos em linguagens como C++ e Java o que melhora seu desempenho e escalabilidade.

<span id="page-101-0"></span><sup>1</sup> A Sun Microsystems e todos os seus produtos foram adquiridos pela gigante da TI *Oracle Corporation* em 2009.*Informação retirada do site [<https://economia.estadao.com.br/noticias/geral,](https://economia.estadao.com.br/noticias/geral,oracle-surpreende-e-compra-sun-por-us-7-4-bilhoes,357995) [oracle-surpreende-e-compra-sun-por-us-7-4-bilhoes,357995>](https://economia.estadao.com.br/noticias/geral,oracle-surpreende-e-compra-sun-por-us-7-4-bilhoes,357995), acessado em 15/10/2020*.

<span id="page-101-1"></span><sup>2</sup> A falha se deu dada a dificuldade de ser obrigatória uma placa em cada um dos eletrodomésticos com essa tecnologia para o processamento das instruções Java.

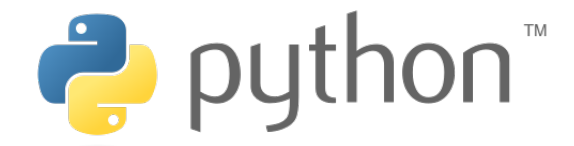

Figura 46 – Logotipo da linguagem Python. Disponível em  $\langle$ https://commons. [wikimedia.org/wiki/File:Python\\_logo\\_and\\_wordmark.svg>](https://commons.wikimedia.org/wiki/File:Python_logo_and_wordmark.svg). Último acesso em 12/10/2020.

**Bibliotecas** são módulos desenvolvidos separadamente — normalmente por empresas que não participaram do projeto do desenvolvimento da linguagem propriamente  $dita$  — do núcleo da linguagem<sup>[3](#page-103-0)</sup> que podem ser utilizadas com a linguagem escolhida para o desenvolvimento quando necessário. Aqui foram utilizadas as bibliotecas **NetworkX**, **Matplotlib** e **NumPy**, além de outras que fazem parte do núcleo da linguagem.

#### **A.1.0.1 NetworkX**

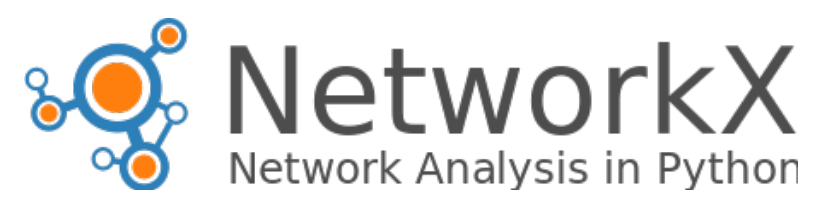

Figura 47 – Logotipo da biblioteca NetworkX, biblioteca Python utilizada para análise de redes complexas. Disponível em  $\langle \text{https://networkx.github.io/}\rangle$ . Último acesso em 12/10/2020. Criada por *NetworkX developers*.

A biblioteca que foi mais utilizada no trabalho foi a NetworkX ([HAGBERG et](#page-97-0) [al.](#page-97-0), [2008\)](#page-97-0) dada a facilidade que ela propicia para criação e manipulação de redes das mais diversas estruturas (sociais, biológicas, entre outras). Como os próprios criadores da biblioteca dizem no site [NetworkX:](https://networkx.github.io/documentation/stable/index.html)

> "Com NetworkX você pode carregar e armazenar redes em formatos de dados padronizados ou não-padronizados, gerar vários tipos de redes aleatórias ou clássicas, analisar a estrutura das redes, construir modelos de redes, produzir algoritmos de novas redes, desenhar redes, e muito mais.

Essa biblioteca foi muito útil para a criação das redes modelo Barabási-Albert que foram utilizadas nos estudos. Além da criação, foi fundamental para toda a parte de manipulação necessária para os resultados, conforme serão demonstrados e apresentados.

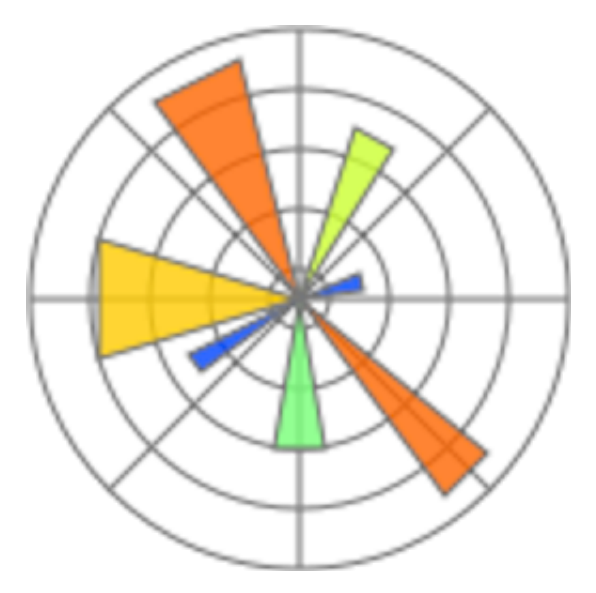

Figura 48 – Logotipo da biblioteca Python Matplotlib, amplamente utilizada para demonstração de resultados em forma de gráficos e histogramas. Disponível em [<https://commons.wikimedia.org/wiki/File:Created\\_with\\_](https://commons.wikimedia.org/wiki/File:Created_with_Matplotlib-logo.svg) [Matplotlib-logo.svg>](https://commons.wikimedia.org/wiki/File:Created_with_Matplotlib-logo.svg). Último acesso em 12/10/2020.

### **A.1.1 Matplotlib**

*Matplotlib* é a biblioteca Phyton mais utilizada para plotagem de gráficos, histogramas, figuras, entre outros. Criada por John Hunter, conjuntamente com vários apoiadores, foi amplamente utilizada no estudo para plotar os gráficos e histogramas que foram e serão aqui apresentados. Com uma ampla documentação disponível em [Matplotlib](https://matplotlib.org/index.html) é de fácil compreensão e oferece plotagem de gráficos e desenhos complexos de maneiras simples. De acordo com o próprio *site*:

> "Matplotlib é uma biblioteca de fácil compreensão para criação de visualizações estáticas, animadas e interativas em Python.(...) Matplotlib faz coisas fáceis facilmente e coisas difíceis serem possíveis." [\(HUNTER,](#page-98-2) [2007](#page-98-2))

### **A.1.2 NumPy**

*NumPy* foi a biblioteca utilizada para montar os conjuntos de dados para o primeiro experimento apresentado nos resultados. Essa poderosa biblioteca é amplamente utilizada para manipulação de vetores e matrizes, e fornece diversos recursos para facilitar operações a elas relacionadas. Como *Matplotlib* e *NetworkX* possui uma farta documentação na Internet, mas o próprio site [NumPy](https://numpy.org/doc) contém apostilas e cursos que ajudam a sua familiarização.

<span id="page-103-0"></span><sup>3</sup> O núcleo da linguagem é normalmente referenciada como **core**.

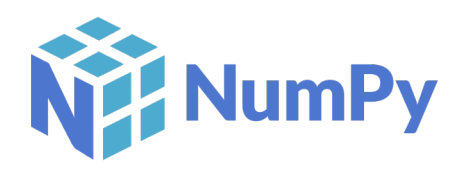

#### Figura 49 – Logotipo da biblioteca Numpy, uma das mais utilizadas por cientistas de dados para manipulação de conjunto de dados. Disponível em  $\langle$ https:// [commons.wikimedia.org/wiki/File:NumPy\\_logo\\_2020.svg>](https://commons.wikimedia.org/wiki/File:NumPy_logo_2020.svg). Último acesso em 12/10/2020. Criada por *Isabela Presedo-Floyd*.

"NumPy é o pacote fundamental para computação científica em Python. É uma biblioteca Python que disponibiliza um objeto vetor multidimensional, vários objetos derivados (tais como vetores e matrizes mascaradas), e uma série de rotinas para operações rápidas nesses objetos, incluindo operações matemáticas, lógicas, de manipulação de formato, ordenação, seleção, entrada/saída, transformadas Fourier discretas, algebra linear básica, operações estatísticas básicas, simulações aleatórias e muito mais." ([HARRIS et al.,](#page-97-1) [2020\)](#page-97-1)

Pode-se observar pela citação acima que essa é uma biblioteca poderosíssima, e aliada a outras bibliotecas tais como SciPy e Matplotlib se torna um grande aliado aos cientistas de dados. Aqui, no nosso trabalho, apenas arranhamos a superfície dessa biblioteca, utilizando-a somente para separar e ordenar nosso conjunto de dados.

Apesar das citações colocadas exaltarem cada uma das bibliotecas, essas três ferramentas são amplamente utilizadas no mundo Python para Ciência de Dados devido aos recursos que elas oferecem e sua relativa facilidade de aprendizagem e compreensão.

### **A.2 IDEs e Aplicativos**

Nessa sessão serão demonstrados os aplicativos e a IDE que foram utilizados de alguma maneira para demonstrar ou gerar os resultados obtidos.

#### **A.2.0.1 Sypder**

"Spyder é um ambiente científico poderoso escrito em Python, para Python, e produzido por e para cientistas, engenheiros e analistas de dados. Ele oferece uma combinação única de edição avançada, análise, depuração, e funcionalidade de perfil em uma ferramenta de desenvolvimento de fácil compreensão com explorador de dados, execução interativa, inspeção profunda e uma bela capacidade de visualização de um pacote científico".

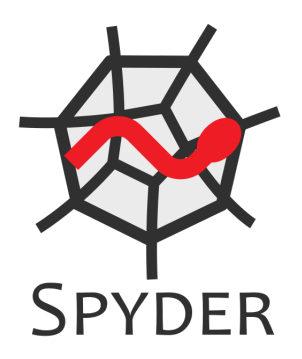

Figura 50 – Logotipo da IDE Spyder, utilizada para desenvolver todos os scripts Python do presente estudo e bastante utilizado por cientistas de dados dados os re-cursos que a mesma oferece. Disponível em [<https://commons.wikimedia.](https://commons.wikimedia.org/wiki/File:Spyder_logo.svg) [org/wiki/File:Spyder\\_logo.svg>](https://commons.wikimedia.org/wiki/File:Spyder_logo.svg). Último acesso em 15/10/2020.

Uma IDE (Integrated Development Environment, ou Ambiente Integrado de Desenvolvimento) é uma ferramenta que auxilia programadores em diversos aspectos, contendo vários recursos como auto-completar, painéis mostrando em tempo real o valor das variáveis utilizadas e os gráficos desenhados, entre outros.

O algoritmos em Pyhton foram desenvolvidos na IDE chamada **Spyder** instalada automaticamente pelo pacote científico **Anaconda**. Esta plataforma foi escolhida devido a grande facilidade e produtividade que proporciona. A Figura [51](#page-105-0) mostra a grande quantidade de painéis e abas que a mesma oferece, auxiliando no desenvolvimento e análise do programa conforme ele vai sendo escrito.

<span id="page-105-0"></span>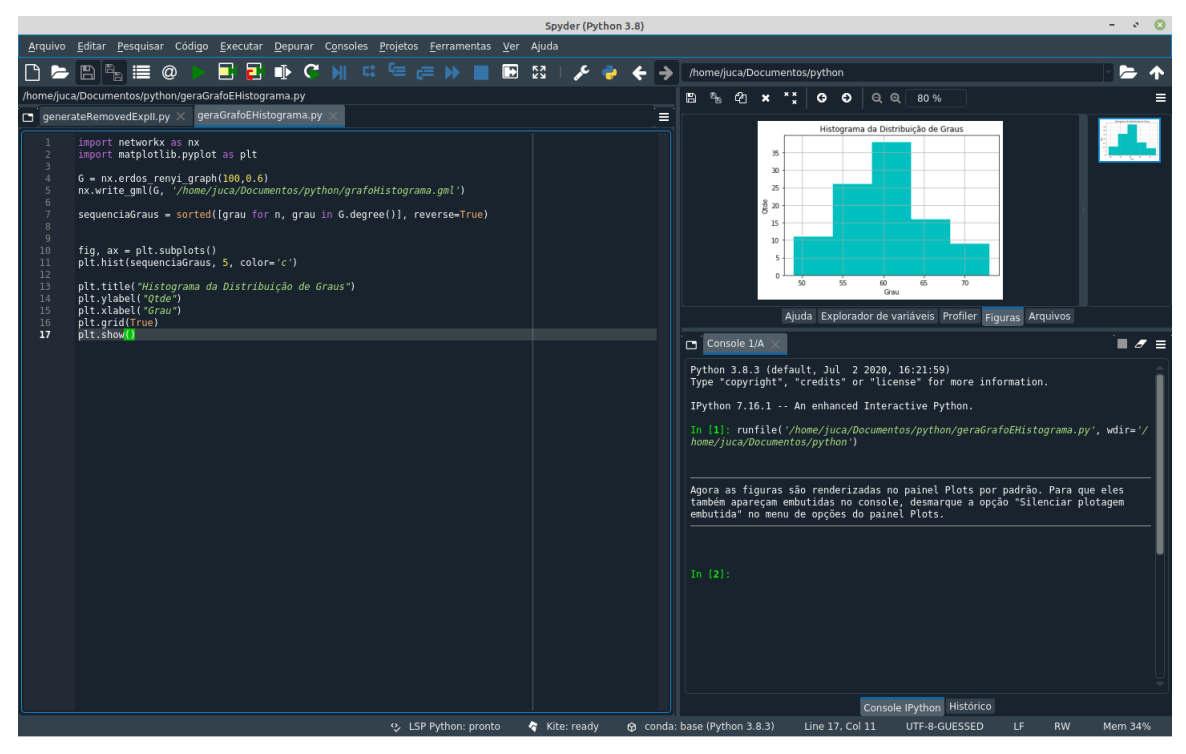

Figura 51 – Captura da tela da IDE Spyder em sua versão 4.

#### **A.2.0.2 Weka**

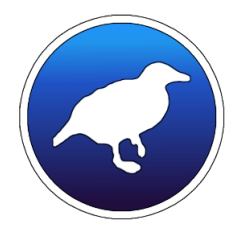

Figura 52 – Logotipo do aplicativo WEKA, utilizado na primeira etapa da pesquisa para aplicar o modelo Multicamadas Perceptron nos conjunto de dados criados a partir da análise das redes geradas.

> "Weka é um software livre de aprendizado de máquina que pode ser acessado através de uma interface gráfica de usuário (GUI), aplicações padrão de terminal ou através de uma API Java. É amplamente utilizada para ensino, pesquisa e aplicações industriais, contém uma grande variedade de ferramentas para tarefas padrão de aprendizado de máquina e adicionalmente fornece acesso facilitado para ferramentas conhecidas tais como scikit-learn, R e Deeplearning4j." ([HALL et al.,](#page-97-2) [2009a](#page-97-2); [HALL](#page-97-3) [et al.,](#page-97-3) [2009b](#page-97-3)) *Disponível em [<https://www.cs.waikato.ac.nz/ml/weka/](https://www.cs.waikato.ac.nz/ml/weka/) [>](https://www.cs.waikato.ac.nz/ml/weka/). Último acesso em 13/10/2020.*

Weka é uma plataforma visual que contém implementações de diversos modelos de aprendizado de máquina na linguagem de programação Java. Distribuído como software livre, essa aplicação permite a integração dos códigos com ele distribuídos em qualquer aplicação que seja também distribuída sobre a licença GNU. A grande vantagem de utilizar o Weka é a economia de tempo e a não necessidade de testar o modelo escrito, visto que essa ferramenta — que foi desenvolvida pela Universidade de Waikato, Nova Zelândia é amplamente utilizada pela comunidade científica, validando seus algoritmos.

#### **A.2.0.3 Gephi**

"Gephi é uma ferramenta para análise de dados e para cientistas ávidos para explorar e compreender grafos. Como o Photoshop™ para grafos, o usuário interage com suas representações, manipula as estruturas, for-mas e cores para revelar padrões ocultos.<sup>[4](#page-106-0)</sup>"

A biblioteca Python NetworkX fornece recursos para criar redes e as armazenar em arquivos. Mas geralmente, ao utilizar o NetworkX ou o Matplotlib para plotar essas redes, a sua representação não fica esteticamente agradável conforme pode-se verificar na Figura [54](#page-107-0).

Ao utilizar a ferramenta Gephi, obtem-se uma melhor visualização da rede, além de o aplicativo fornecer certas ferramentas que permite ao analista da rede colorir o grafo

<span id="page-106-0"></span><sup>&</sup>lt;sup>4</sup> Disponível em  $\langle \text{https://gephi.org/features/} \rangle$  e acessado em 15/10/2020.

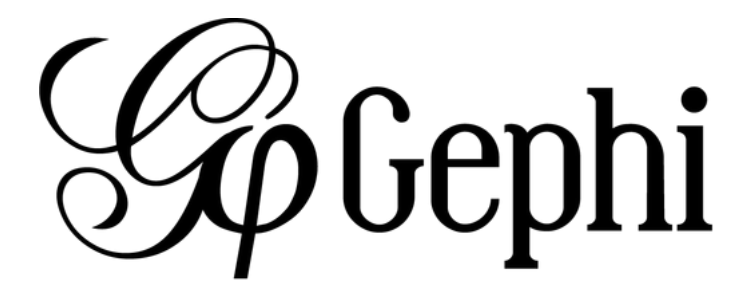

<span id="page-107-0"></span>Figura 53 – Logotipo do aplicativo de análise e representação de redes e grafos *Gephi*. Disponível em [<https://upload.wikimedia.org/wikipedia/en/0/04/Gephi-logo.](https://upload.wikimedia.org/wikipedia/en/0/04/Gephi-logo.png) [png>](https://upload.wikimedia.org/wikipedia/en/0/04/Gephi-logo.png) e acessado em 12/10/2020.

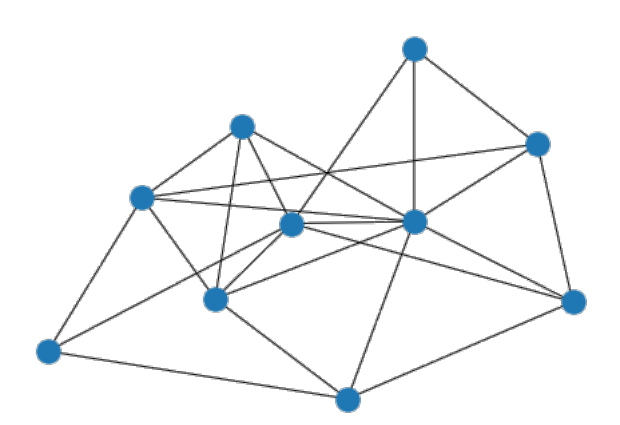

Figura 54 – Rede criada e desenhada a partir de um script Python utilizando somente a biblioteca NetworkX.

e ajustar o grafo como quiser, deixando sua representação mais clara, como pode ser observado na Figura [55.](#page-108-0)

A maioria das gravuras onde existem representações de redes ou grafos no presente trabalho foram feitas conforme a Figura [55](#page-108-0). Utilizou-se o NetworkX para gerar ou efetuar a leitura da rede a ser plotada, ainda com essa biblioteca, gerou-se um arquivo tipo  $\text{GML}^5$  $\text{GML}^5$ . Abriu-se esse arquivo gerado no *Gephi* e aplicaram-se as configurações desejadas para a visualização.

### **A.3 Plataformas**

Pode-se dizer que duas plataformas *online* foram fundamentais para a apresentação dos resultados e também para a criação e execução dos mais variados algoritmos que foram escritos no decorrer do trabalho. As plataformas que foram aqui utilizadas oferecem recursos computacionais que normalmente não temos nos nossos computadores caseiros. Abaixo estão descritas brevemente as plataformas: **Jupyter Notebook**, **Google Colaboratory** e **Google Cloud**.

<span id="page-107-1"></span><sup>5</sup> Geographic Markup Language, baseado nos arquivos XML que permitem representações gráficas de vetores, redes, pontos, entre outros.
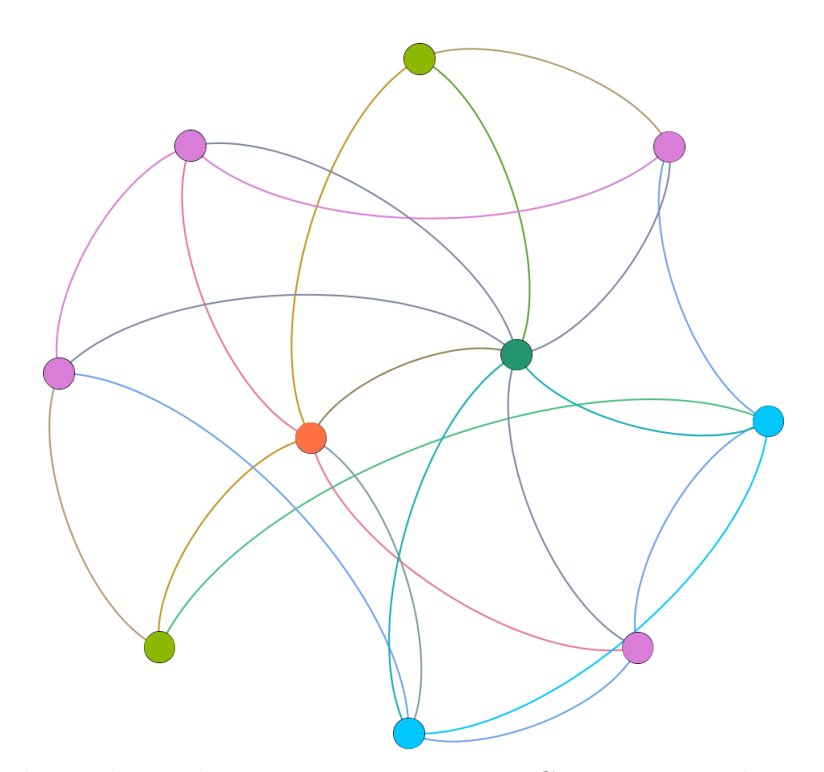

Figura 55 – Rede criada e salva em um arquivo tipo GML a partir de um script Python. Para a plotagem da rede, utilizou-se o Gephi colorindo os vértices baseado no grau médio da rede.

#### **A.3.0.1 Jupyter Notebook**

"O Jupyter Notebook é uma software livre de aplicação web que permite a criação e compartilhamento de documentos contendo linhas de código, equações, visualizações e texto narrativo. Seu uso inclui: limpéza e transformação de dados, simulação numérica, modelagem estatística, visualização de dados, aprendizado de máquina e muito mais." *Retirado de [<https://jupyter.org/>](https://jupyter.org/), acessado em 21/10/2020.*

Como citado, o **Jupyter Notebook** transforma seu navegador em uma poderosa ferramenta de execução e visualização de dados. Com suas células, essa plataforma permite a execução de um script Python linha a linha, com a resposta de seus comandos de maneira imediata, conforme pode ser visto na Figura [57](#page-109-0).

#### **A.3.0.2 Google Colaboratory**

O Colaboratory ou "Colab" permite escrever código Python no seu navegador, com:

- Nenhuma configuração necessária;
- Acesso gratuito a GPUs;
- Compartilhamento fácil.

Você pode ser um estudante, um cientista de dados ou um pesquisador de IA, o Colab pode facilitar seu trabalho. *Disponível em [<https://colab.](https://colab.research.google.com/notebooks/intro.ipynb#scrollTo=5fCEDCU_qrC0)*

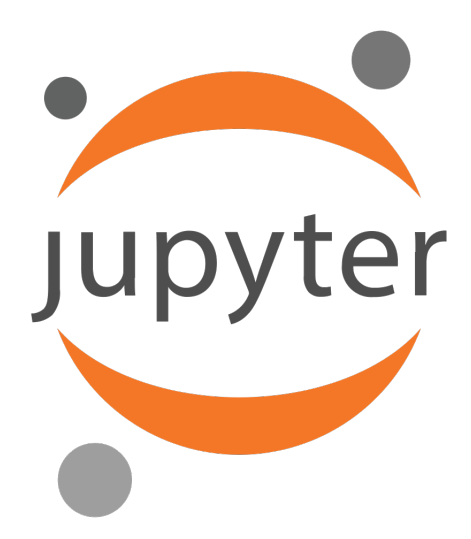

[Figura 56 – Logotipo do projeto Jupyter que desenvolve ferramentas open-source para](https://colab.research.google.com/notebooks/intro.ipynb#scrollTo=5fCEDCU_qrC0) escrita e execução de programas de diversas linguagens. O ambiente Jupiter Notebook desenvolvido por esse projeto foi bastante utilizado tanto localmente quanto através da plataforma Google Colaboratory. Disponível em <https://pt.wikipedia.org/wiki/Projeto\_Jupyter#/media/Ficheiro: Jupyter  $logo.svg>$  e acessado em  $21/10/2020$ .

<span id="page-109-0"></span>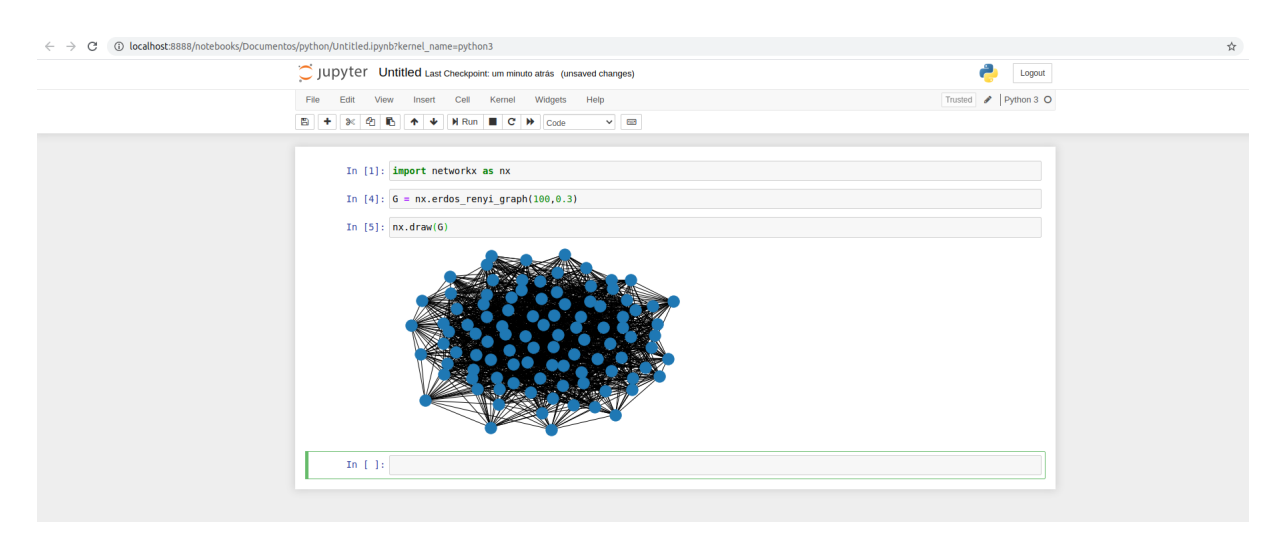

Figura 57 – Captura de tela do Jupyter Notebook sendo executado localmente. Nota-se aqui a facilidade de visualização dos resultados das linhas de código executadas.

*research.google.com/notebooks/intro.ipynb#scrollTo=5fCEDCU\_qrC0>. Acessado em 20/10/2020.*

Como a própria descrição contida na página principal do **Google Colaboratory** diz, essa plataforma é muito simples de utilizar, dispensando qualquer tipo de instalação em seu computador — basta um navegador — e disponibiliza uma série de recursos que podem ser utilizados para rodar *scripts* Python relativamente complexos de forma gratuita. Vale ressaltar aqui que o *Colab* — como é mais conhecido — se utiliza de uma plataforma muito similar ao Jupyter Notebook, conforme pode-se observar nas Figuras [57](#page-109-0) e [59](#page-110-0)

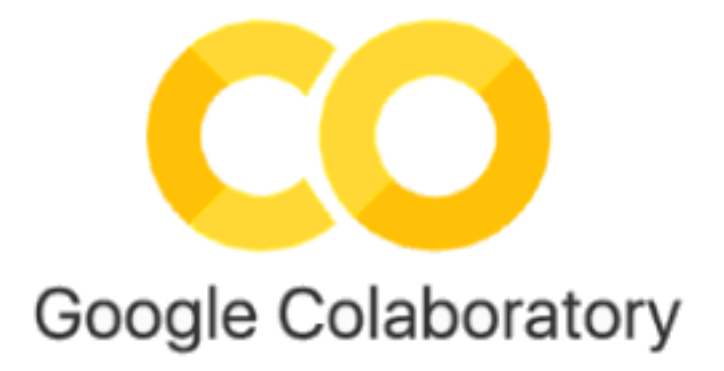

<span id="page-110-0"></span>Figura 58 – Logotipo do ambiente Google Colaboratory, utilizado para criar e executar diversos scripts Python que foram fundamentais para o atual estudo.

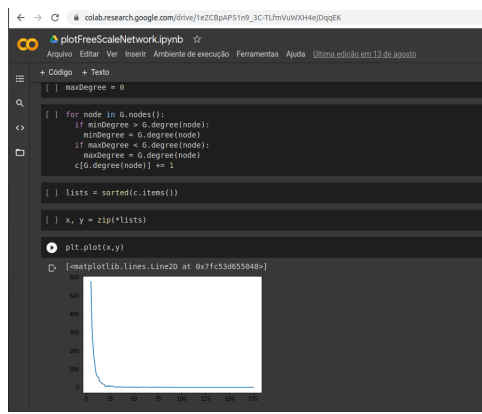

Figura 59 – Utilização do ambiente Google Colab para visualizar um gráfico de distribuição de graus de uma rede BA.

#### **A.3.0.3 Google Cloud**

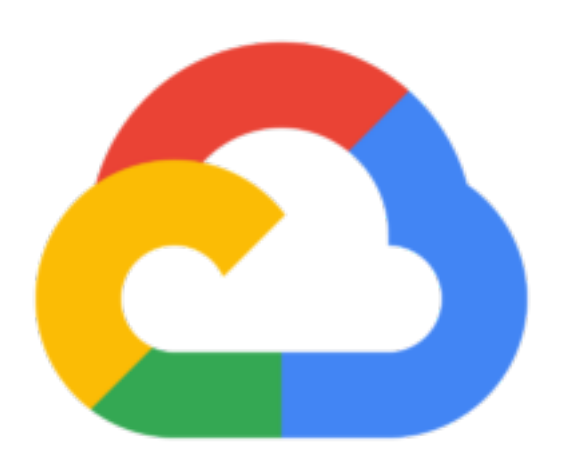

Figura 60 – Logotipo do ambiente Google Cloud, utilizado para criar e processar as redes na primeira etapa da pesquisa para aplicar o modelo Multicamadas Perceptron nos conjunto de dados criados a partir da análise das redes geradas.

"O Google Cloud consiste em um conjunto de recursos físicos (computadores e unidades de disco rígido) e recursos virtuais, como máquinas virtuais (VMs), localizados nos data centers do Google por todo o mundo. (...) Essa distribuição de recursos oferece diversas vantagens, inclusive redundância em caso de falha e latência reduzida localizando recursos mais próximos dos clientes. Essa distribuição também introduz regras sobre como recursos podem ser usados juntos."*Disponível em [<https://cloud.](https://cloud.google.com/docs/overview?hl=pt-br) [google.com/docs/overview?hl=pt-br>](https://cloud.google.com/docs/overview?hl=pt-br). Último acesso em 15/10/2020.*

O **Google Cloud** é um recurso de computação nas nuvens (comumente chamado *Cloud Computing*) que disponibiliza recursos tais como *máquinas virtuais* robustas, armazenamento de dados remoto, entre outros vários recursos que atualmente são bastante utilizados por empresas de TI e cientista de dados.

Esse recurso é utilizado pelos cientistas de dados quando há necessidade de processar conjuntos de dados muito grandes, que acabam consumindo bastante memória e processamento dos computadores. Os *PCs* "normais" — computadores que temos em casa, notebooks ou até mesmo uma estação de trabalho um pouco mais poderosa — nem sempre têm os recursos físicos (memória, processador, disco) necessários para executar algoritmos complexos de processamento de informações. Assim sendo, frequentemente se faz necessária a utilização desse tipo de recurso.

Diferente do *Google Colab*, essa ferramenta permite que criem-se máquinas virtuais que podem ser acessadas pelos navegadores ou outras ferramentas, com a configuração necessária para a aplicação a ser utilizada. Muitas empresas estão migrando os seus "data centers" para a computação nas nuvens, dada sua disponibilidade de acesso (um site de compras como Amazon.com ou Submarino.com ficar fora do ar por uma hora causa um prejuízo enorme), relativamente baixo custo e robustez das máquinas. São disponibilizadas máquinas com o sistema operacional Linux em uma instalação limpa e sem interface gráfica, assim sendo, instala-se todos os recursos necessários para a aplicação desejada possa ser utilizada.

Aqui utilizou-se o *Google Cloud* para gerar e aplicar os algoritmos em redes criadas com mais de 1.000.000 de vértices. A biblioteca *NetworkX* utiliza bastante memória para processar os vértices e arestas das redes. Assim sendo, quanto maior a rede, mais recursos da máquina ela utiliza. Criou-se então uma V.M. $^6$  $^6$  com as configurações demonstradas na Figura [61](#page-112-0).

Nota-se aqui uma característica interessante da biblioteca NetworkX, não foram necessários muitos processadores (aqui, utilizou-se somente quatro, sendo que as máquinas que temos em casa normalmente têm oito (os chamados *octacores*)) mas a memória necessária para conseguir processar a rede foi de 400 Gigabytes (o que seria impossível em um computador "caseiro").

<span id="page-111-0"></span><sup>6</sup> *V.M.* significa *Virtual Machine* — Máquina Virtual — é esse termo é bastante utilizado na linguagem do mundo de T.I..

#### <span id="page-112-0"></span>**Registros**

Cloud Logging Porta serial 1 (console)  $\check{z}$  Mais

ID da instância 4036070401875086133

#### Tipo de máquina

custom (4 vCPUs, 400 GB de memória)

Figura 61 – Captura de tela da interface do Google Cloud demonstrando a configuração da VM que foi criada para processar as redes com mais de um milhão de vértices.

Um livro que foi fundamental para o auxílio e compreensão das bibliotecas e aplicativos utilizados — principalmente biblioteca Pyhton NetworkX e manipulação do Gephi foi *"Complex Network Analysis in Python: Recognize - Construct - Visualize - Analyze - Interpret"* [\(ZINOVIEV,](#page-99-0) [2018\)](#page-99-0) de Dmitry Zinoviev, professor de ciência computacional na Universidade de Suffolk.

Vale citar aqui que para a instalação das bibliotecas e aplicativos relacionados à utilização do **Python**, foi utilizado um "mega pacote" chamado **Anaconda**, que instala de forma automatizada todas as bibliotecas que foram citadas nessa sessão — além de muitas outras que são utilizadas em ciência de dados e aprendizado de máquina. O download do pacote e mais informações sobre o mesmo podem ser encontradas no site [<https://www.anaconda.com/products/individual>](https://www.anaconda.com/products/individual).

Todos os códigos gerados estão disponíveis em um repositório Github, que pode ser acessado pelo link https://github.com/boldorini/colapso.git e também explicitado no Apêndice A.

# B

# **Tabelas**

Esse Capítulo demonstra as informações sobre as redes sintéticas estudadas bem como as estatísticas da execução de cada um dos métodos. Os nomes dos arquivos contidos nas Tabelas [5](#page-114-0), [6](#page-116-0), [7](#page-117-0), [8](#page-119-0) têm os parâmetros passados para o método de criação Barabási-Albert da biblioteca Python Networkx utilizados para a criação de cada uma das pseudo-redes nas linhas representadas.

## **B.1 Tabelas Conjunto**

## <span id="page-114-0"></span>**B.1.1 Tabelas Conjunto A - Redes de 100 a 1000 vértices**

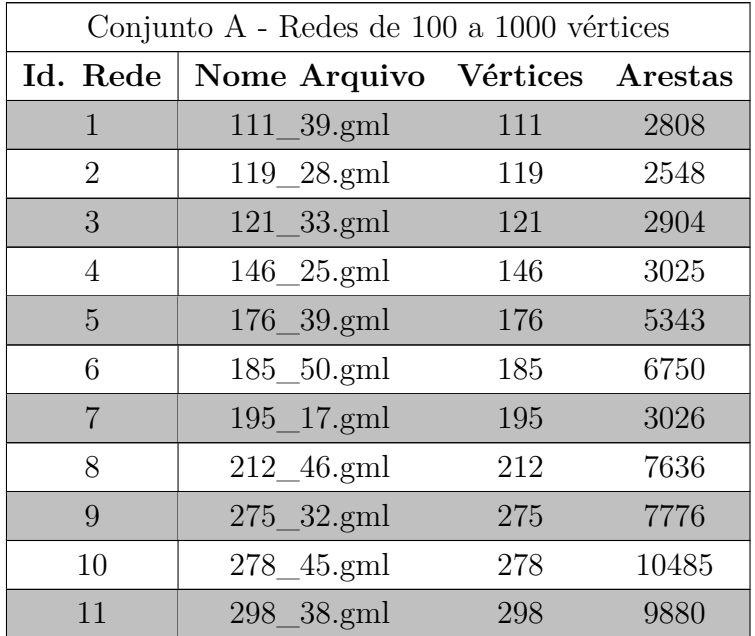

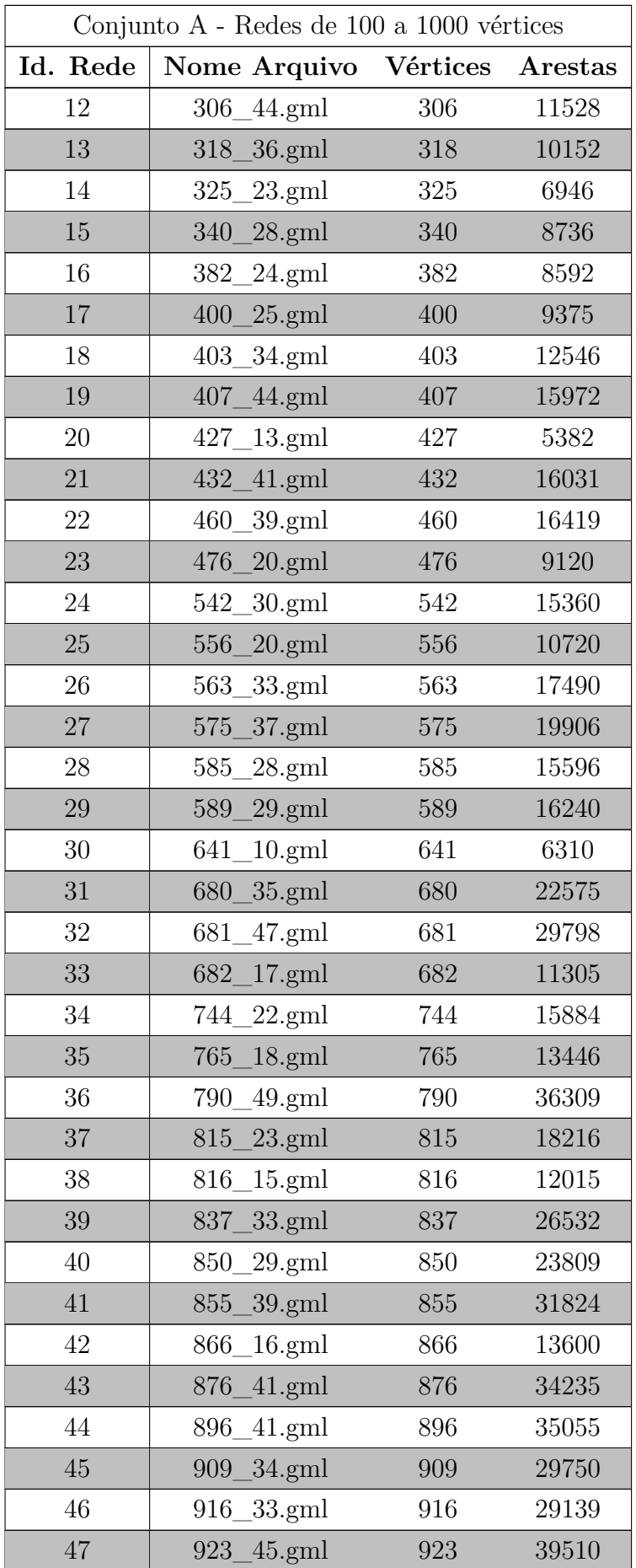

| Conjunto A - Redes de 100 a 1000 vértices |                                          |     |       |  |  |  |  |  |  |
|-------------------------------------------|------------------------------------------|-----|-------|--|--|--|--|--|--|
|                                           | Id. Rede   Nome Arquivo Vértices Arestas |     |       |  |  |  |  |  |  |
| 48                                        | 941 33.gml                               | 941 | 29964 |  |  |  |  |  |  |
| 49                                        | $953 - 46$ .gml                          | 953 | 41722 |  |  |  |  |  |  |
| 50                                        | 978 24.gml                               | 978 | 22896 |  |  |  |  |  |  |

Tabela 5 – Conjunto de redes A com tamanho de 100 a 1000 vértices

# <span id="page-116-0"></span>**B.1.2 Tabelas Conjunto B - Redes de 1000 a 10000 vértices**

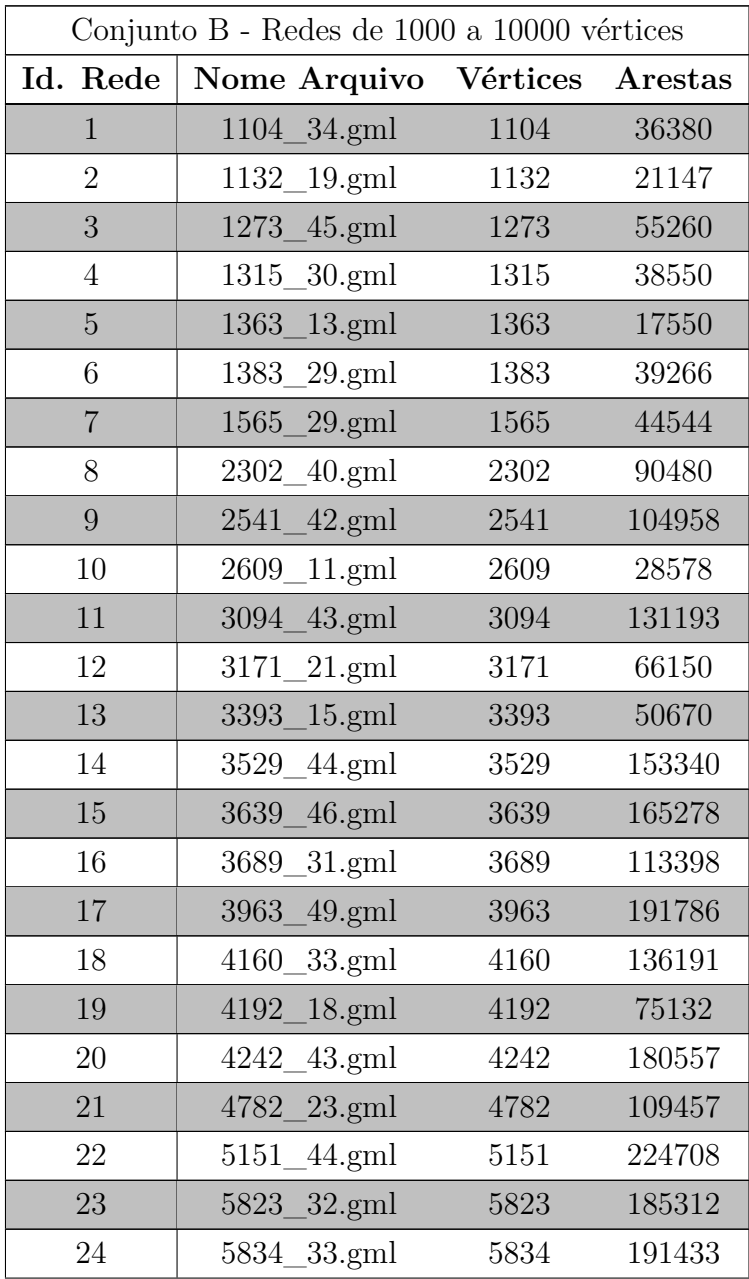

|          | Conjunto B - Redes de 1000 a 10000 vértices |          |         |
|----------|---------------------------------------------|----------|---------|
| Id. Rede | Nome Arquivo                                | Vértices | Arestas |
| 25       | $25$ .gml<br>5904                           | 5904     | 146975  |
| 26       | $44$ .gml<br>6362                           | 6362     | 277992  |
| 27       | $20$ .gml<br>6462                           | 6462     | 128840  |
| 28       | 6513_34.gml                                 | 6513     | 220286  |
| 29       | $19.$ gml<br>6643                           | 6643     | 125856  |
| 30       | 6676<br>$30.$ gml                           | 6676     | 199380  |
| 31       | 6865<br>$48$ .gml                           | 6865     | 327216  |
| 32       | $27.$ gml<br>6939                           | 6939     | 186624  |
| 33       | $46$ .gml<br>6972                           | 6972     | 318596  |
| 34       | 49.gml<br>7186                              | 7186     | 349713  |
| 35       | $48$ .gml<br>7225                           | 7225     | 344496  |
| 36       | $40$ .gml<br>7335                           | 7335     | 291800  |
| 37       | $48$ .gml<br>7364                           | 7364     | 351168  |
| 38       | $20.$ gml<br>7734                           | 7734     | 154280  |
| 39       | $26$ .gml<br>7797                           | 7797     | 202046  |
| 40       | 7857<br>$13$ .gml                           | 7857     | 101972  |
| 41       | $16$ .gml<br>7979                           | 7979     | 127408  |
| 42       | $34$ .gml<br>7980                           | 7980     | 270164  |
| 43       | $24$ .gml<br>8273                           | 8273     | 197976  |
| 44       | $48$ .gml<br>8524                           | 8524     | 406848  |
| 45       | $23$ .gml<br>8527                           | 8527     | 195592  |
| 46       | 8592<br>$41$ .gml                           | 8592     | 350591  |
| 47       | $18$ .gml<br>8657                           | 8657     | 155502  |
| 48       | $13$ .gml<br>8750                           | 8750     | 113581  |
| 49       | $20.$ gml<br>8987                           | 8987     | 179340  |
| 50       | $26$ .gml<br>9622                           | 9622     | 249496  |

Tabela 6 – Conjunto de redes B com tamanho de 1000 a 10000 vértices

## <span id="page-117-0"></span>**B.1.3 Tabelas Conjunto C - Redes de 10000 a 100000 vértices**

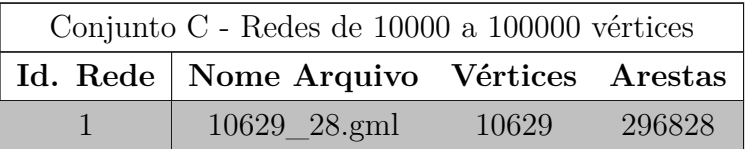

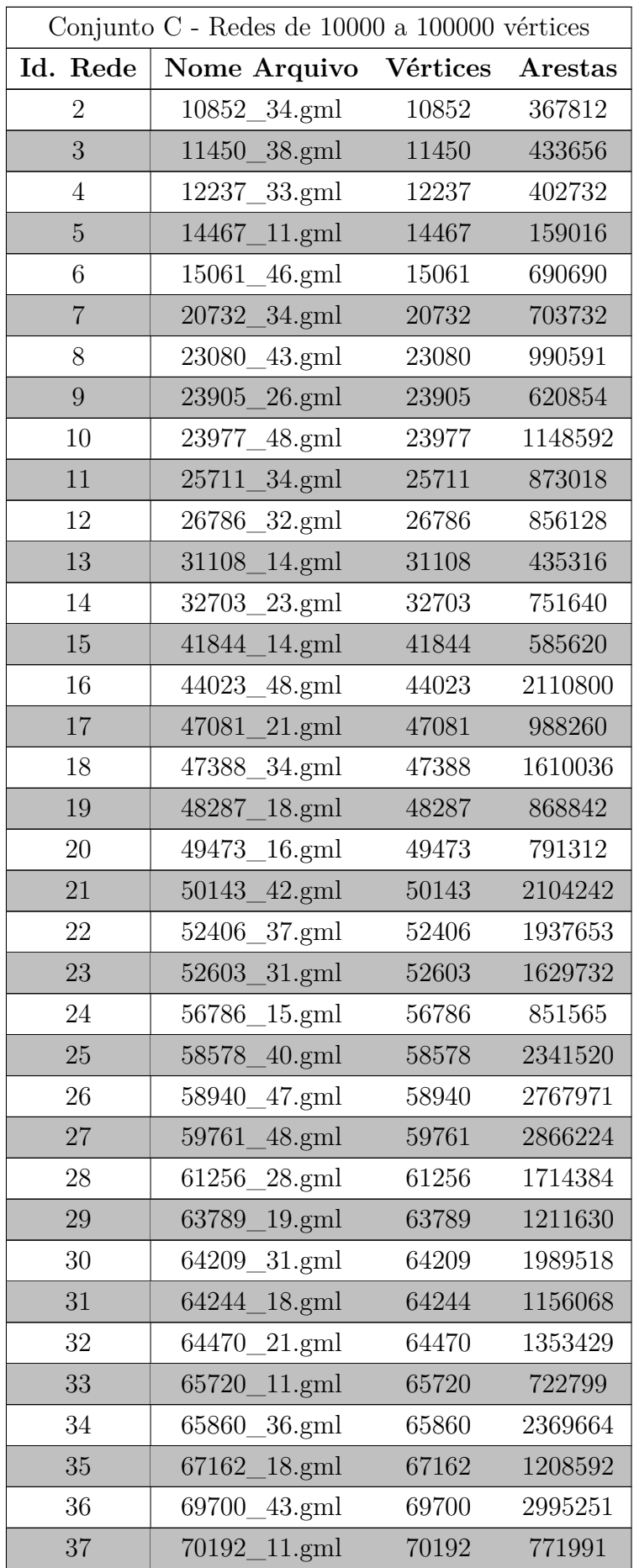

|          | Conjunto C - Redes de 10000 a 100000 vértices |                 |         |
|----------|-----------------------------------------------|-----------------|---------|
| Id. Rede | Nome Arquivo                                  | <b>Vértices</b> | Arestas |
| 38       | 74499_38.gml                                  | 74499           | 2829518 |
| 39       | 74955_36.gml                                  | 74955           | 2697084 |
| 40       | 79940_16.gml                                  | 79940           | 1278784 |
| 41       | 82435_49.gml                                  | 82435           | 4036914 |
| 42       | 84723<br>$11.$ gml                            | 84723           | 931832  |
| 43       | 84767_24.gml                                  | 84767           | 2033832 |
| 44       | 86315<br>$34.$ gml                            | 86315           | 2933554 |
| 45       | 88991_27.gml                                  | 88991           | 2402028 |
| 46       | 89042<br>$28$ .gml                            | 89042           | 2492392 |
| 47       | 91026<br>33.gml                               | 91026           | 3002769 |
| 48       | 91229<br>$49$ .gml                            | 91229           | 4467820 |
| 49       | 98969<br>$42 \text{ gml}$                     | 98969           | 4154934 |
| 50       | 99680 13.gml                                  | 99680           | 1295671 |

Tabela 7 – Conjunto de redes C com tamanho de 10000 a 100000 vértices

## <span id="page-119-0"></span>**B.1.4 Tabelas Conjunto D - Redes de 100000 a 1000000 vértices**

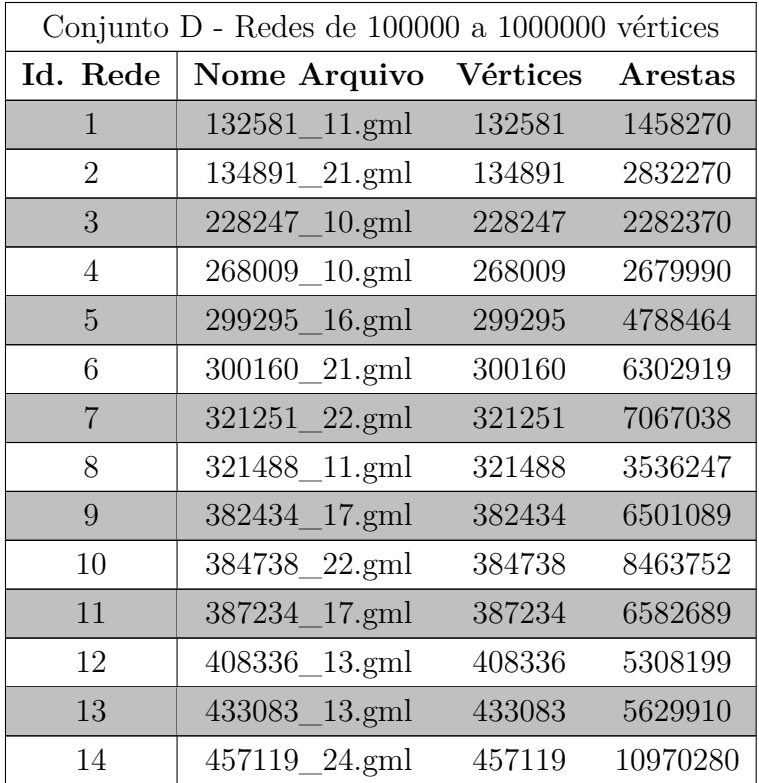

|          | Conjunto D - Redes de 100000 a 1000000 vértices |          |          |  |  |  |  |  |  |
|----------|-------------------------------------------------|----------|----------|--|--|--|--|--|--|
| Id. Rede | Nome Arquivo                                    | Vértices | Arestas  |  |  |  |  |  |  |
| 15       | 499282<br>$19$ .gml                             | 499282   | 9485997  |  |  |  |  |  |  |
| 16       | 504354<br>$16$ .gml                             | 504354   | 8069408  |  |  |  |  |  |  |
| 17       | 513508<br>$12$ .gml                             | 513508   | 6161952  |  |  |  |  |  |  |
| 18       | 519132<br>$13$ .gml                             | 519132   | 6748547  |  |  |  |  |  |  |
| 19       | 593691<br>$25$ .gml                             | 593691   | 14841650 |  |  |  |  |  |  |
| 20       | 602827<br>$19$ .gml                             | 602827   | 11453352 |  |  |  |  |  |  |
| 21       | 610719<br>$23$ .gml                             | 610719   | 14046008 |  |  |  |  |  |  |
| 22       | 642516<br>$14$ .gml                             | 642516   | 8995028  |  |  |  |  |  |  |
| 23       | 675366<br>$20.\text{gml}$                       | 675366   | 13506920 |  |  |  |  |  |  |
| 24       | 722726<br>$22.\text{gml}$                       | 722726   | 15899488 |  |  |  |  |  |  |
| 25       | 735374<br>$18$ .gml                             | 735374   | 13236408 |  |  |  |  |  |  |
| 26       | 768087<br>$24$ .gml                             | 768087   | 18433512 |  |  |  |  |  |  |
| 27       | 822929<br>$15$ .gml                             | 822929   | 12343710 |  |  |  |  |  |  |
| 28       | 895001<br>$19$ .gml                             | 895001   | 17004658 |  |  |  |  |  |  |
| 29       | $13$ .gml<br>903179                             | 903179   | 11741158 |  |  |  |  |  |  |
| 30       | 919233<br>$21$ .gml                             | 919233   | 19303452 |  |  |  |  |  |  |

Tabela 8 – Conjunto de redes D com tamanho de 100000 a 1000000 vértices

# **B.1.5 Redes Reais (C. Elegans e Rede Brasileira de Corrupção)**

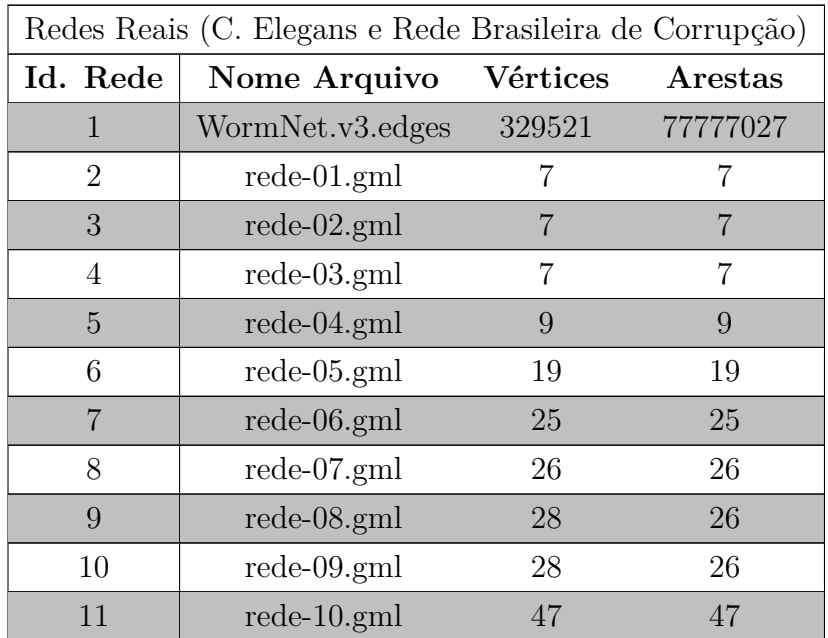

|          | Redes Reais (C. Elegans e Rede Brasileira de Corrupção) |          |         |  |  |  |  |  |  |
|----------|---------------------------------------------------------|----------|---------|--|--|--|--|--|--|
| Id. Rede | Nome Arquivo                                            | Vértices | Arestas |  |  |  |  |  |  |
| 12       | $rede-11$ .gml                                          | 60       | 60      |  |  |  |  |  |  |
| 13       | $rede-12$ .gml                                          | 65       | 65      |  |  |  |  |  |  |
| 14       | $rede-13$ .gml                                          | 71       | 71      |  |  |  |  |  |  |
| $15\,$   | $rede-14$ .gml                                          | 82       | 82      |  |  |  |  |  |  |
| 16       | $rede-15$ .gml                                          | 96       | 96      |  |  |  |  |  |  |
| 17       | $rede-16$ .gml                                          | 116      | 116     |  |  |  |  |  |  |
| 18       | $rede-17$ .gml                                          | 126      | 126     |  |  |  |  |  |  |
| 19       | $rede-18$ .gml                                          | 181      | 181     |  |  |  |  |  |  |
| 20       | $rede-19(gml)$                                          | 224      | 224     |  |  |  |  |  |  |
| 21       | $rede-20.gml$                                           | 231      | 231     |  |  |  |  |  |  |
| 22       | $rede-21$ .gml                                          | 242      | 242     |  |  |  |  |  |  |
| 23       | $rede-22$ .gml                                          | 270      | 270     |  |  |  |  |  |  |
| 24       | $rede-23.gml$                                           | 284      | 284     |  |  |  |  |  |  |
| 25       | $rede-24$ .gml                                          | 299      | 299     |  |  |  |  |  |  |
| 26       | $rede-25$ .gml                                          | 321      | 321     |  |  |  |  |  |  |
| 27       | $rede-26$ .gml                                          | 332      | 332     |  |  |  |  |  |  |
| 28       | $rede-27.gml$                                           | 360      | 360     |  |  |  |  |  |  |

Tabela 9 – Conjunto de redes reais C. Elegans e Rede de Corrupção brasileira

## **B.2 Tabelas Resultados Método I**

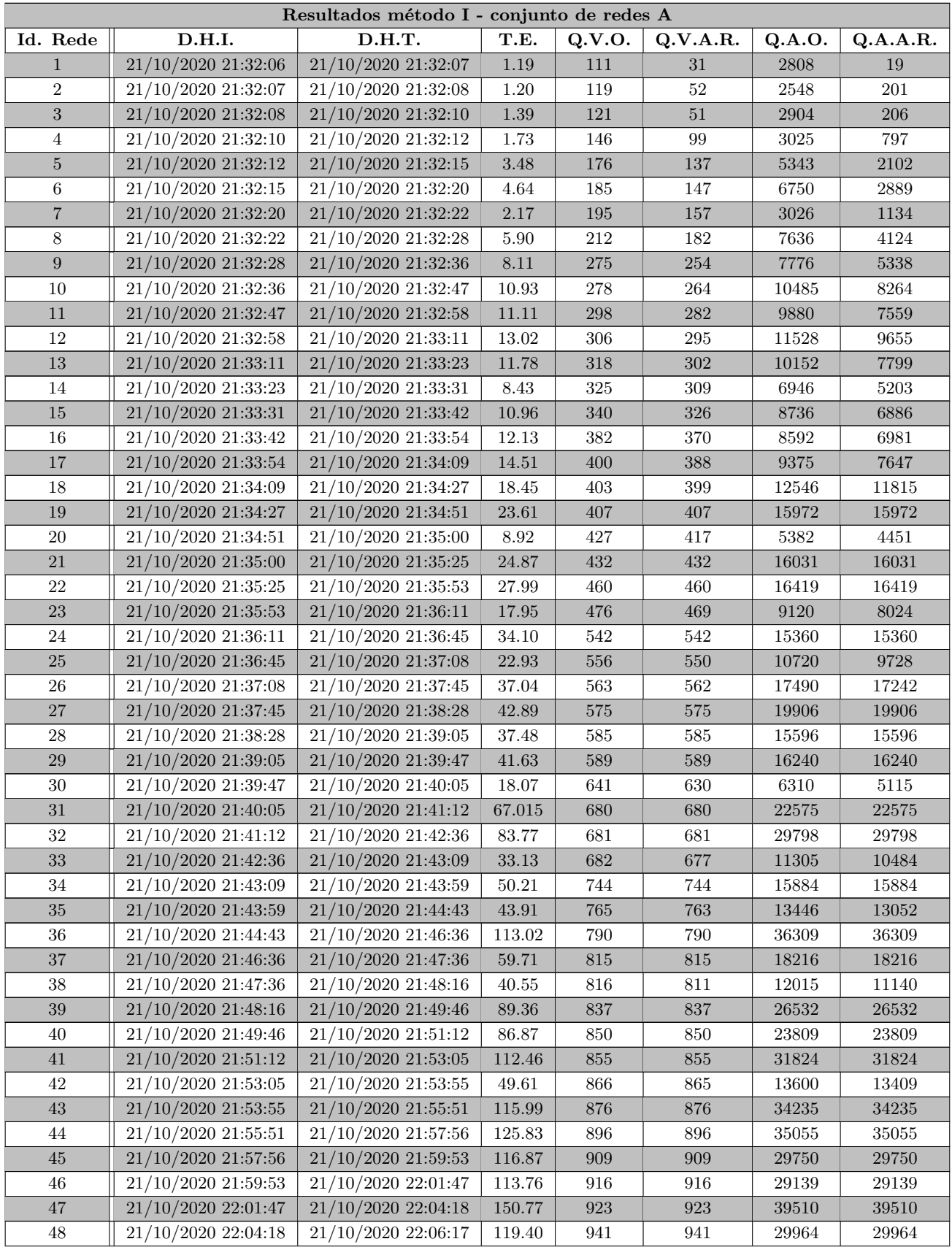

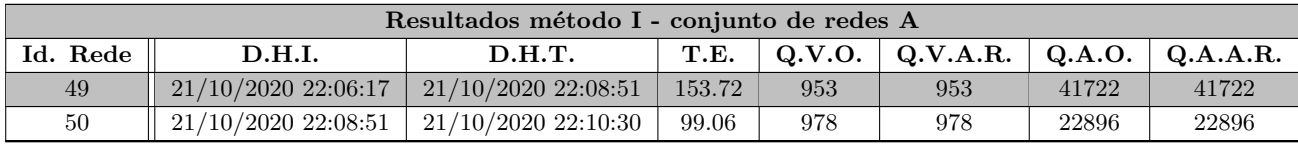

Tabela 10 – Demonstração dos resultados obtidos ao aplicar o coeficiente  $\iota$  (método I) em cada uma das redes pertencentes ao conjunto A.

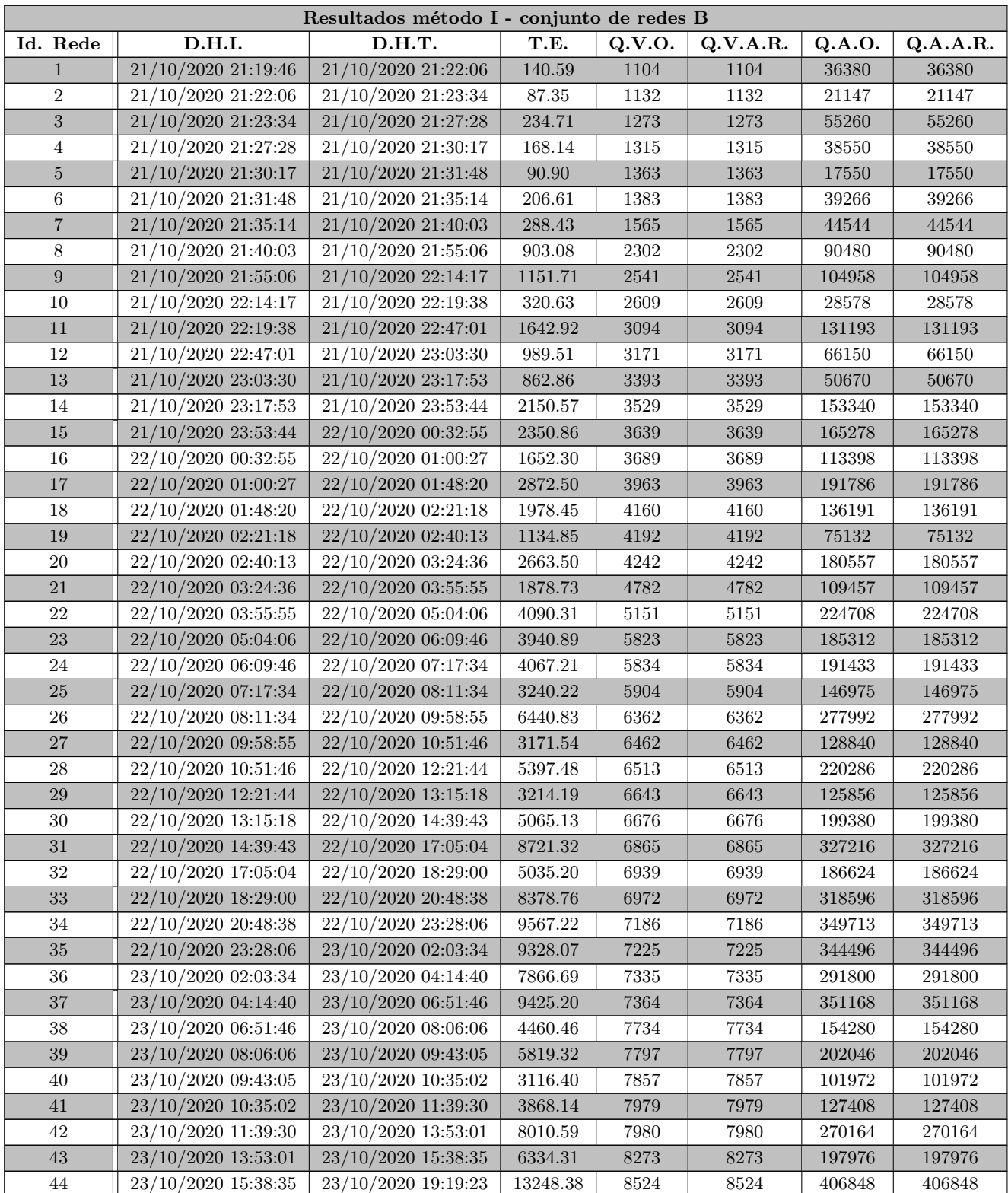

| Resultados método I - conjunto de redes B |                     |                     |          |        |          |        |          |  |  |
|-------------------------------------------|---------------------|---------------------|----------|--------|----------|--------|----------|--|--|
| Id. Rede                                  | D.H.I.              | D.H.T.              | T.E.     | Q.V.O. | Q.V.A.R. | Q.A.O. | Q.A.A.R. |  |  |
| 45                                        | 23/10/2020 19:19:23 | 23/10/2020 21:07:55 | 6511.50  | 8527   | 8527     | 195592 | 195592   |  |  |
| 46                                        | 23/10/2020 21:07:55 | 24/10/2020 00:15:53 | 11278.49 | 8592   | 8592     | 350591 | 350591   |  |  |
| 47                                        | 24/10/2020 00:15:53 | 24/10/2020 01:41:30 | 5136.74  | 8657   | 8657     | 155502 | 155502   |  |  |
| 48                                        | 24/10/2020 01:41:30 | 24/10/2020 02:45:43 | 3853.12  | 8750   | 8750     | 113581 | 113581   |  |  |
| 49                                        | 24/10/2020 02:45:43 | 24/10/2020 04:25:53 | 6009.41  | 8987   | 8987     | 179340 | 179340   |  |  |
| 50                                        | 24/10/2020 04:25:53 | 24/10/2020 06:52:51 | 8818.22  | 9622   | 9622     | 249496 | 249496   |  |  |

Tabela 11 – Demonstração dos resultados obtidos ao aplicar o coeficiente (método I) em cada uma das redes pertencentes ao conjunto B.

|                |                     | Resultados método I - conjunto de redes C |           |        |          |         |          |
|----------------|---------------------|-------------------------------------------|-----------|--------|----------|---------|----------|
| Id. Rede       | D.H.I.              | D.H.T.                                    | T.E.      | Q.V.O. | Q.V.A.R. | Q.A.O.  | Q.A.A.R. |
|                | 13/01/2021 19:59:09 | 13/01/2021 23:24:46                       | 12337.36  | 10629  | 10629    | 296828  | 10629    |
| $\overline{2}$ | 13/01/2021 23:24:46 | 14/01/2021 03:45:47                       | 15661.04  | 10852  | 10852    | 367812  | 10852    |
| 3              | 14/01/2021 03:45:47 | 14/01/2021 09:10:28                       | 19481.06  | 11450  | 11450    | 433656  | 11450    |
| $\overline{4}$ | 14/01/2021 09:10:28 | 14/01/2021 14:43:50                       | 20002.07  | 12237  | 12237    | 402732  | 12237    |
| $\overline{5}$ | 14/01/2021 14:43:50 | 14/01/2021 17:35:24                       | 10293.77  | 14467  | 14467    | 159016  | 14467    |
| 6              | 14/01/2021 17:35:24 | 15/01/2021 05:22:36                       | 42431.78  | 15061  | 15061    | 690690  | 15061    |
| $\overline{7}$ | 15/01/2021 05:22:36 | 15/01/2021 23:03:03                       | 63627.41  | 20732  | 20732    | 703732  | 20732    |
| 8              | 15/01/2021 23:03:03 | 17/01/2021 02:01:40                       | 97116.23  | 23080  | 23080    | 990591  | 23080    |
| 9              | 17/01/2021 02:01:40 | 17/01/2021 20:45:20                       | 67420.82  | 23905  | 23905    | 620854  | 23905    |
| 10             | 17/01/2021 20:45:20 | 19/01/2021 07:10:24                       | 123903.46 | 23977  | 23977    | 1148592 | 23977    |
| 11             | 19/01/2021 07:10:24 | 20/01/2021 12:44:59                       | 106475.41 | 25711  | 25711    | 873018  | 25711    |
| 12             | 20/01/2021 12:44:59 | 21/01/2021 19:00:49                       | 108949.41 | 26786  | 26786    | 856128  | 26786    |
| 13             | 21/01/2021 19:00:49 | 22/01/2021 14:35:34                       | 70484.64  | 31108  | 31108    | 435316  | 31108    |
| 14             | 22/01/2021 14:35:34 | 23/01/2021 23:20:19                       | 117885.30 | 32703  | 32703    | 751640  | 32703    |
| 15             | 23/01/2021 23:20:19 | 25/01/2021 09:30:01                       | 122981.92 | 41844  | 41844    | 585620  | 41844    |

Tabela 12 – Demonstração dos resultados obtidos ao aplicar o coeficiente  $\iota$  (método I) em cada uma das redes pertencentes ao conjunto B.

## **B.3 Tabelas Resultados Método II**

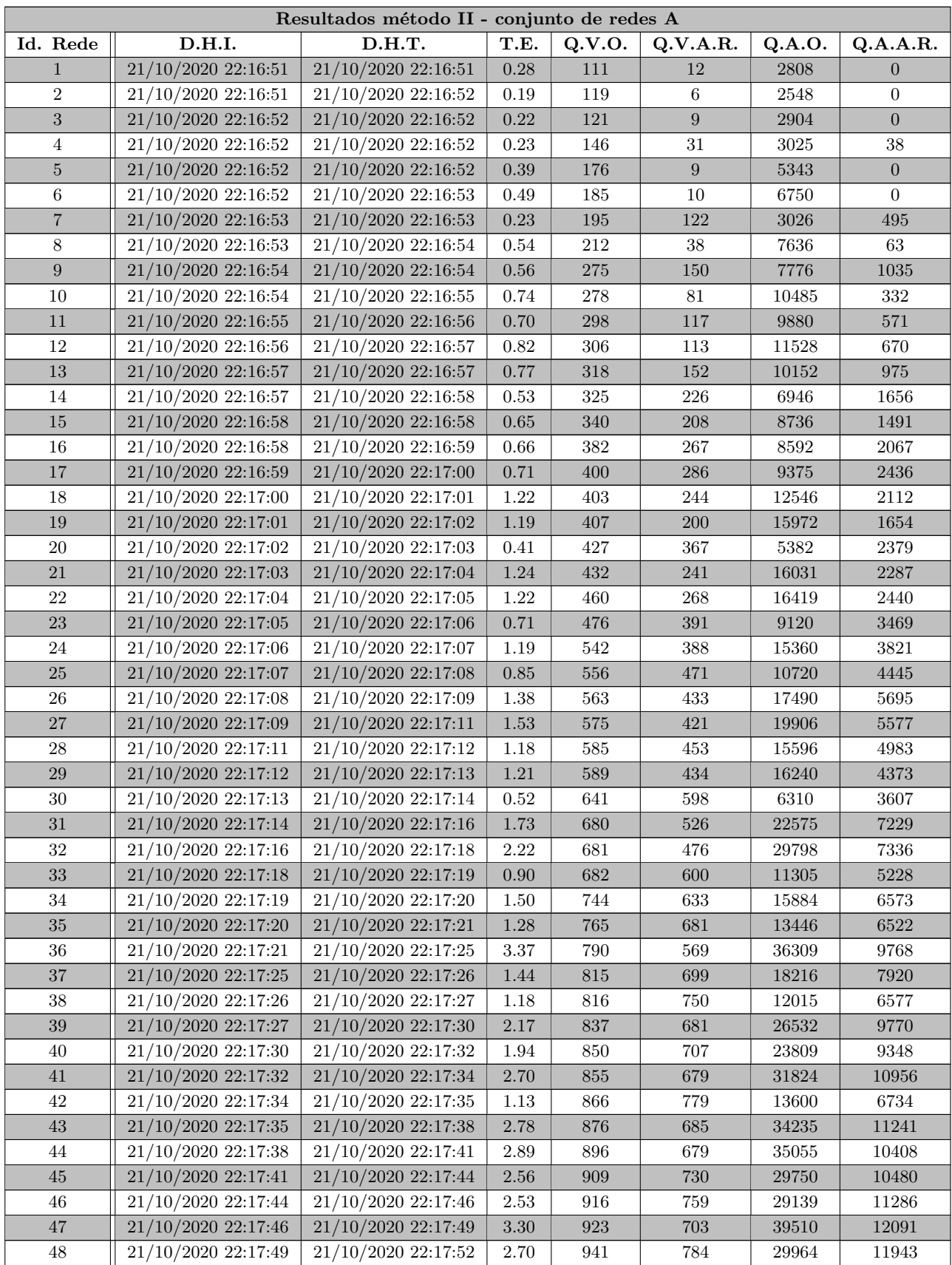

| Resultados método II - conjunto de redes A |                                                                                           |                     |      |     |     |       |          |  |
|--------------------------------------------|-------------------------------------------------------------------------------------------|---------------------|------|-----|-----|-------|----------|--|
| Id. Rede                                   | $\vert$ Q.V.O.<br>T.E.<br>$\mathbf{Q.V.A.R.}$<br>$\mathcal{A}$ O.A.O.<br>D.H.I.<br>D.H.T. |                     |      |     |     |       | Q.A.A.R. |  |
| 49                                         | $21/10/2020$ 22:17:52                                                                     | 21/10/2020 22:17:56 | 3.86 | 953 | 745 | 41722 | 14039    |  |
| 50                                         | $21/10/2020$ 22:17:56                                                                     | 21/10/2020 22:17:58 | 1.74 | 978 | 887 | 22896 | 12297    |  |

Tabela 13 – Demonstração dos resultados obtidos ao aplicar o coeficiente Θ (método II) em cada uma das redes pertencentes ao conjunto A.

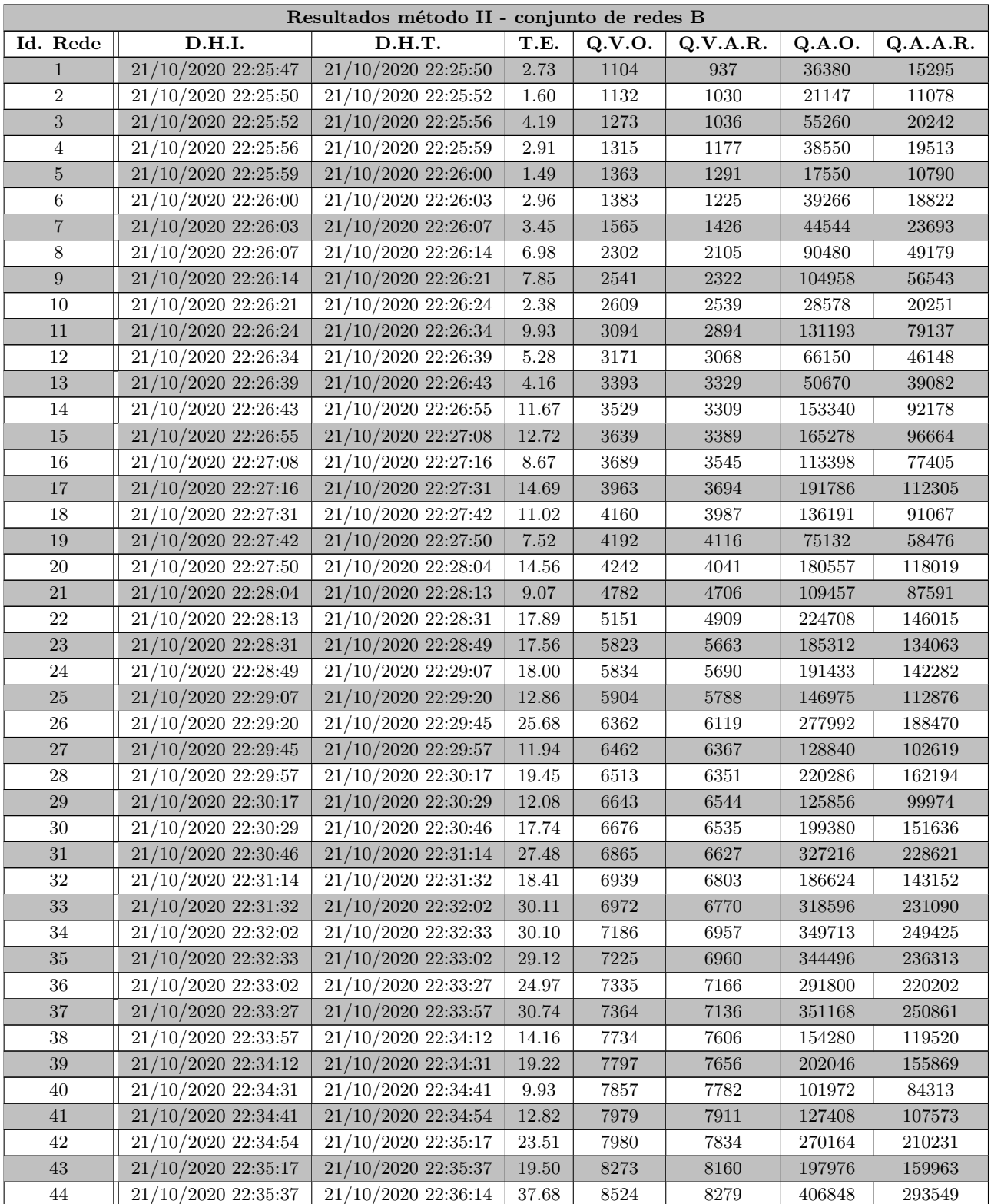

| Resultados método II - conjunto de redes B |                     |                     |       |        |          |        |          |  |  |
|--------------------------------------------|---------------------|---------------------|-------|--------|----------|--------|----------|--|--|
| Id. Rede                                   | D.H.I.              | D.H.T.              | T.E.  | Q.V.O. | Q.V.A.R. | Q.A.O. | Q.A.A.R. |  |  |
| 45                                         | 21/10/2020 22:36:14 | 21/10/2020 22:36:30 | 16.10 | 8527   | 8406     | 195592 | 156143   |  |  |
| 46                                         | 21/10/2020 22:36:30 | 21/10/2020 22:37:01 | 30.44 | 8592   | 8406     | 350591 | 266198   |  |  |
| 47                                         | 21/10/2020 22:37:01 | 21/10/2020 22:37:15 | 14.54 | 8657   | 8573     | 155502 | 129481   |  |  |
| 48                                         | 21/10/2020 22:37:15 | 21/10/2020 22:37:28 | 12.26 | 8750   | 8690     | 113581 | 97243    |  |  |
| 49                                         | 21/10/2020 22:37:28 | 21/10/2020 22:37:44 | 15.87 | 8987   | 8874     | 179340 | 144564   |  |  |
| 50                                         | 21/10/2020 22:37:44 | 21/10/2020 22:38:07 | 23.63 | 9622   | 9499     | 249496 | 201321   |  |  |

Tabela 14 – Demonstração dos resultados obtidos ao aplicar o coeficiente Θ (método II) em cada uma das redes pertencentes ao conjunto B.

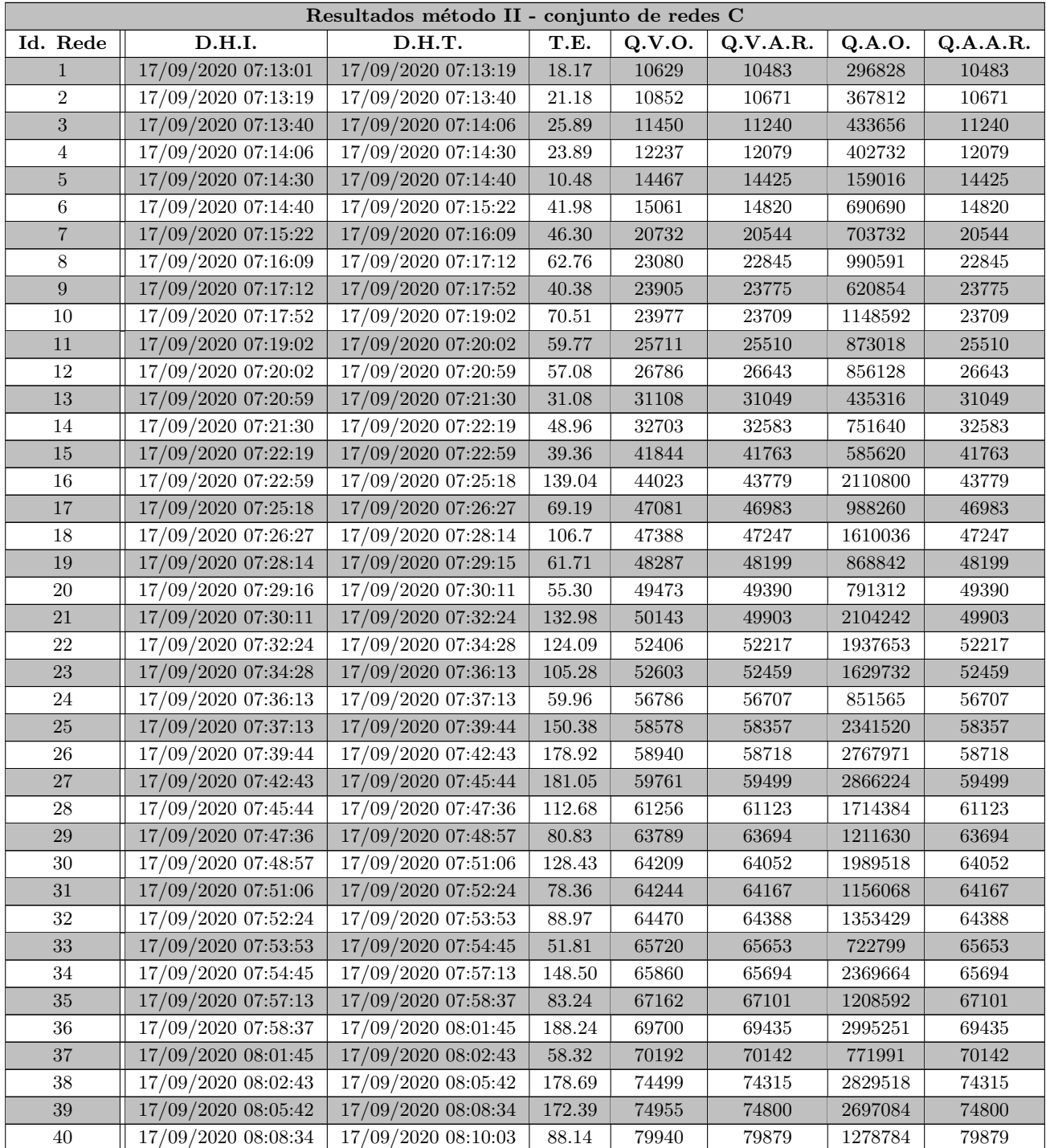

|          | Resultados método II - conjunto de redes C |                     |        |        |          |         |          |  |  |  |
|----------|--------------------------------------------|---------------------|--------|--------|----------|---------|----------|--|--|--|
| Id. Rede | D.H.I.                                     | D.H.T.              | T.E.   | Q.V.O. | Q.V.A.R. | Q.A.O.  | Q.A.A.R. |  |  |  |
| 41       | 17/09/2020 08:10:03                        | 17/09/2020 08:14:18 | 255.33 | 82435  | 82177    | 4036914 | 82177    |  |  |  |
| 42       | 17/09/2020 08:14:18                        | 17/09/2020 08:15:30 | 71.60  | 84723  | 84673    | 931832  | 84673    |  |  |  |
| 43       | 17/09/2020 08:15:30                        | 17/09/2020 08:17:44 | 134.29 | 84767  | 84666    | 2033832 | 84666    |  |  |  |
| 44       | 17/09/2020 08:17:44                        | 17/09/2020 08:20:56 | 191.69 | 86315  | 86127    | 2933554 | 86127    |  |  |  |
| 45       | 17/09/2020 08:20:56                        | 17/09/2020 08:23:33 | 157.36 | 88991  | 88843    | 2402028 | 88843    |  |  |  |
| 46       | 17/09/2020 08:23:33                        | 17/09/2020 08:26:17 | 164.12 | 89042  | 88915    | 2492392 | 88915    |  |  |  |
| 47       | 17/09/2020 08:26:17                        | 17/09/2020 08:29:31 | 193.45 | 91026  | 90850    | 3002769 | 90850    |  |  |  |
| 48       | 17/09/2020 08:29:31                        | 17/09/2020 08:34:19 | 288.39 | 91229  | 90960    | 4467820 | 90960    |  |  |  |
| 49       | 17/09/2020 08:34:19                        | 17/09/2020 08:38:47 | 267.69 | 98969  | 98745    | 4154934 | 98745    |  |  |  |
| 50       | 17/09/2020 08:38:47                        | 17/09/2020 08:40:23 | 96.20  | 99680  | 99613    | 1295671 | 99613    |  |  |  |

Tabela 15 – Demonstração dos resultados obtidos ao aplicar o coeficiente $\Theta$  (método II) em cada uma das redes pertencentes ao conjunto C.

|                | Resultados método II - conjunto de redes D |                     |        |        |          |          |          |  |  |  |
|----------------|--------------------------------------------|---------------------|--------|--------|----------|----------|----------|--|--|--|
| Id. Rede       | D.H.I.                                     | D.H.T.              | T.E.   | Q.V.O. | Q.V.A.R. | Q.A.O.   | Q.A.A.R. |  |  |  |
|                | 19/02/2021 19:20:40                        | 19/02/2021 19:22:44 | 124.45 | 132581 | 132538   | 1458270  | 1412138  |  |  |  |
| $\overline{2}$ | 19/02/2021 19:22:44                        | 19/02/2021 19:26:40 | 236.16 | 134891 | 134761   | 2832270  | 2675238  |  |  |  |
| 3              | 19/02/2021 19:26:41                        | 19/02/2021 19:30:27 | 226.33 | 228247 | 228155   | 2282370  | 2196469  |  |  |  |
| 4              | 19/02/2021 19:30:27                        | 19/02/2021 19:34:34 | 247.29 | 268009 | 267955   | 2679990  | 2611749  |  |  |  |
| $\overline{5}$ | 19/02/2021 19:34:35                        | 19/02/2021 19:42:56 | 501.36 | 299295 | 299220   | 4788464  | 4653831  |  |  |  |
| 6              | 19/02/2021 19:42:56                        | 19/02/2021 19:52:56 | 599.70 | 300160 | 300044   | 6302919  | 6080851  |  |  |  |
| $\overline{7}$ | 19/02/2021 19:52:56                        | 19/02/2021 20:03:03 | 606.66 | 321251 | 321151   | 7067038  | 6852161  |  |  |  |
| 8              | 19/02/2021 20:03:03                        | 19/02/2021 20:08:45 | 341.98 | 321488 | 321434   | 3536247  | 3456220  |  |  |  |
| 9              | 19/02/2021 20:08:45                        | 19/02/2021 20:18:41 | 596.05 | 382434 | 382329   | 6501089  | 6305874  |  |  |  |
| 10             | 19/02/2021 20:18:42                        | 19/02/2021 20:32:55 | 853.74 | 384738 | 384619   | 8463752  | 8197370  |  |  |  |
| 11             | 19/02/2021 20:32:56                        | 19/02/2021 20:41:56 | 539.99 | 387234 | 387176   | 6582689  | 6445049  |  |  |  |
| 12             | 19/02/2021 20:41:56                        | 19/02/2021 20:49:33 | 457.04 | 408336 | 408260   | 5308199  | 5175739  |  |  |  |
| 13             | 19/02/2021 20:49:33                        | 19/02/2021 20:58:06 | 512.63 | 433083 | 433016   | 5629910  | 5505551  |  |  |  |
| 14             | 19/02/2021 20:58:06                        | 19/02/2021 21:13:06 | 899.97 | 457119 | 457012   | 10970280 | 10681281 |  |  |  |
| 15             | 19/02/2021 21:13:07                        | 19/02/2021 21:25:17 | 730.85 | 499282 | 499187   | 9485997  | 9258848  |  |  |  |
| 16             | 19/02/2021 21:25:18                        | 19/02/2021 21:35:38 | 620.75 | 504354 | 504263   | 8069408  | 7871708  |  |  |  |
| 17             | 19/02/2021 21:35:39                        | 19/02/2021 21:43:45 | 485.87 | 513508 | 513429   | 6161952  | 6018477  |  |  |  |
| 18             | 19/02/2021 21:43:45                        | 19/02/2021 21:52:30 | 524.57 | 519132 | 519100   | 6748547  | 6664827  |  |  |  |

Tabela 16 – Demonstração dos resultados obtidos ao aplicar o coeficiente Θ (método II) em cada uma das redes pertencentes ao conjunto D.

## **B.4 Tabelas Resultados Método III**

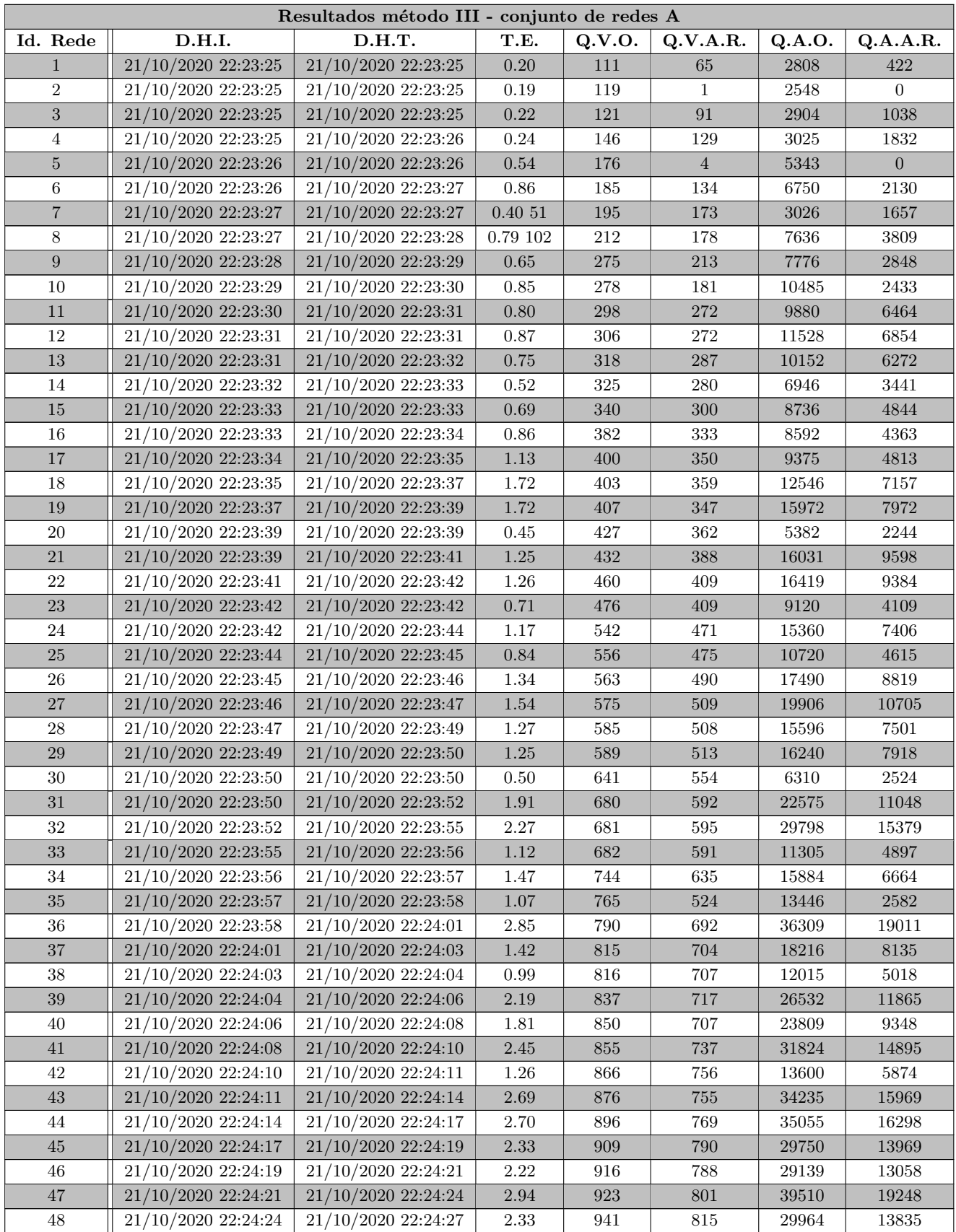

| Resultados método III - conjunto de redes A |                     |                     |      |                 |          |               |                         |
|---------------------------------------------|---------------------|---------------------|------|-----------------|----------|---------------|-------------------------|
| Id. Rede                                    | D.H.I.              | D.H.T.              | T.E. | $\alpha$ O.V.O. | Q.V.A.R. | $\cup$ Q.A.O. | $\mathbf{Q}$ . A. A. R. |
| 49                                          | 21/10/2020 22:24:27 | 21/10/2020 22:24:30 | 3.31 | 953             | 830      | 41722         | 20626                   |
| 50                                          | 21/10/2020 22:24:30 | 21/10/2020 22:24:32 | 1.75 | 978             | 842      | 22896         | 9844                    |

Tabela 17 – Demonstração dos resultados obtidos ao aplicar o coeficiente  $\theta$  (método III) em cada uma das redes pertencentes ao conjunto A.

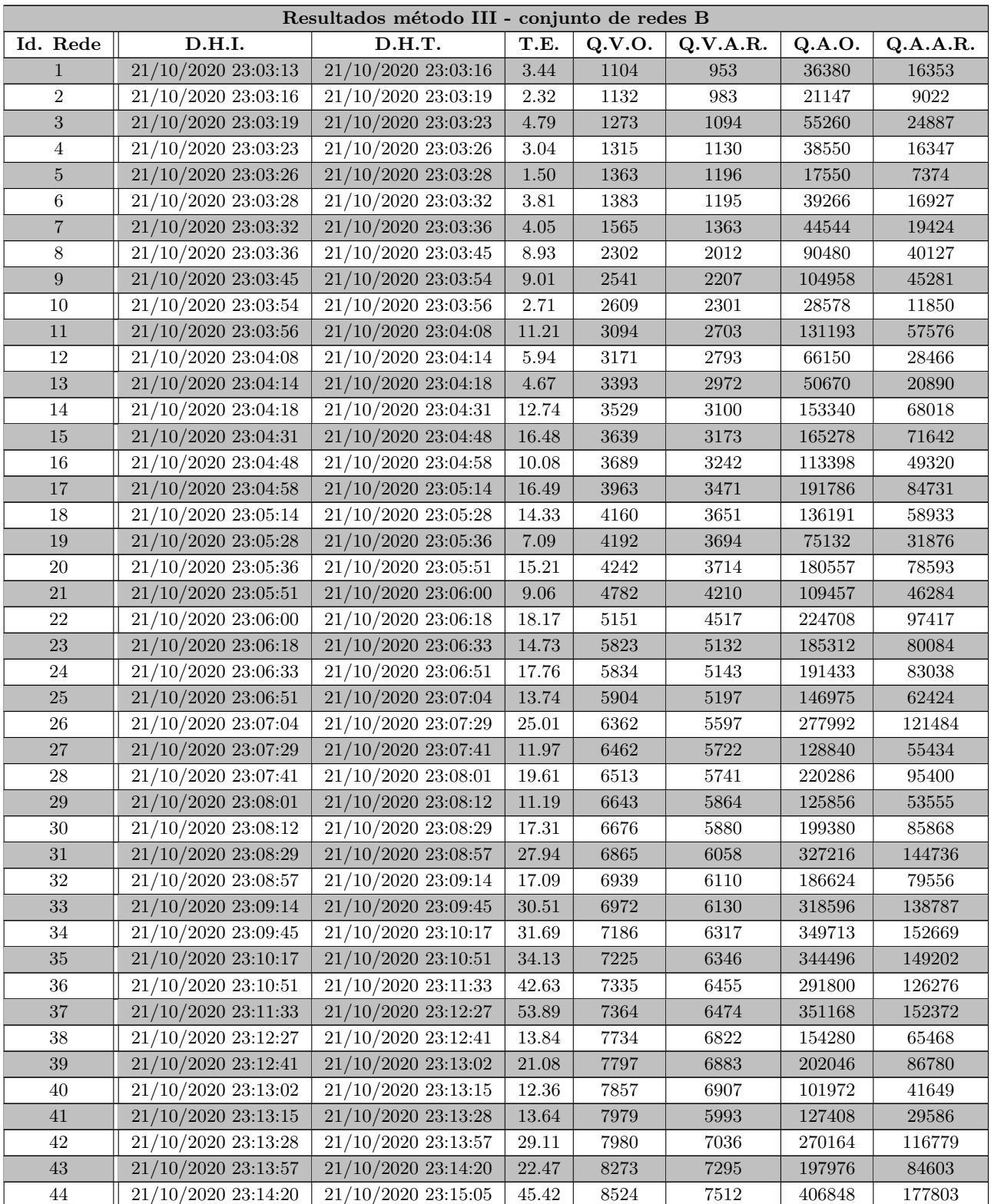

| Resultados método III - conjunto de redes B |                     |                     |       |        |          |        |          |  |
|---------------------------------------------|---------------------|---------------------|-------|--------|----------|--------|----------|--|
| Id. Rede                                    | D.H.I.              | D.H.T.              | T.E.  | Q.V.O. | Q.V.A.R. | Q.A.O. | Q.A.A.R. |  |
| 45                                          | 21/10/2020 23:15:05 | 21/10/2020 23:15:27 | 21.23 | 8527   | 7523     | 195592 | 82839    |  |
| 46                                          | 21/10/2020 23:15:27 | 21/10/2020 23:16:05 | 38.87 | 8592   | 7559     | 350591 | 150973   |  |
| 47                                          | 21/10/2020 23:16:05 | 21/10/2020 23:16:20 | 14.07 | 8657   | 7635     | 155502 | 65701    |  |
| 48                                          | 21/10/2020 23:16:20 | 21/10/2020 23:16:31 | 11.88 | 8750   | 7711     | 113581 | 46881    |  |
| 49                                          | 21/10/2020 23:16:31 | 21/10/2020 23:16:50 | 18.27 | 8987   | 7930     | 179340 | 76058    |  |
| 50                                          | 21/10/2020 23:16:50 | 21/10/2020 23:17:15 | 25.16 | 9622   | 8535     | 249496 | 108863   |  |

Tabela 18 – Demonstração dos resultados obtidos ao aplicar o coeficiente  $\theta$  (método III) em cada uma das redes pertencentes ao conjunto B.

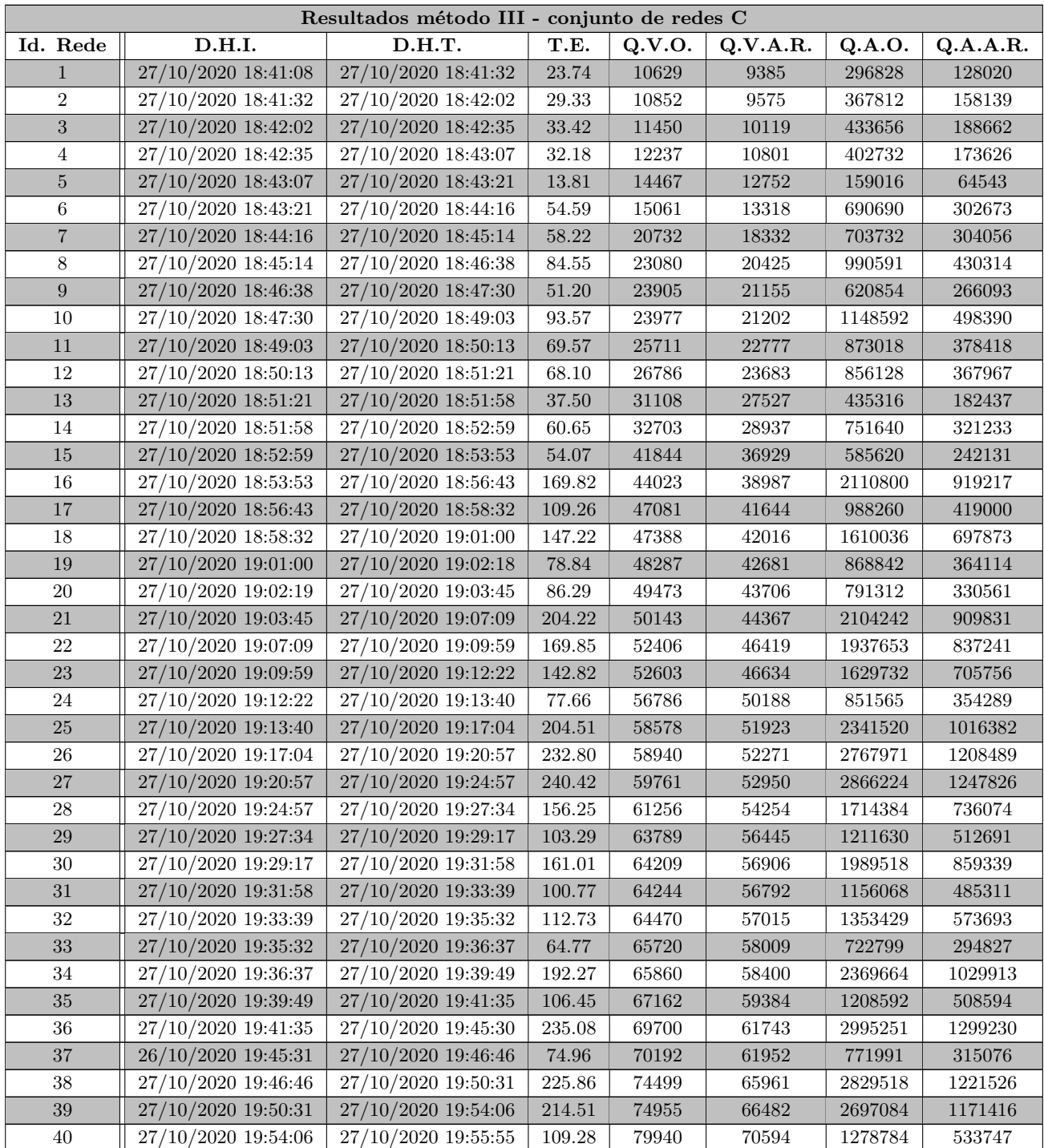

| Resultados método III - conjunto de redes C |                     |                     |        |        |          |         |          |  |
|---------------------------------------------|---------------------|---------------------|--------|--------|----------|---------|----------|--|
| Id. Rede                                    | D.H.I.              | D.H.T.              | T.E.   | Q.V.O. | Q.V.A.R. | Q.A.O.  | Q.A.A.R. |  |
| 41                                          | 27/10/2020 19:55:55 | 27/10/2020 20:01:09 | 313.49 | 82435  | 73103    | 4036914 | 1761223  |  |
| 42                                          | 27/10/2020 20:01:09 | 27/10/2020 20:02:38 | 89.04  | 84723  | 74703    | 931832  | 378748   |  |
| 43                                          | 27/10/2020 20:02:38 | 27/10/2020 20:05:28 | 169.74 | 84767  | 74975    | 2033832 | 864200   |  |
| 44                                          | 27/10/2020 20:05:28 | 27/10/2020 20:09:37 | 249.48 | 86315  | 76529    | 2933554 | 1269990  |  |
| 45                                          | 27/10/2020 20:09:37 | 27/10/2020 20:12:55 | 197.59 | 88991  | 78901    | 2402028 | 1033515  |  |
| 46                                          | 27/10/2020 20:12:55 | 27/10/2020 20:16:25 | 209.47 | 89042  | 78859    | 2492392 | 1068088  |  |
| 47                                          | 27/10/2020 20:16:25 | 27/10/2020 20:20:21 | 236.44 | 91026  | 80683    | 3002769 | 1297766  |  |
| 48                                          | 27/10/2020 20:20:21 | 27/10/2020 20:25:47 | 326.34 | 91229  | 80868    | 4467820 | 1942326  |  |
| 49                                          | 27/10/2020 20:25:47 | 27/10/2020 20:30:45 | 297.98 | 98969  | 87757    | 4154934 | 1807226  |  |
| 50                                          | 27/10/2020 20:30:46 | 27/10/2020 20:32:32 | 106.00 | 99680  | 88009    | 1295671 | 535195   |  |

Tabela 19 – Demonstração dos resultados obtidos ao aplicar o coeficiente  $\theta$  (método III) em cada uma das redes pertencentes ao conjunto C.

| Resultados método III - conjunto de redes B |                     |                     |            |        |          |          |          |
|---------------------------------------------|---------------------|---------------------|------------|--------|----------|----------|----------|
| Id. Rede                                    | D.H.I.              | D.H.T.              | T.E.       | Q.V.O. | Q.V.A.R. | Q.A.O.   | Q.A.A.R. |
| $\mathbf{1}$                                | 07/03/2021 18:43:20 | 07/03/2021 18:46:09 | 168.68     | 132581 | 117013   | 1458270  | 595175   |
| $\overline{2}$                              | 07/03/2021 18:46:09 | 07/03/2021 18:51:20 | 311.34     | 134891 | 119439   | 2832270  | 1203731  |
| 3                                           | 07/03/2021 18:51:20 | 07/03/2021 18:55:46 | 265.85     | 228247 | 201187   | 2282370  | 921146   |
| 4                                           | 07/03/2021 18:55:46 | 07/03/2021 19:00:54 | 307.84     | 268009 | 236192   | 2679990  | 1080294  |
| $\overline{5}$                              | 07/03/2021 19:00:54 | 07/03/2021 19:09:46 | 531.78     | 299295 | 264495   | 4788464  | 1998569  |
| 6                                           | 07/03/2021 19:09:46 | 07/03/2021 19:21:19 | 692.85     | 300160 | 265818   | 6302919  | 2679282  |
| $\overline{7}$                              | 07/03/2021 19:21:20 | 07/03/2021 19:34:22 | $782.16\,$ | 321251 | 284430   | 7067038  | 3005714  |
| $8\,$                                       | 07/03/2021 19:34:22 | 07/03/2021 19:41:20 | 418.38     | 321488 | 283636   | 3536247  | 1441311  |
| 9                                           | 07/03/2021 19:41:21 | 07/03/2021 19:53:24 | 723.16     | 382434 | 338327   | 6501089  | 2732280  |
| 10                                          | 07/03/2021 19:53:24 | 07/03/2021 20:09:07 | 942.65     | 384738 | 340605   | 8463752  | 3597231  |
| 11                                          | 07/03/2021 20:09:07 | 07/03/2021 20:21:31 | 743.83     | 387234 | 342473   | 6582689  | 2764547  |
| 12                                          | 07/03/2021 20:21:31 | 07/03/2021 20:31:40 | 608.57     | 408336 | 360730   | 5308199  | 2190171  |
| 13                                          | 07/03/2021 20:31:40 | 07/03/2021 20:42:22 | 641.50     | 433083 | 382521   | 5629910  | 2323819  |
| 14                                          | 07/03/2021 20:42:22 | 07/03/2021 21:02:48 | 1226.28    | 457119 | 404936   | 10970280 | 4685886  |
| 15                                          | 07/03/2021 21:02:49 | 07/03/2021 21:20:51 | 1082.45    | 499282 | 441939   | 9485997  | 4012996  |
| 16                                          | 07/03/2021 21:20:52 | 07/03/2021 21:36:13 | 921.68     | 504354 | 445838   | 8069408  | 3371067  |
| 17                                          | 07/03/2021 21:36:14 | 07/03/2021 21:48:16 | 722.56     | 513508 | 453153   | 6161952  | 2524642  |
| 18                                          | 07/03/2021 21:48:17 | 07/03/2021 22:01:15 | 777.82     | 519132 | 458373   | 6748547  | 2781935  |
| $19\,$                                      | 07/03/2021 22:01:15 | 07/03/2021 22:29:28 | 1693.06    | 593691 | 525998   | 14841650 | 6349549  |
| 20                                          | 07/03/2021 22:29:29 | 07/03/2021 22:51:35 | 1325.88    | 602827 | 533376   | 11453352 | 4834062  |
| 21                                          | 07/03/2021 22:51:35 | 07/03/2021 23:18:27 | 1611.52    | 610719 | 540884   | 14046008 | 5984713  |
| $22\,$                                      | 07/03/2021 23:18:27 | 07/03/2021 23:36:24 | 1076.66    | 642516 | 567773   | 8995028  | 3730933  |
| 23                                          | 07/03/2021 23:36:24 | 08/03/2021 00:02:27 | 1562.43    | 675366 | 597729   | 13506920 | 5716404  |
| 24                                          | 08/03/2021 00:02:27 | 08/03/2021 00:33:34 | 1866.61    | 722726 | 640052   | 15899488 | 6765881  |
| $25\,$                                      | 08/03/2021 00:33:35 | 08/03/2021 00:59:33 | 1557.96    | 735374 | 650761   | 13236408 | 5580432  |
| 26                                          | 08/03/2021 00:59:33 | 08/03/2021 01:35:17 | 2144.00    | 768087 | 680259   | 18433512 | 7868725  |
| 27                                          | 08/03/2021 01:35:18 | 08/03/2021 01:59:57 | 1479.24    | 822929 | 727551   | 12343710 | 5145849  |
| 28                                          | 08/03/2021 01:59:58 | 08/03/2021 02:33:05 | 1986.41    | 895001 | 792071   | 17004658 | 7183554  |
| 29                                          | 08/03/2021 02:33:05 | 08/03/2021 02:56:36 | 1410.43    | 903179 | 797671   | 11741158 | 4843088  |
| 30                                          | 08/03/2021 02:56:37 | 08/03/2021 03:33:55 | 2238.63    | 919233 | 813855   | 19303452 | 8194800  |

Tabela 20 – Demonstração dos resultados obtidos ao aplicar o coeficiente  $\theta$  (método III) em cada uma das redes pertencentes ao conjunto D.

| Resultados método III - redes reais |                        |                      |            |                |          |                |              |  |
|-------------------------------------|------------------------|----------------------|------------|----------------|----------|----------------|--------------|--|
| Id. Rede                            | D.H.I.                 | D.H.T.               | T.E.       | Q.V.O.         | Q.V.A.R. | Q.A.O.         | Q.A.A.R.     |  |
| $\mathbf{1}$                        | 24/03/2021 23:07:18    | 24/03/2021 23:19:08  | 710.53     | 329521         | 5657     | 77777027       | 1278         |  |
| $\overline{2}$                      | 26/09/2021 18:53:02    | 26/09/2021 18:53:02  | $\rm 0.12$ | $\overline{7}$ | 6        | $\overline{7}$ | $\mathbf{1}$ |  |
| $\sqrt{3}$                          | 26/09/2021 18:53:02    | 26/09/2021 18:53:02  | 0.03       | $\overline{7}$ | 6        | $\overline{7}$ | $\mathbf{1}$ |  |
| $\overline{4}$                      | 26/09/2021 18:53:02    | 26/09/2021 18:53:02  | $\rm 0.02$ | $\overline{7}$ | 6        | $\overline{7}$ | $\mathbf{1}$ |  |
| $\bf 5$                             | 26/09/2021 18:53:02    | 26/09/2021 18:53:02  | 0.03       | 9              | 8        | 9              | $\mathbf{1}$ |  |
| $\,6\,$                             | 26/09/2021 18:53:02    | 26/09/2021 18:53:02  | 0.01       | 19             | 18       | 19             | $\mathbf 1$  |  |
| $\sqrt{7}$                          | 26/09/2021 18:53:02    | 26/09/2021 18:53:02  | $0.02\,$   | 25             | 24       | 25             | $\mathbf{1}$ |  |
| 8                                   | 26/09/2021 18:53:02    | 26/09/2021 18:53:02  | 0.02       | ${\bf 26}$     | 25       | 26             | $\mathbf{1}$ |  |
| $\boldsymbol{9}$                    | 26/09/2021 18:53:02    | 26/09/2021 18:53:02  | 0.01       | 28             | 27       | 26             | $\mathbf{1}$ |  |
| 10                                  | 26/09/2021 18:53:02    | 26/09/2021, 18:53:02 | 0.01       | 28             | 27       | 26             | $\mathbf{1}$ |  |
| 11                                  | 26/09/2021 18:53:02    | 26/09/2021 18:53:02  | $0.01\,$   | 47             | 46       | 47             | $\mathbf{1}$ |  |
| 12                                  | 26/09/2021 18:53:02    | 26/09/2021 18:53:02  | $0.01\,$   | 60             | 59       | 60             | $\mathbf{1}$ |  |
| 13                                  | 26/09/2021 18:53:02    | 26/09/2021 18:53:02  | 0.02       | 65             | 64       | 65             | $\mathbf{1}$ |  |
| 14                                  | 26/09/2021 18:53:02    | 26/09/2021 18:53:02  | 0.01       | 71             | 70       | 71             | $\mathbf 1$  |  |
| 15                                  | 26/09/2021 18:53:02    | 26/09/2021 18:53:02  | 0.02       | 82             | 81       | 82             | $\mathbf{1}$ |  |
| 16                                  | 26/09/2021 18:53:02    | 26/09/2021 18:53:02  | 0.02       | 96             | 95       | 96             | $\mathbf 1$  |  |
| 17                                  | 26/09/2021 18:53:02    | 26/09/2021 18:53:02  | 0.03       | 116            | 115      | 116            | $\mathbf{1}$ |  |
| 18                                  | 26/09/2021 18:53:02    | 26/09/2021 18:53:02  | 0.02       | 126            | 125      | 126            | $\mathbf 1$  |  |
| 19                                  | 26/09/2021 18:53:02    | 26/09/2021 18:53:02  | 0.04       | 181            | 180      | 181            | $\mathbf{1}$ |  |
| 20                                  | 26/09/2021 18:53:02    | 26/09/2021 18:53:02  | 0.05       | 224            | 223      | 224            | 1            |  |
| 21                                  | 26/09/2021 18:53:02    | 26/09/2021 18:53:02  | $0.05\,$   | 231            | 230      | 231            | $\mathbf{1}$ |  |
| 22                                  | 26/09/2021 18:53:02    | 26/09/2021 18:53:02  | 0.04       | 242            | 241      | 242            | 1            |  |
| 23                                  | 26/09/2021 18:53:02    | 26/09/2021 18:53:02  | $0.05\,$   | 270            | 269      | 270            | $\mathbf{1}$ |  |
| 24                                  | 26/09/2021 18:53:02    | 26/09/2021 18:53:02  | 0.05       | 284            | 283      | 284            | 1            |  |
| 25                                  | 26/09/2021 18:53:02    | 26/09/2021 18:53:02  | 0.05       | 299            | 298      | 299            | $\mathbf{1}$ |  |
| 26                                  | $26/09/2021\ 18:53:02$ | 26/09/2021 18:53:02  | 0.05       | 321            | 320      | 321            | 1            |  |
| $27\,$                              | 26/09/2021 18:53:02    | 26/09/2021 18:53:02  | 0.06       | 332            | 331      | 332            | $\,1\,$      |  |
| 28                                  | 26/09/2021 18:53:02    | 26/09/2021 18:53:03  | 0.07       | 360            | 359      | 360            | $\mathbf{1}$ |  |

Tabela 21 – Demonstração dos resultados obtidos ao aplicar o coeficiente  $\theta$  (método III) em cada uma das redes pertencentes ao conjunto de redes reais (*C. Elegans* e Rede mapeada da corrupção na política brasileira (([RIBEIRO et al.](#page-99-1), [2018\)](#page-99-1))).

# C

## **Gráficos das redes e subredes geradas**

## **C.1 Distribuição de Graus - Redes Originais**

## **C.1.1 Conjunto A**

Nessa seção encontram-se os gráficos demonstrando a distribuição de graus das redes estudadas pelos métodos I, II e III – coeficientes  $\iota, \Theta$  e  $\theta$  antes de sua aplicação. A distribuição exibida a seguir é a do conjunto de redes A. A Tabela [5](#page-114-0) contém mais informações sobre a mesma.

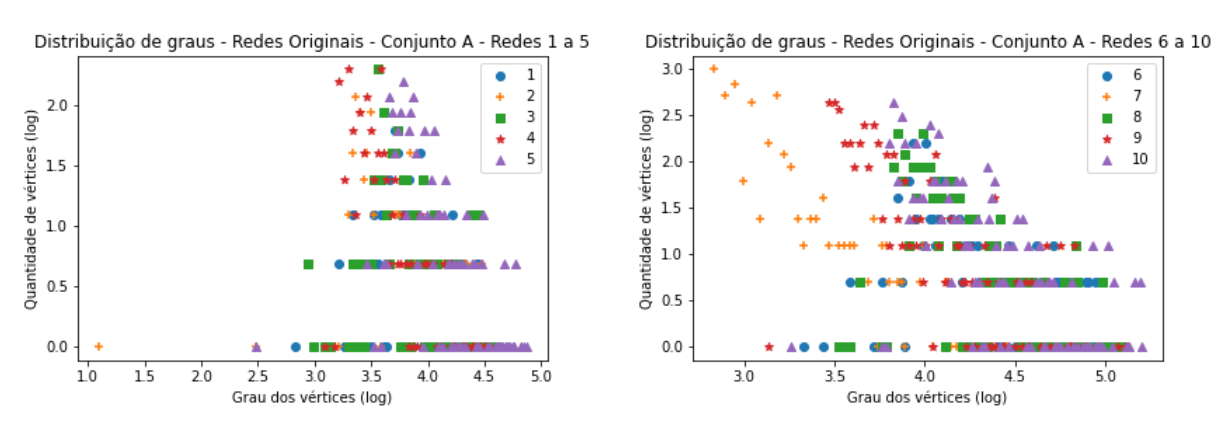

#### **Redes originais presente no conjunto A**

#### **Redes originais presente no conjunto A**

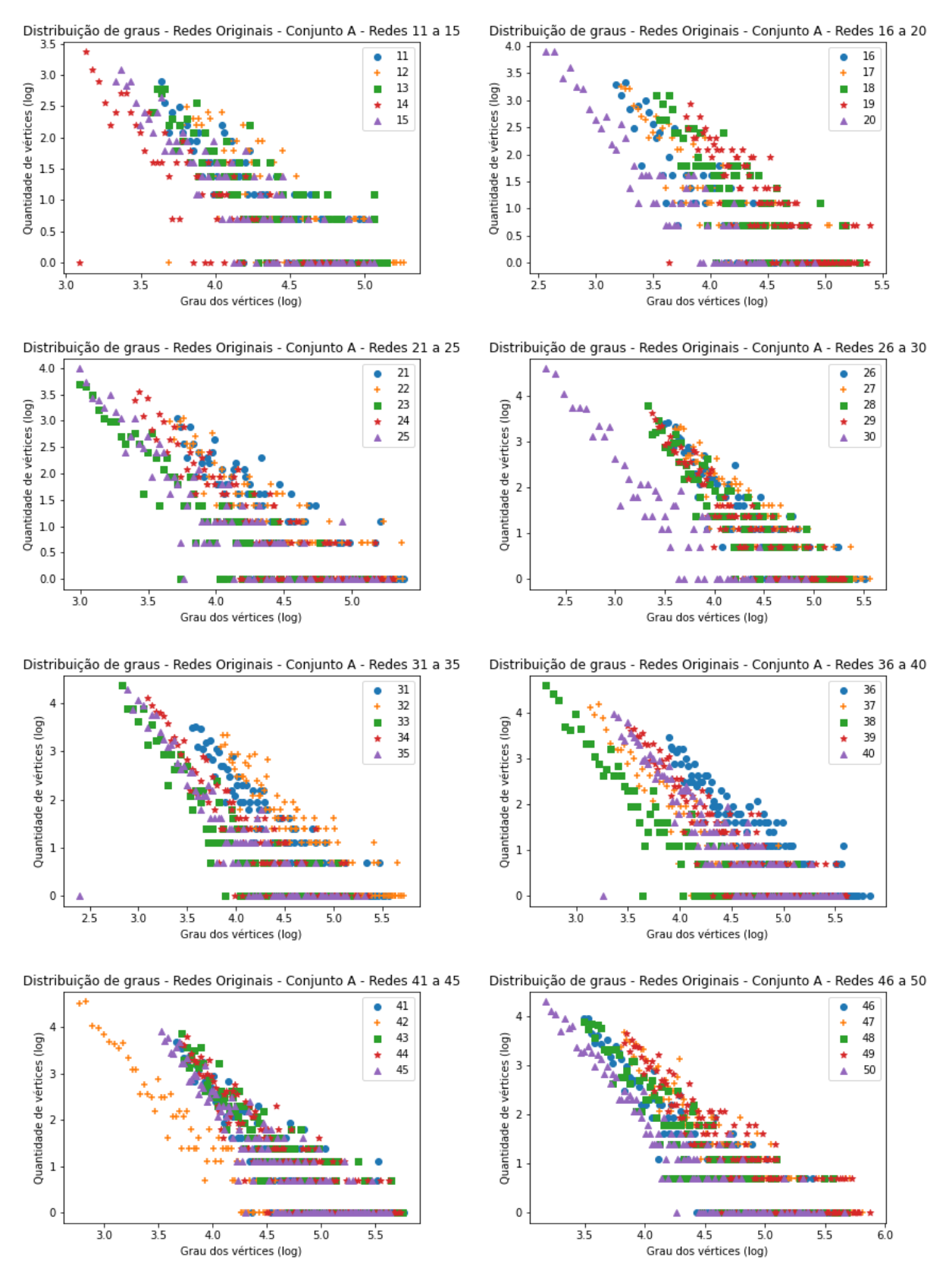

Tabela 22 – Distribuição de graus do Conjunto A de redes sintéticas geradas para os experimentos.

## **C.1.2 Conjunto B**

Grau dos vértices (log)

Nessa seção encontram-se os gráficos demonstrando a distribuição de graus das redes estudadas pelos métodos I, II e III – coeficientes  $\iota, \Theta$  e  $\theta$  antes de sua aplicação. A distribuição exibida a seguir é a do conjunto de redes B. A Tabela [6](#page-116-0) contém mais informações sobre a mesma.

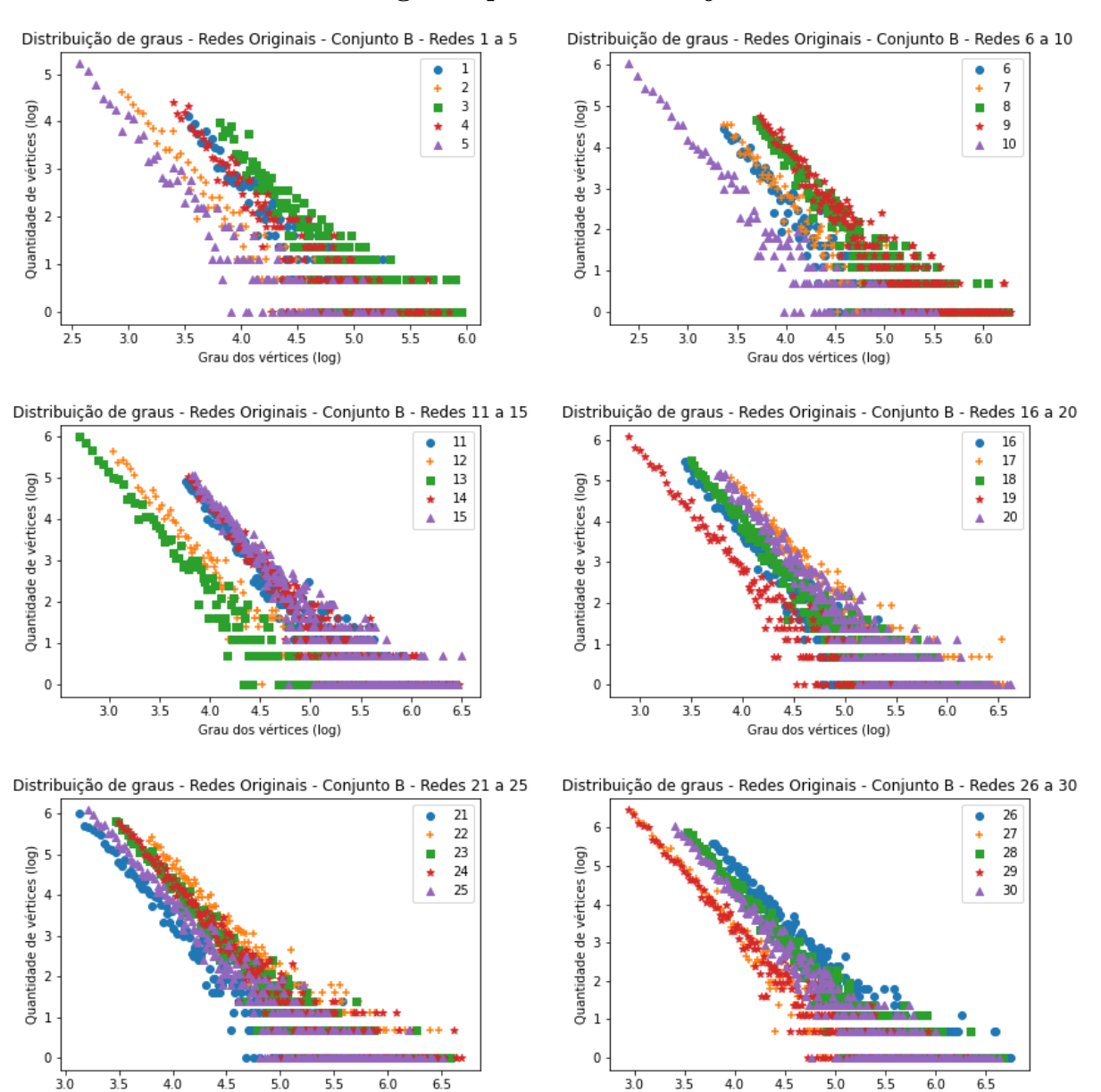

Grau dos vértices (log)

#### **Redes originais presente no conjunto B**

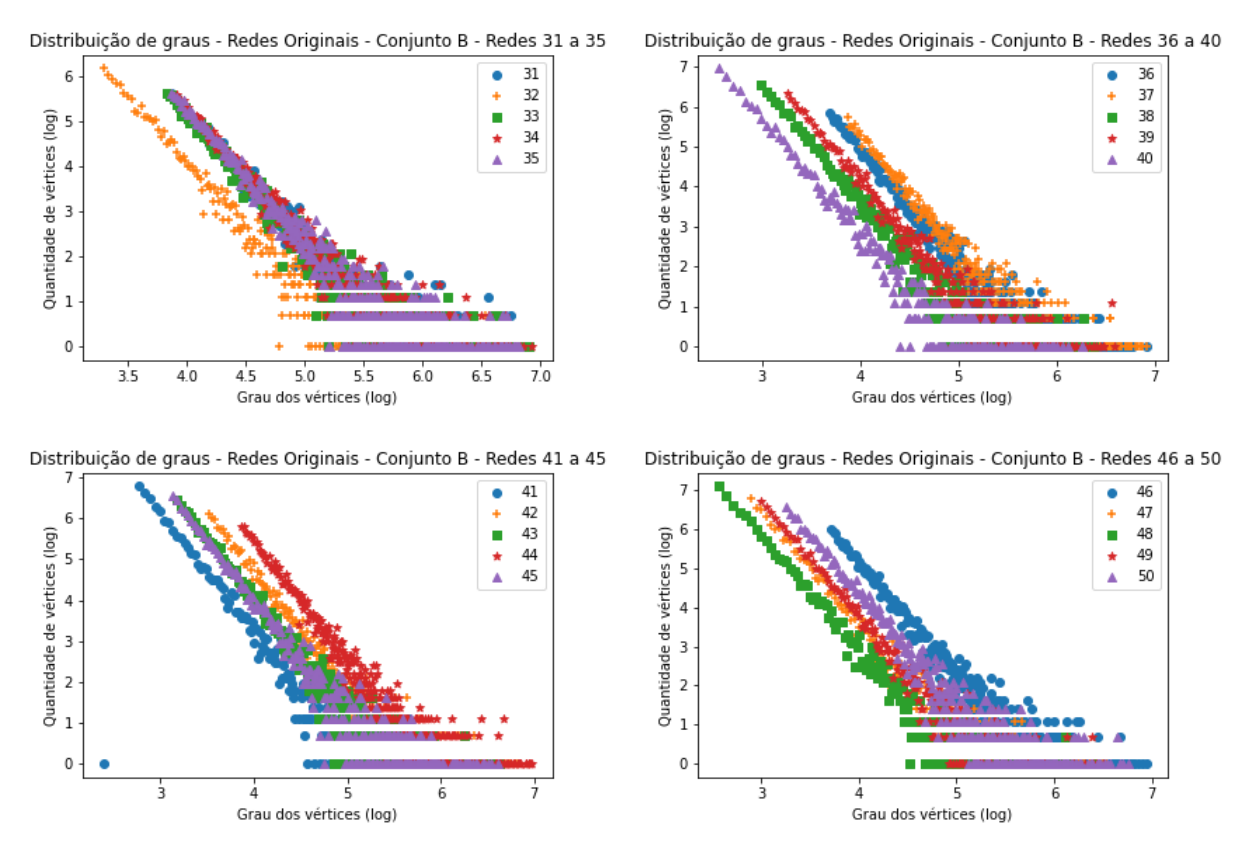

#### **Redes originais presente no conjunto B**

Tabela 23 – Distribuição de graus do Conjunto B de redes sintéticas geradas para os experimentos.

### **C.1.3 Conjunto C**

Nessa seção encontram-se os gráficos demonstrando a distribuição de graus das redes estudadas pelos métodos I, II e III – coeficientes  $\iota, \Theta$  e  $\theta$  antes de sua aplicação. A distribuição exibida a seguir é a do conjunto de redes C. A Tabela [7](#page-117-0) contém mais informações sobre a mesma.

#### **Redes originais presente no conjunto C**

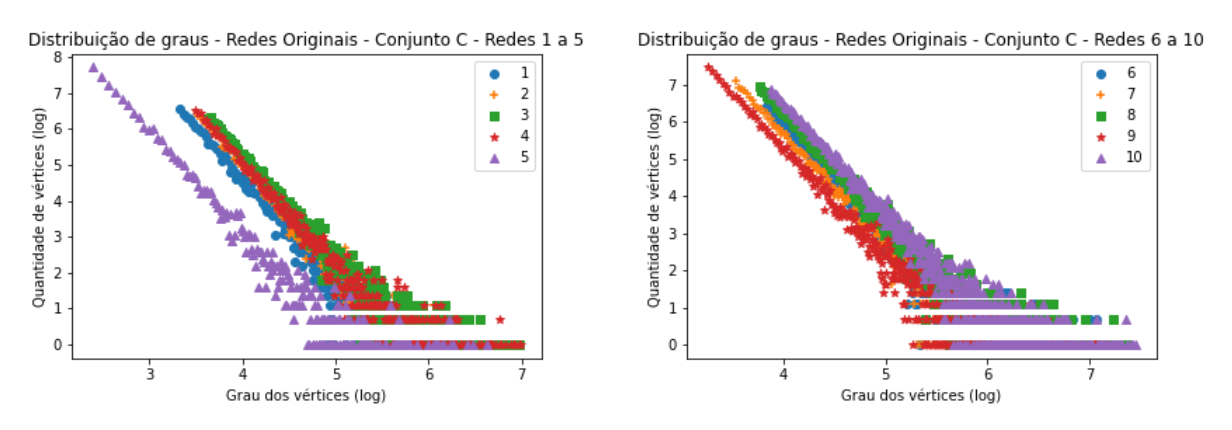

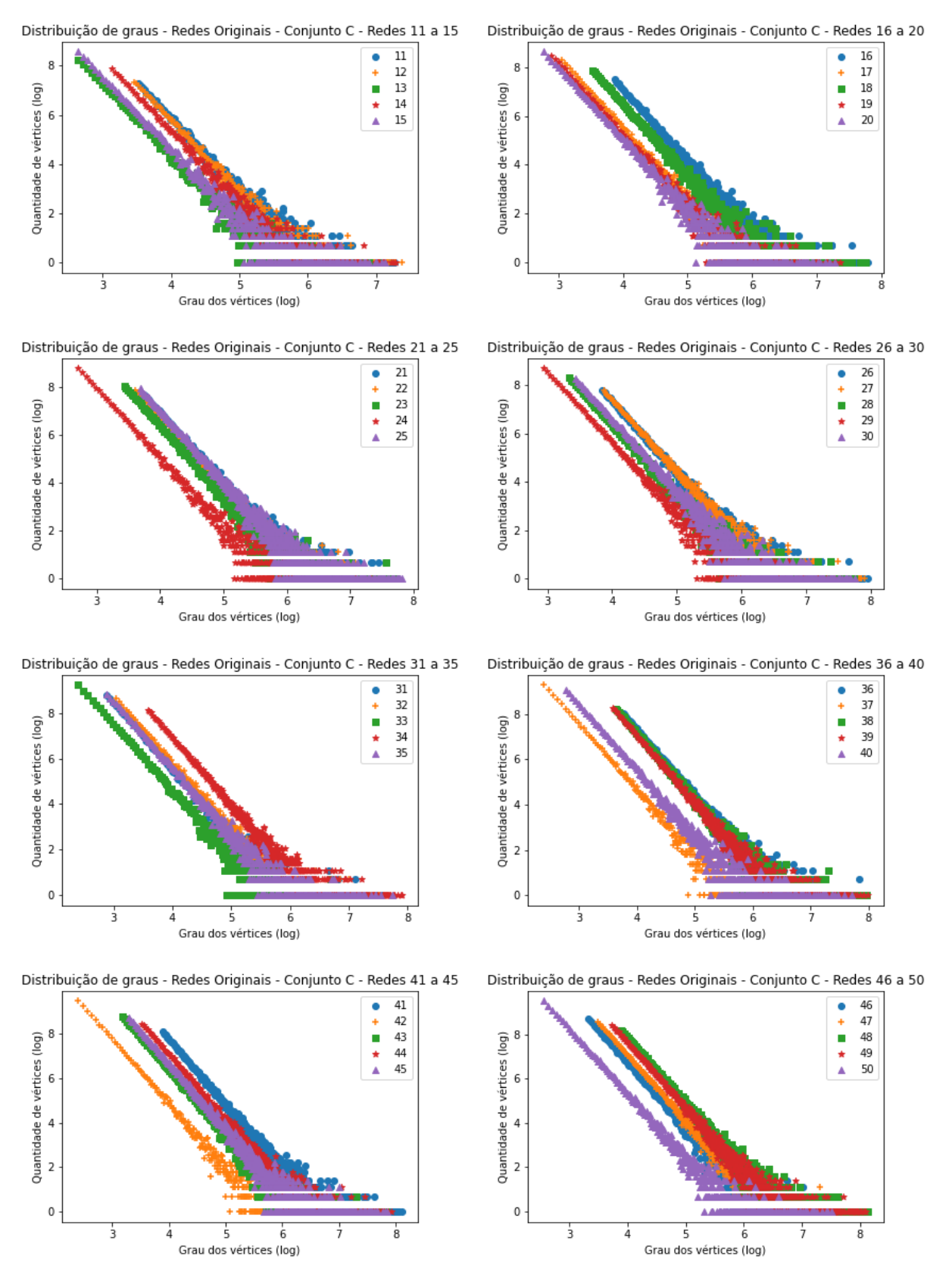

#### **Redes originais presente no conjunto C**

Tabela 24 – Distribuição de graus do Conjunto C de redes sintéticas geradas para os experimentos.

## **C.1.4 Conjunto D**

Nessa seção encontram-se os gráficos demonstrando a distribuição de graus das redes estudadas pelos métodos I, II e III – coeficientes  $\iota, \Theta$  e  $\theta$  antes de sua aplicação. A distribuição exibida a seguir é a do conjunto de redes D. A Tabela [8](#page-119-0) contém mais informações sobre a mesma.

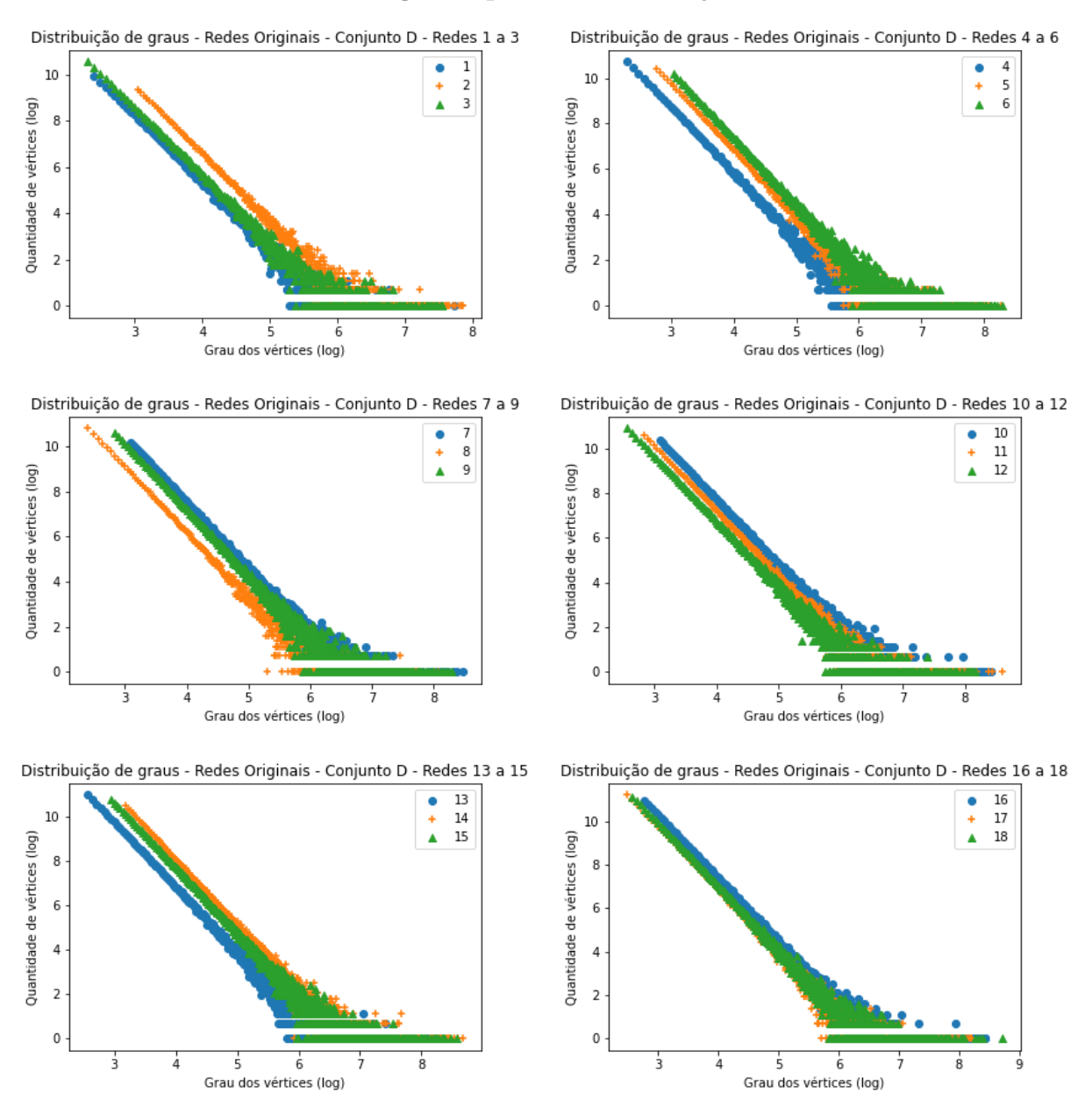

#### **Redes originais presente no conjunto D**

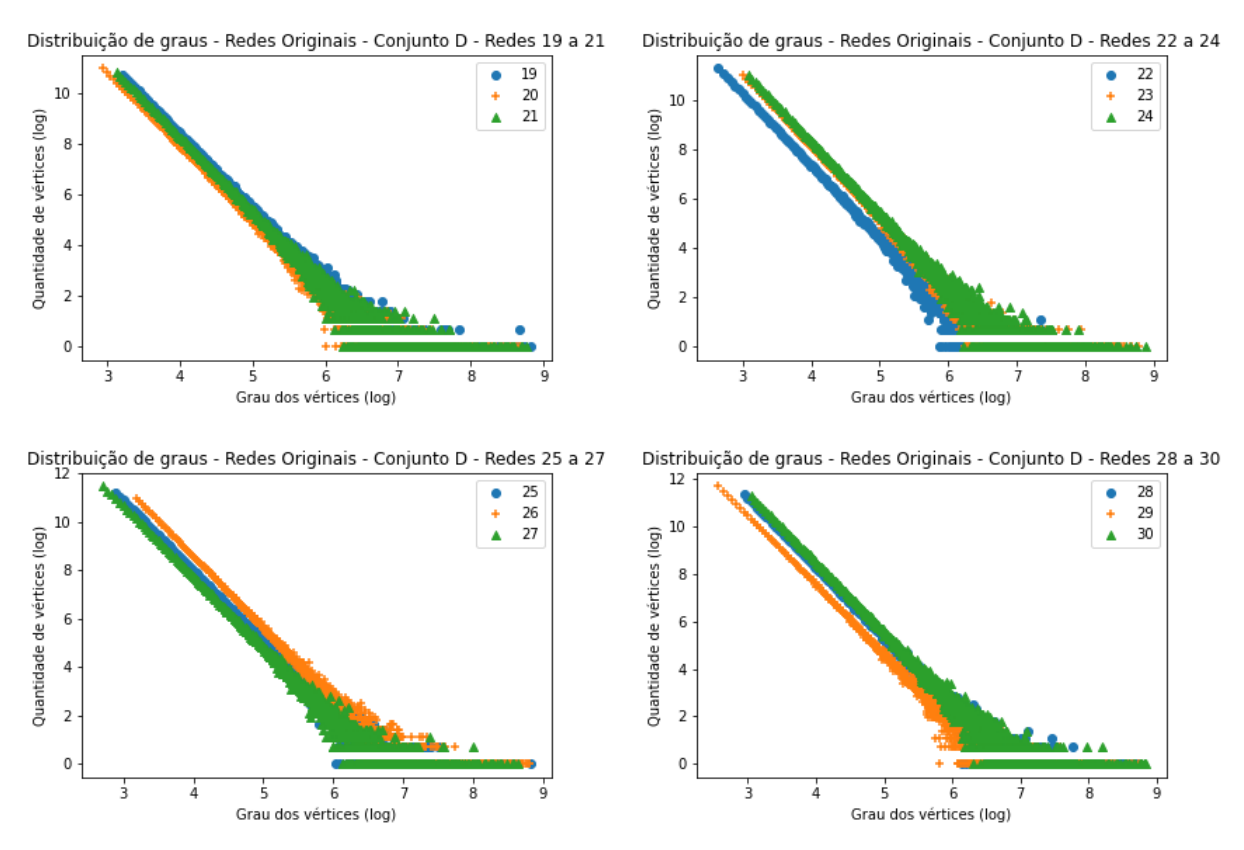

#### **Redes originais presente no conjunto D**

Tabela 25 – Distribuição de graus do Conjunto D de redes sintéticas geradas para os experimentos.

## **C.2 Distribuição de Graus - Método I**

## **C.2.1 Conjunto A**

Nessa seção encontram-se os gráficos gerados após a remoção dos vértices das redes per-tencentes ao conjunto A (Tabela [5\)](#page-114-0) utilizando o coeficiente  $\iota$  do método I de remoção. O gráfico das primeiro cinco redes analisadas já estão presentes na subseção [3.1.](#page-70-0)

**Gráficos dos resultados obtidos após a aplicação do coeficiente**

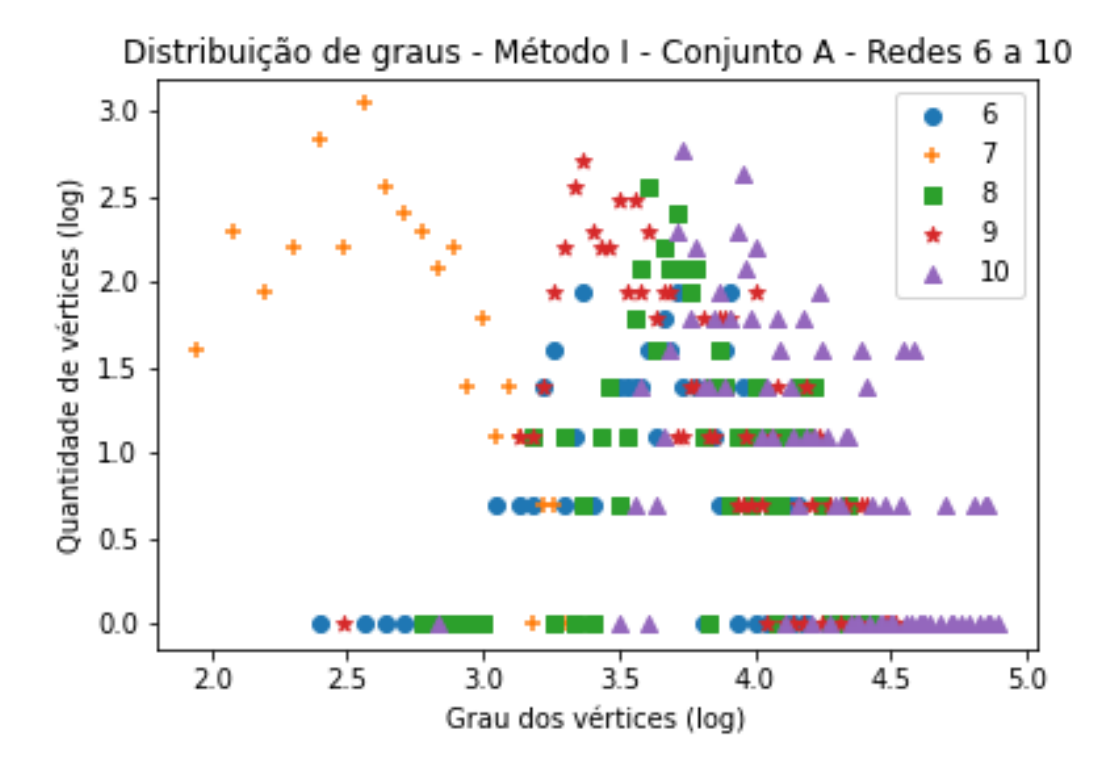

**Gráficos dos resultados obtidos após a aplicação do coeficiente**

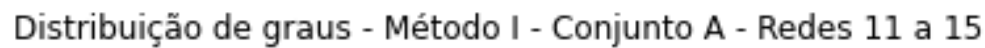

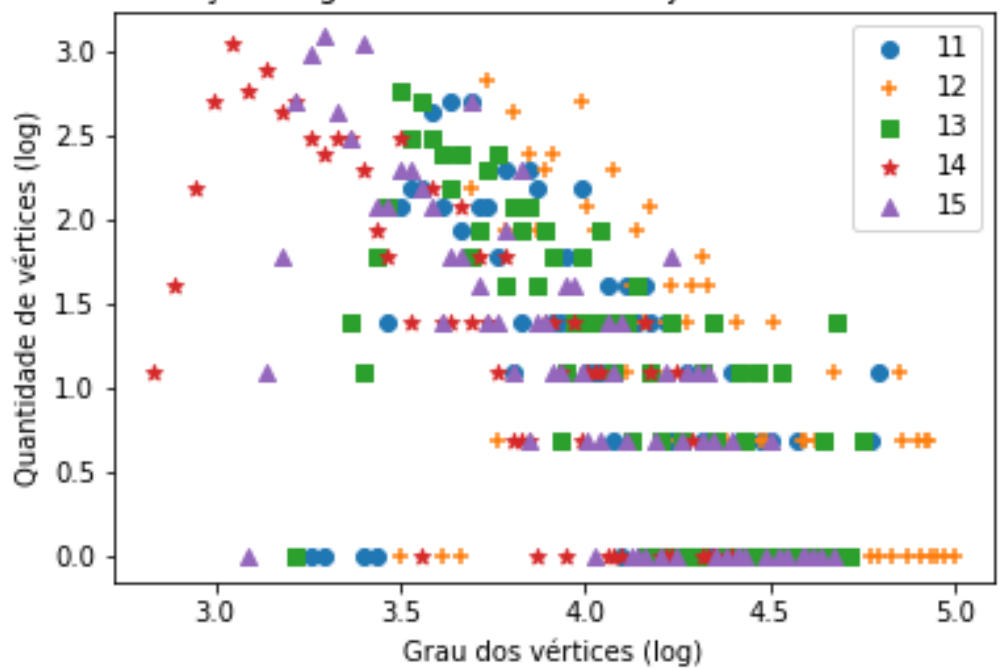

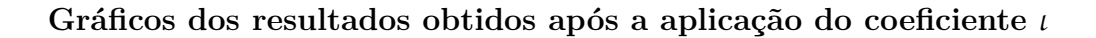

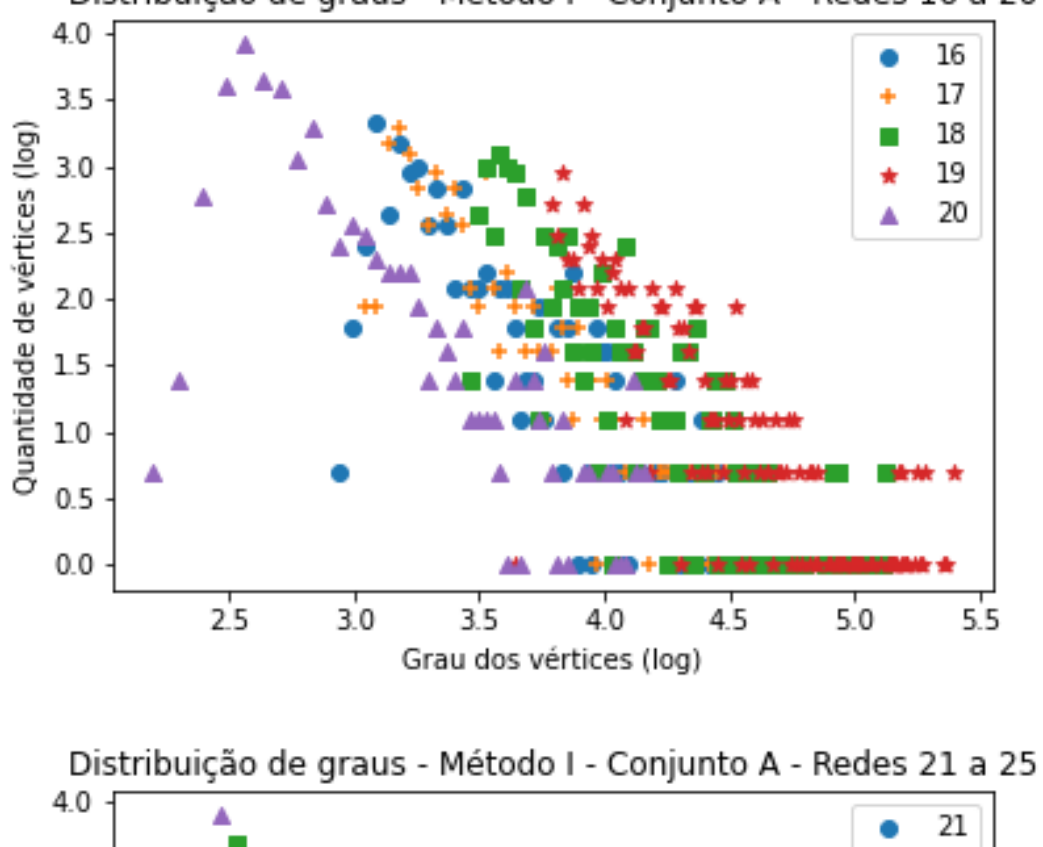

Distribuição de graus - Método I - Conjunto A - Redes 16 a 20

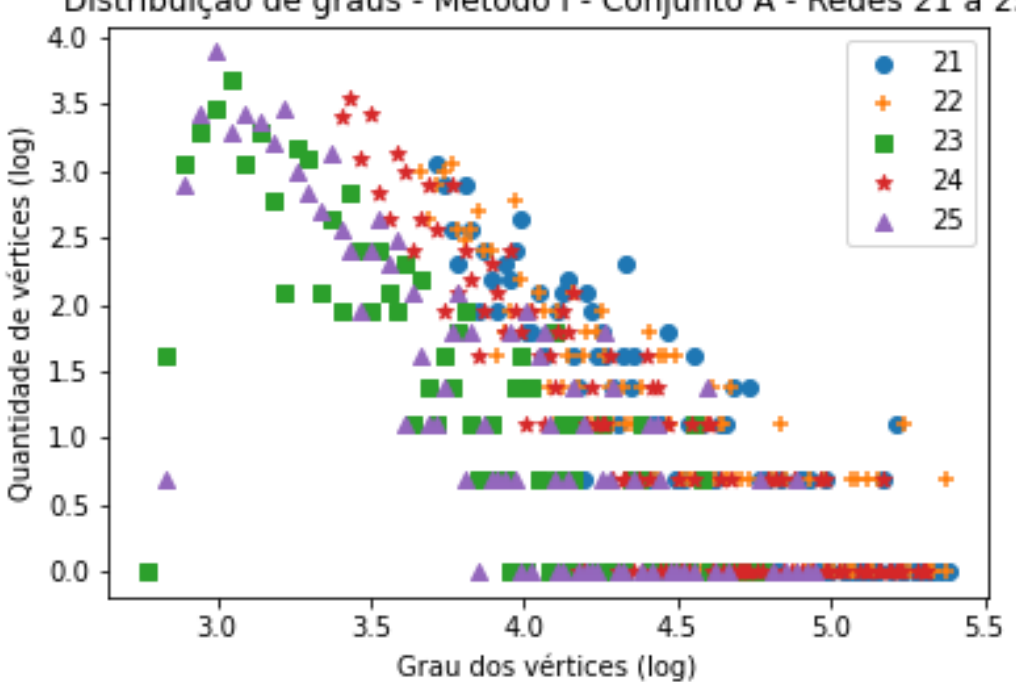

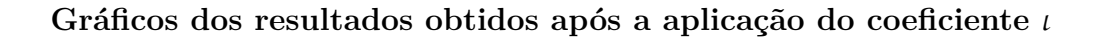

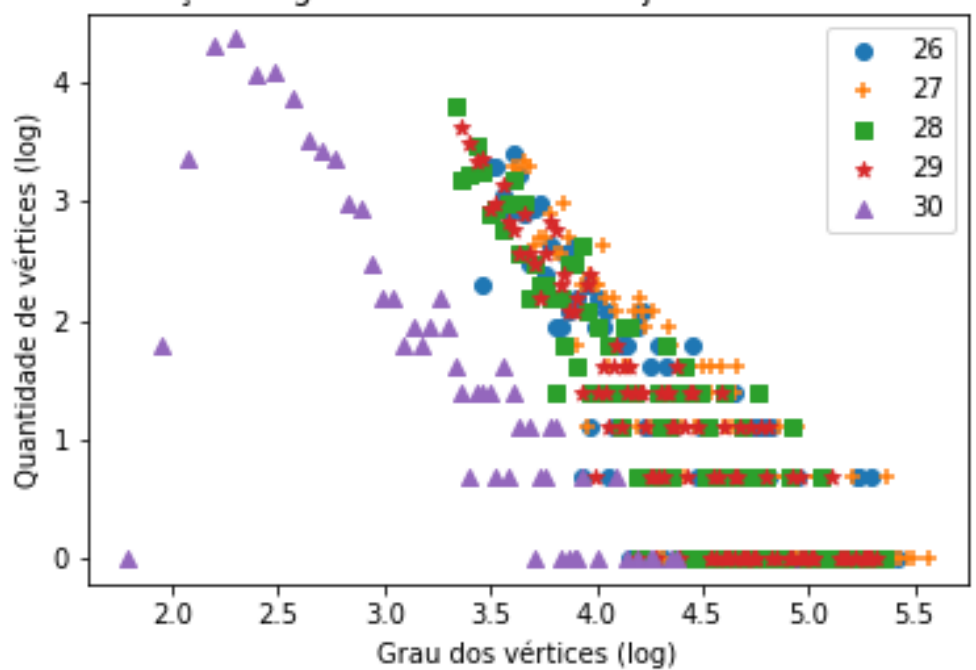

Distribuição de graus - Método I - Conjunto A - Redes 26 a 30

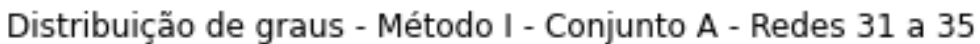

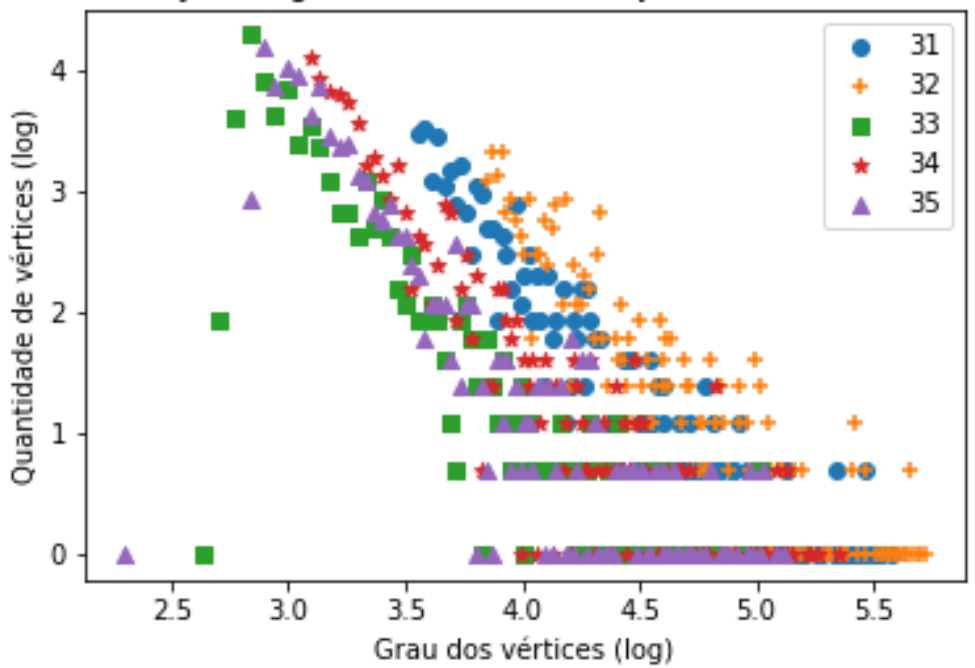
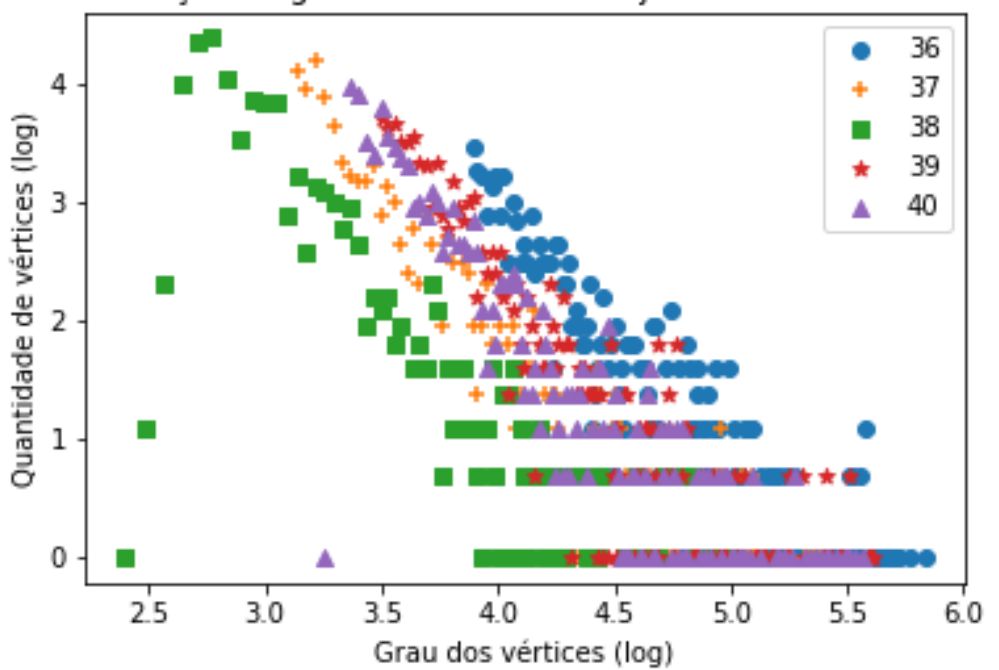

Distribuição de graus - Método I - Conjunto A - Redes 36 a 40

Distribuição de graus - Método I - Conjunto A - Redes 41 a 45

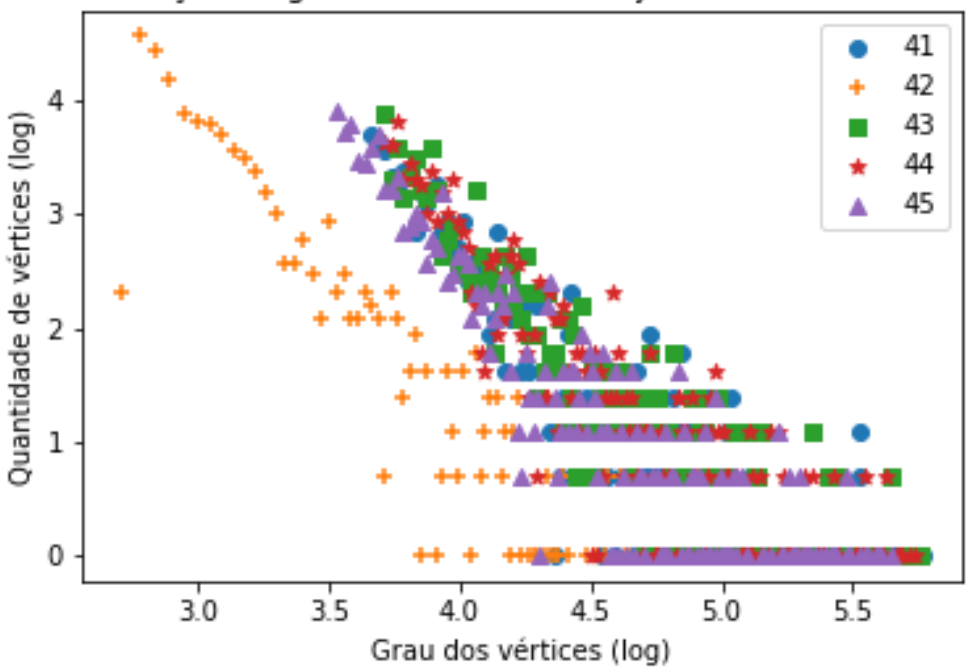

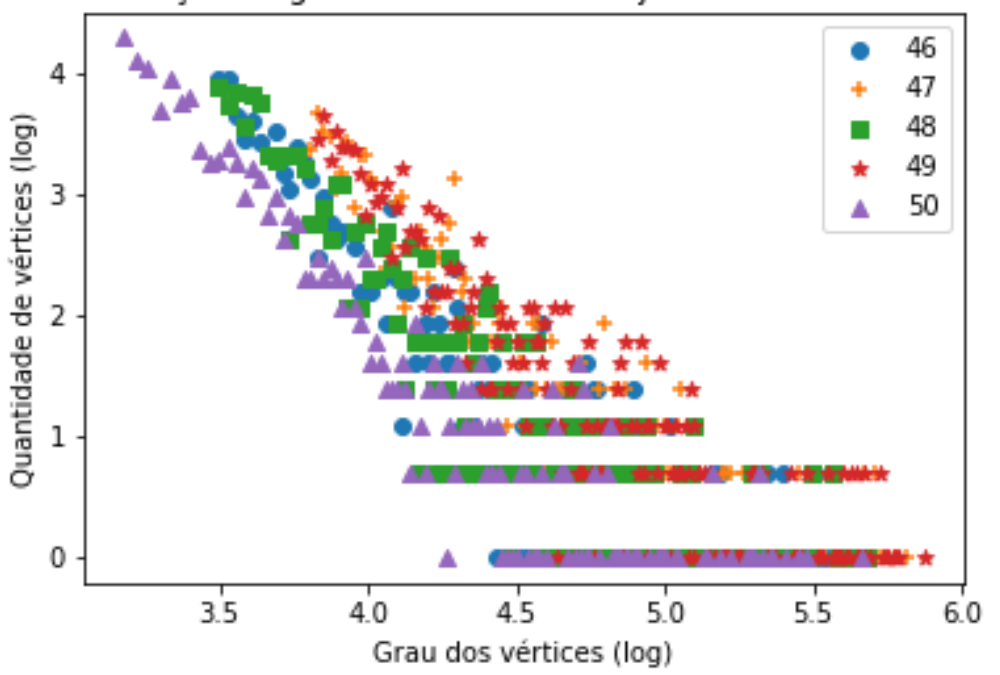

Distribuição de graus - Método I - Conjunto A - Redes 46 a 50

Tabela 26 – Gráficos demonstrando a distribuição de graus após a aplicação do coeficiente (método I de indução de falhas) em todas as redes do Conjunto A (Tabela [5\)](#page-114-0).

#### **C.2.2 Conjunto B**

Nessa seção encontram-se os gráficos gerados após a remoção dos vértices das redes per-tencentes ao conjunto B (Tabela [6](#page-116-0)) utilizando o coeficiente  $\iota$  do método I de remoção. O gráfico das primeiro cinco redes analisadas já estão presentes na subseção [3.1.](#page-70-0)

**Gráficos dos resultados obtidos após a aplicação do coeficiente**

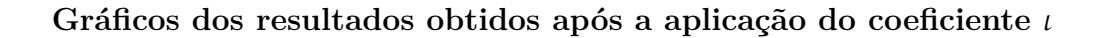

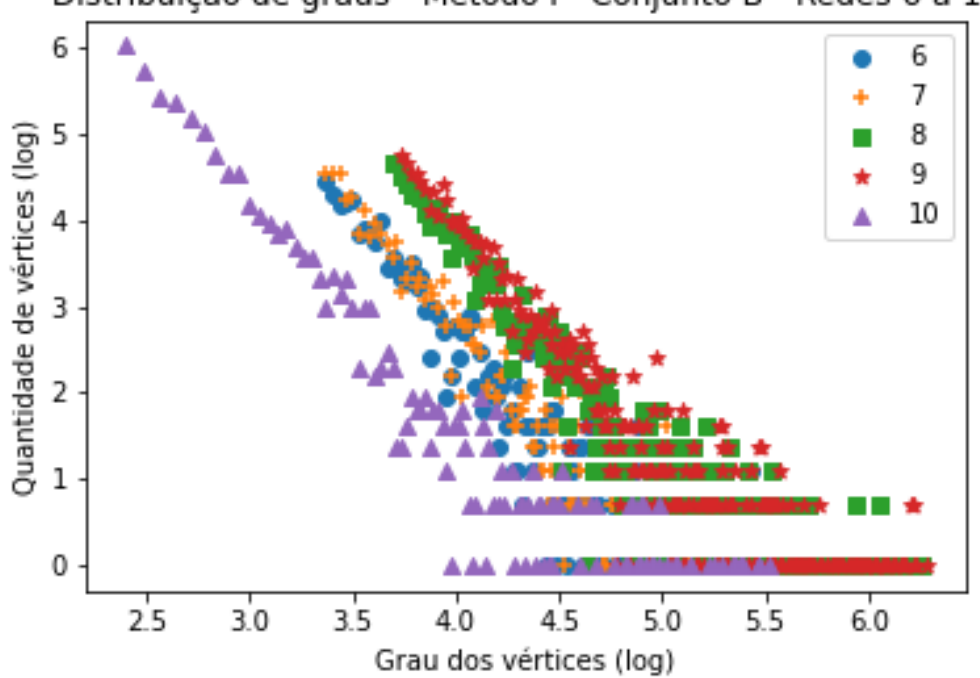

Distribuição de graus - Método I - Conjunto B - Redes 6 a 10

Distribuição de graus - Método I - Conjunto B - Redes 11 a 15

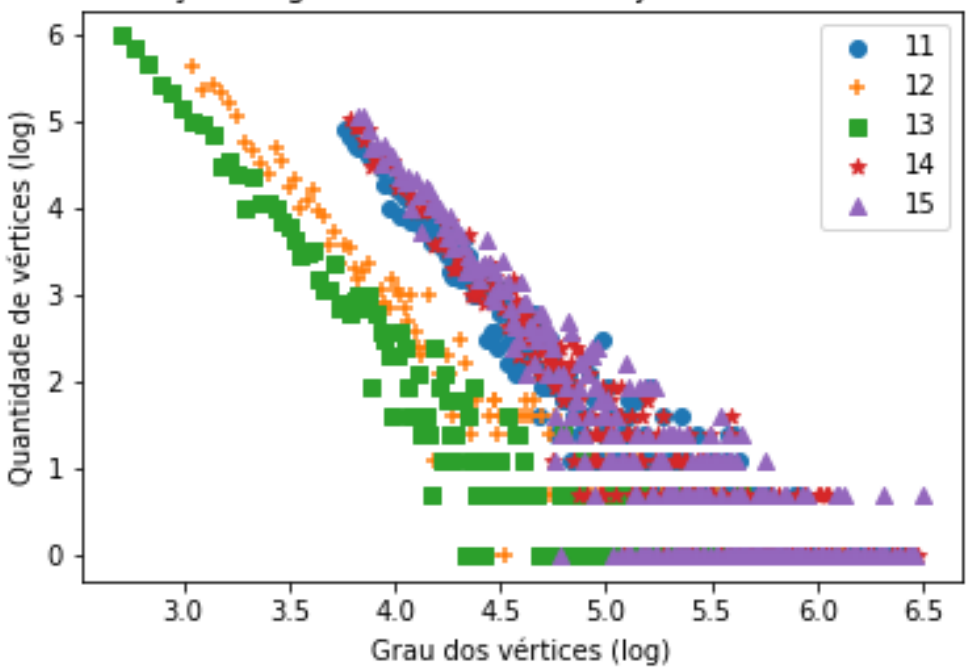

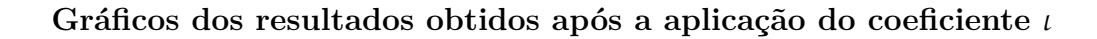

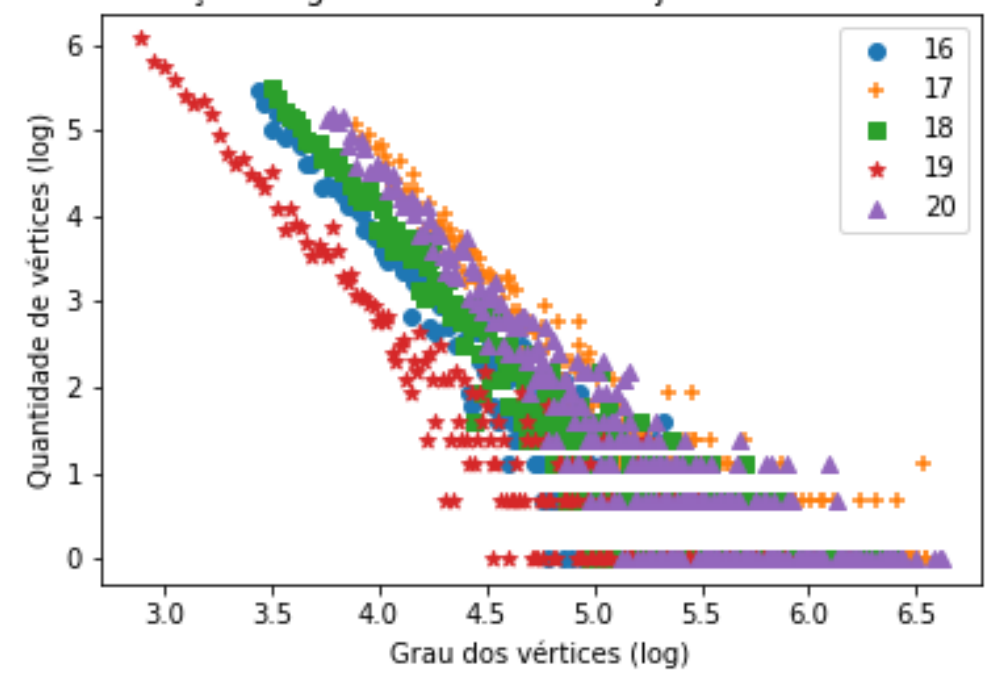

Distribuição de graus - Método I - Conjunto B - Redes 16 a 20

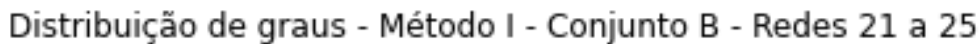

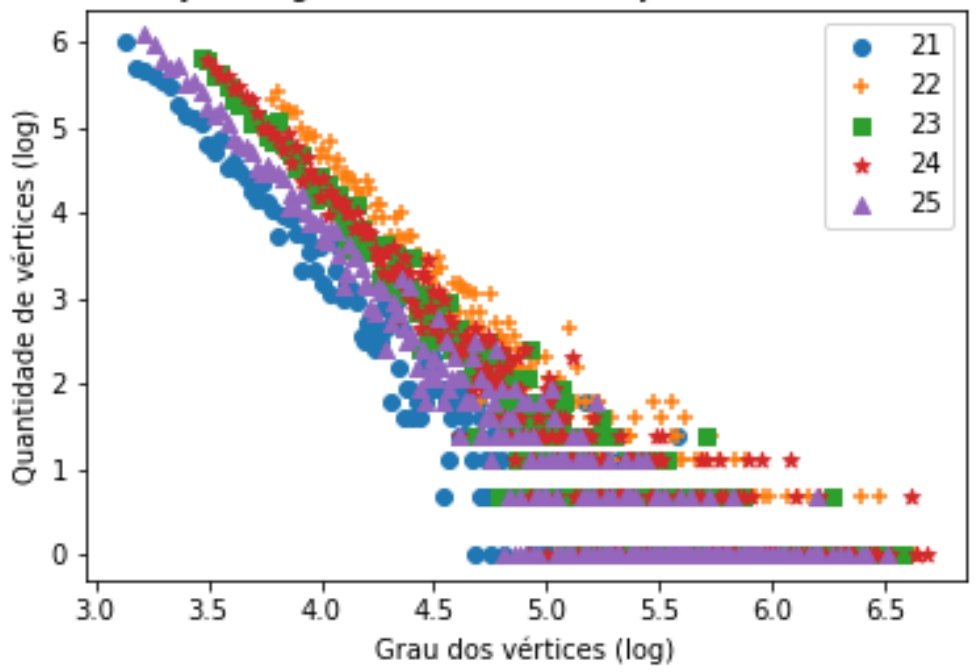

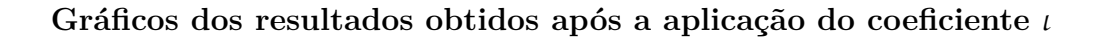

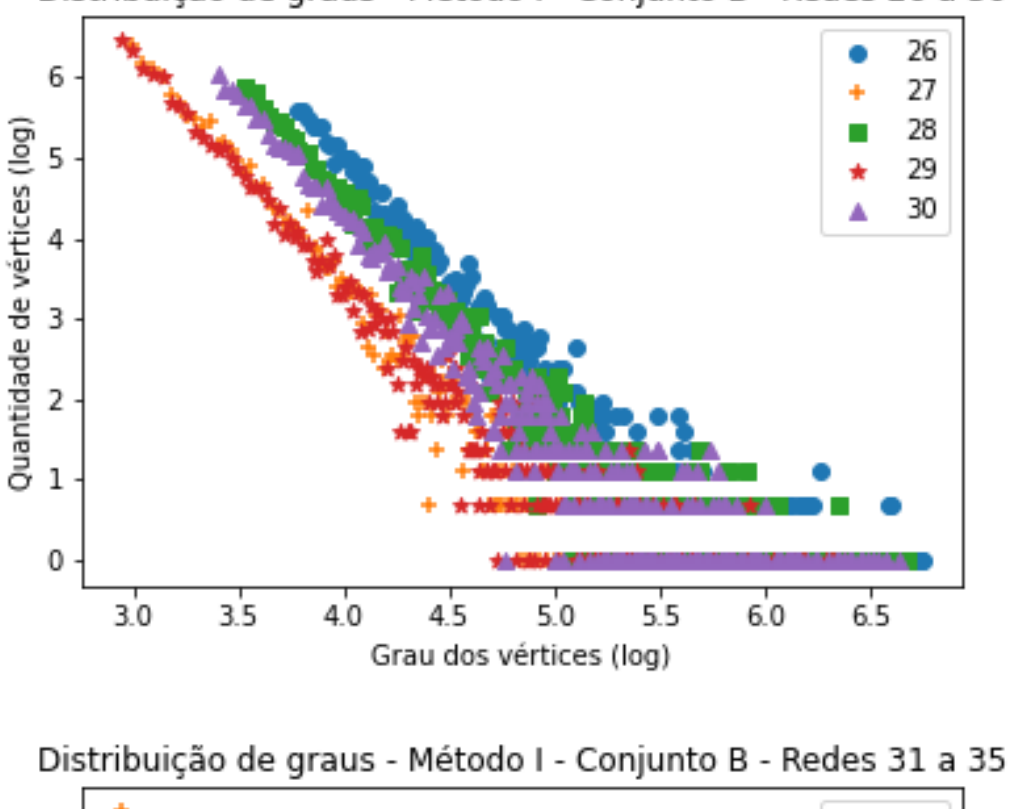

Distribuição de graus - Método I - Conjunto B - Redes 26 a 30

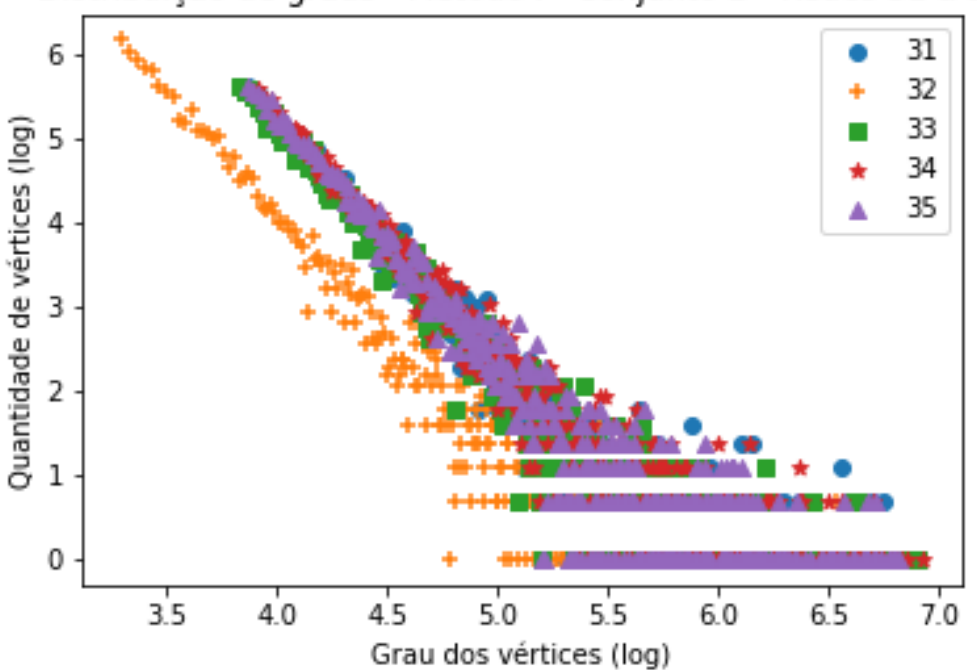

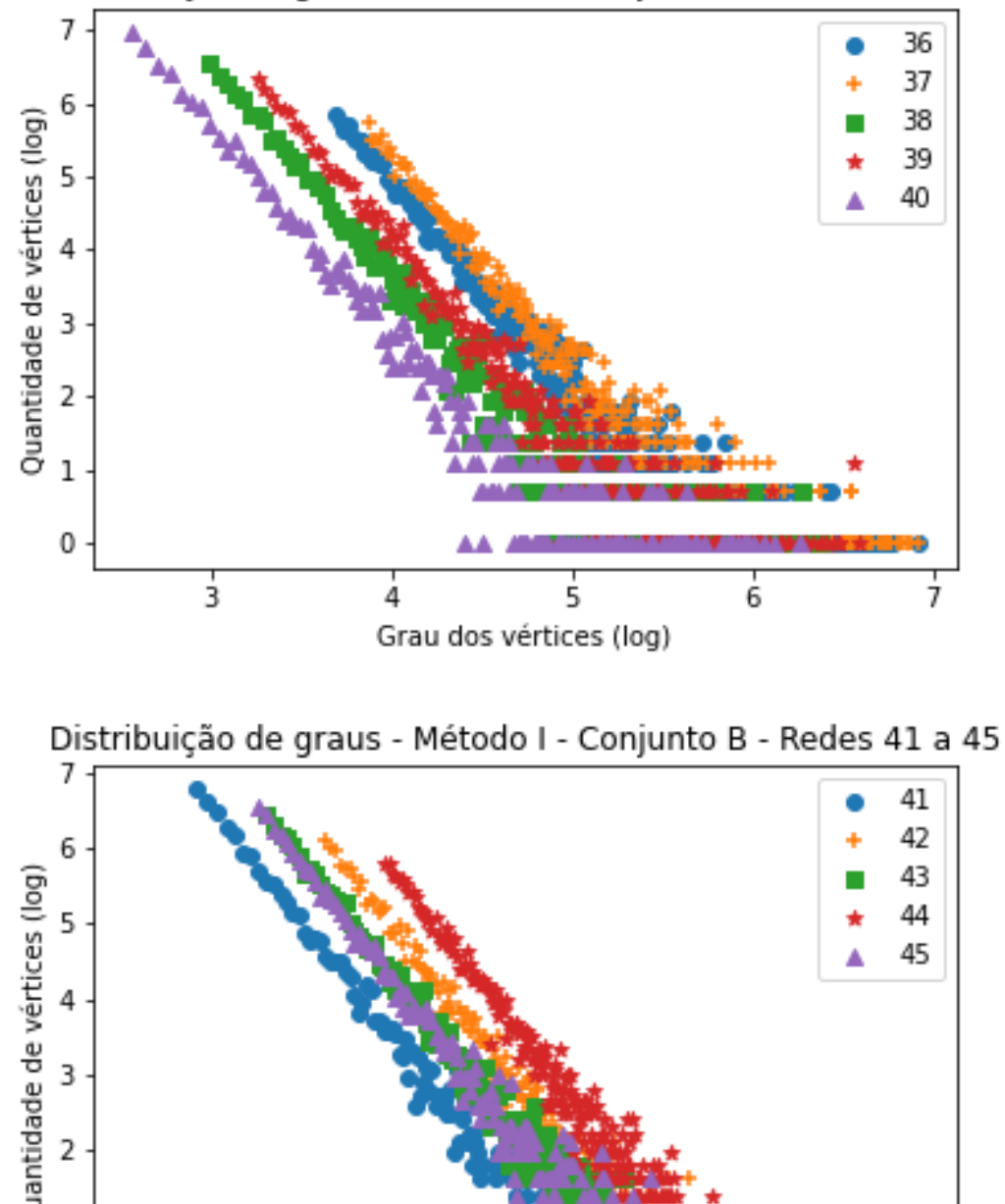

Distribuição de graus - Método I - Conjunto B - Redes 36 a 40

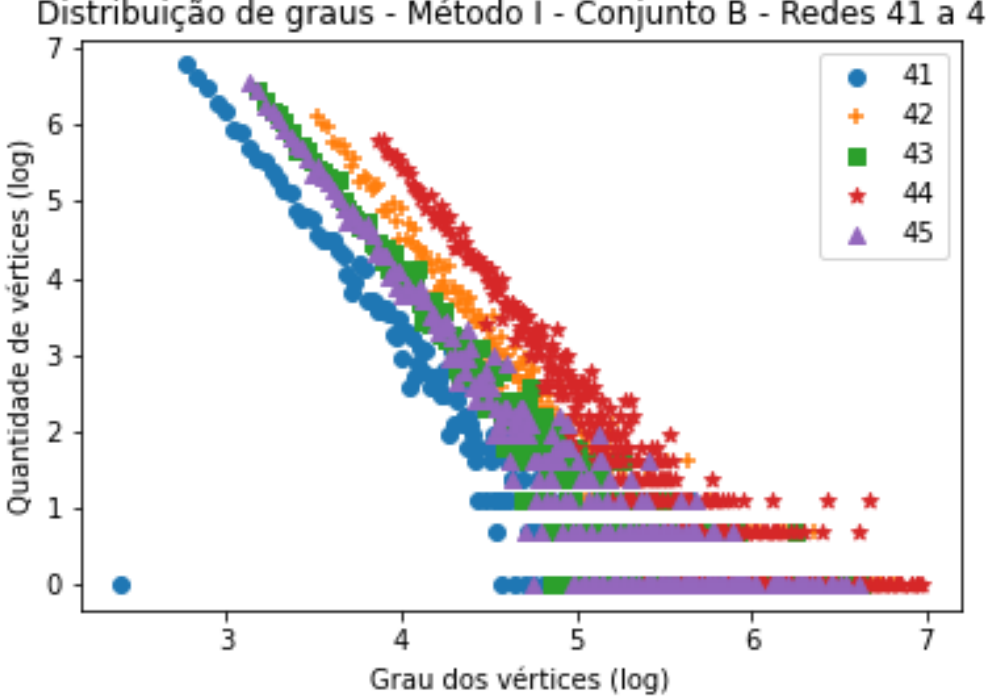

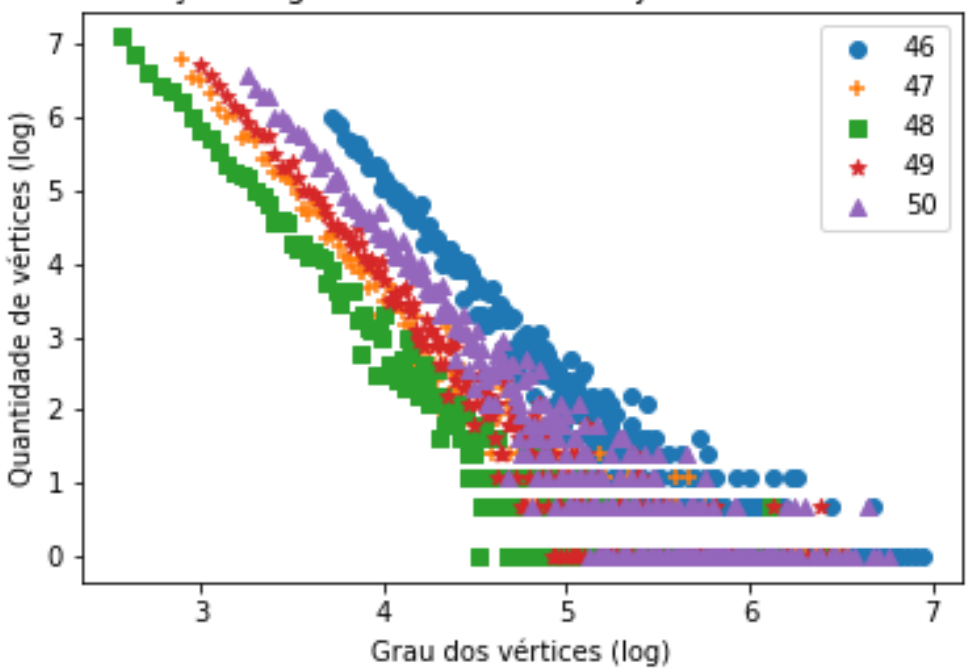

Distribuição de graus - Método I - Conjunto B - Redes 46 a 50

Tabela 27 – Gráficos demonstrando a distribuição de graus após a aplicação do coeficiente (método I de indução de falhas) em todas as redes do Conjunto B (Tabela [6](#page-116-0)).

#### **C.2.3 Conjunto C e D**

Nessa seção encontram-se os gráficos gerados após a remoção dos vértices das redes per-tencentes ao conjunto C (Tabelas [7](#page-117-0) e [8](#page-119-0)) utilizando o coeficiente  $\iota$  do método I de remoção. O gráfico das primeiro cinco redes analisadas já estão presentes na subseção [3.1](#page-70-0). Nota-se aqui que poucas redes estão listadas dado o tempo de execução do algoritmo que aumenta exponencialmente em relação ao tamanho da rede analisada.

Para as redes do conjunto D (Tabela [8](#page-119-0)) o algoritmo conseguiu processar somente 1 rede antes do travamento total da máquina, ocorrido pelo mesmo motivo explicado acima.

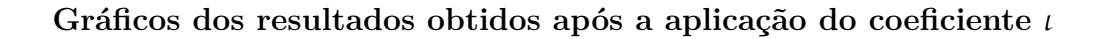

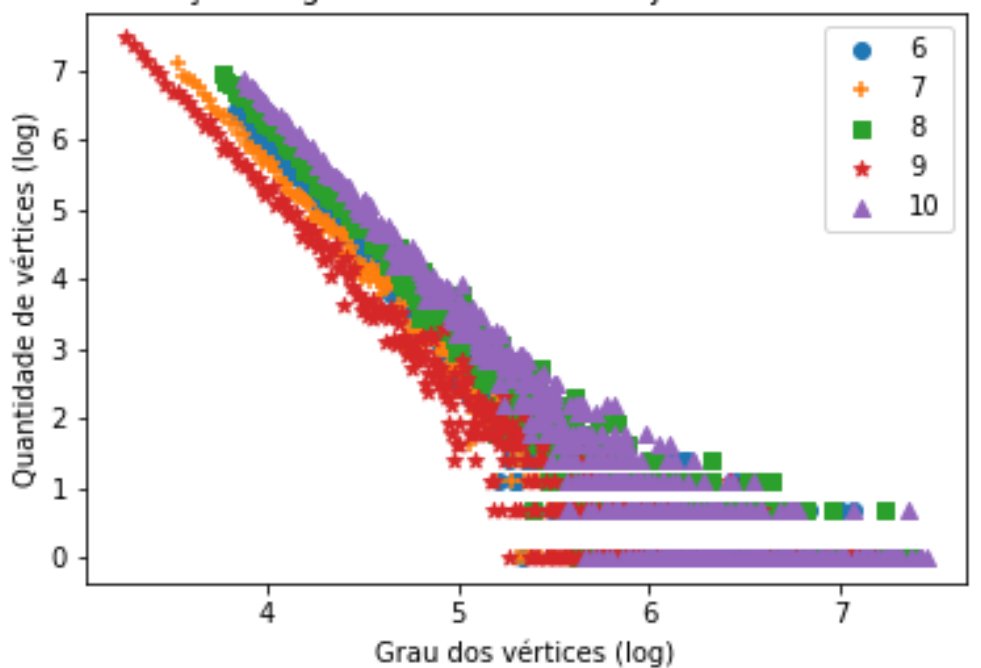

Distribuição de graus - Método I - Conjunto C - Redes 6 a 10

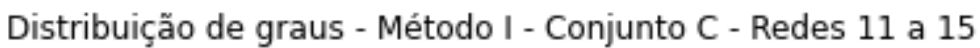

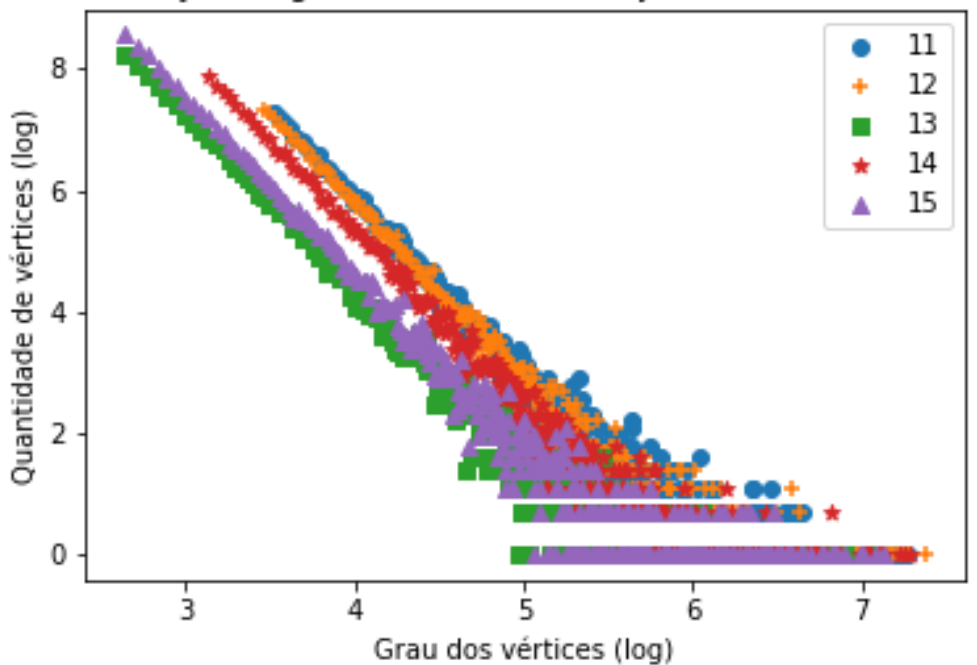

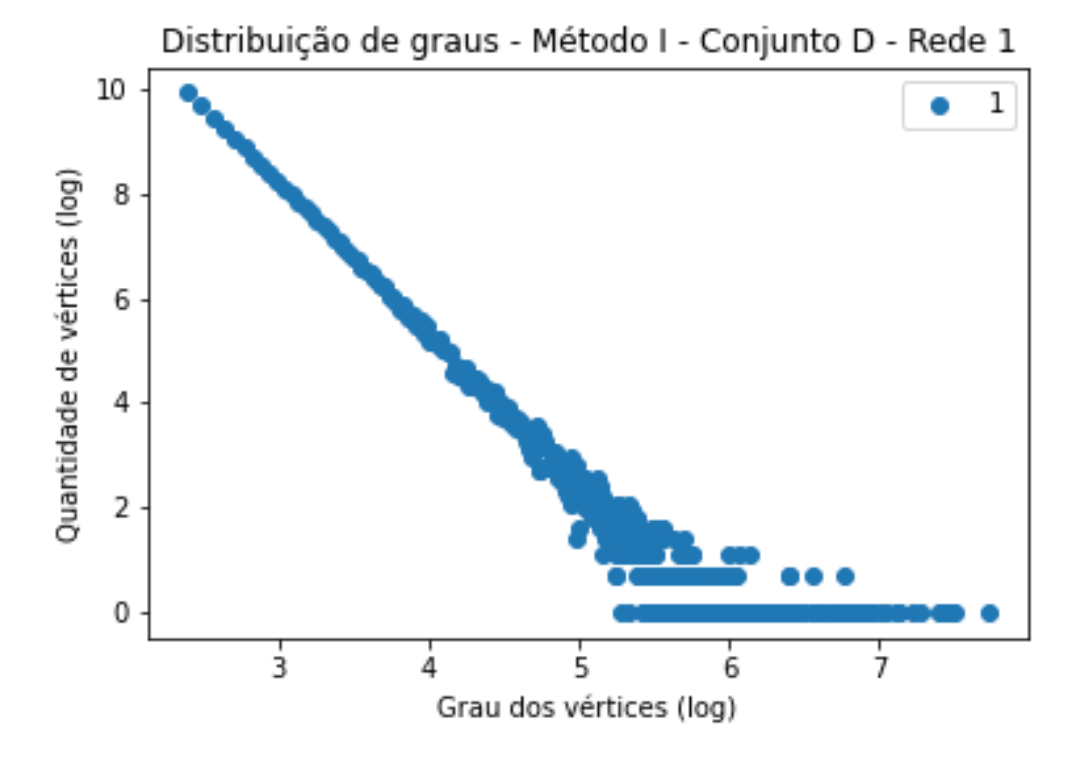

Tabela 28 – Gráficos demonstrando a distribuição de graus após a aplicação do coeficiente  $\iota$  (método I de indução de falhas) das redes 6 a 15 do Conjunto em todas as redes do Conjunto C (Tabela [7](#page-117-0)) e na Rede 1 do Conjunto D (Tabela [8\)](#page-119-0)

# **C.3 Distribuição de Graus - Método II**

### **C.3.1 Conjunto A**

Nessa seção encontram-se os gráficos gerados após a remoção dos vértices das redes pertencentes ao conjunto A [5](#page-114-0) utilizando o coeficiente Ω do método II de remoção. O gráfico das primeiro cinco redes analisadas já estão presentes na subseção [3.2.](#page-71-0)

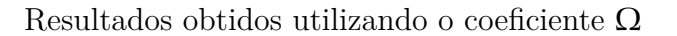

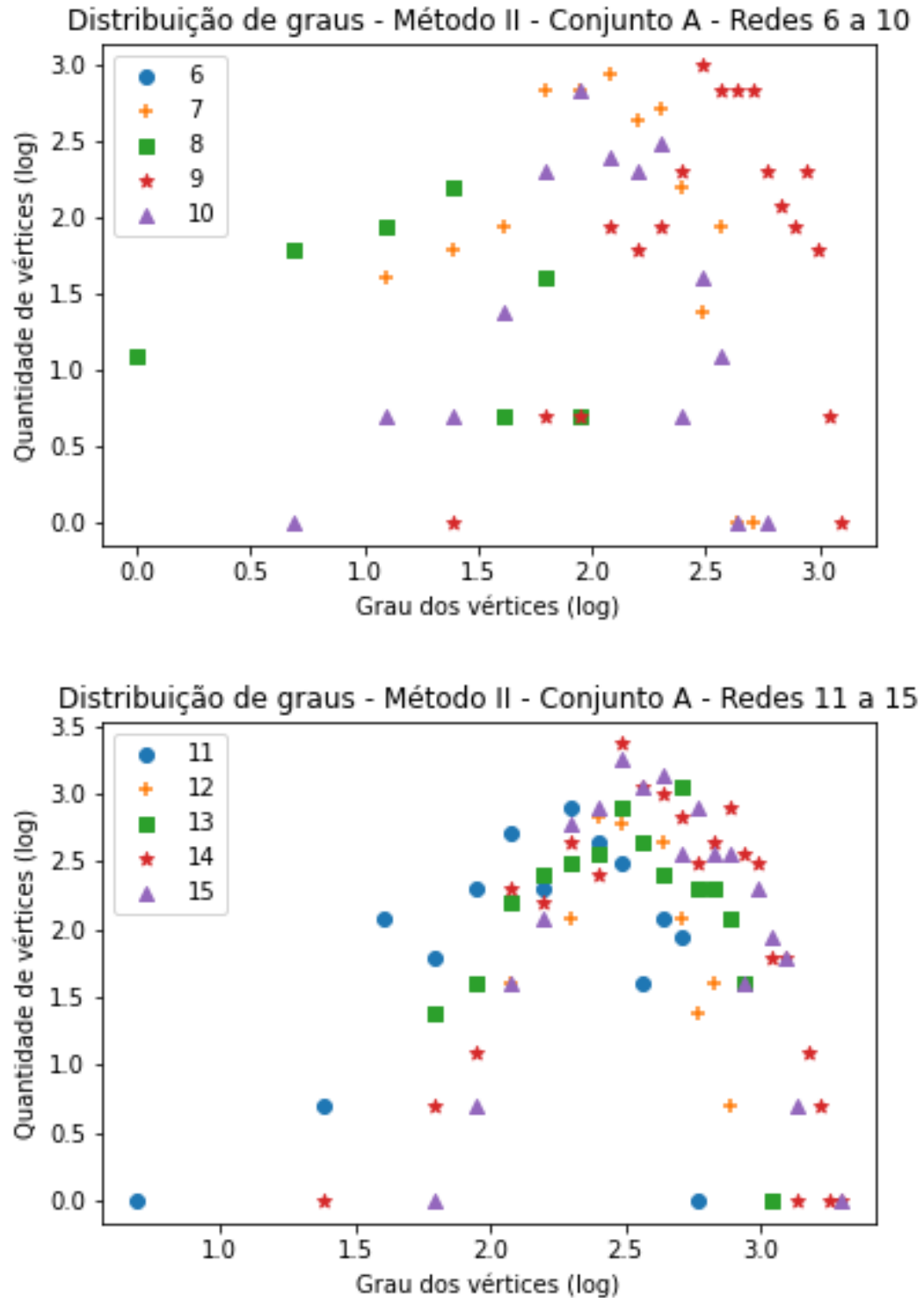

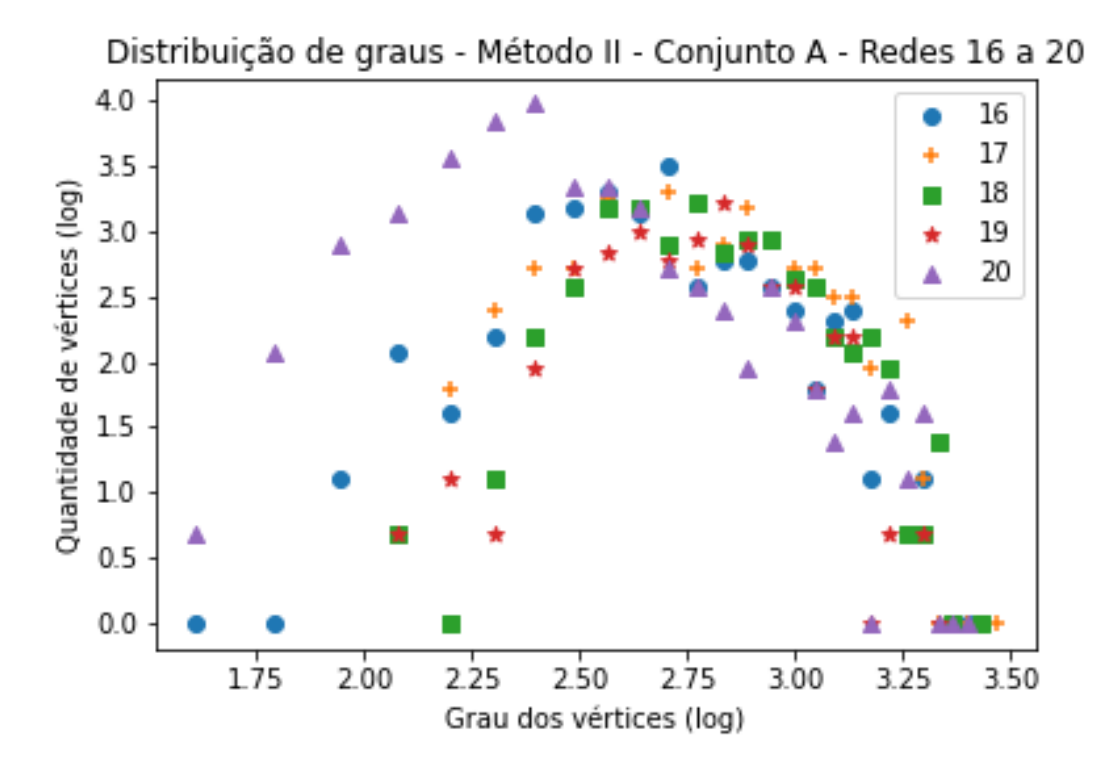

Resultados obtidos utilizando o coeficiente $\Omega$ 

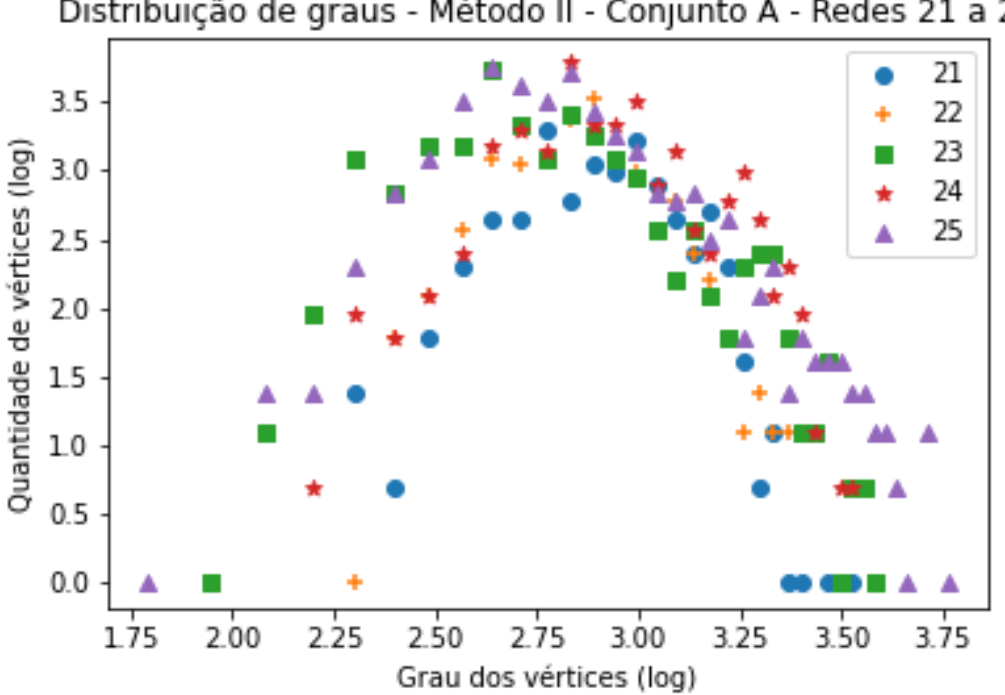

Distribuição de graus - Método II - Conjunto A - Redes 21 a 25

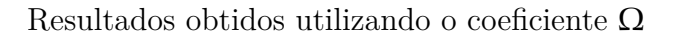

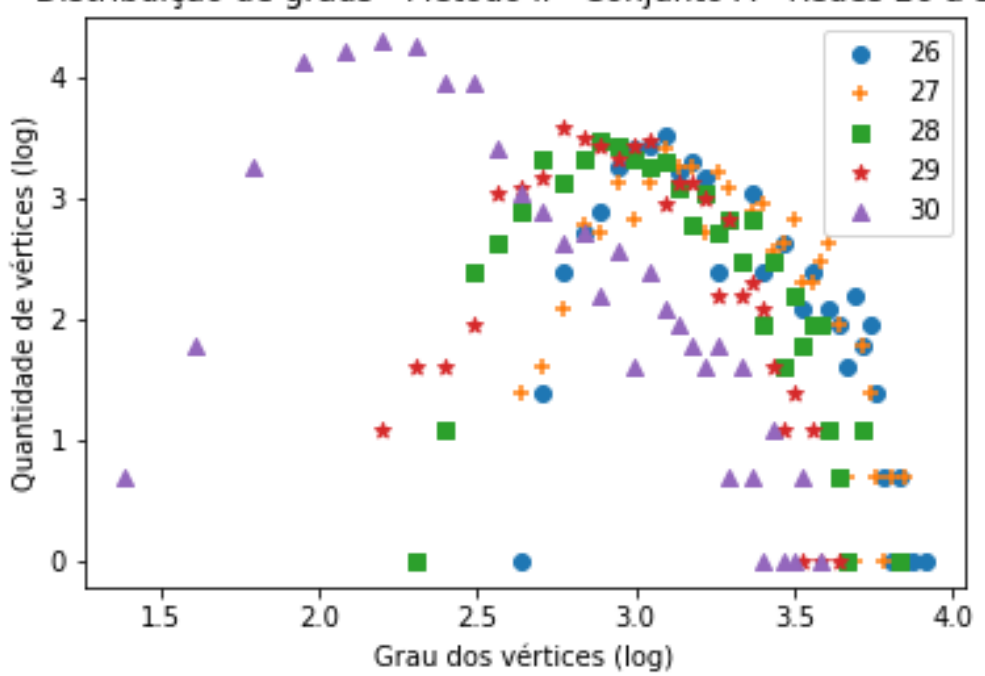

Distribuição de graus - Método II - Conjunto A - Redes 26 a 30

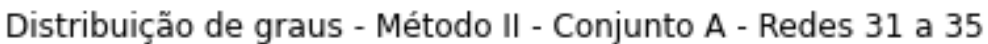

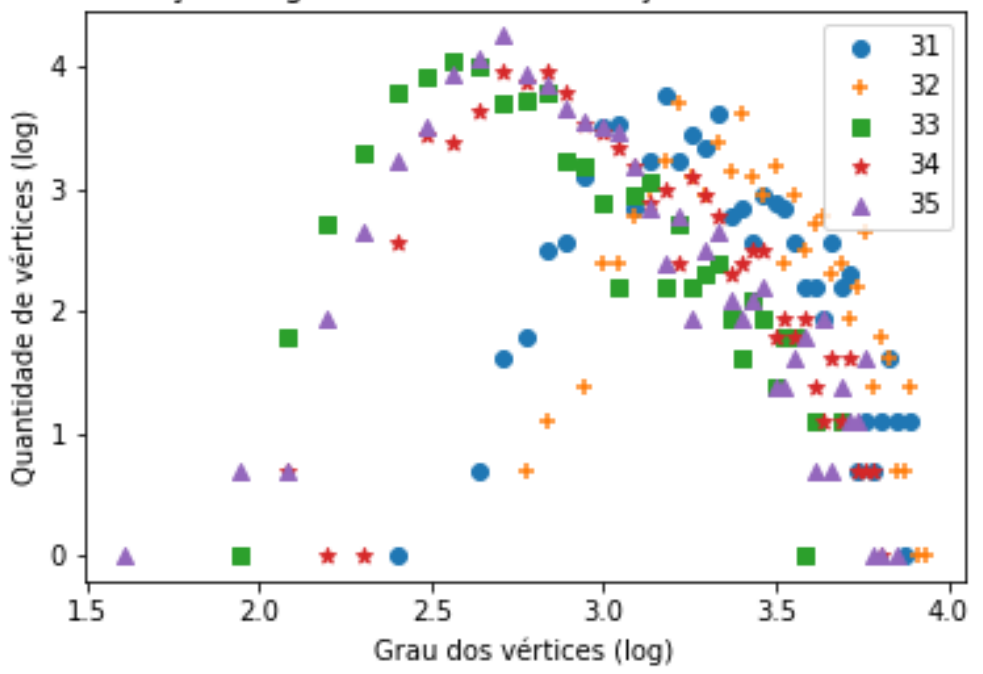

Resultados obtidos utilizando o coeficiente $\Omega$ 

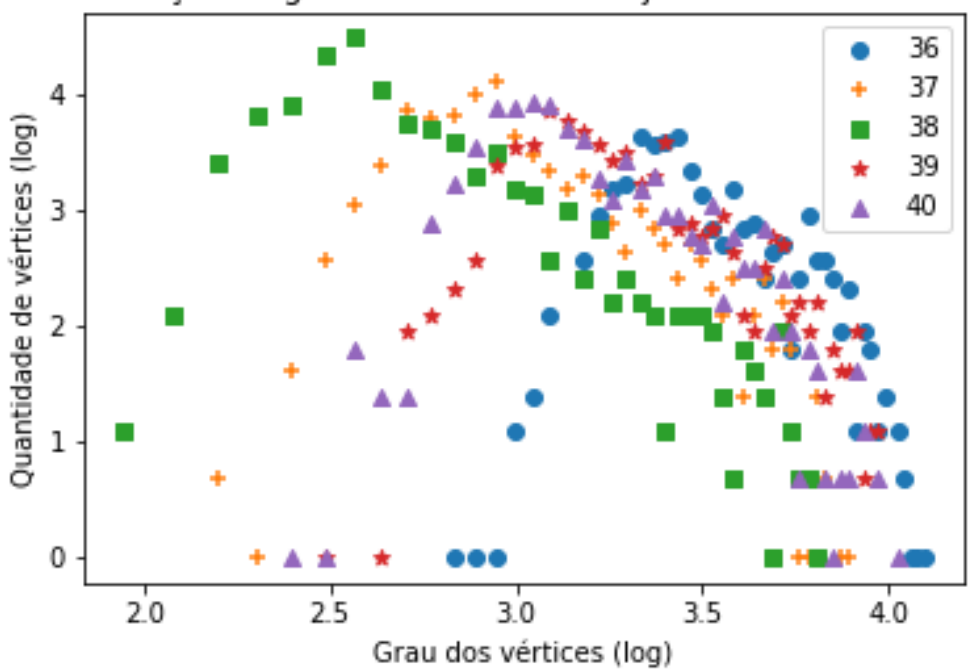

Distribuição de graus - Método II - Conjunto A - Redes 36 a 40

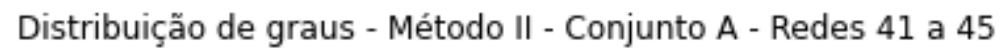

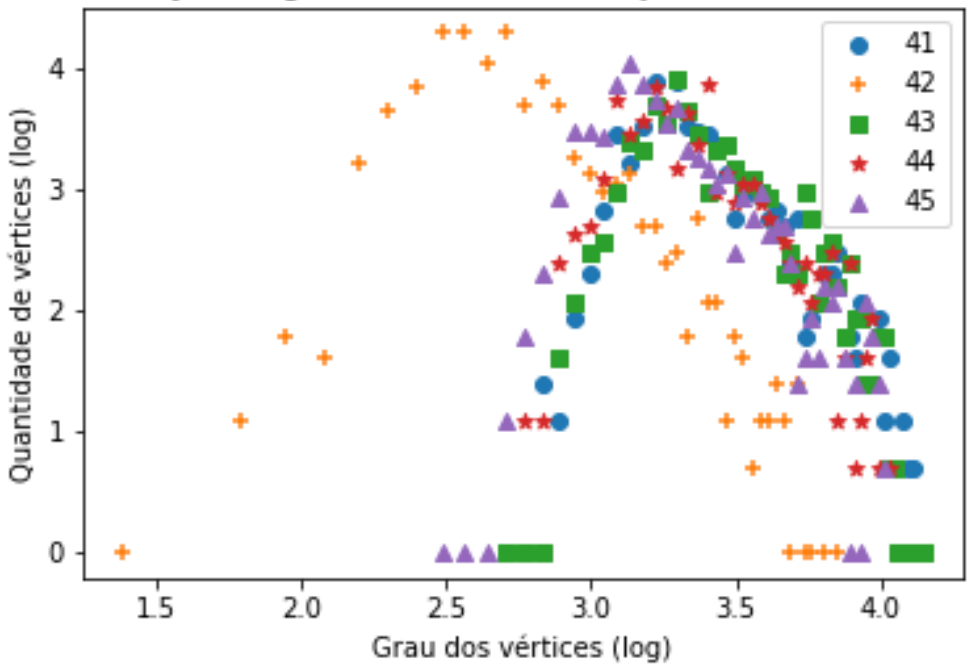

Resultados obtidos utilizando o coeficiente  $\Omega$ 

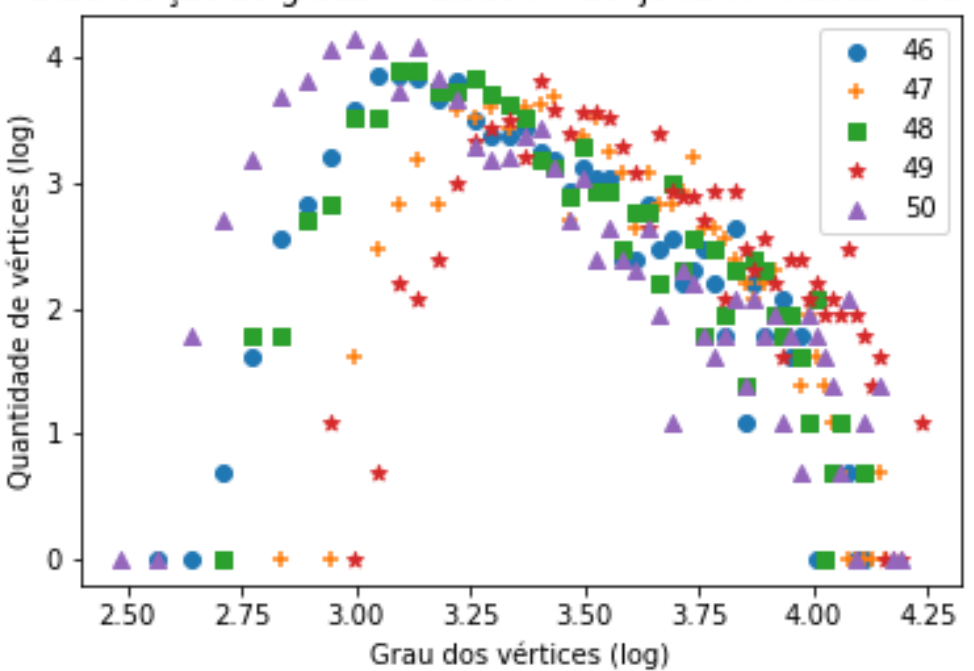

Tabela 29 – Gráficos demonstrando a distribuição de graus após a aplicação do coeficiente Ω (método II de indução de falhas) em todas as redes do Conjunto A (Tabela [5](#page-114-0)).

## **C.3.2 Conjunto B**

Nessa seção encontram-se os gráficos gerados após a remoção dos vértices das redes pertencentes ao conjunto B [6](#page-116-0) utilizando o coeficiente Ω do método II de remoção. O gráfico das primeiro cinco redes analisadas já estão presentes na subseção [3.2](#page-71-0).

Distribuição de graus - Método II - Conjunto A - Redes 46 a 50

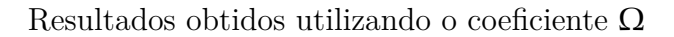

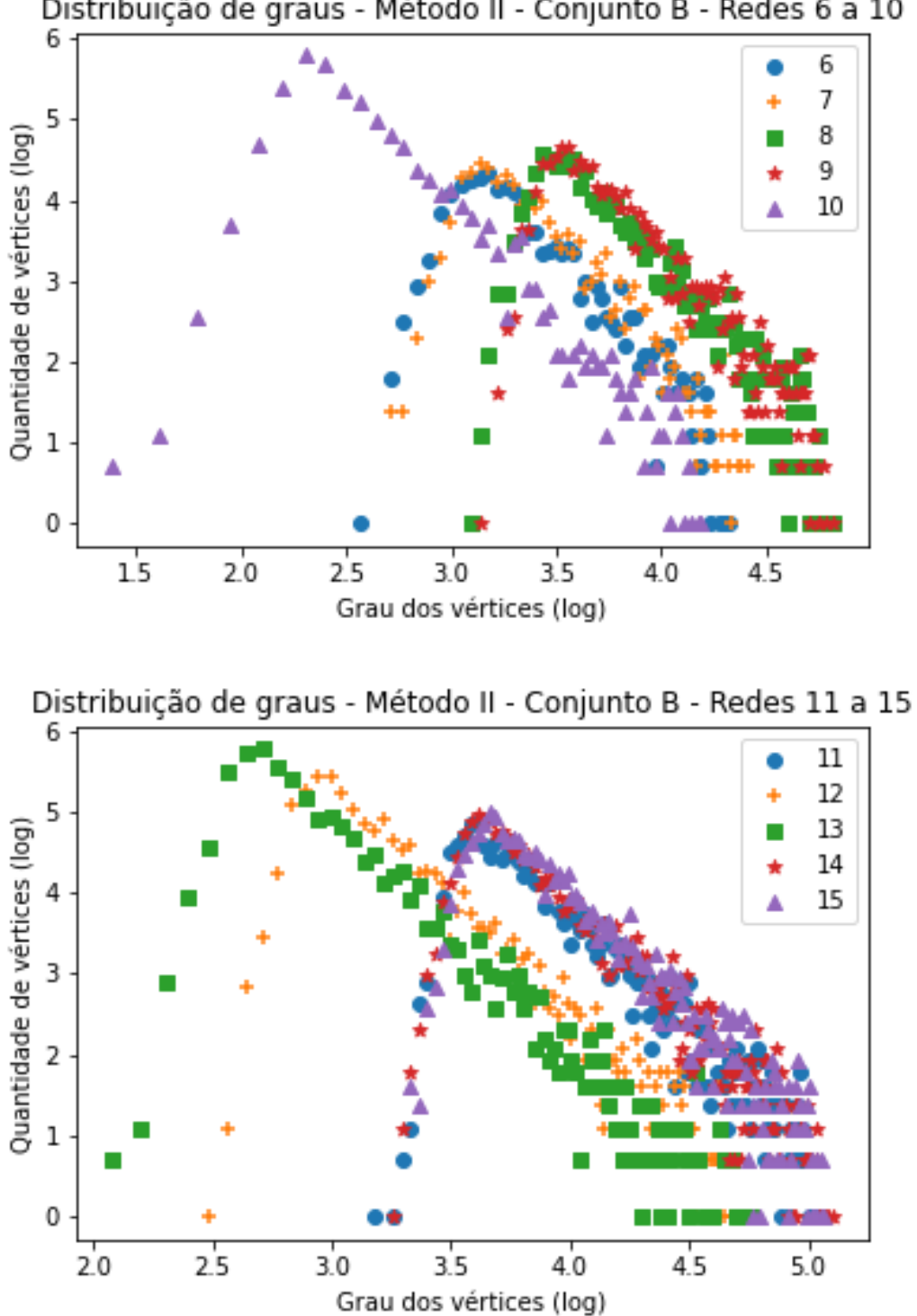

Distribuição de graus - Método II - Conjunto B - Redes 6 a 10

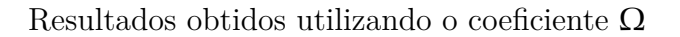

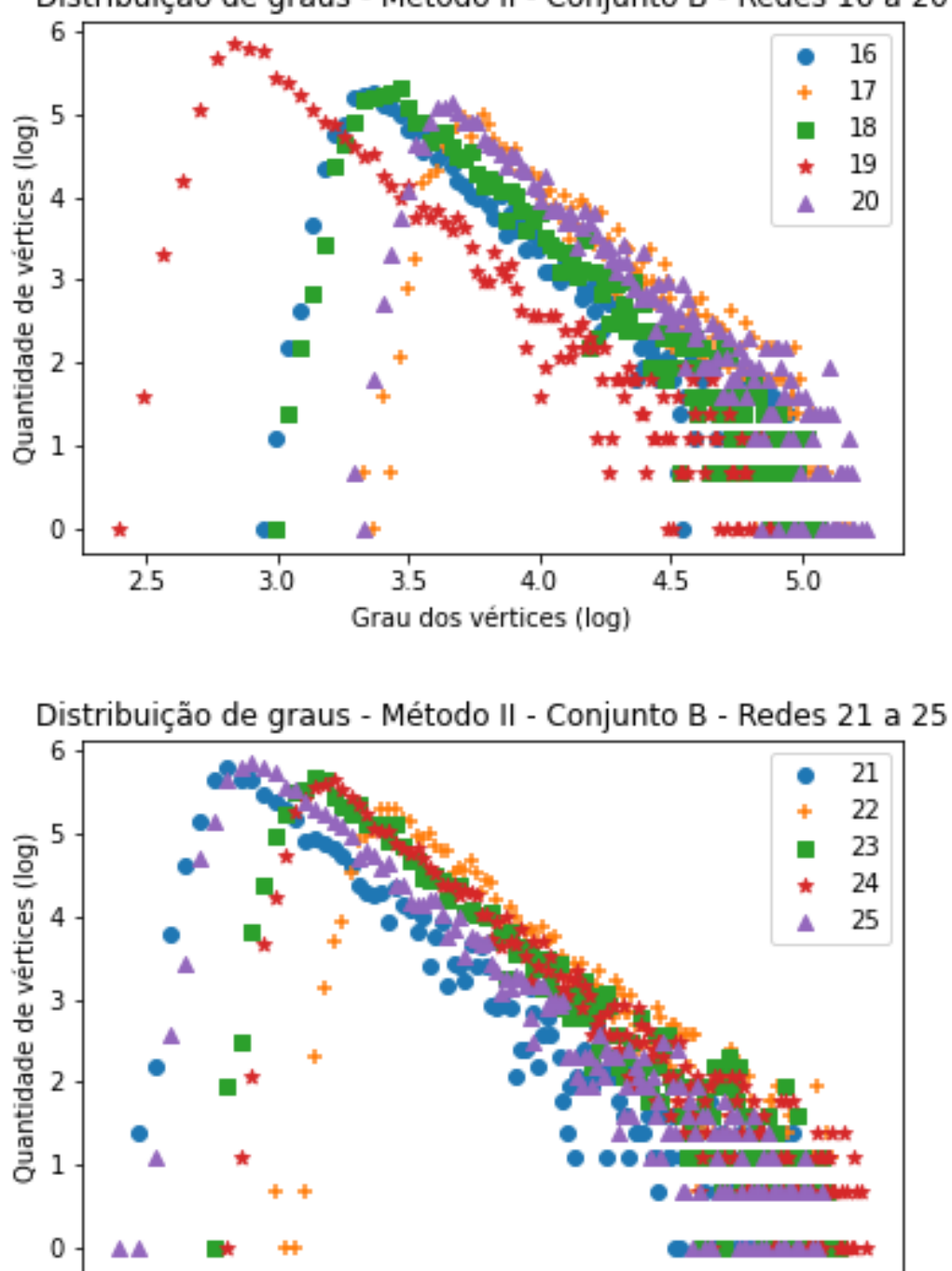

 $3.0$ 

 $3.5$ 

 $4.0$ 

Grau dos vértices (log)

 $4.5$ 

 $5.0$ 

Distribuição de graus - Método II - Conjunto B - Redes 16 a 20

Resultados obtidos utilizando o coeficiente $\Omega$ 

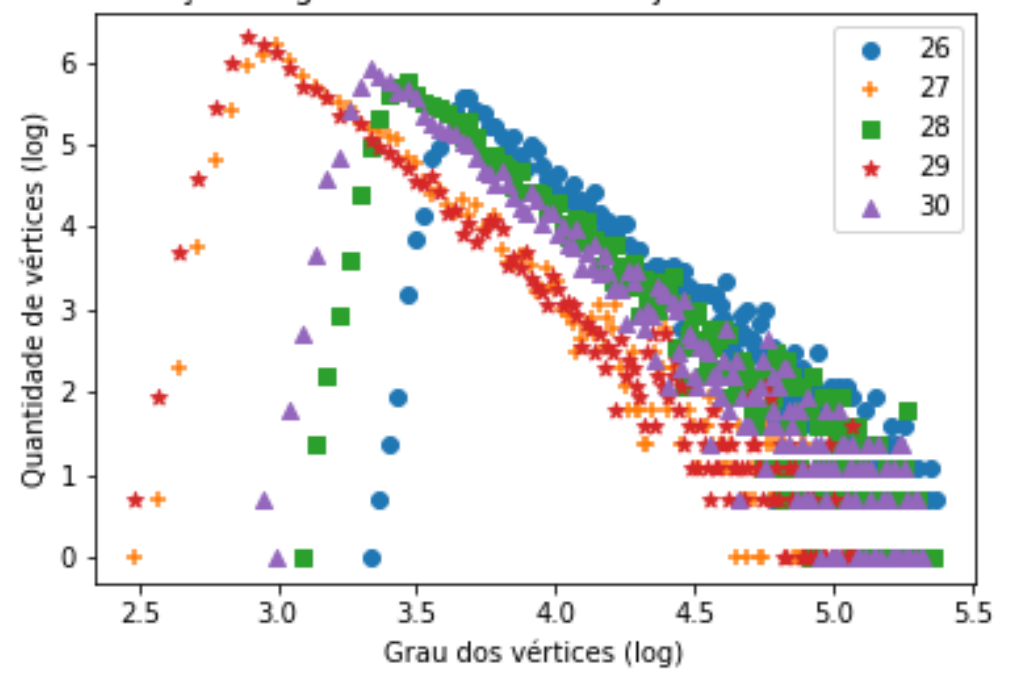

Distribuição de graus - Método II - Conjunto B - Redes 26 a 30

Distribuição de graus - Método II - Conjunto B - Redes 31 a 35

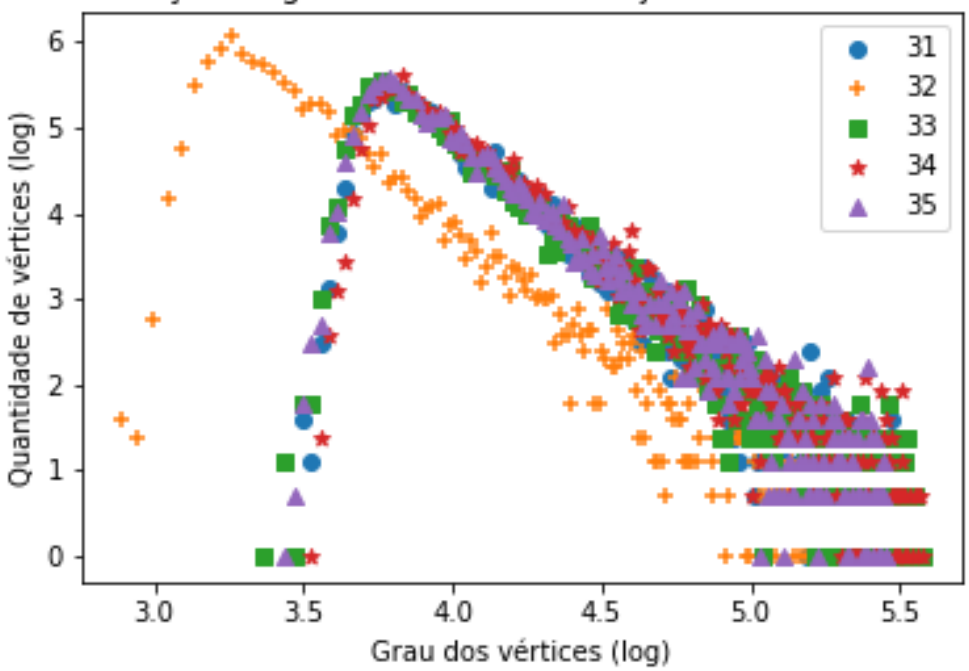

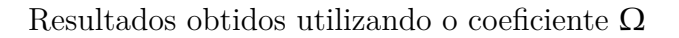

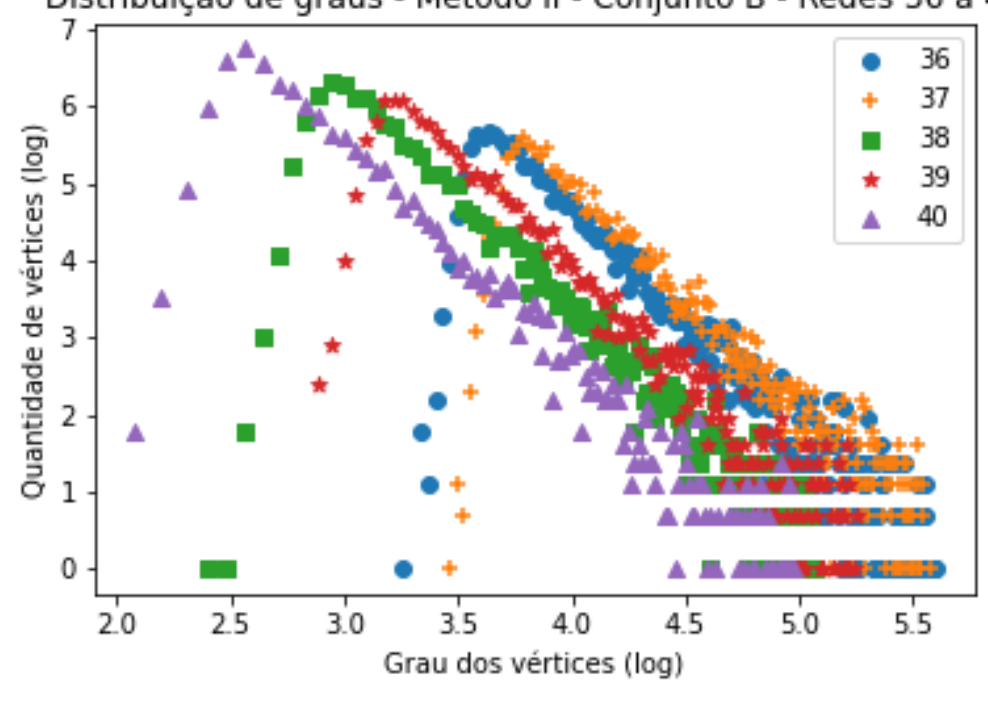

Distribuição de graus - Método II - Conjunto B - Redes 36 a 40

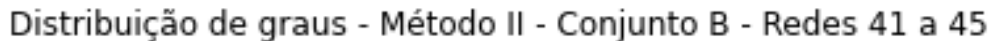

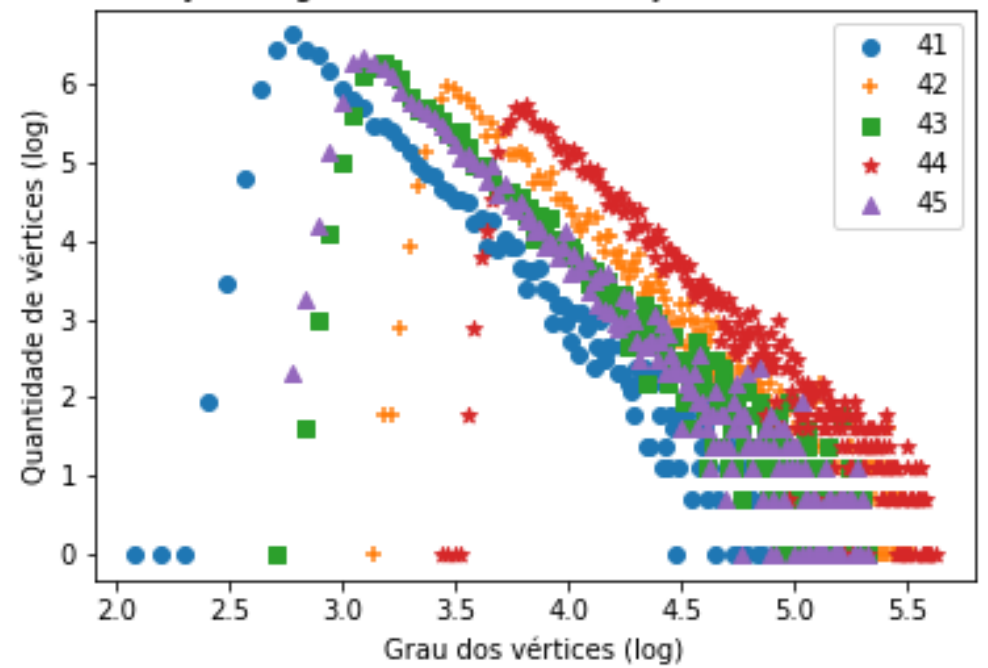

Resultados obtidos utilizando o coeficiente  $\Omega$ 

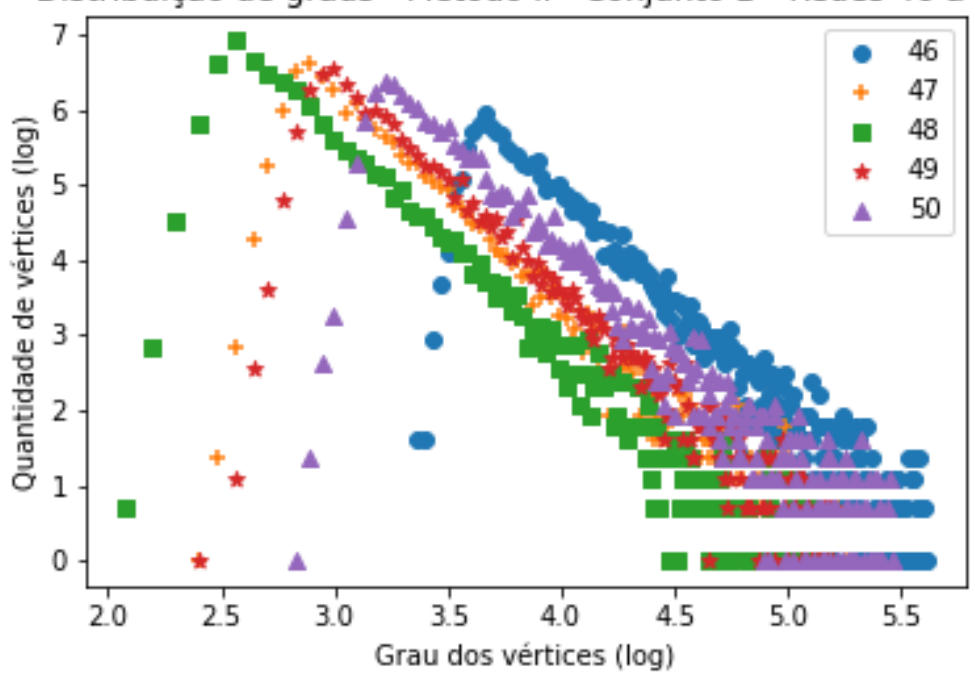

Distribuição de graus - Método II - Conjunto B - Redes 46 a 50

Tabela 30 – Gráficos demonstrando a distribuição de graus após a aplicação do coeficiente Ω (método II de indução de falhas) em todas as redes do Conjunto B (Tabela [6](#page-116-0)).

## **C.3.3 Conjunto C**

Nessa seção encontram-se os gráficos gerados após a remoção dos vértices das redes pertencentes ao conjunto C [7](#page-117-0) utilizando o coeficiente Ω do método II de remoção. O gráfico das primeiro cinco redes analisadas já estão presentes na subseção [3.2.](#page-71-0)

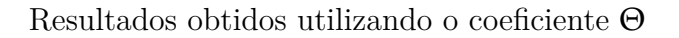

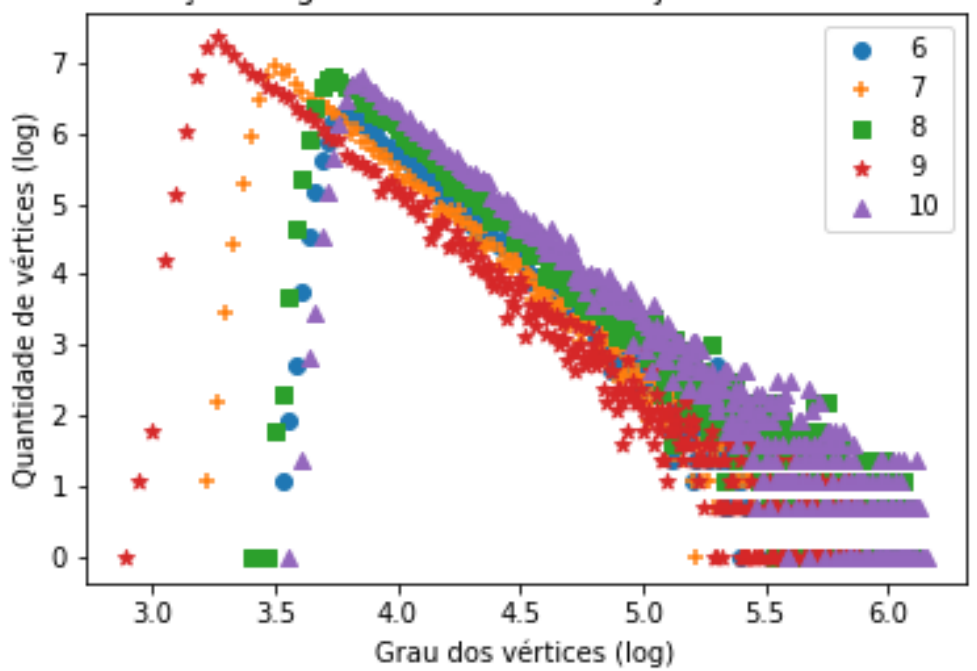

Distribuição de graus - Método II - Conjunto C - Redes 6 a 10

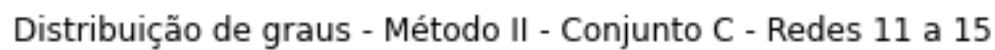

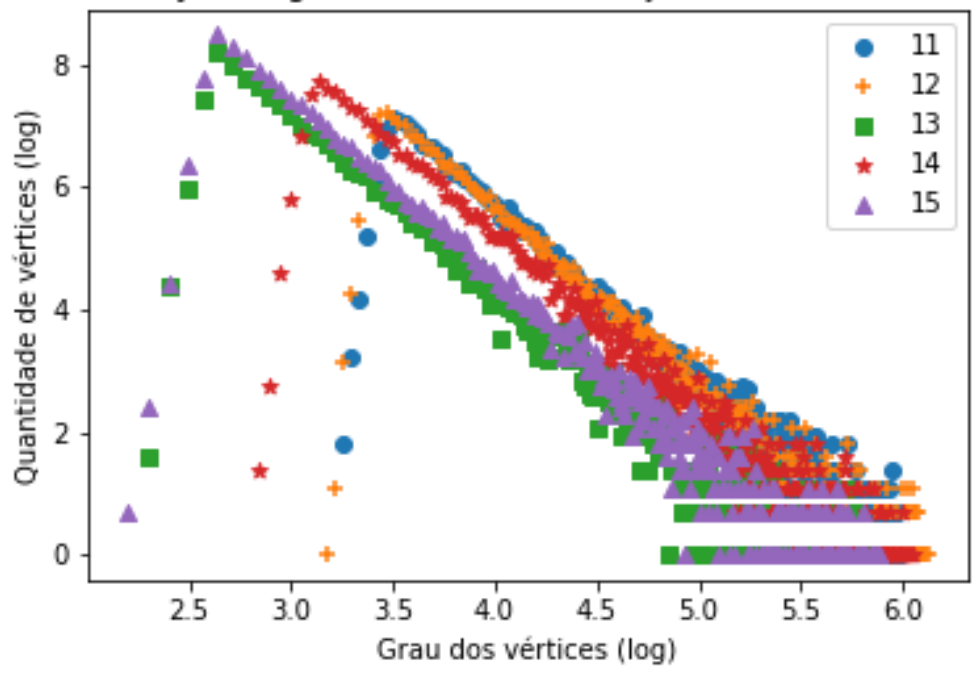

Resultados obtidos utilizando o coeficiente $\Theta$ 

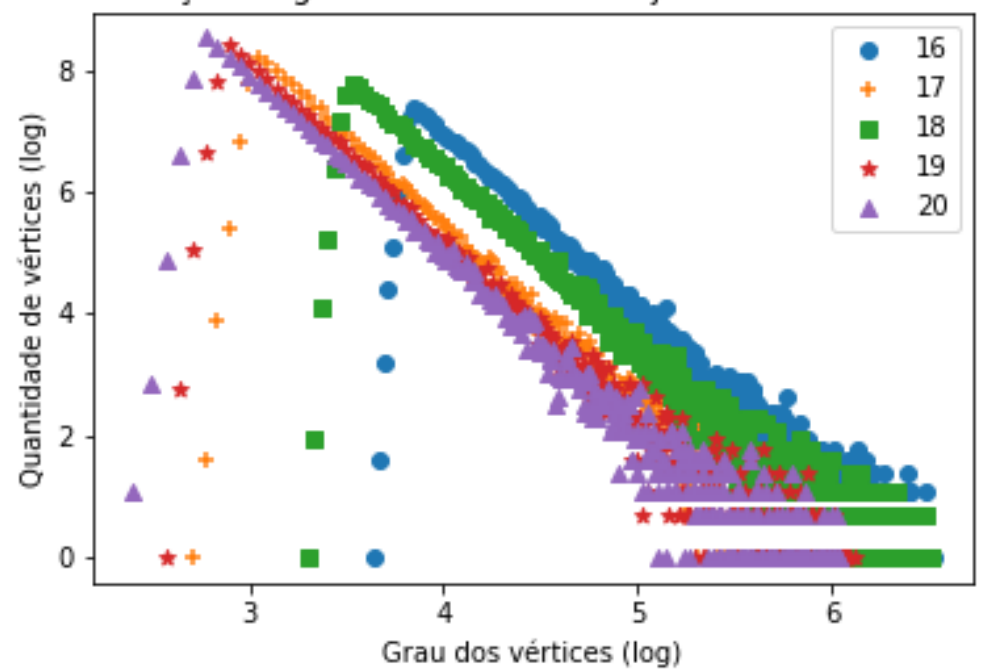

Distribuição de graus - Método II - Conjunto C - Redes 16 a 20

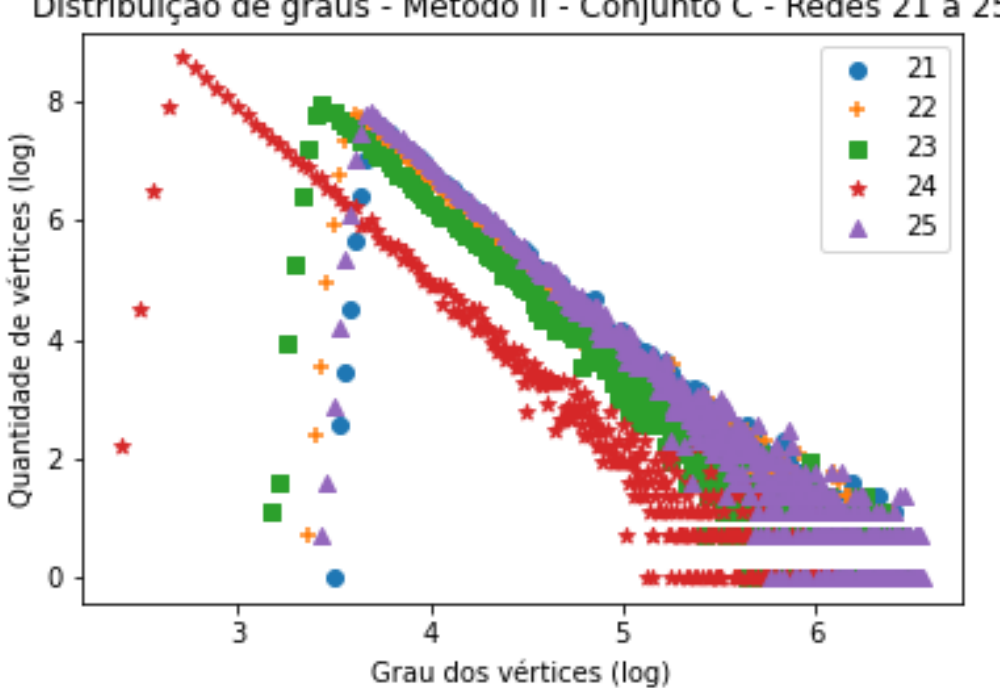

Distribuição de graus - Método II - Conjunto C - Redes 21 a 25

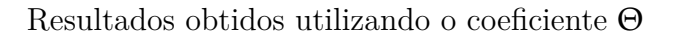

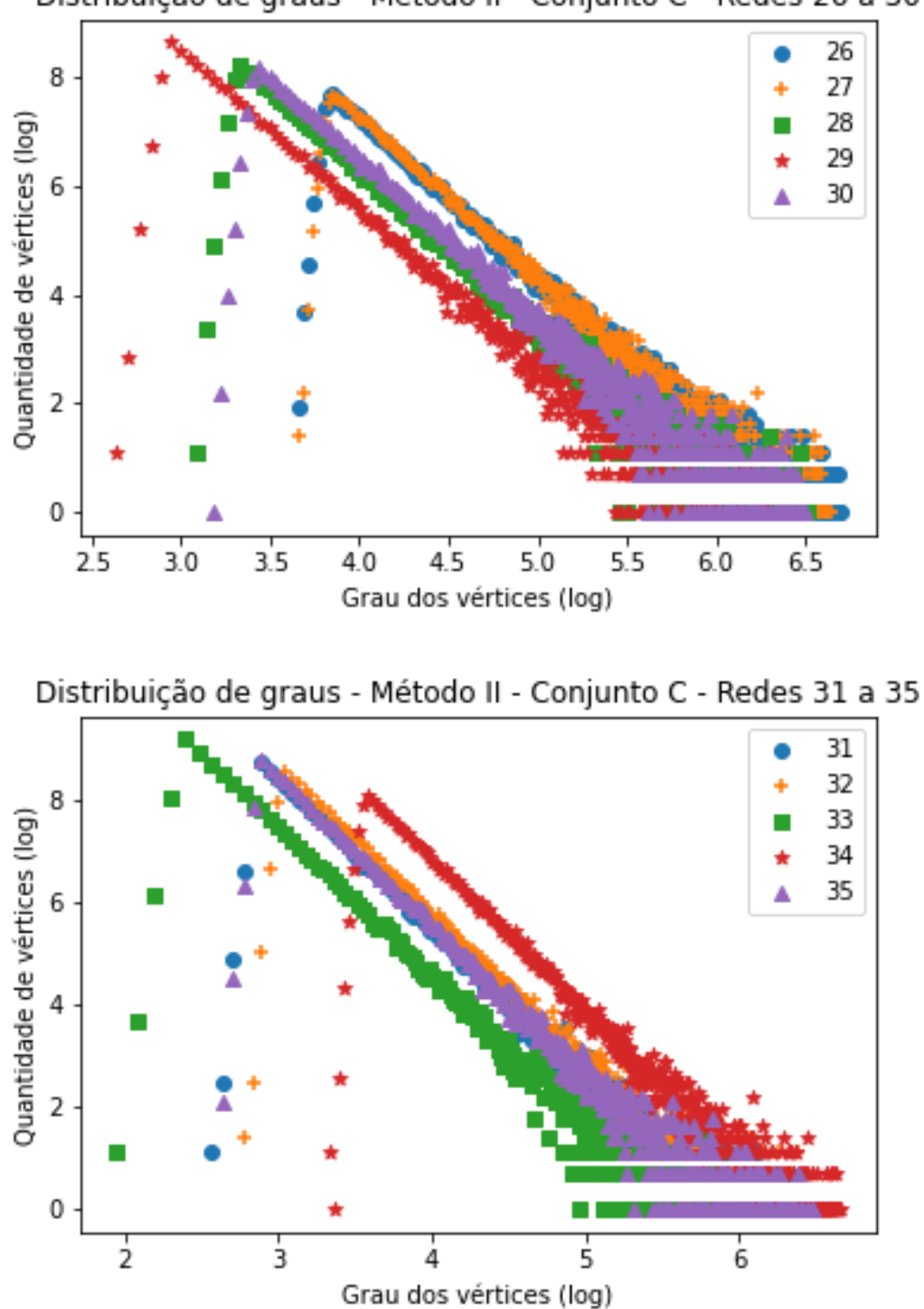

Distribuição de graus - Método II - Conjunto C - Redes 26 a 30

Resultados obtidos utilizando o coeficiente $\Theta$ 

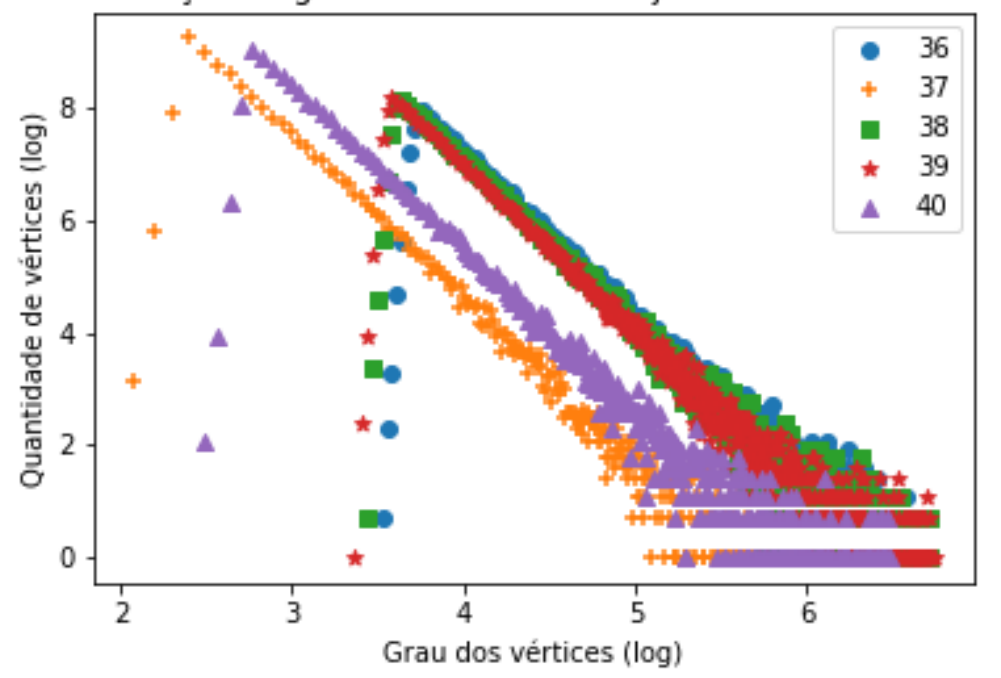

Distribuição de graus - Método II - Conjunto C - Redes 36 a 40

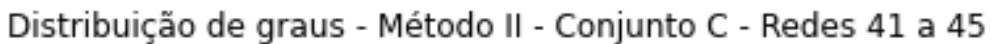

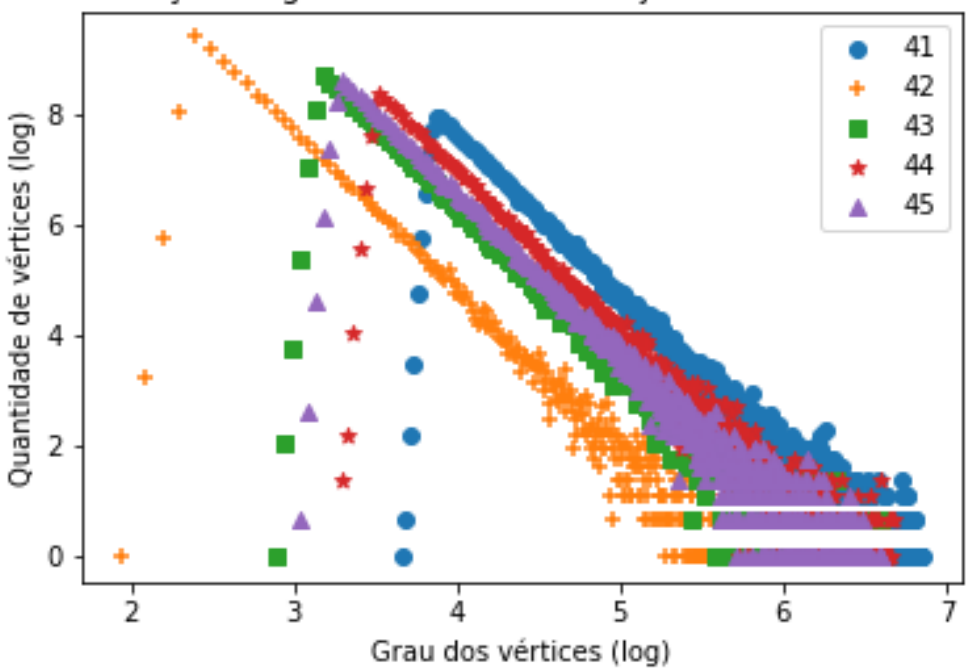

Resultados obtidos utilizando o coeficiente Θ

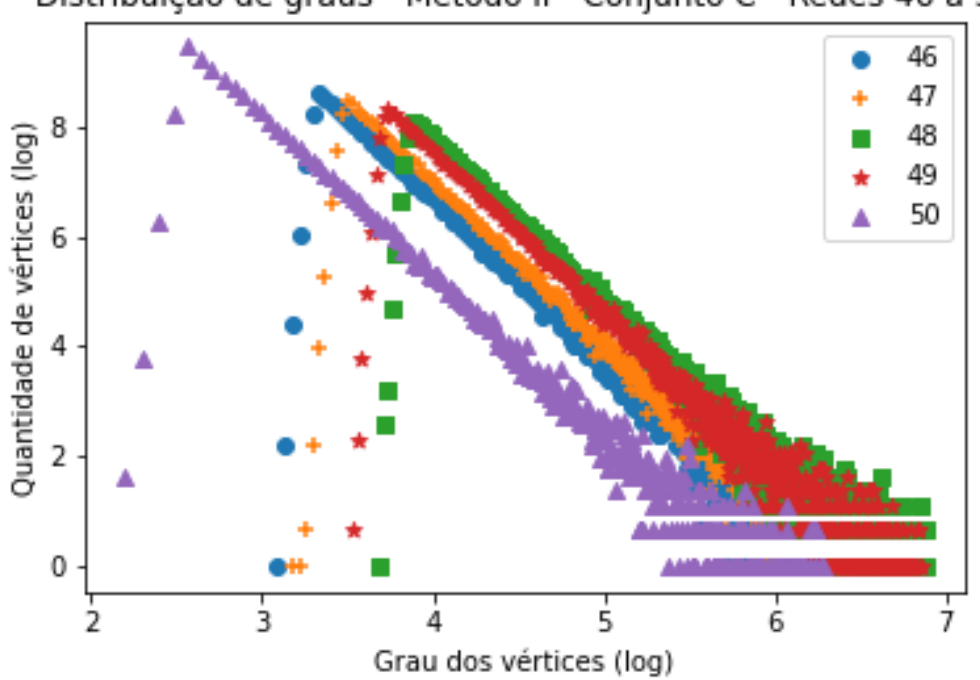

Distribuição de graus - Método II - Conjunto C - Redes 46 a 50

Tabela 31 – Gráficos demonstrando a distribuição de graus após a aplicação do coeficiente Θ (método II de indução de falhas) em todas as redes do Conjunto C (Tabela [7](#page-117-0)).

### **C.3.4 Conjunto D**

Os resultados aqui apresentados abrangeram somente uma parte do conjunto D de redes (Tabela [8\)](#page-119-0) devido ao seu longo tempo de processamento e travamentos recorrentes das máquinas utilizadas para rodar o algoritmo. Dada que a premissa do estudo reflete também na agilidade do processo, resolvemos abortar esse método e analisar outros mais eficazes.

Resultados obtidos utilizando o coeficiente $\Omega$ 

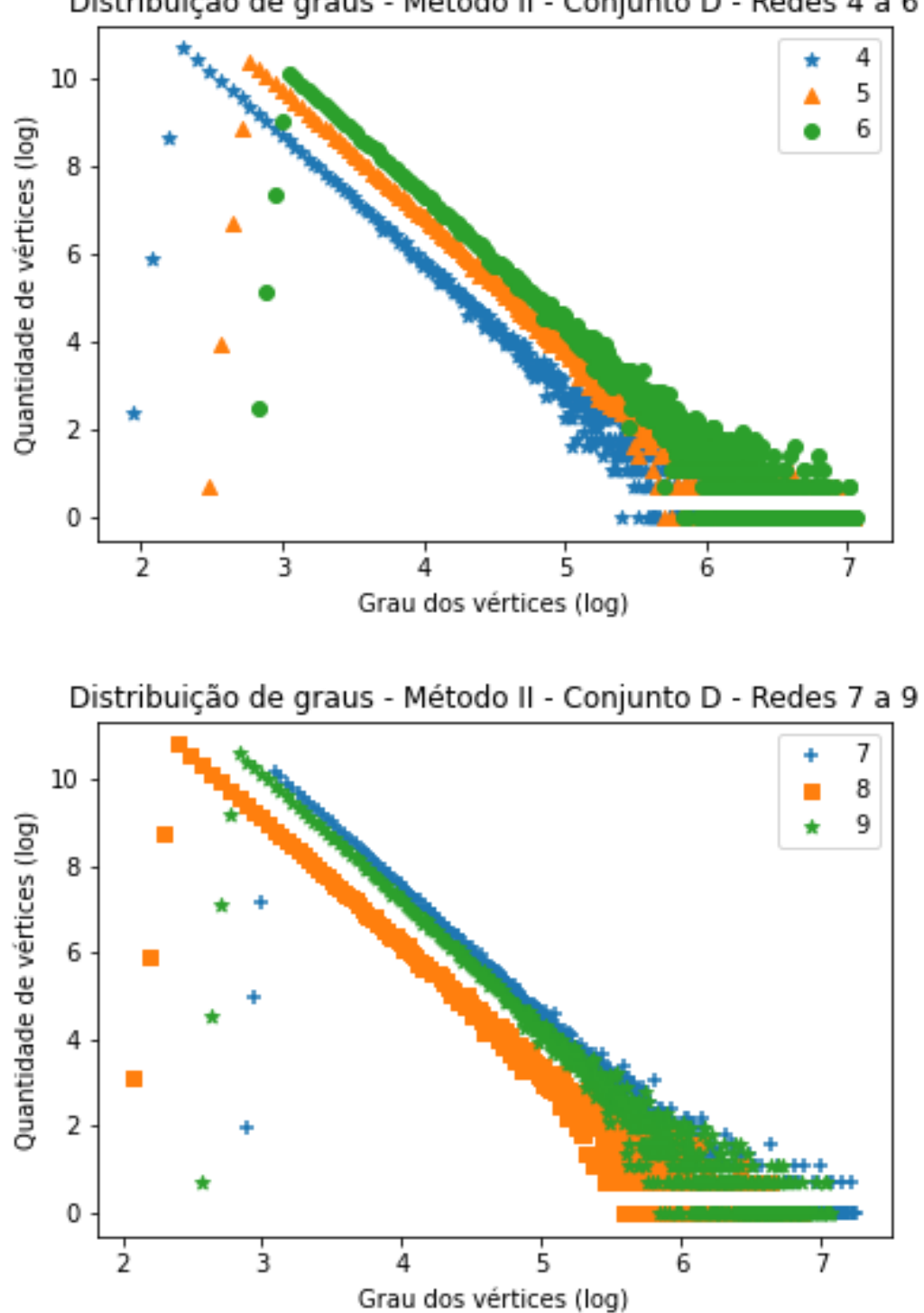

Distribuição de graus - Método II - Conjunto D - Redes 4 a 6

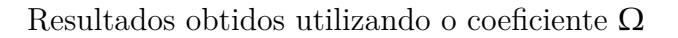

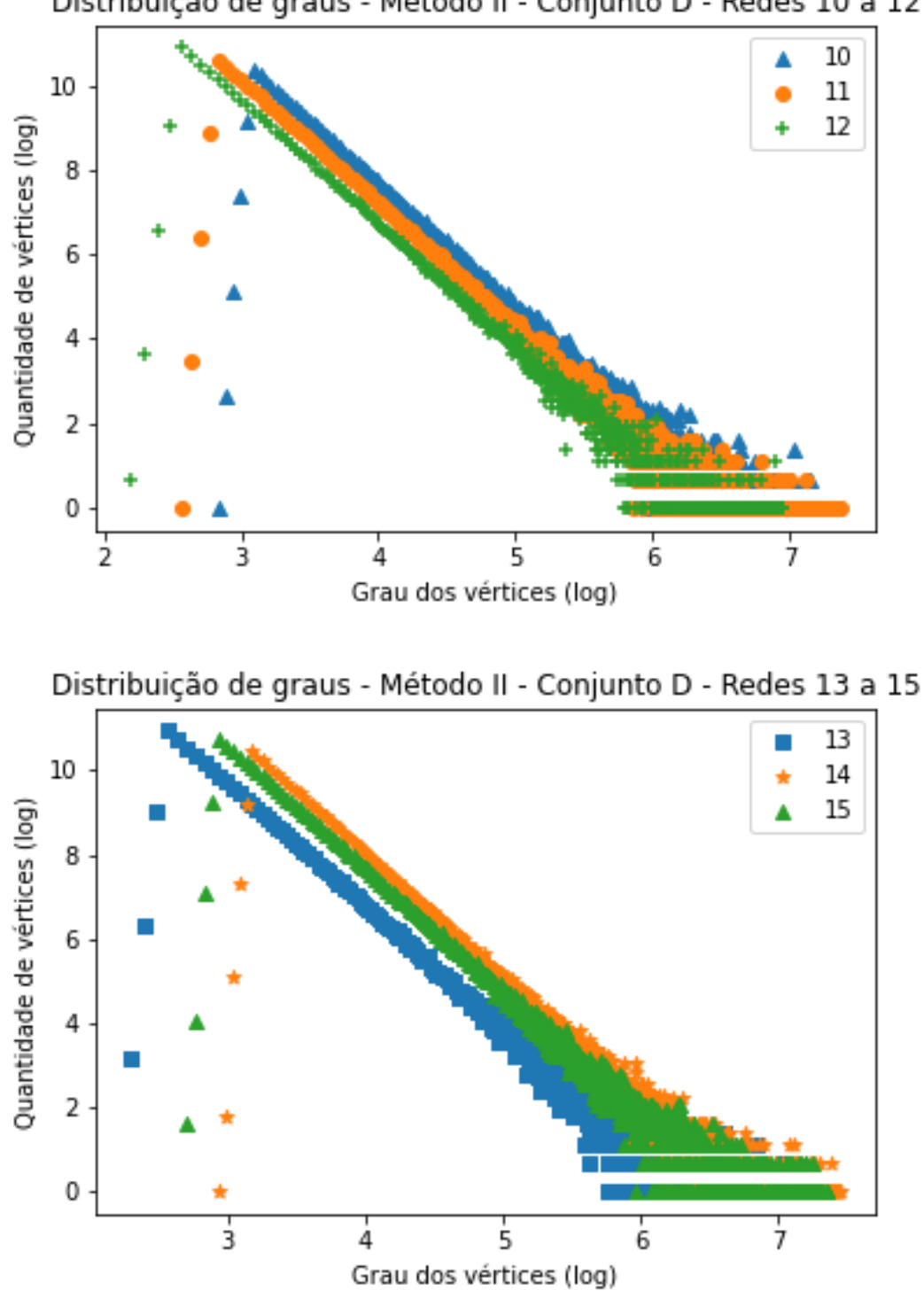

Distribuição de graus - Método II - Conjunto D - Redes 10 a 12

Resultados obtidos utilizando o coeficiente $\Omega$ 

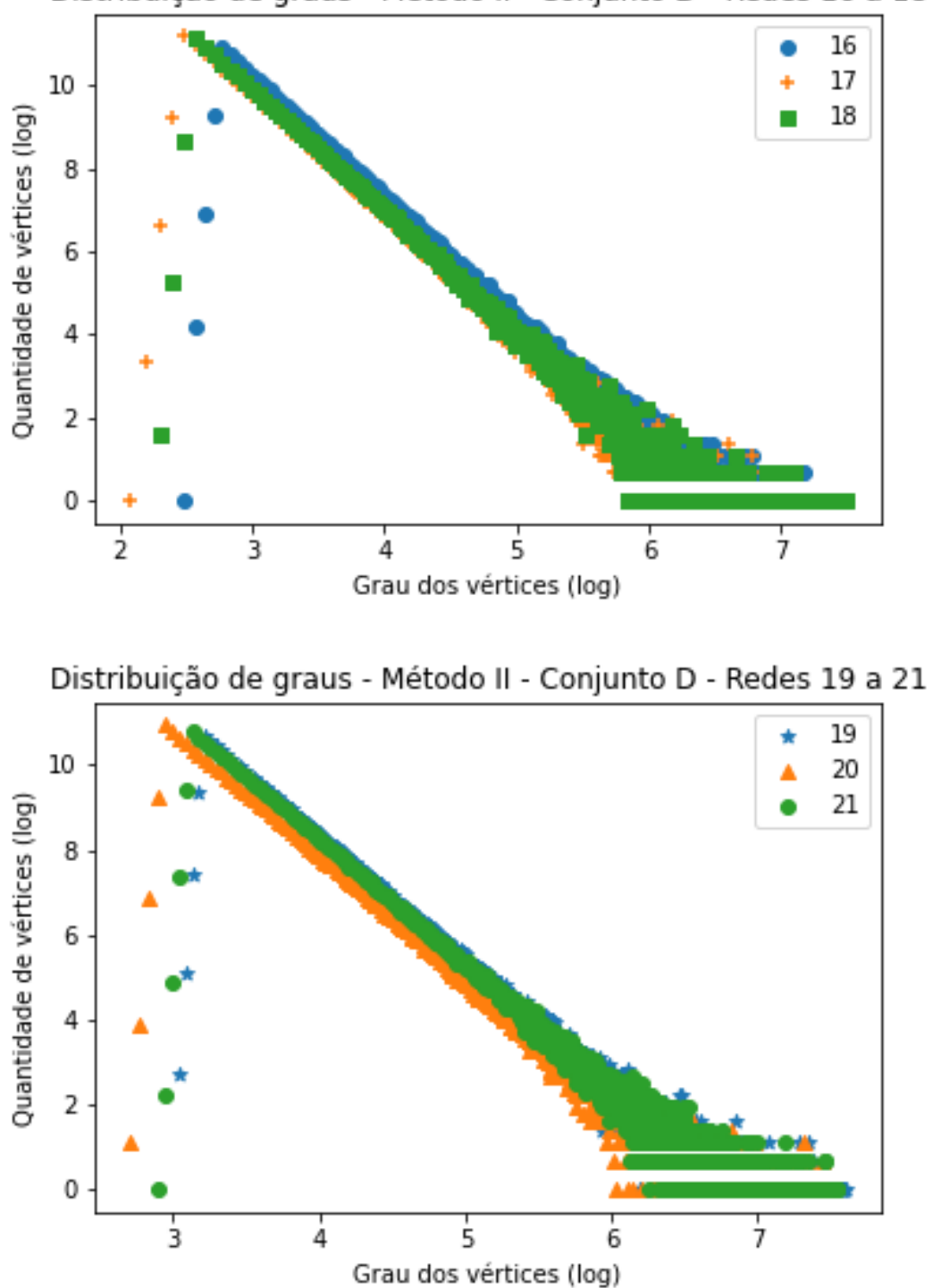

Distribuição de graus - Método II - Conjunto D - Redes 16 a 18

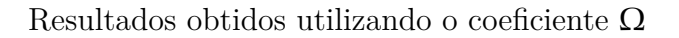

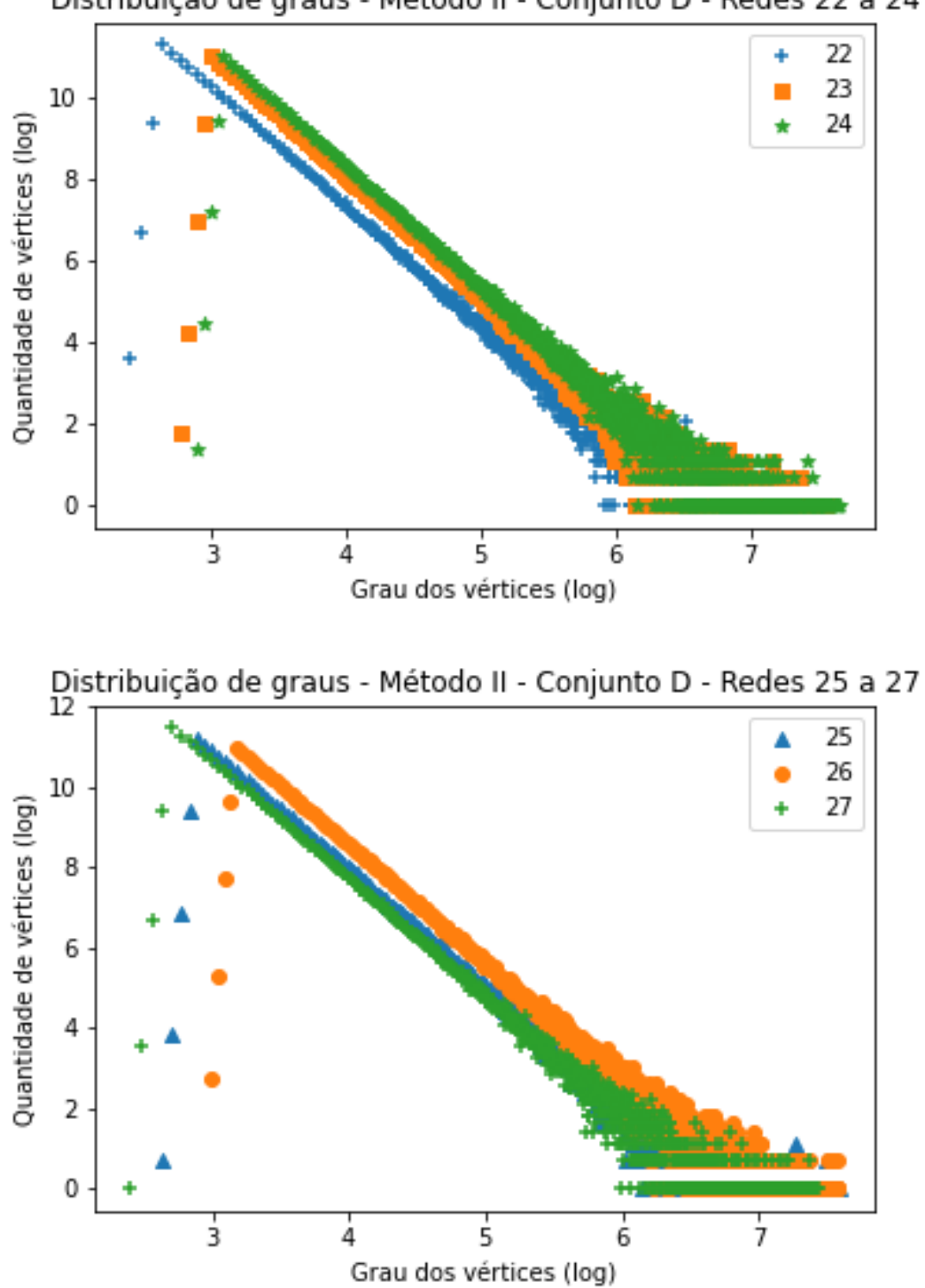

Distribuição de graus - Método II - Conjunto D - Redes 22 a 24

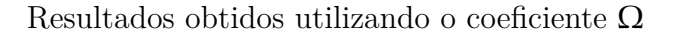

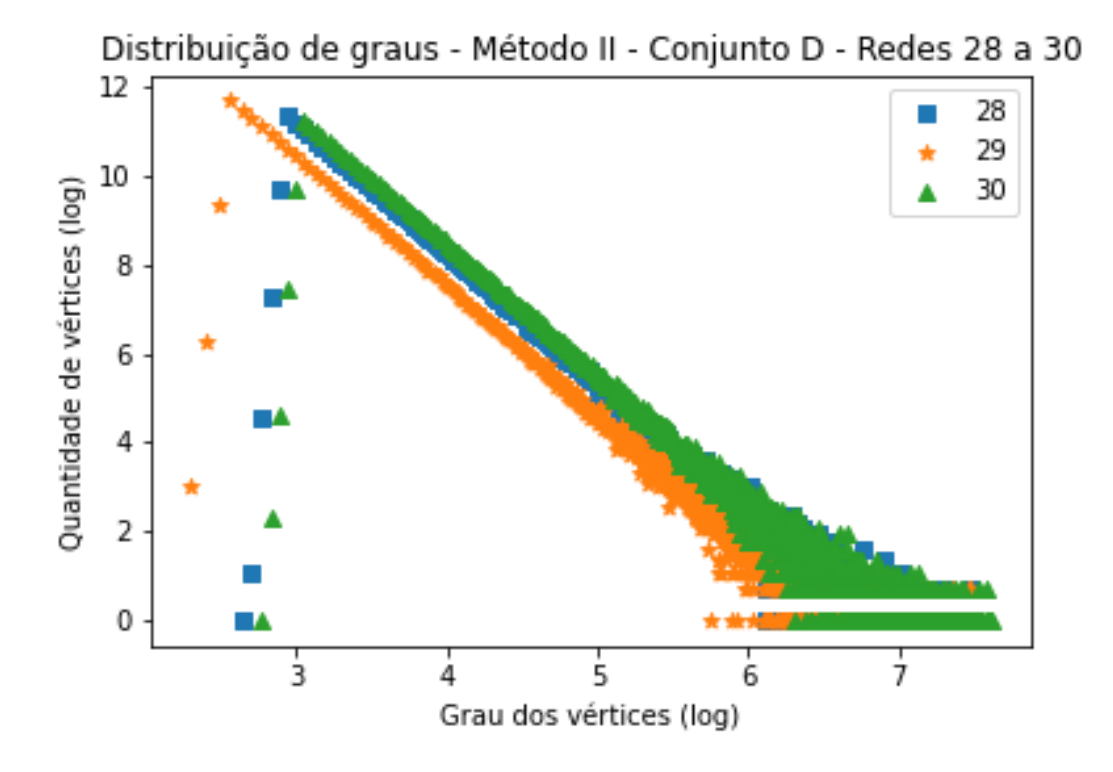

Tabela 32 – Gráficos demonstrando a distribuição de graus após a aplicação do coeficiente Ω (método II de indução de falhas) parcialmente nas redes do Conjunto D (Tabela [8](#page-119-0)).

# **C.4 Distribuição de Graus - Método III**

### **C.4.1 Conjunto A**

Nessa seção encontram-se os gráficos gerados após a remoção dos vértices das redes per-tencentes ao conjunto A (Tabela [5\)](#page-114-0) utilizando o coeficiente  $\alpha$  do método III de remoção. O gráfico das primeiro cinco redes analisadas já estão presentes na subseção [3.1.](#page-70-0)

Resultados obtidos utilizando o coeficiente $\alpha$ 

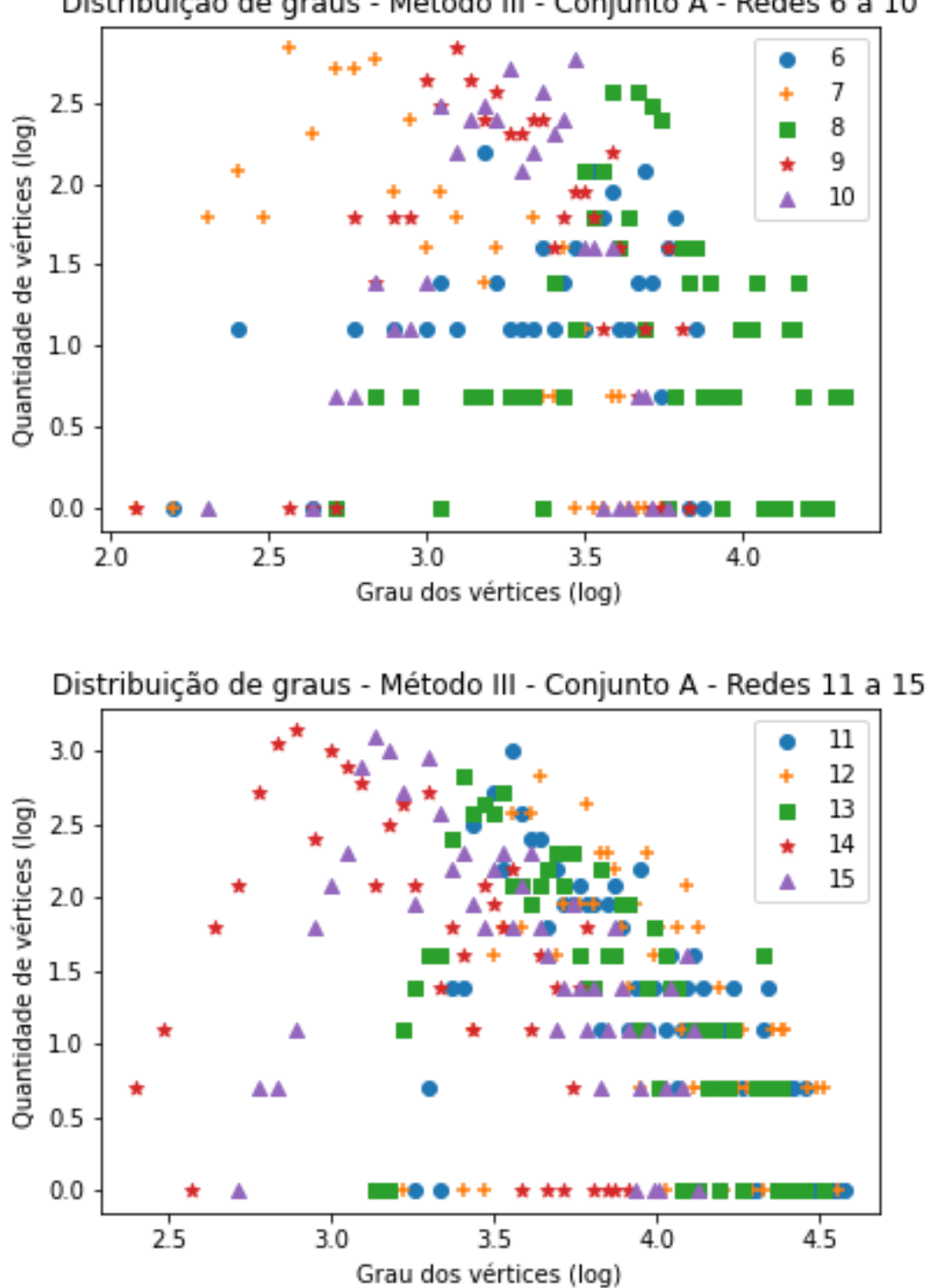

Distribuição de graus - Método III - Conjunto A - Redes 6 a 10

Distribuição de graus - Método III - Conjunto A - Redes 16 a 20

Resultados obtidos utilizando o coeficiente $\alpha$ 

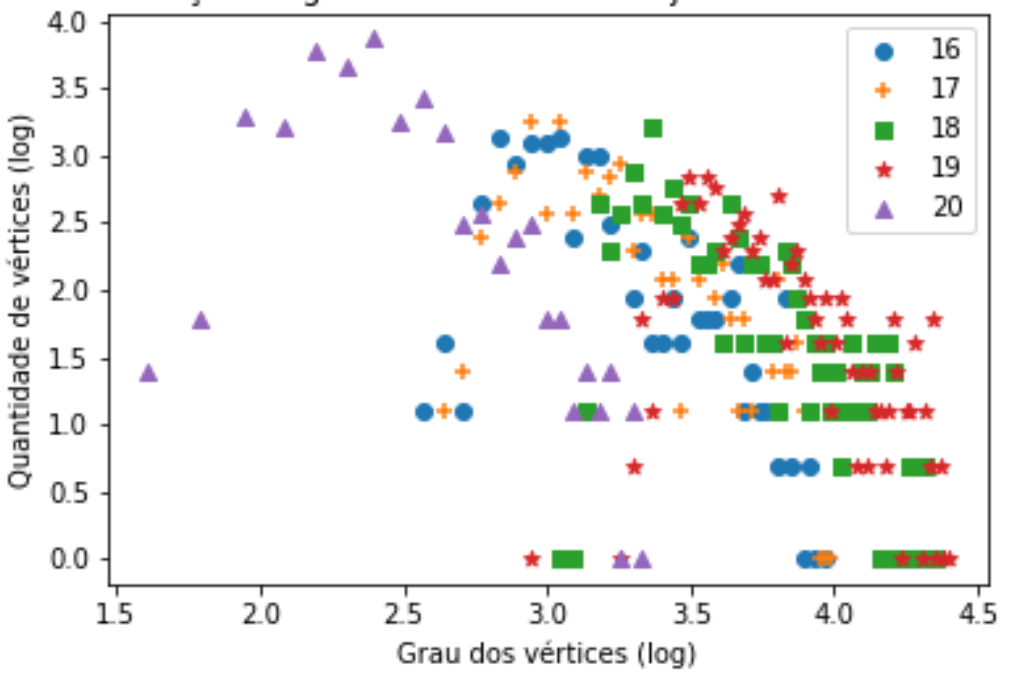

Distribuição de graus - Método III - Conjunto A - Redes 21 a 25

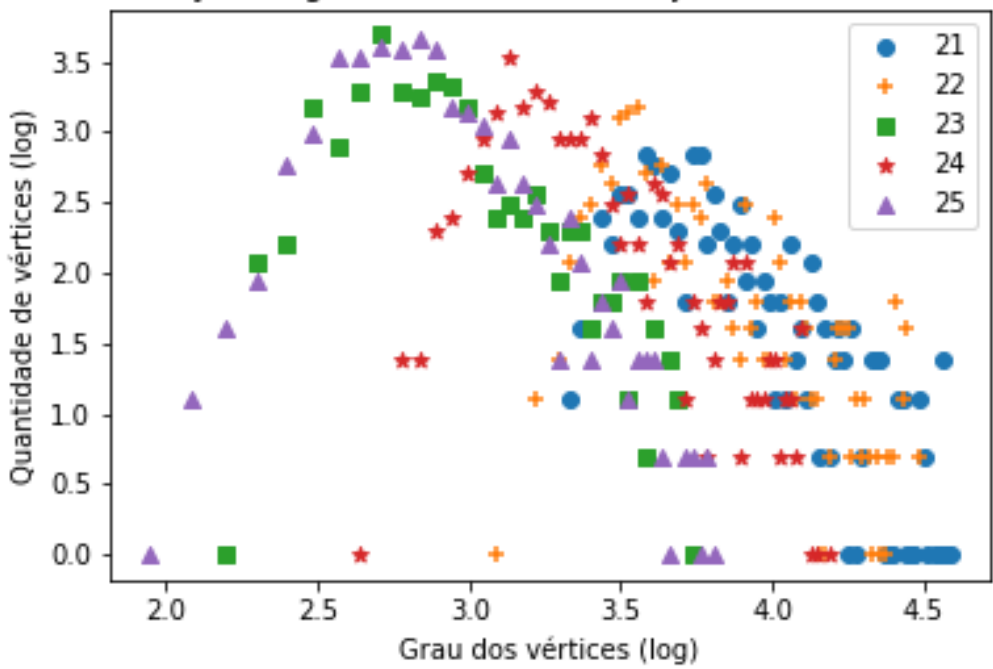

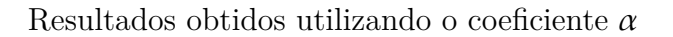

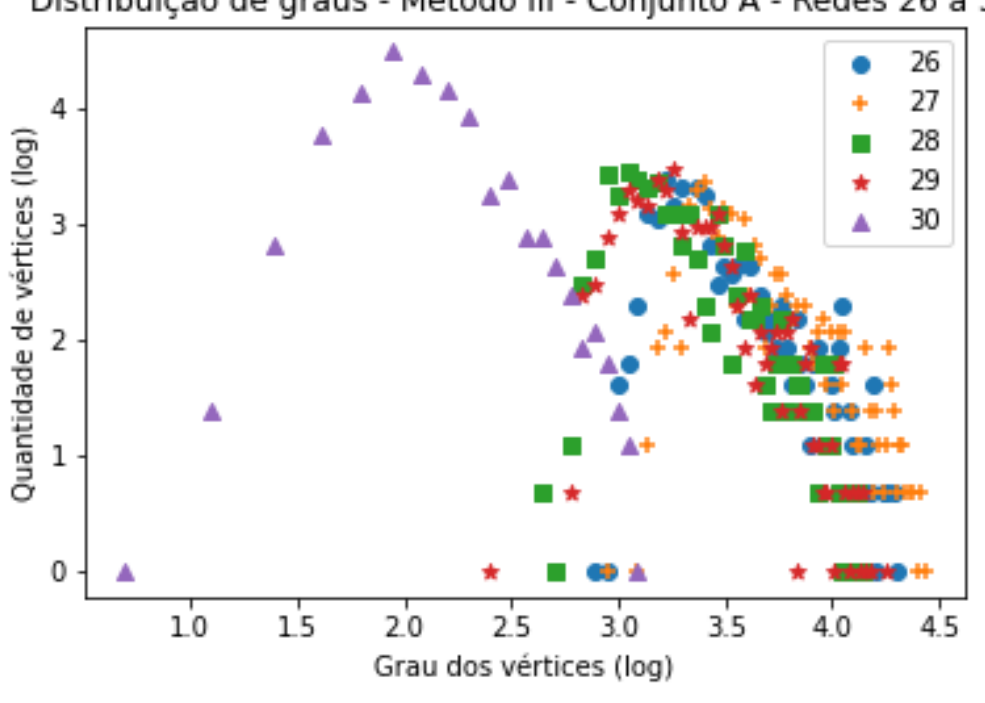

Distribuição de graus - Método III - Conjunto A - Redes 26 a 30

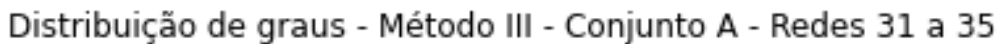

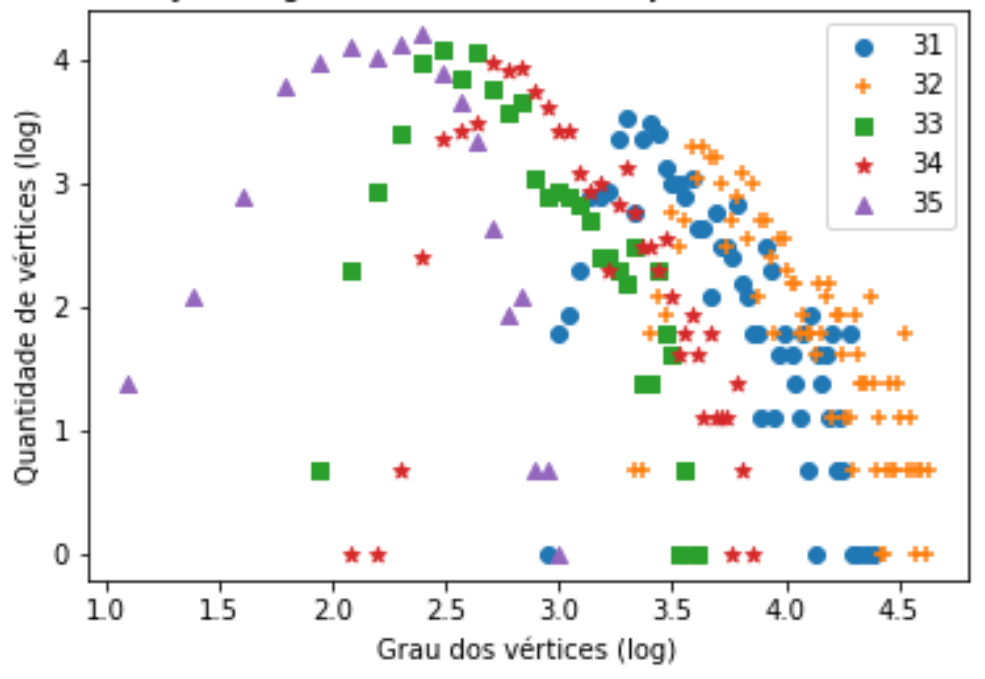

Resultados obtidos utilizando o coeficiente $\alpha$ 

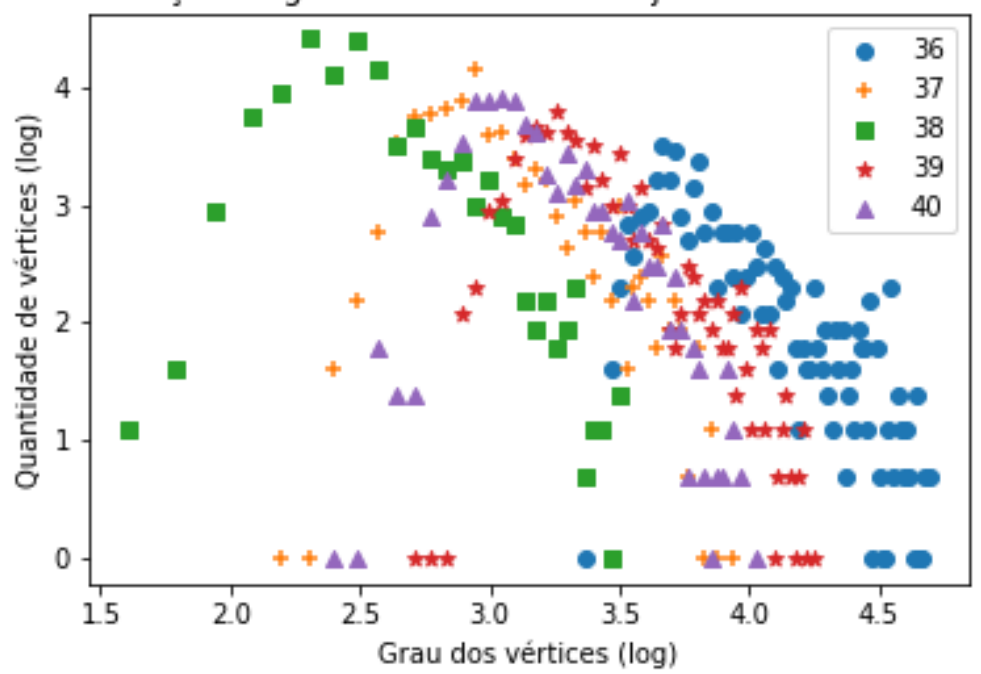

Distribuição de graus - Método III - Conjunto A - Redes 36 a 40

Distribuição de graus - Método III - Conjunto A - Redes 41 a 45

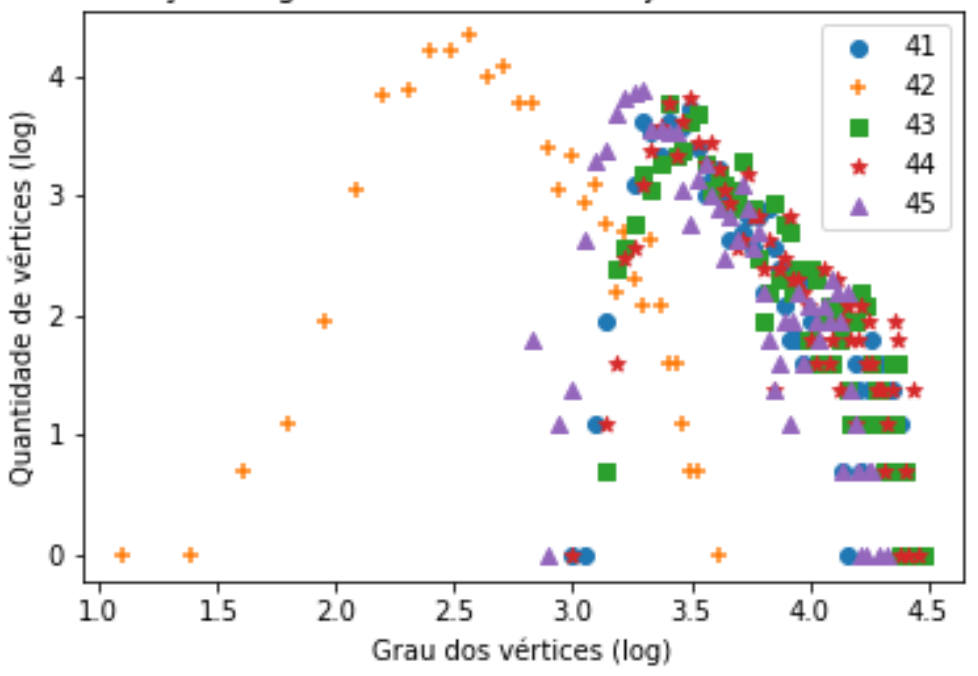

Resultados obtidos utilizando o coeficiente $\alpha$ 

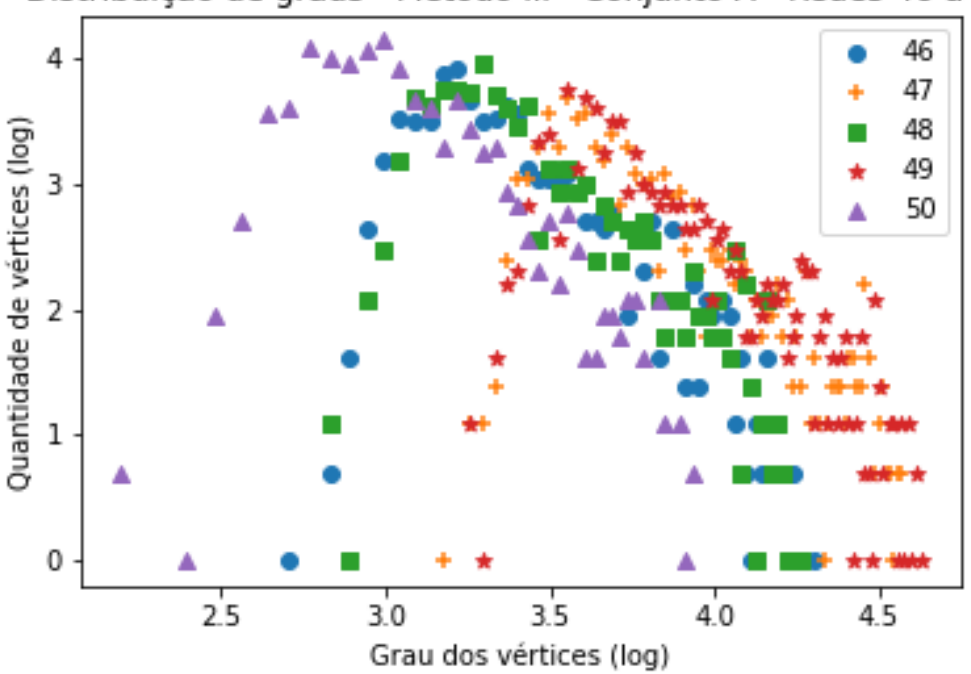

Distribuição de graus - Método III - Conjunto A - Redes 46 a 50

Tabela 33 – Gráficos demonstrando a distribuição de graus após a aplicação do coeficiente  $\alpha$  (método III de indução de falhas) em todas as redes do Conjunto A (Tabela [5](#page-114-0)).

## **C.4.2 Conjunto B**

Nessa seção encontram-se os gráficos gerados após a remoção dos vértices das redes per-tencentes ao conjunto B (Tabela [6\)](#page-116-0) utilizando o coeficiente  $\alpha$  do método III de remoção. O gráfico das primeiro cinco redes analisadas já estão presentes na subseção [3.3.](#page-72-0)

Resultados obtidos utilizando o coeficiente $\alpha$ 

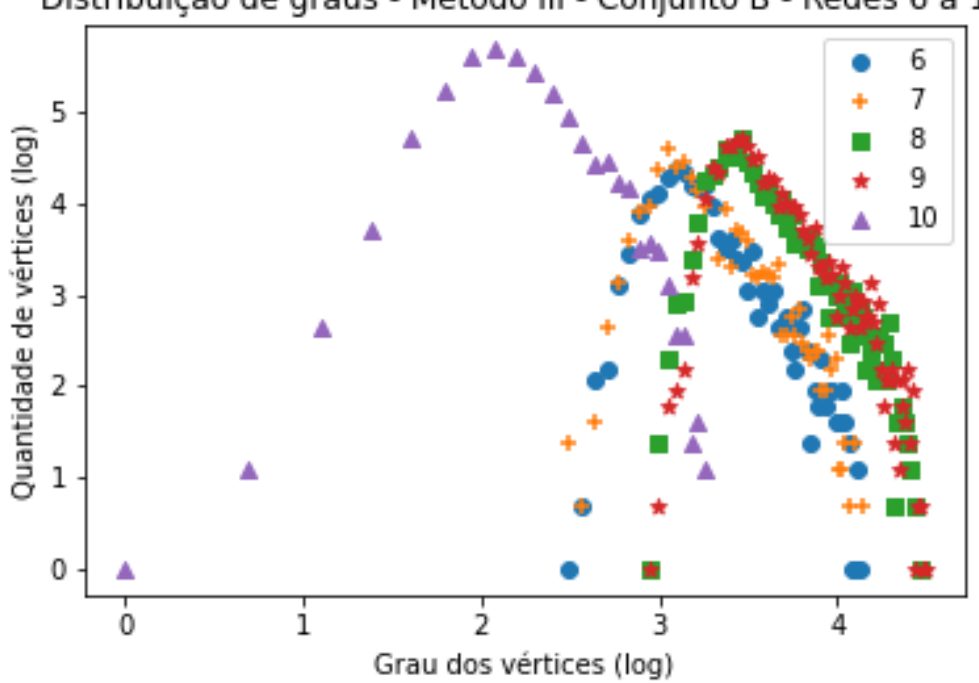

Distribuição de graus - Método III - Conjunto B - Redes 6 a 10

Distribuição de graus - Método III - Conjunto B - Redes 11 a 15

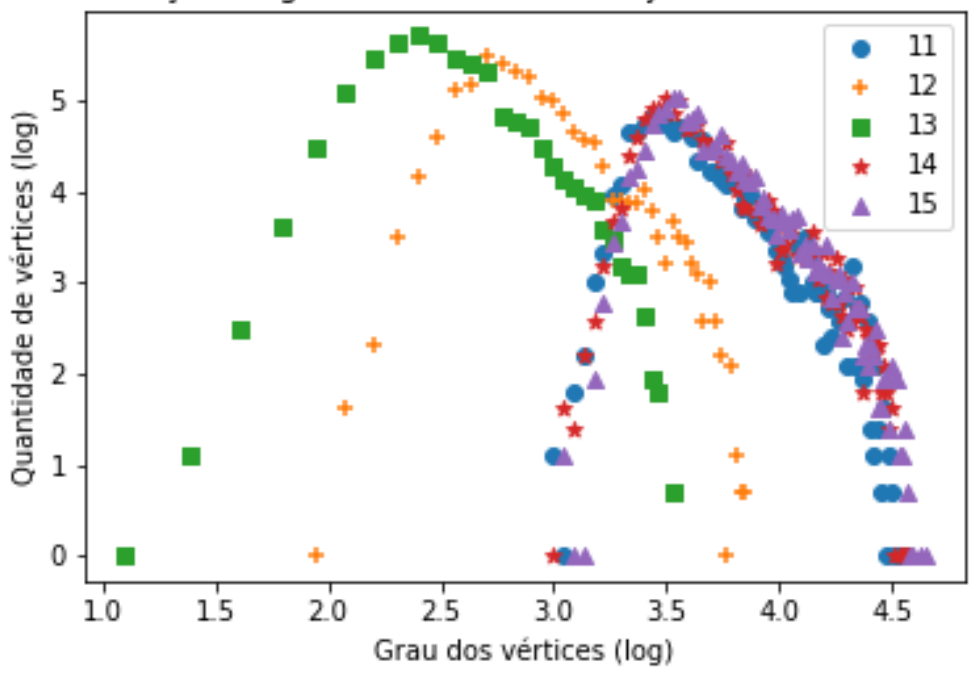

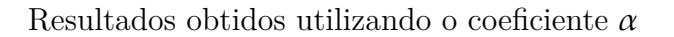

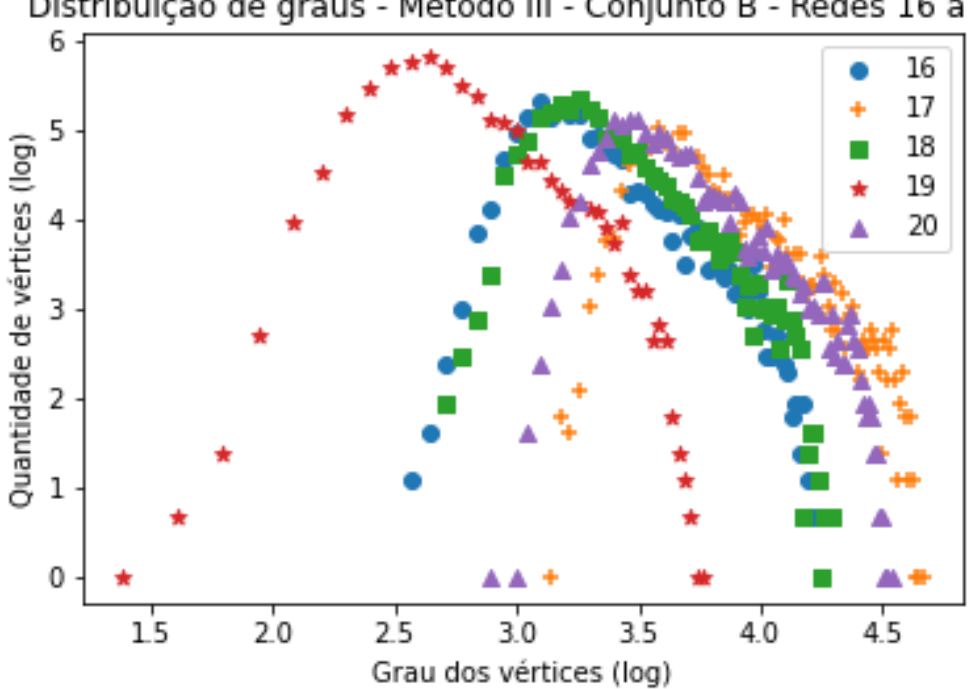

Distribuição de graus - Método III - Conjunto B - Redes 16 a 20

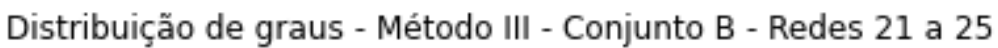

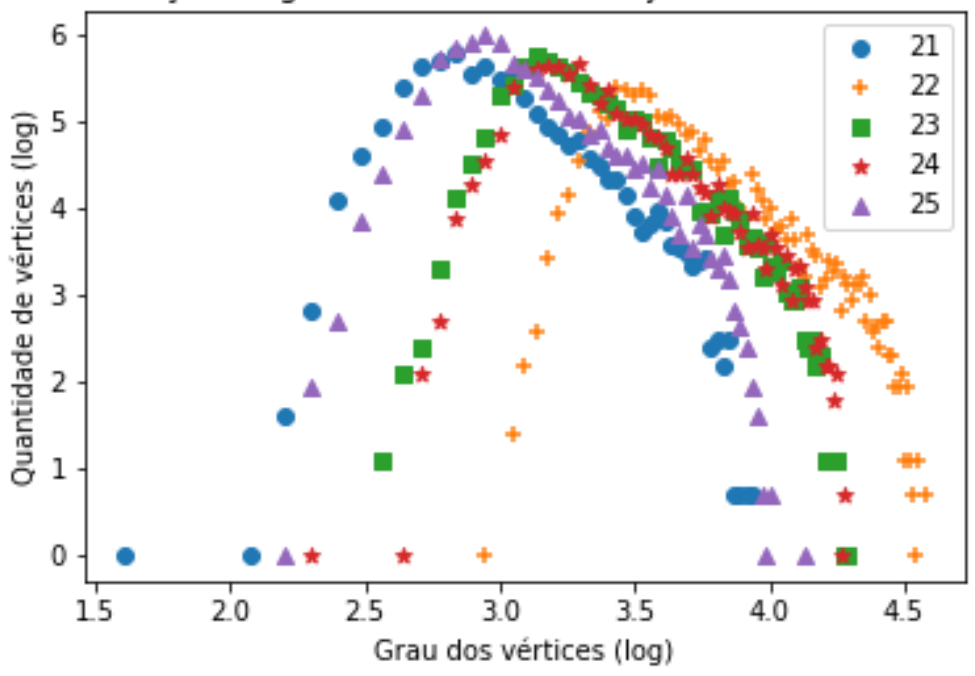
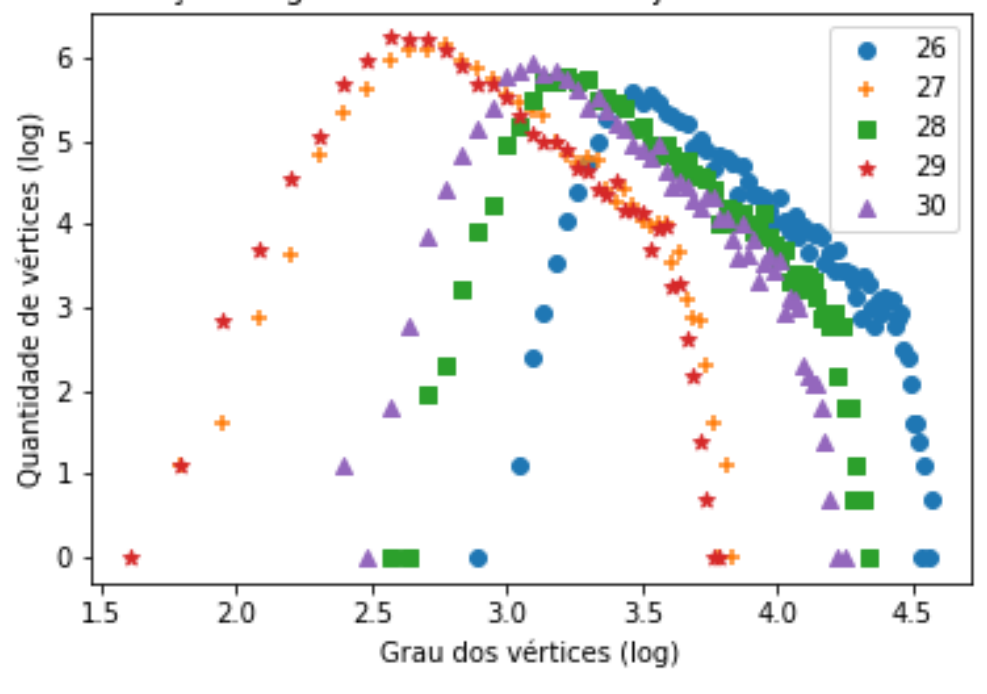

Distribuição de graus - Método III - Conjunto B - Redes 26 a 30

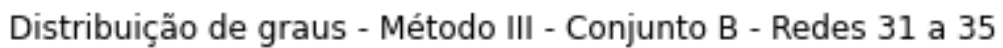

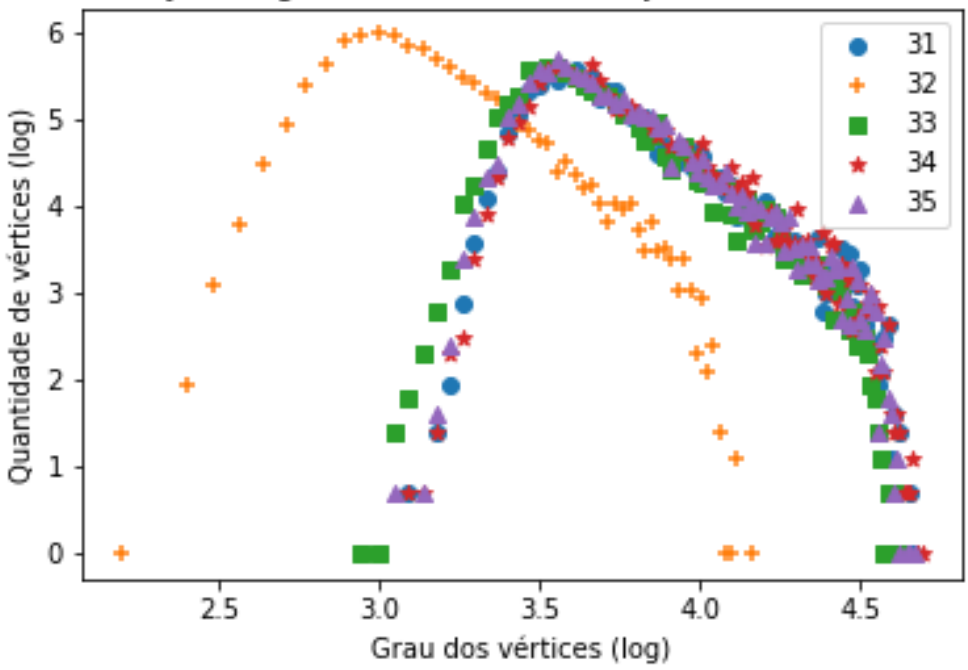

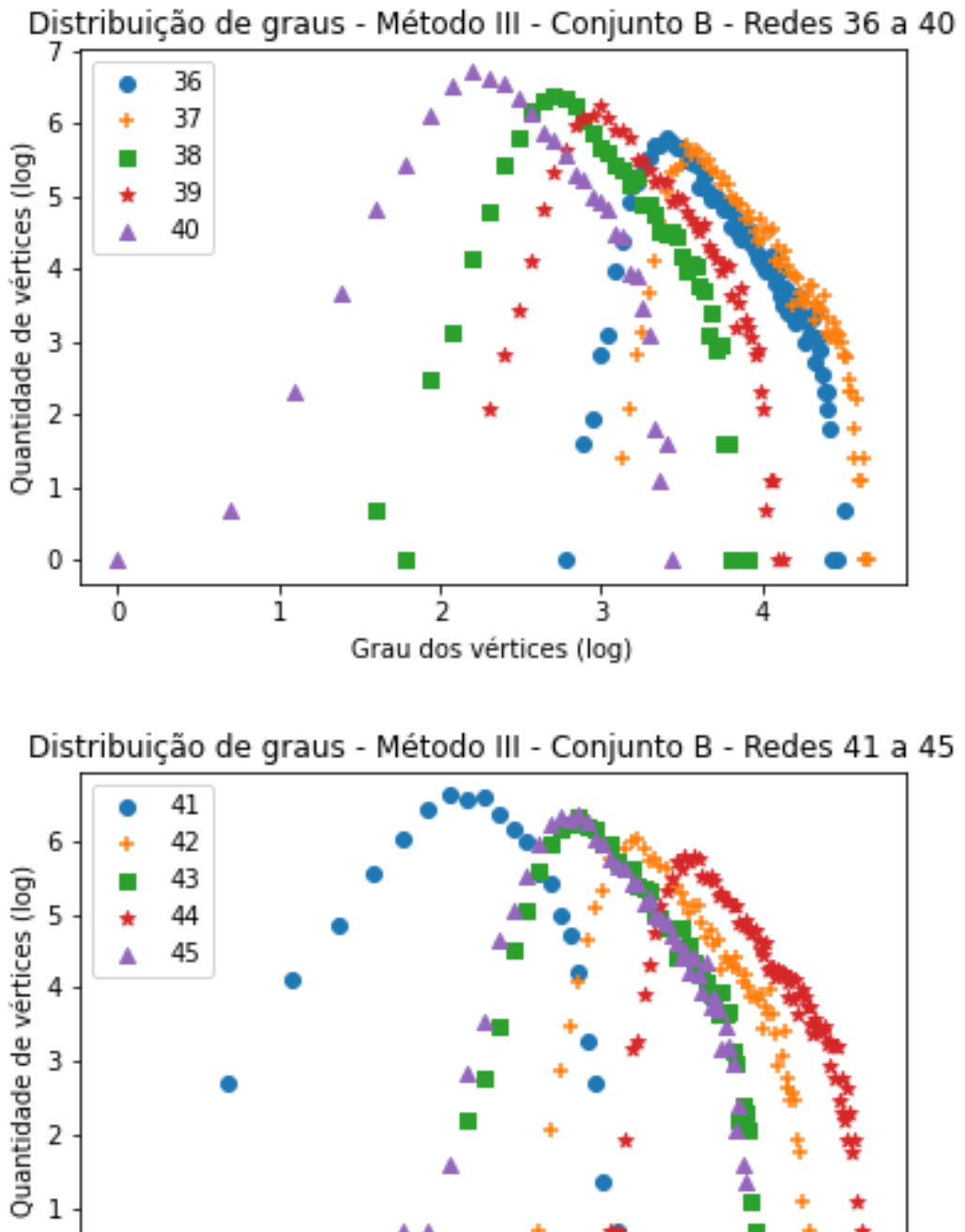

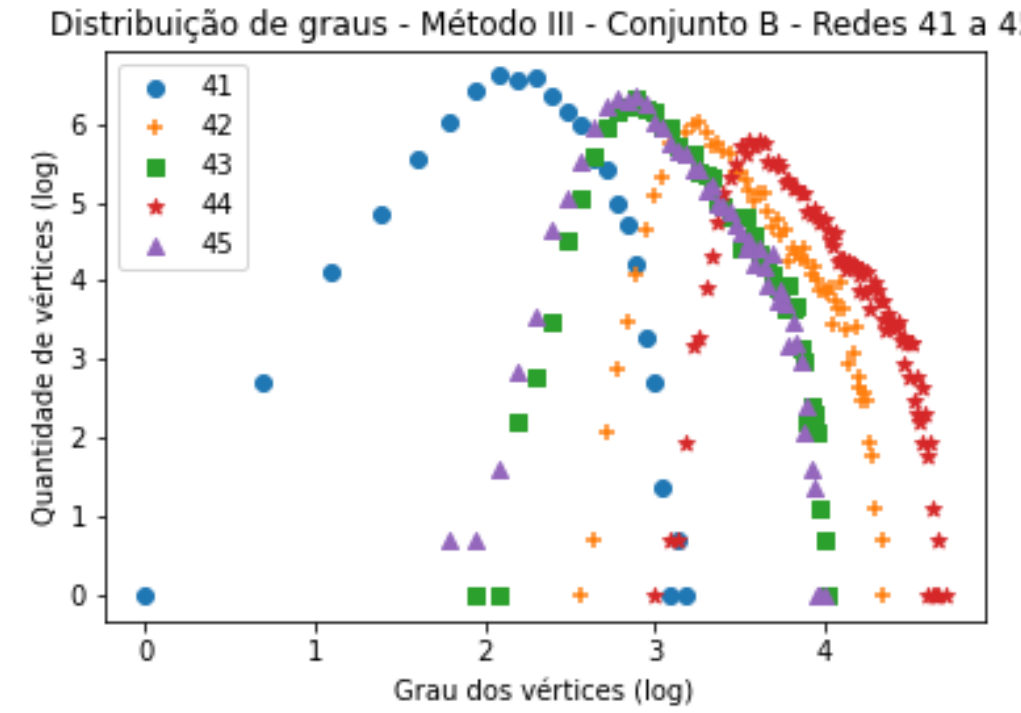

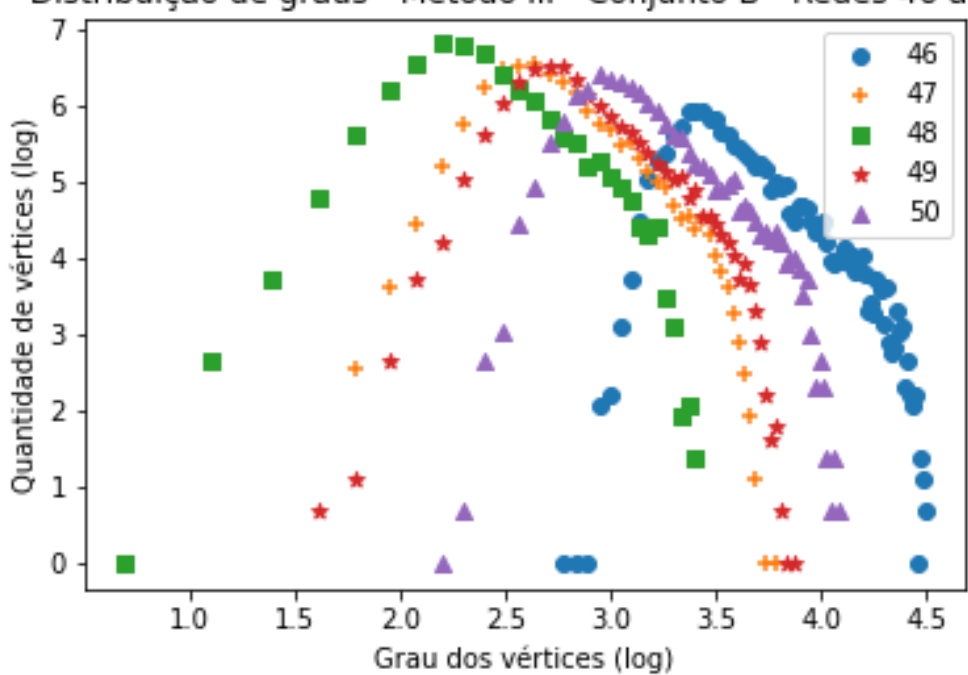

Distribuição de graus - Método III - Conjunto B - Redes 46 a 50

Tabela 34 – Gráficos demonstrando a distribuição de graus após a aplicação do coeficiente  $\alpha$  (método III de indução de falhas) em todas as redes do Conjunto B (Tabela [6](#page-116-0)).

# **C.4.3 Conjunto C**

Nessa seção encontram-se os gráficos gerados após a remoção dos vértices das redes per-tencentes ao conjunto C (Tabela [7\)](#page-117-0) utilizando o coeficiente  $\alpha$  do método III de remoção. O gráfico das primeiro cinco redes analisadas já estão presentes na subseção [3.3.](#page-72-0)

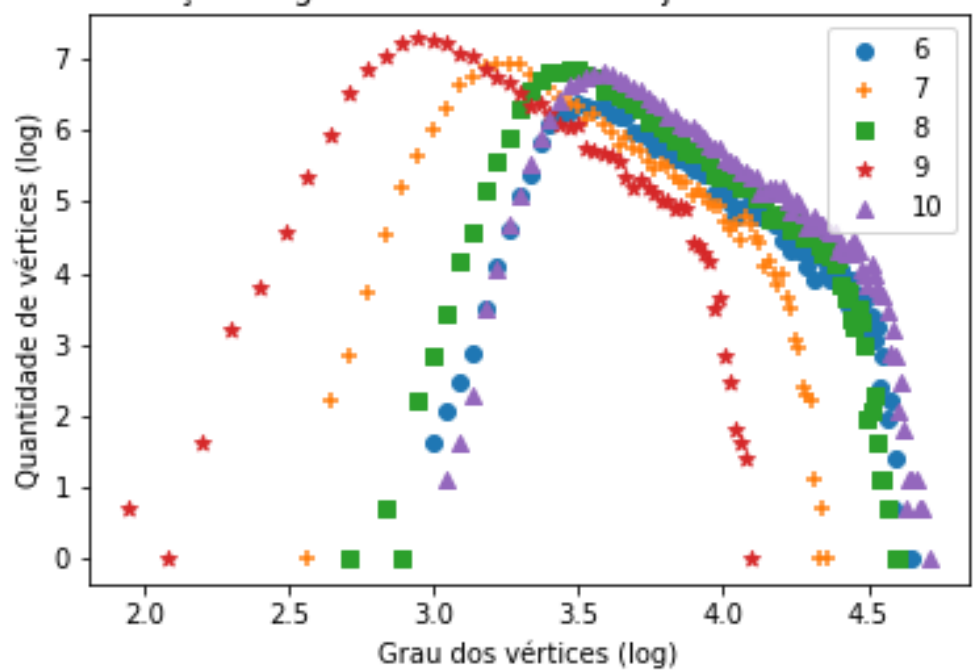

Distribuição de graus - Método III - Conjunto C - Redes 6 a 10

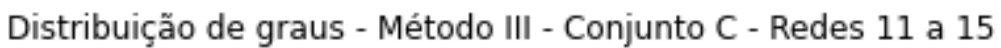

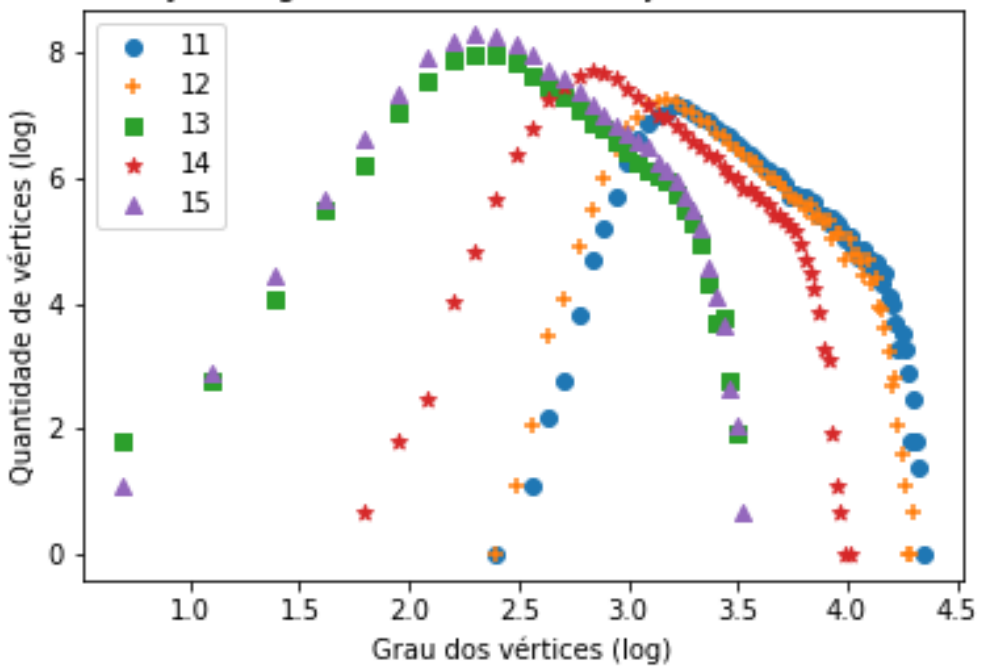

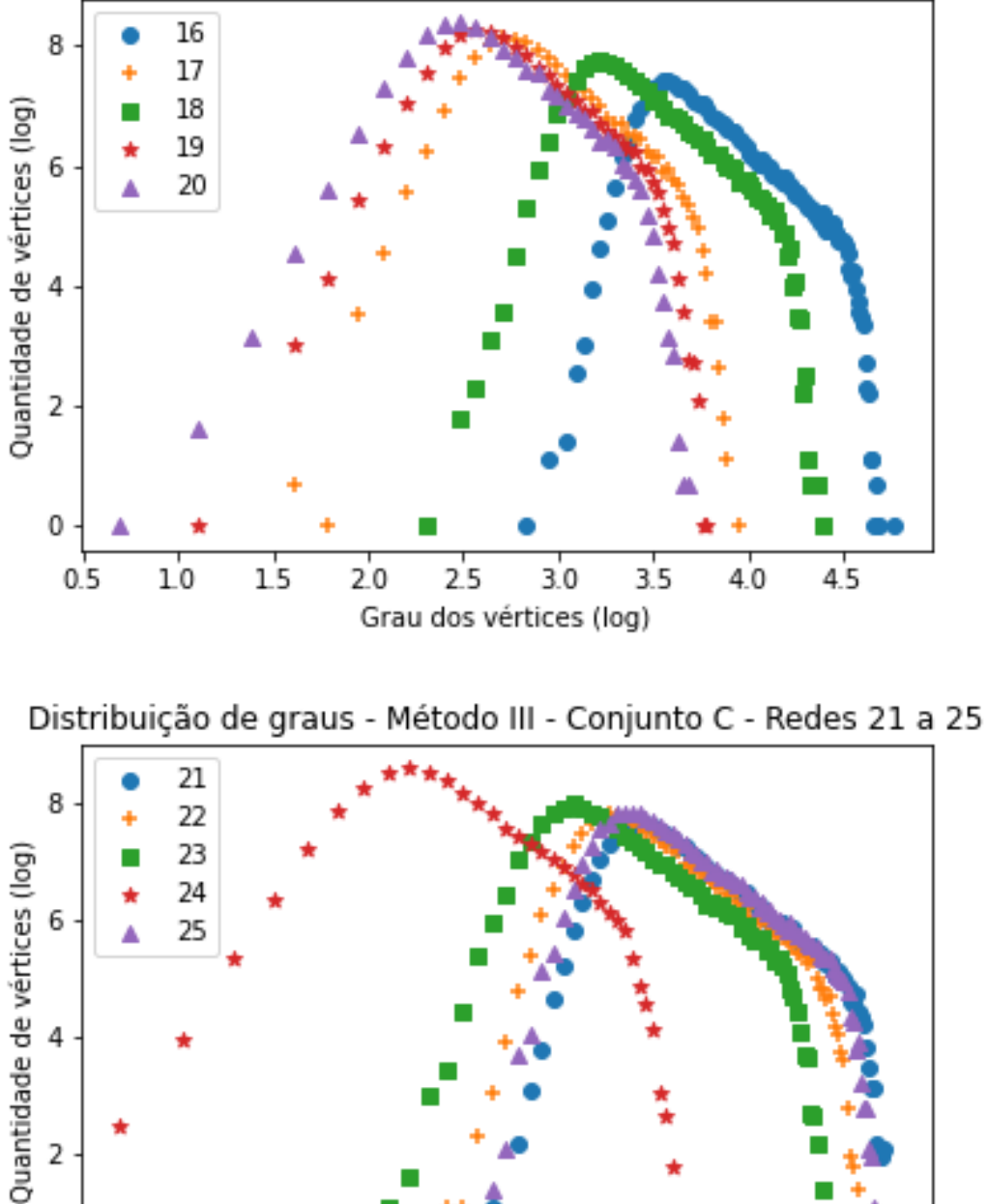

 $\mathbf 0$ 

 $10$ 

 $\overline{15}$ 

 $20$ 

 $2.5$ 

 $3.0$ 

Grau dos vértices (log)

Distribuição de graus - Método III - Conjunto C - Redes 16 a 20

 $3.5$ 

 $4.0$ 

 $4.5$ 

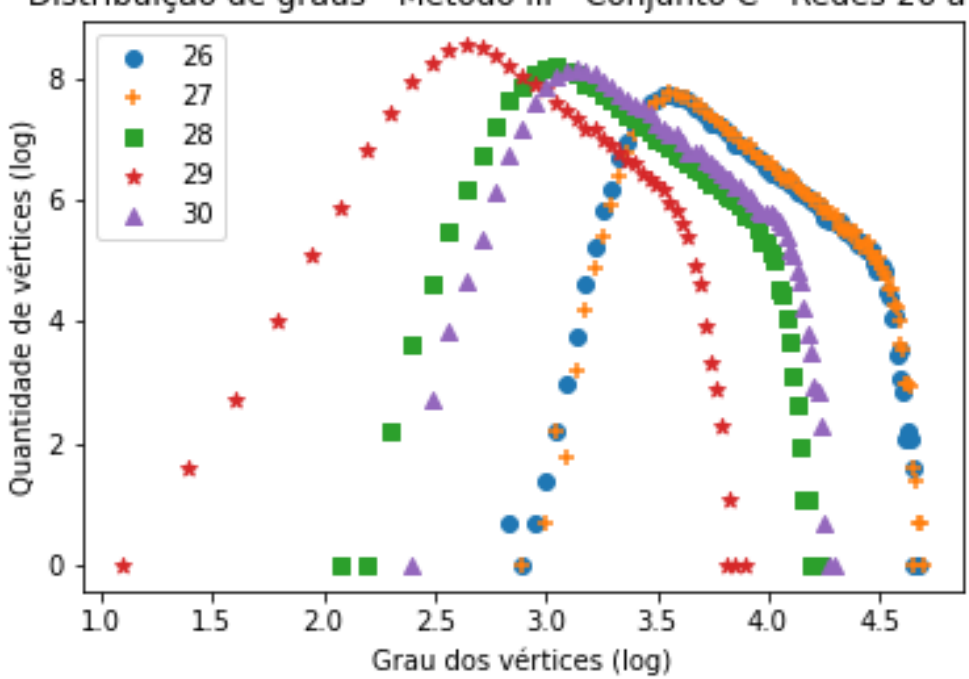

Distribuição de graus - Método III - Conjunto C - Redes 26 a 30

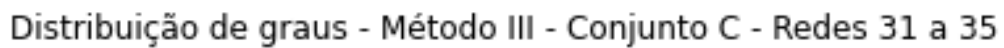

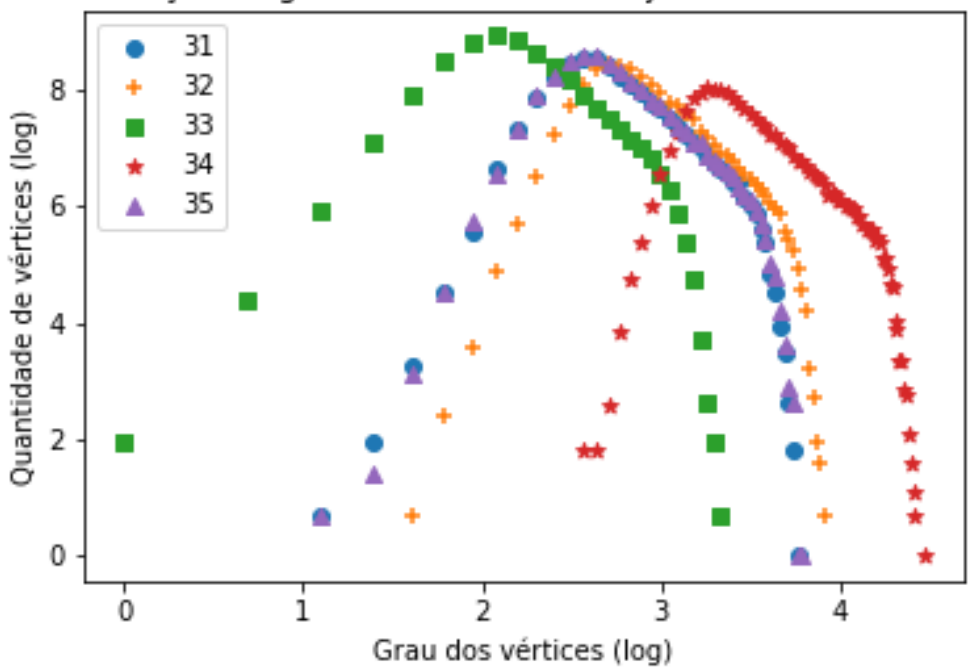

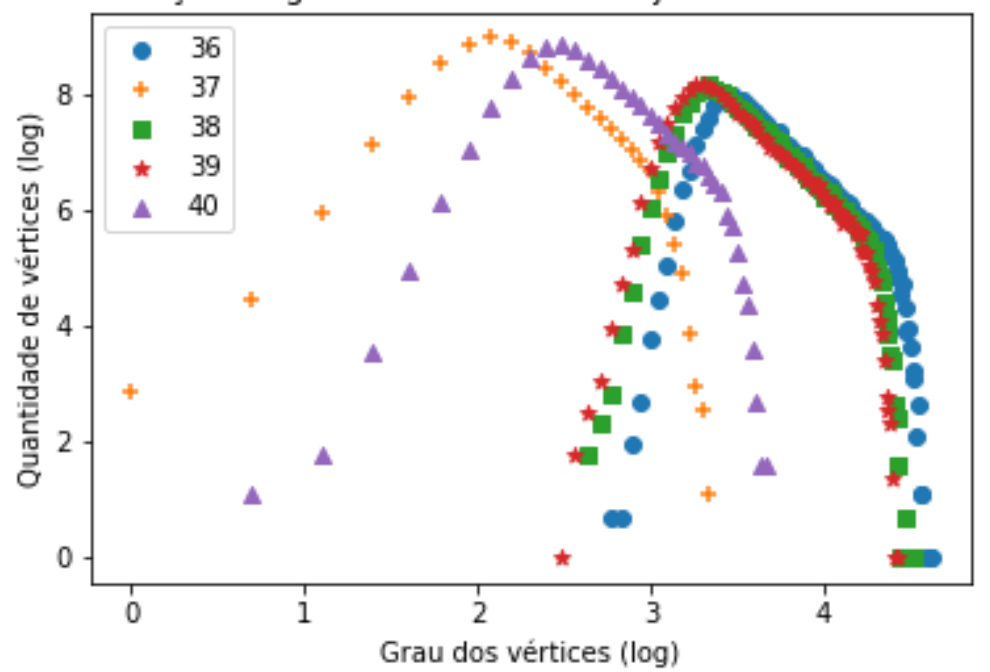

Distribuição de graus - Método III - Conjunto C - Redes 36 a 40

Distribuição de graus - Método III - Conjunto C - Redes 41 a 45

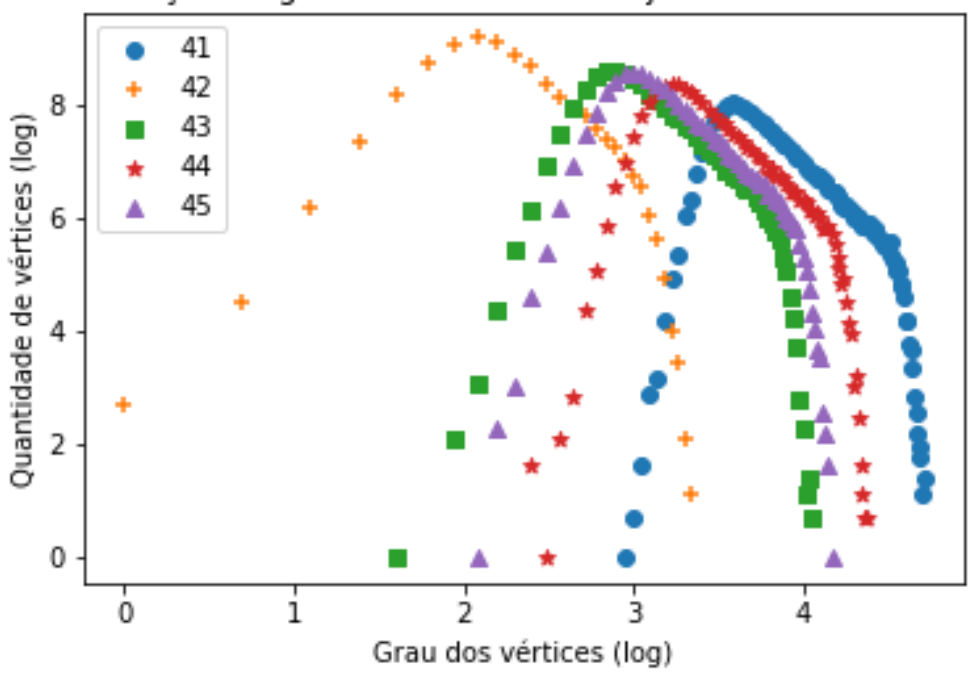

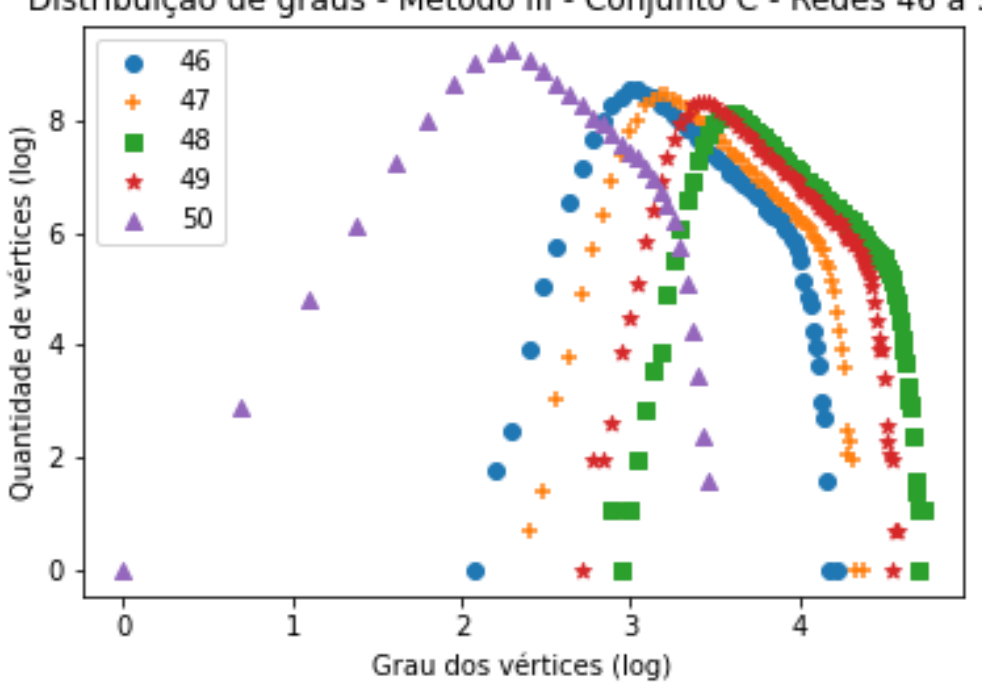

Distribuição de graus - Método III - Conjunto C - Redes 46 a 50

Tabela 35 – Gráficos demonstrando a distribuição de graus após a aplicação do coeficiente  $\alpha$  (método III de indução de falhas) em todas as redes do Conjunto C (Tabela [7](#page-117-0)).

## **C.4.4 Conjunto D**

Nessa seção encontram-se os gráficos gerados após a remoção dos vértices das redes per-tencentes ao conjunto D (Tabela [8](#page-119-0)) utilizando o coeficiente  $\alpha$  do método III de remoção. O gráfico das primeiro cinco redes analisadas já estão presentes na subseção [3.3.](#page-72-0)

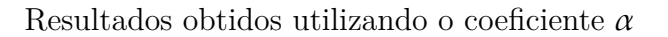

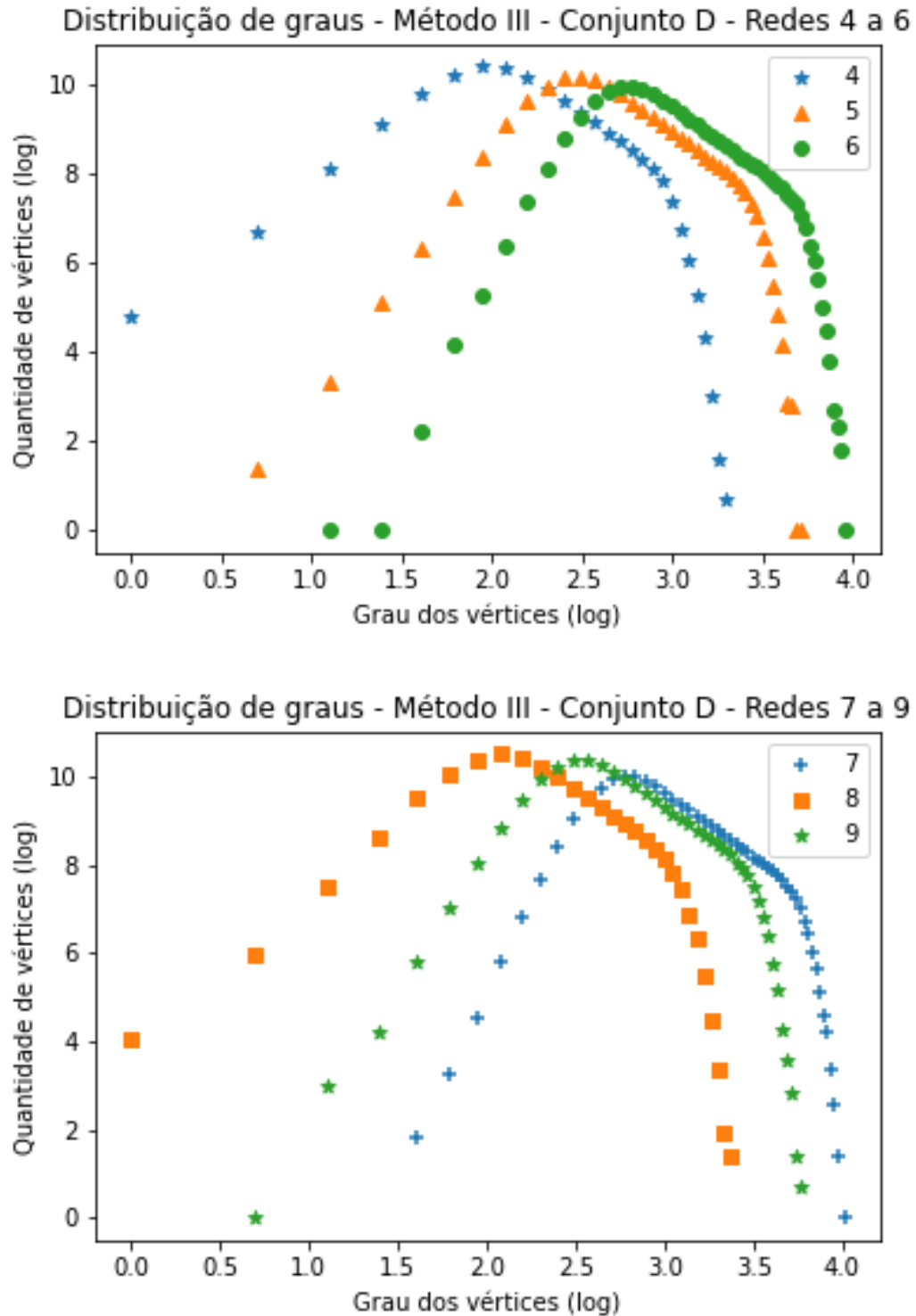

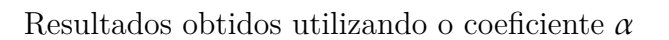

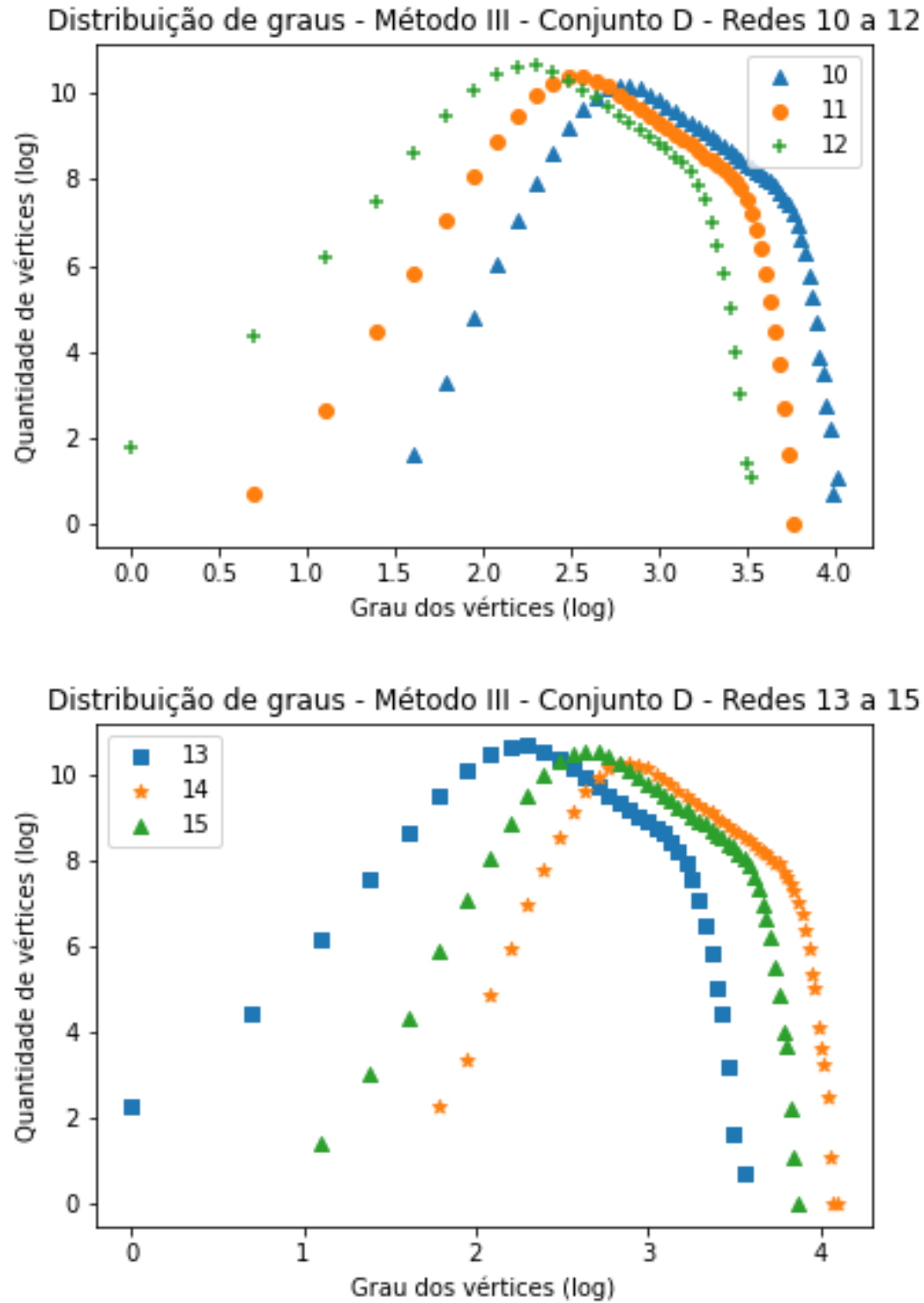

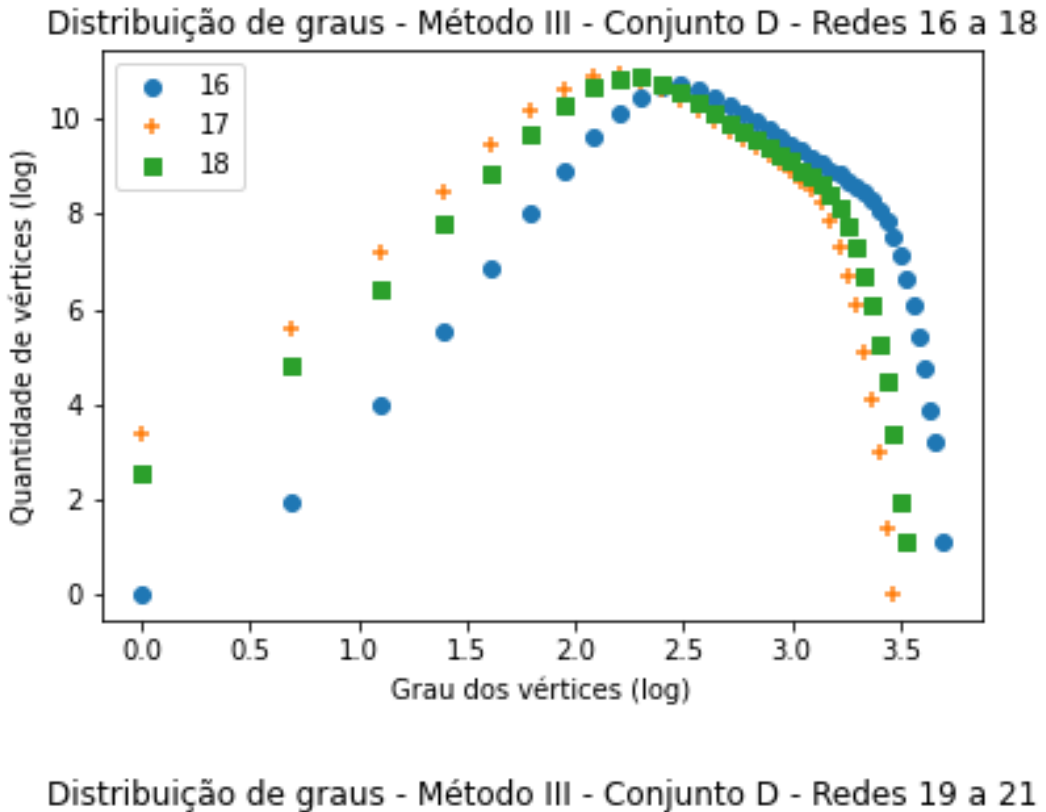

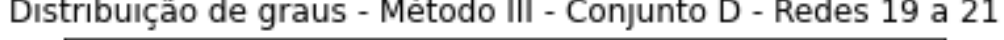

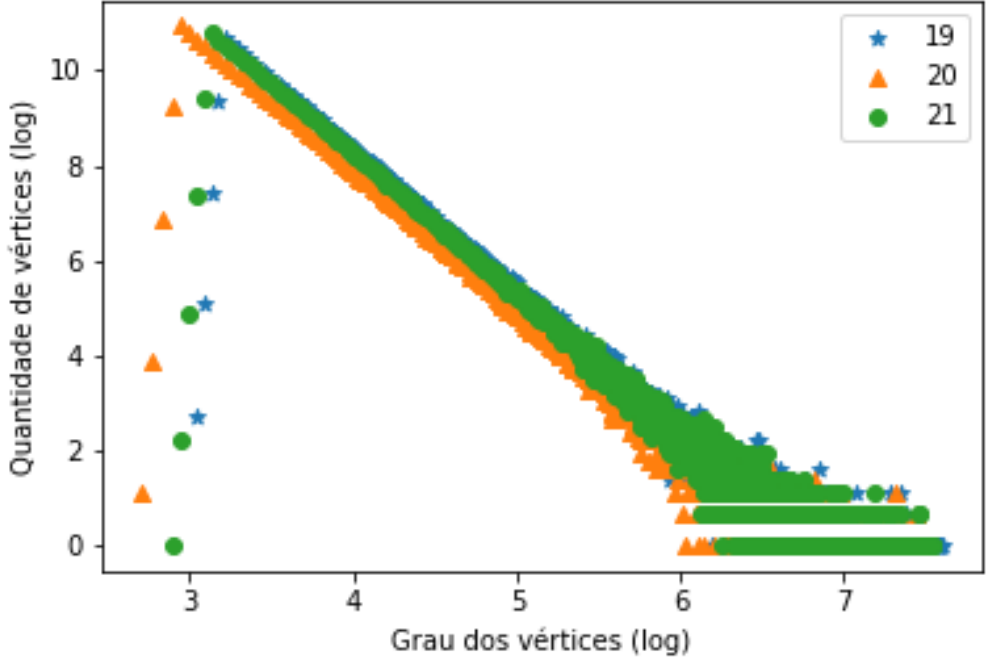

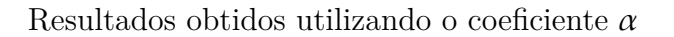

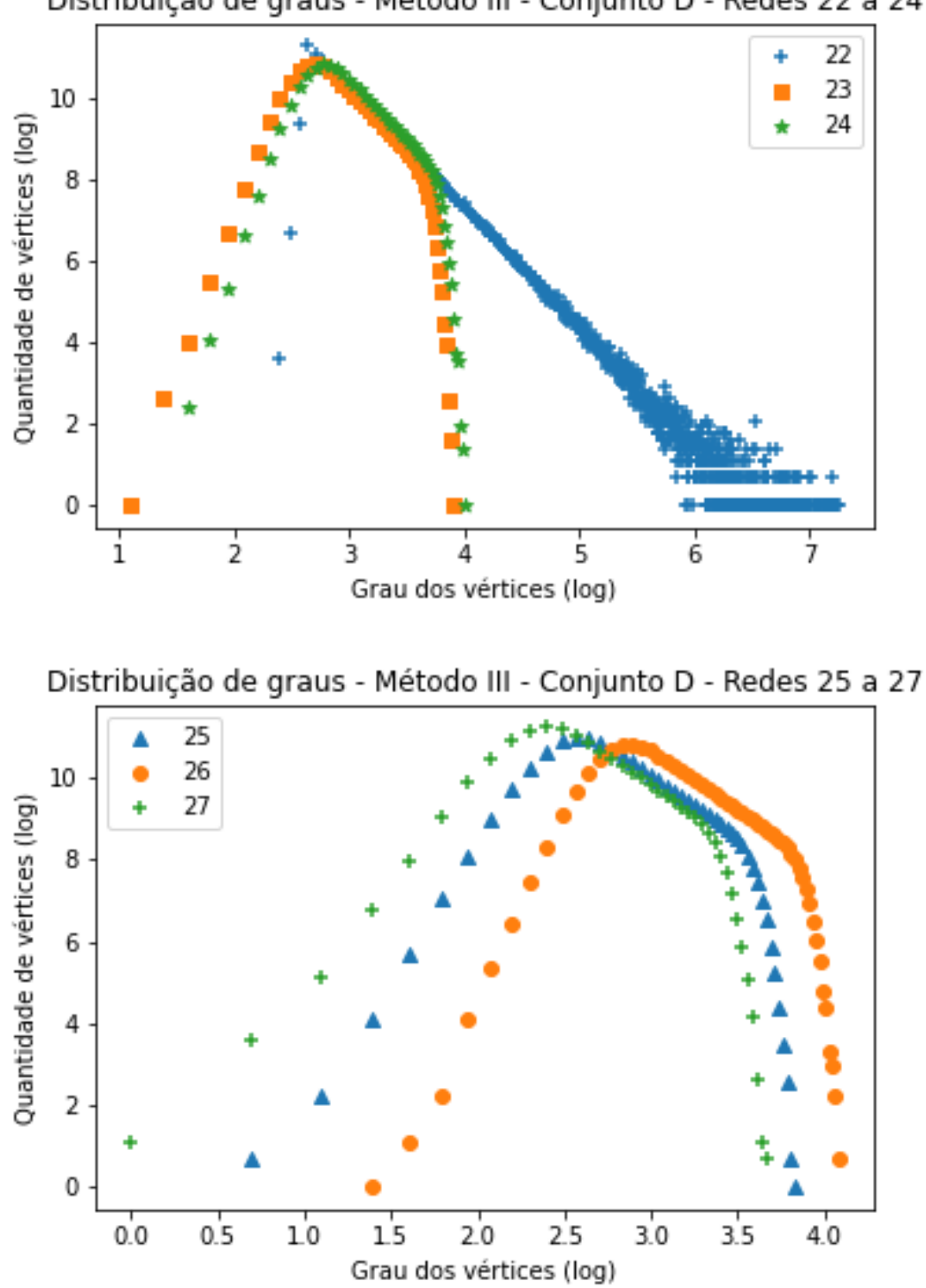

Distribuição de graus - Método III - Conjunto D - Redes 22 a 24

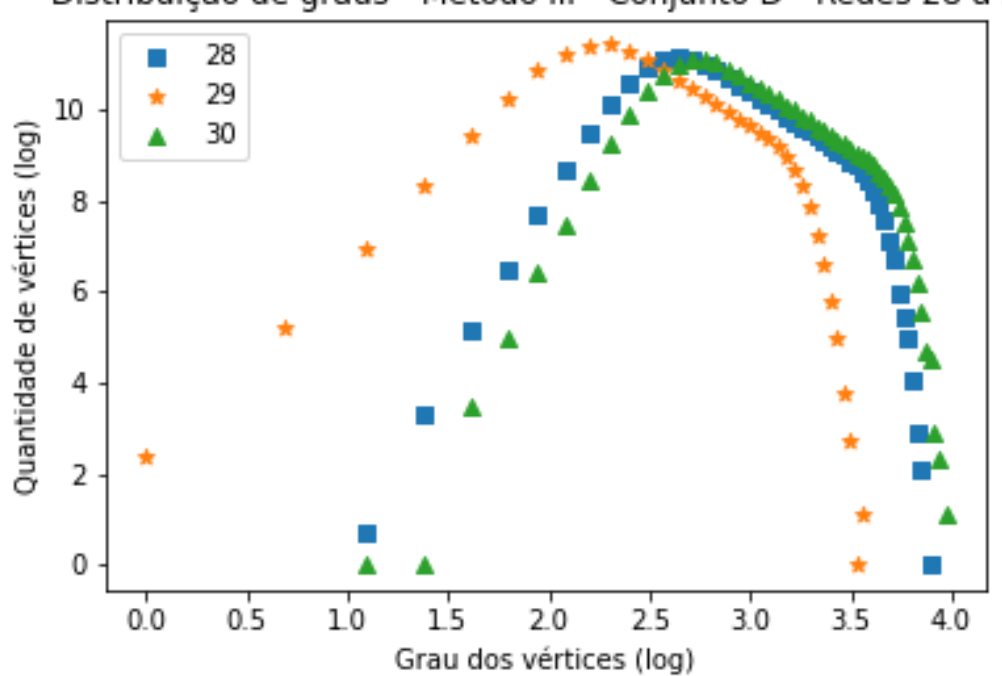

Distribuição de graus - Método III - Conjunto D - Redes 28 a 30

Tabela 36 – Gráficos demonstrando a distribuição de graus após a aplicação do coeficiente  $\alpha$  (método III de indução de falhas) em todas as redes do Conjunto D (Tabela [8](#page-119-0)).

## **C.4.5 Redes reais**

Nessa seção encontram-se os gráficos gerados após a remoção dos vértices das redes per-tencentes ao conjunto de redes reais analisadas (Tabela [9](#page-120-0)) utilizando o coeficiente  $\alpha$  do método III de remoção.

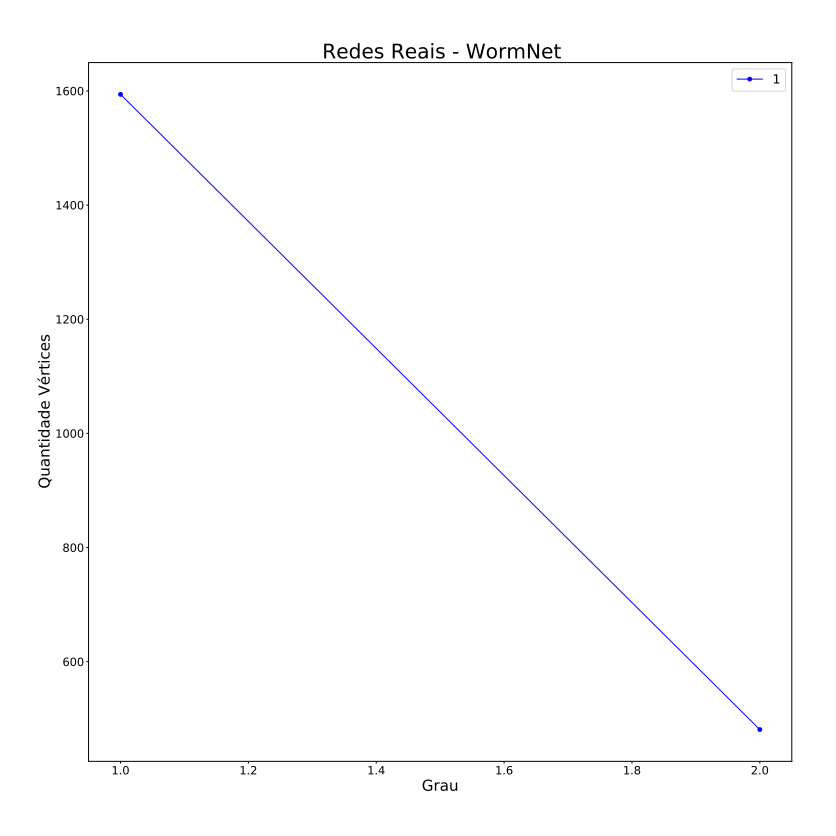

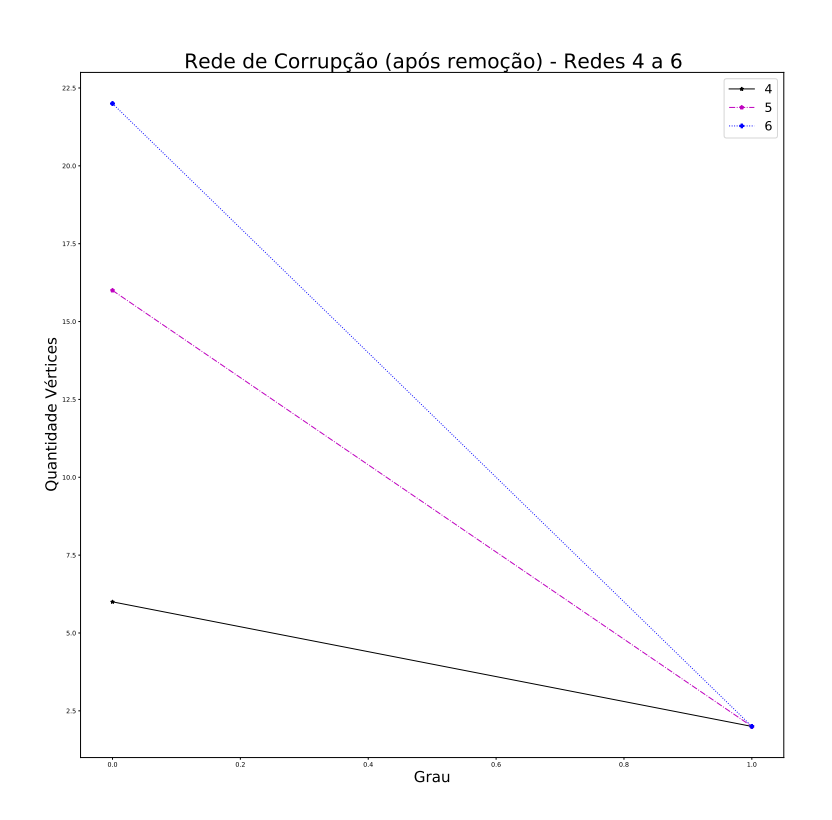

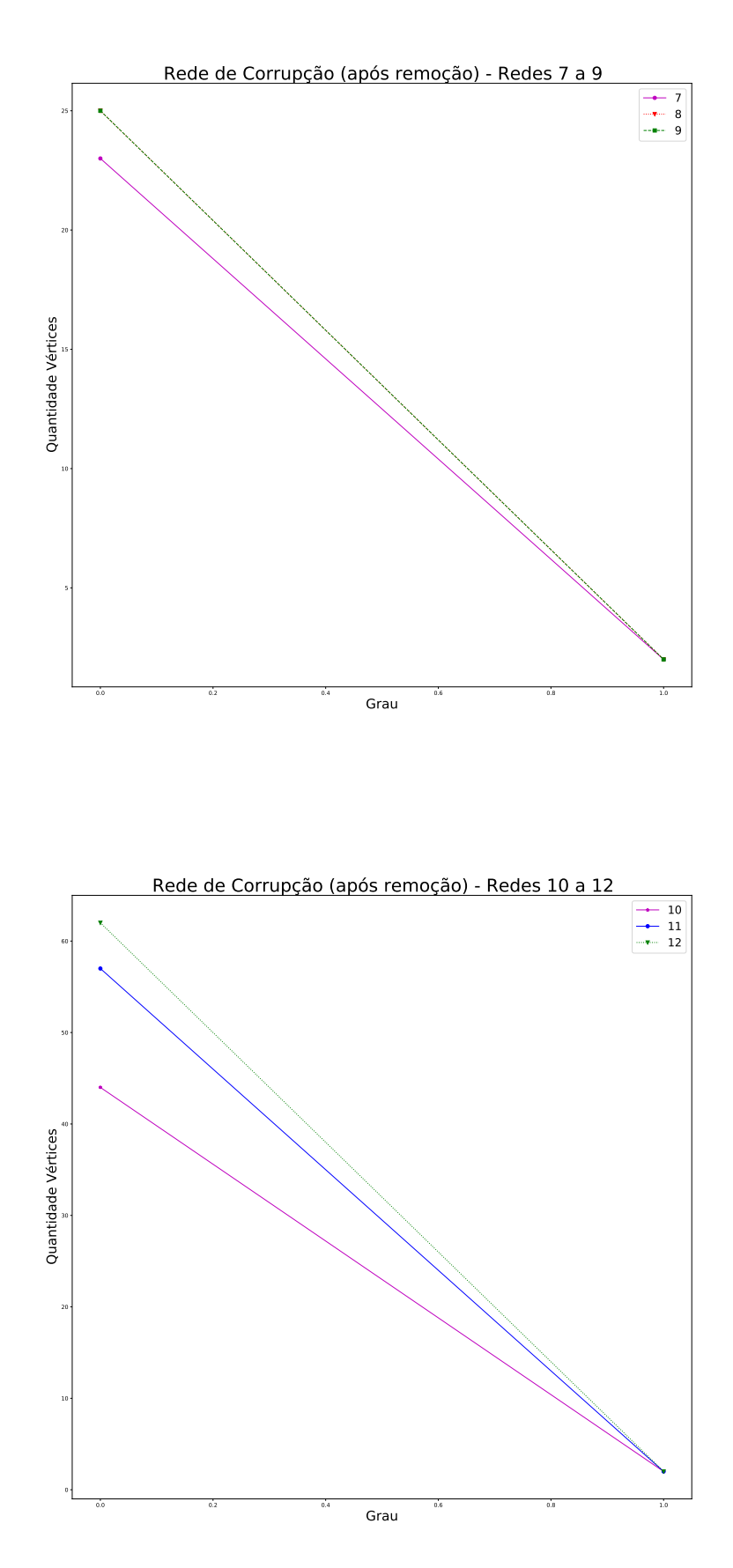

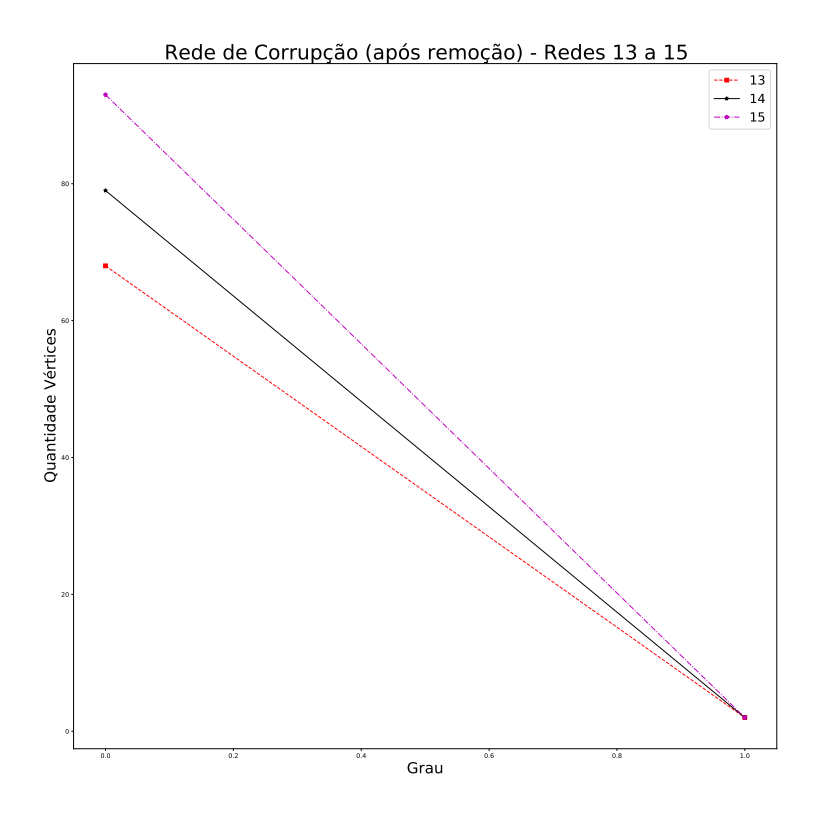

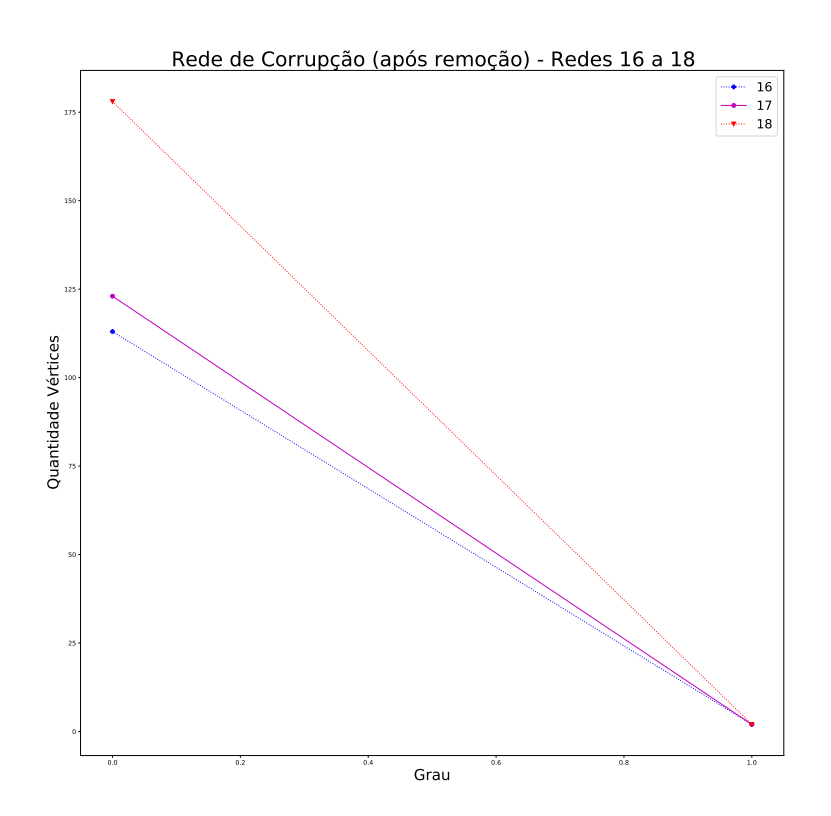

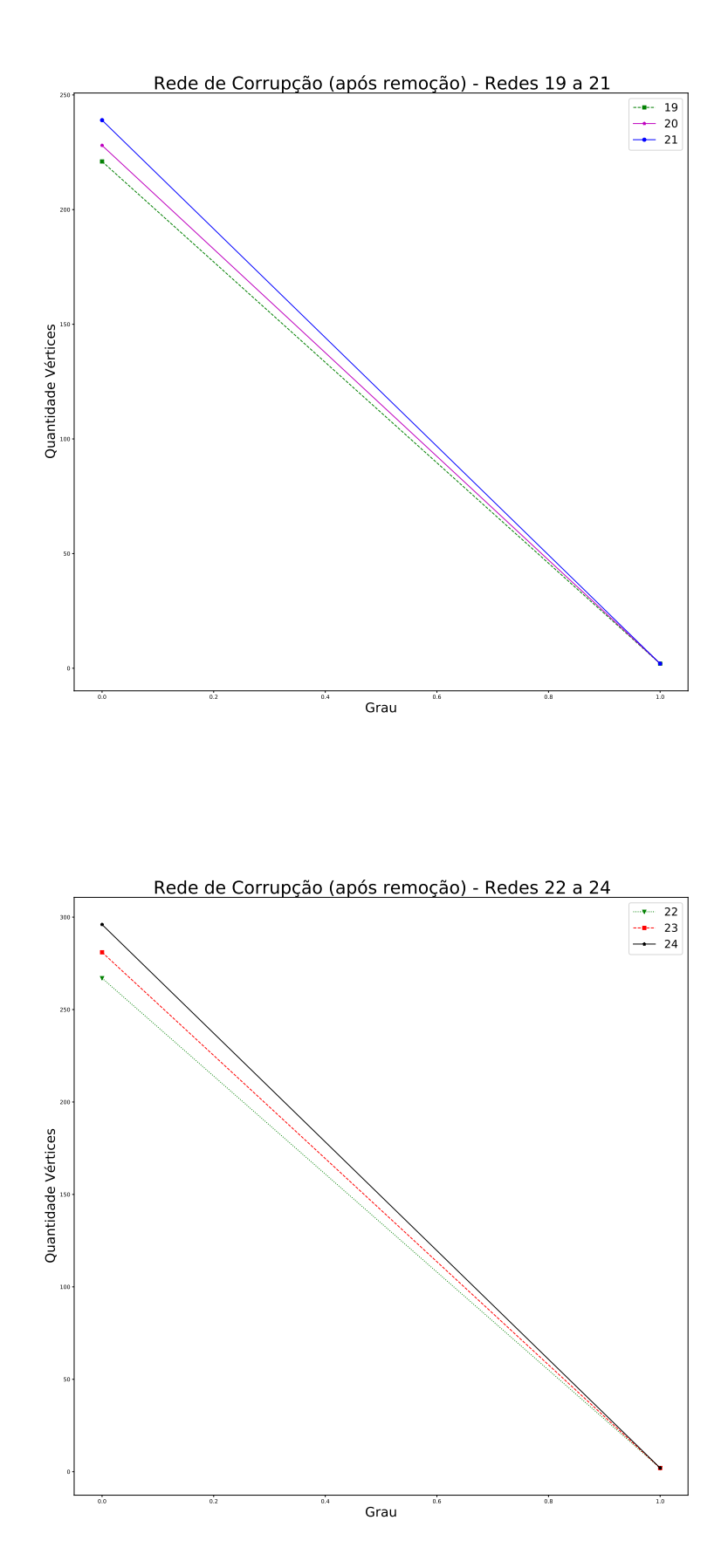

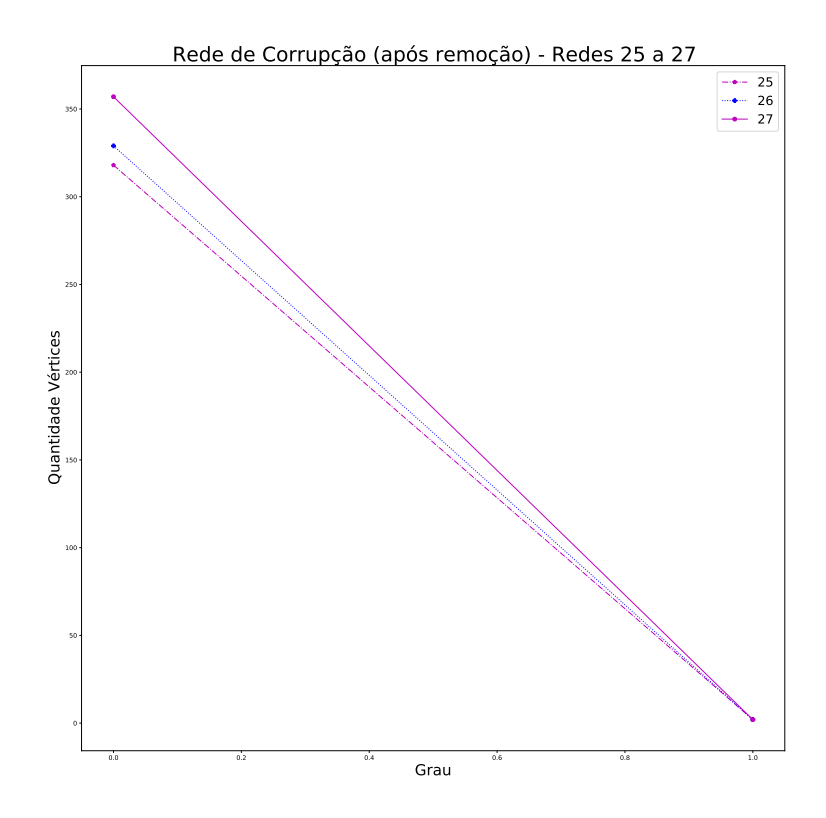

Tabela 37 – Gráficos demonstrando a distribuição de graus após a aplicação do coeficiente $\alpha$  (método III de indução de falhas) em todas as redes reais analisadas (Tabela [9](#page-120-0)).